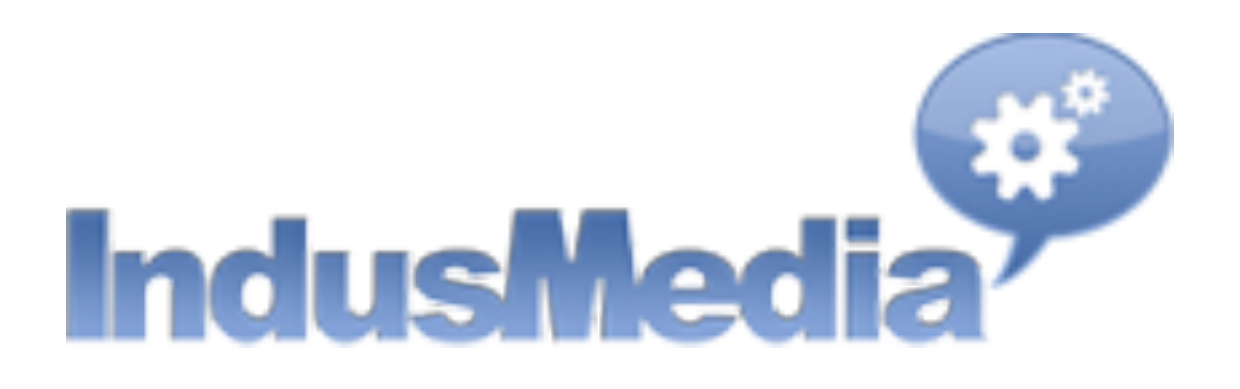

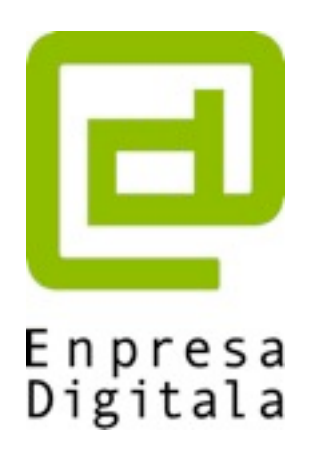

## **Posicionamiento internacional en buscadores**

#### **Fernando Maciá**

#### **Director de Human Level Communications**

**[@fernandomacia](http://www.twitter.com/fernandomacia)**

**[fernando@humanlevel.com](mailto:fernando@humanlevel.com)**

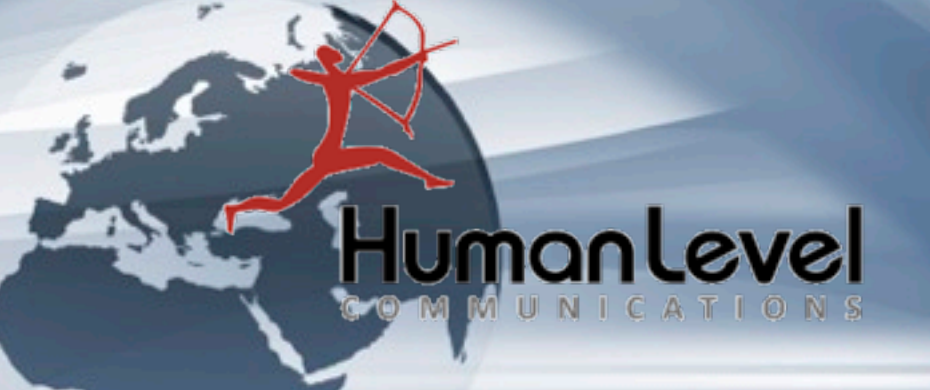

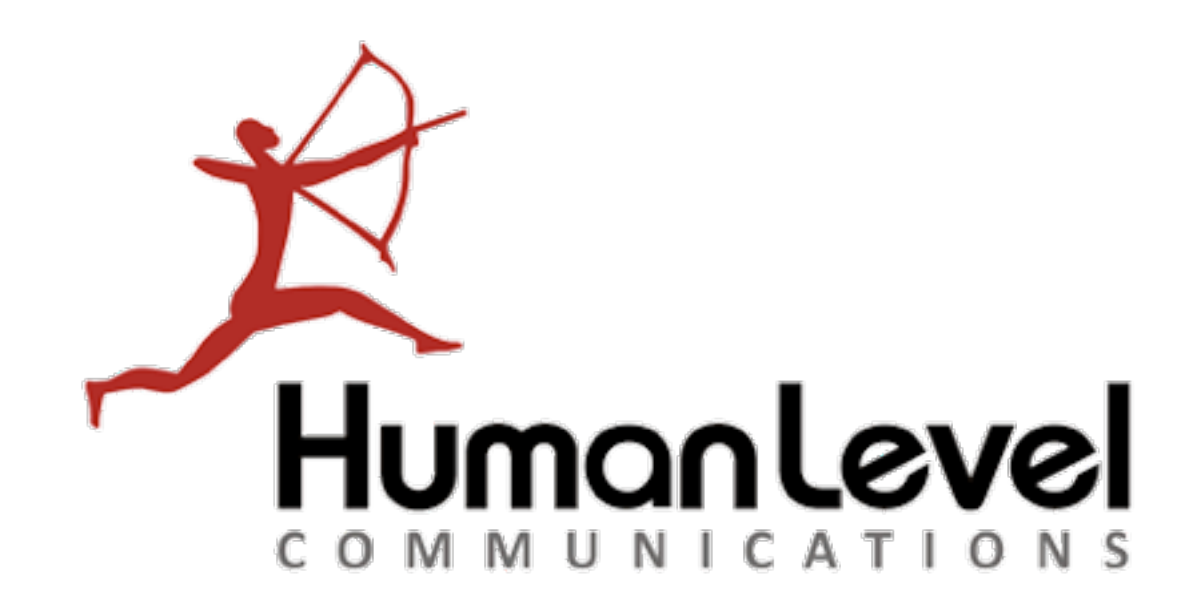

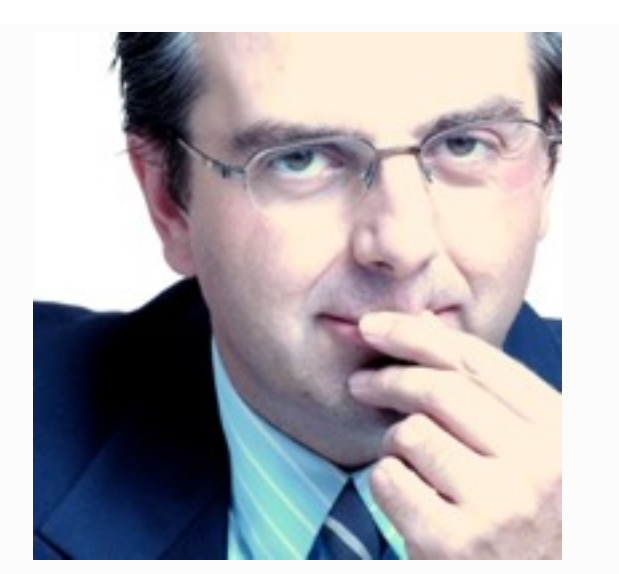

#### **Fernando Maciá Domene**

**CEO** Human Level Communications

#### **Perfiles sociales**

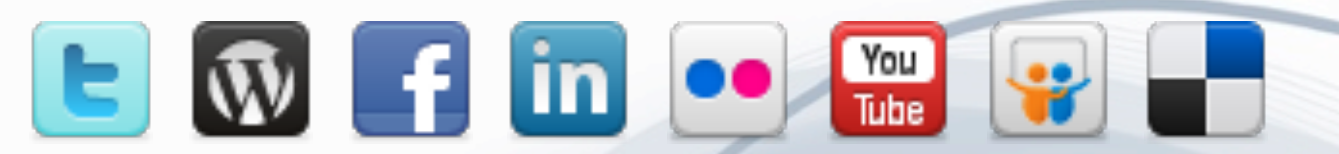

## **@fernandomacia**

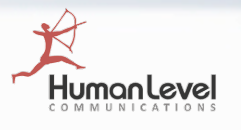

#### **¿Por qué dirigirnos a mercados internacionales?**

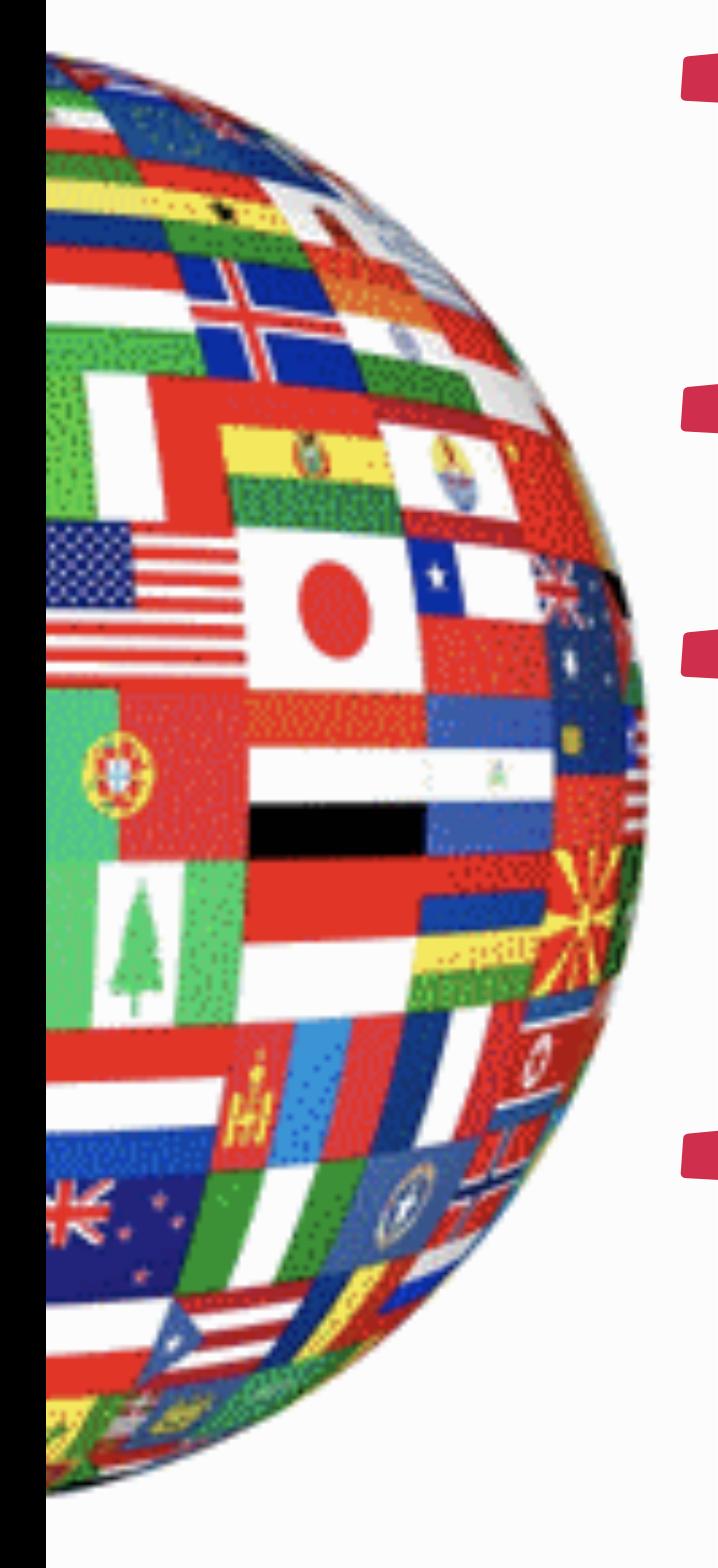

**Los mercados tradicionales se reducen**

Internet permite sondear y abrir nuevos mercados de una forma económica y poco arriesgada.

#### **La competitividad disminuye**

- Las IT favorecen mejoras en la competitividad.
- **Es importante minimizar riesgos en nuevas aventuras empresariales**
	- Internet permite contactar partners globalmente para acometer joint ventures, maximizar sinergias y reducir riesgos.
- **La distribución tradicional, los canales habituales están agotados:**
	- Es mayor el riesgo de esperar a que "cambien los tiempos" que el de aventurarse a abrir nuevos canales y nuevos mercados.

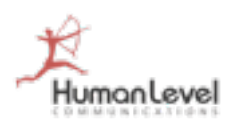

#### **Los usuarios hacen las búsquedas en su propio idioma**

**A** No pienses que porque muchas personas en **otros países entiendan inglés, van a hacer sus búsquedas en este idioma**

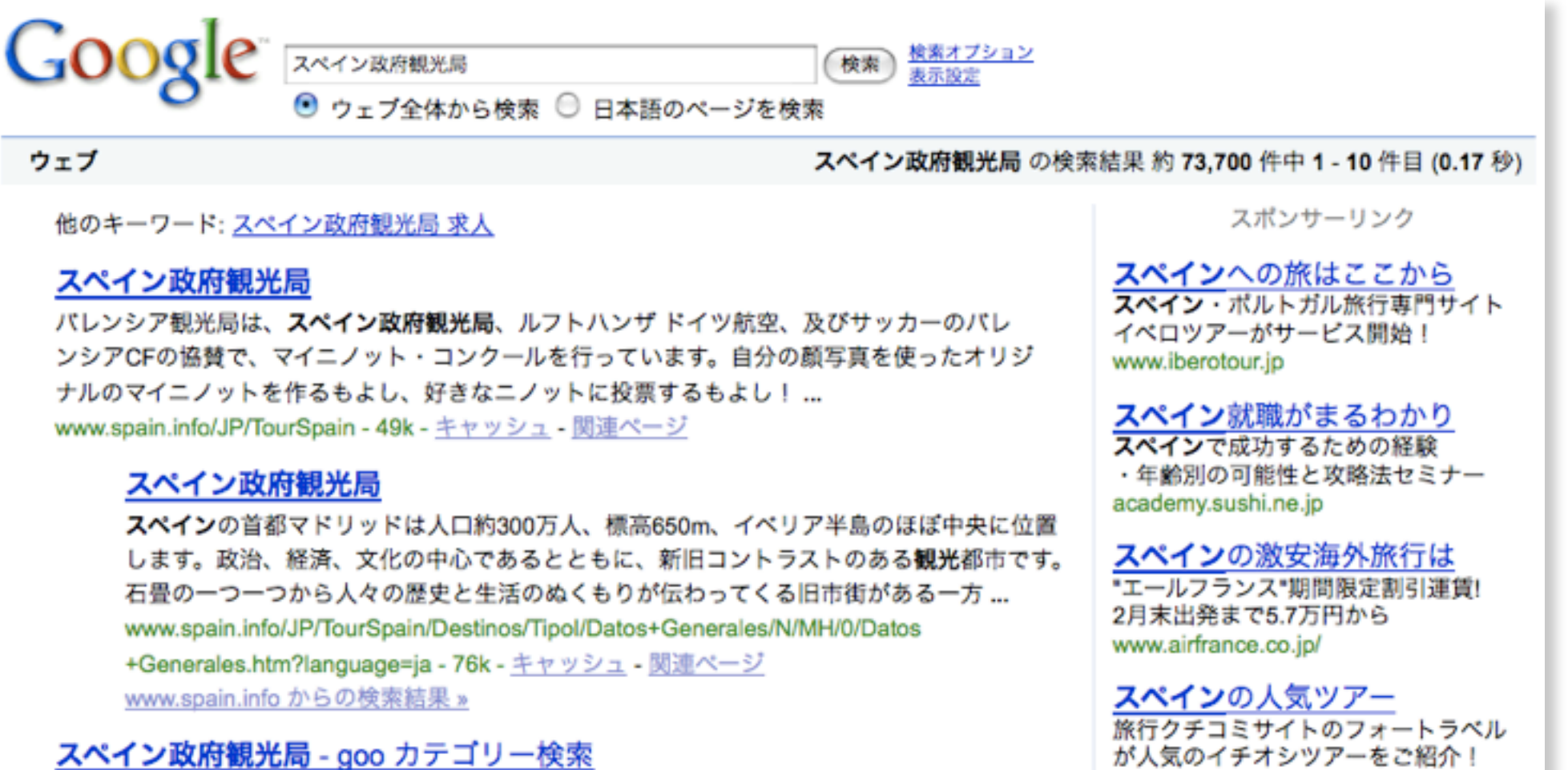

スペイン政府観光局 - 基本情報、観光スポット、交通ガイド、宿泊施設、グルメ情報など. dir.goo.ne.jp/regional/06033/06057/site/http:\$\$www.spaintour.com\$ - 32k -キャッシュ - 関連ページ

か入気のイナインツアーをご紹介! 4travel.jp

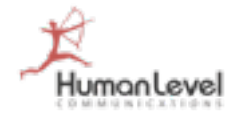

#### **Idiomas distintos del inglés: menos competencia en Internet**

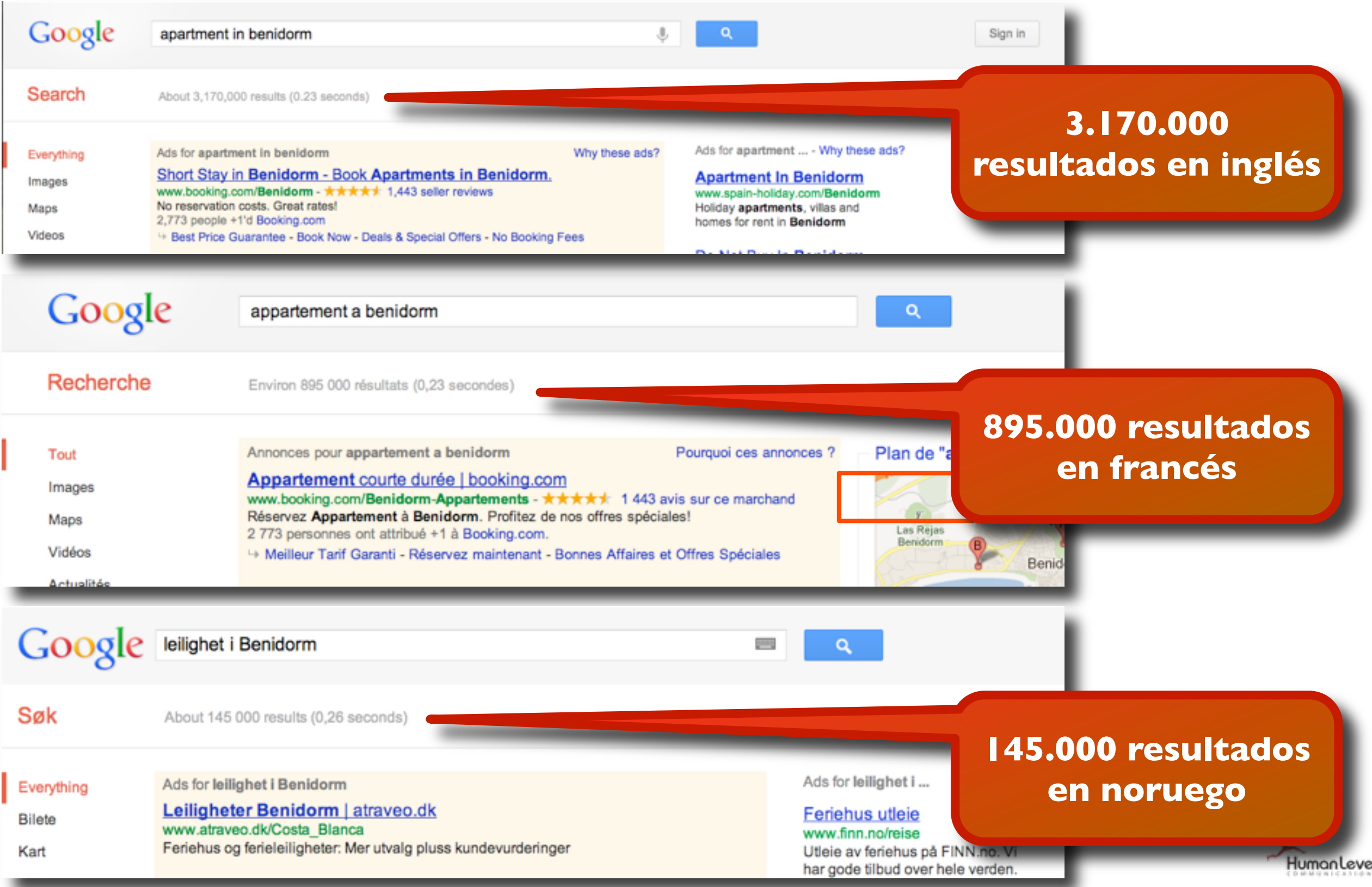

#### **Posicionamiento Buscadores Palabras Clave: regiones dentro de Brasil**

# **Mexerica (SP) Tangerina (RJ) Bergamota (RS)**

**Los idiomas se usan de forma distinta en países distintos (e incluso regiones)**

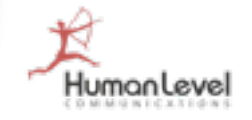

#### **Posicionamiento Buscadores: atención a las connotaciones peyorativas locales**

**Atención al empleo de determinadas palabras:**

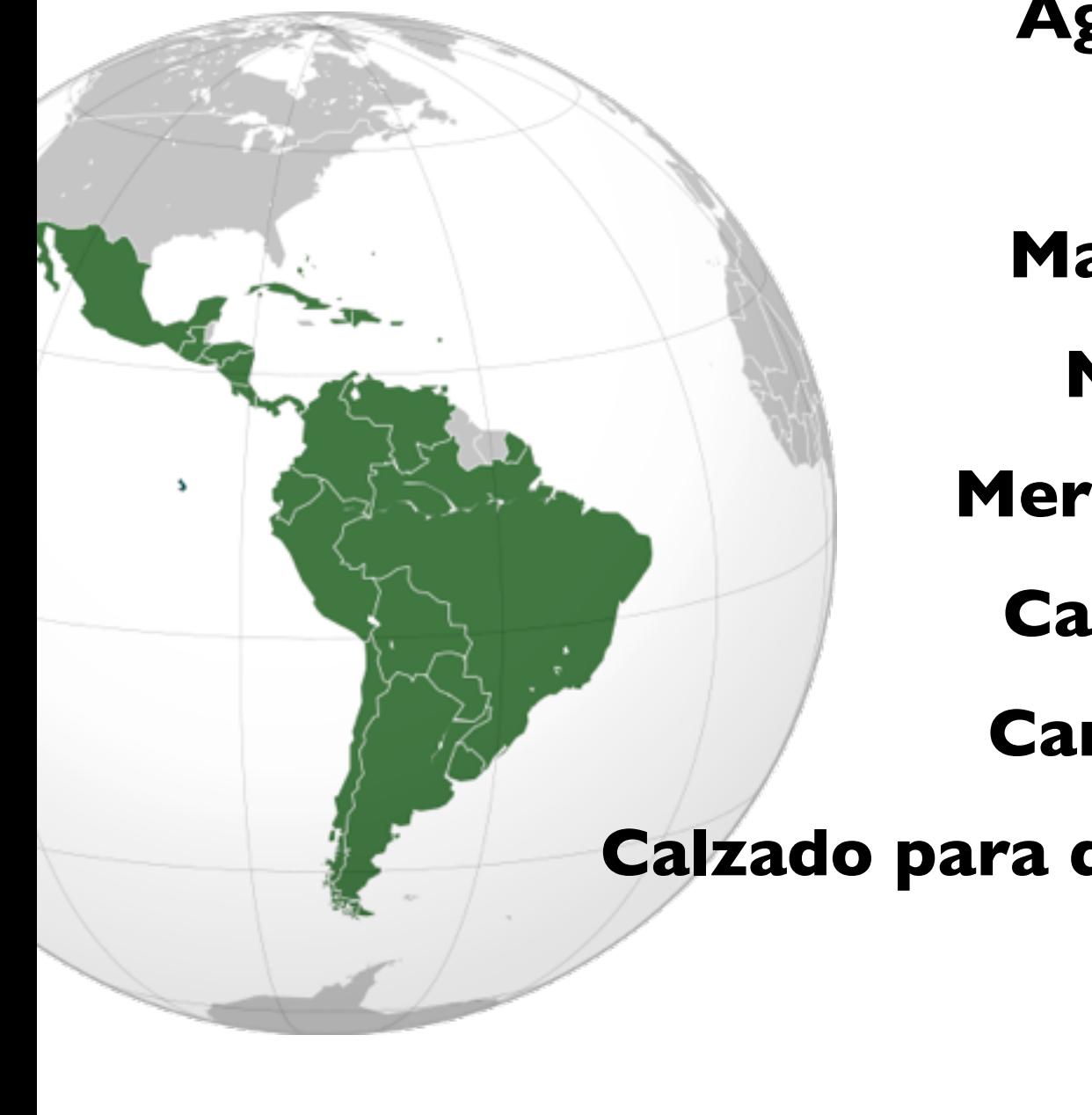

**Coger Agarrar** Carro Coche **Conducir Manejar Importe Marketing Mercadeo Ruedas Cauchos Pagar Cancelar** Calzado para damas Zapatos de señora **Monto Jugo**

**Zumo**

**Etc. Etc.**

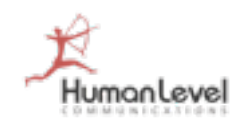

#### **Google Insights: cómo se busca en distintos lugares (coches, carros)**

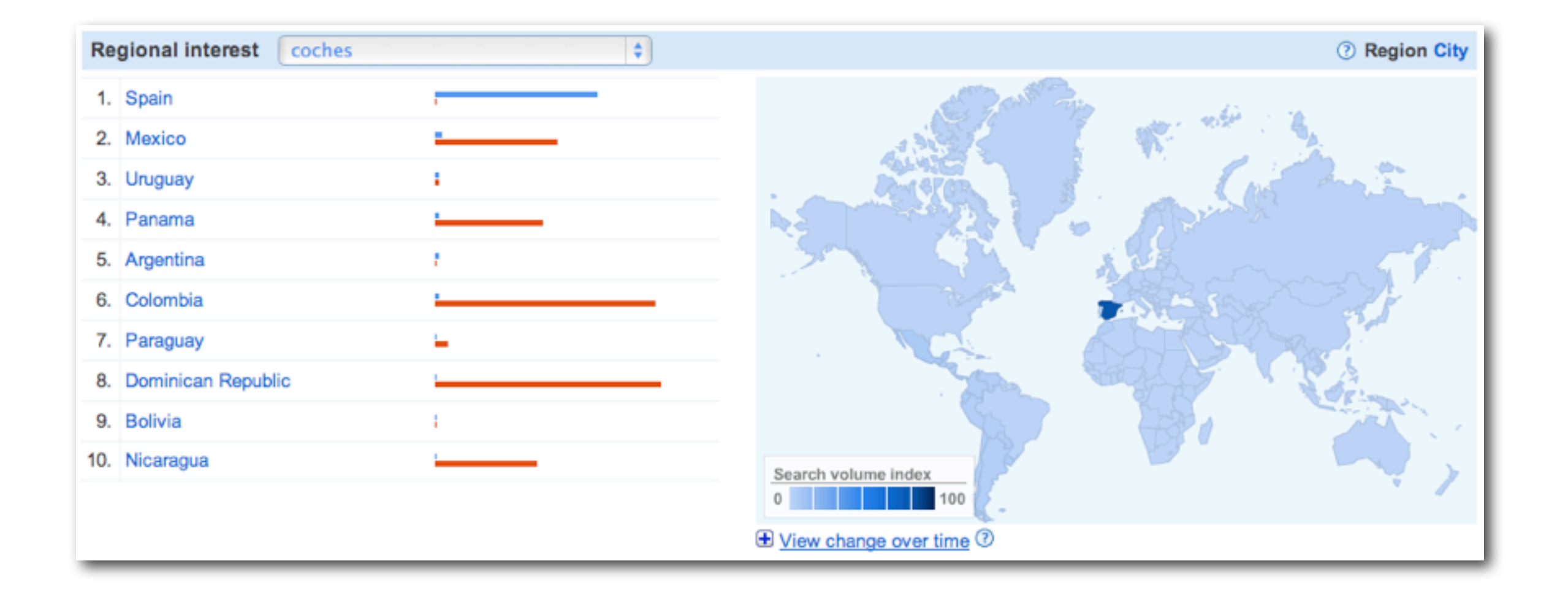

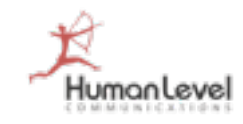

#### **Google Insights: cómo se busca en distintos lugares (neúmaticos, cauchos)**

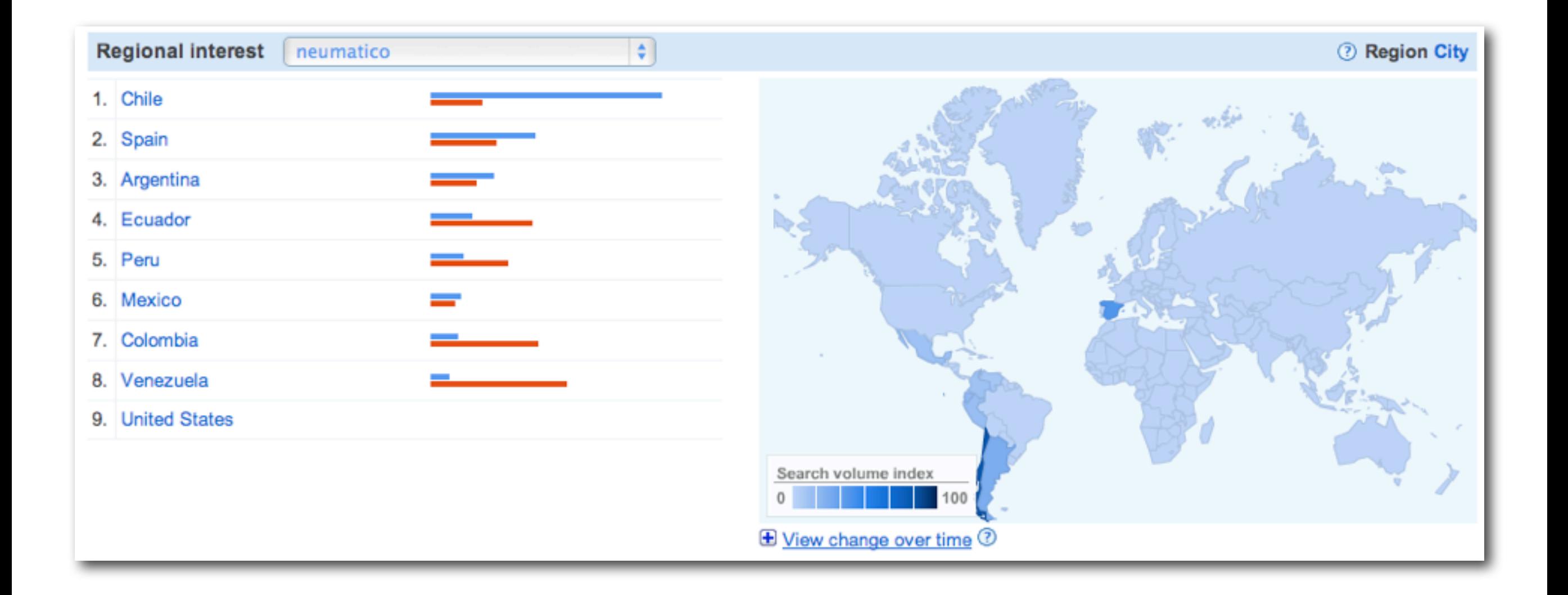

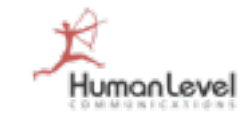

#### **Posicionamiento en buscadores Japón: tres alfabetos distintos**

#### **Hiragana**

• Alfabeto fonético compuesto por 46 caracteres que representan los sonidos fonéticos del japonés. Ej. とうきょう

#### **Katakana**

• Alfabeto fonético compuesto por otros 46 caracteres que representan los sonidos fonéticos del japonés para palabras no japonesas. Ej. トウキョウ

#### **Kanji**

• Código de símbolos compuesto por más de 8.000 caracteres originario de China Ej. 東京

**¡Las palabras clave pueden estar escritas de muchas maneras!**

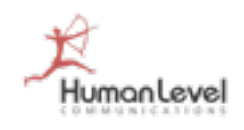

#### **Los usuarios hacen las búsquedas en su propio buscador**

**Algebra No pienses que porque Google sea el buscador más usado en todo el mundo, lo es también en cada uno de los países.**

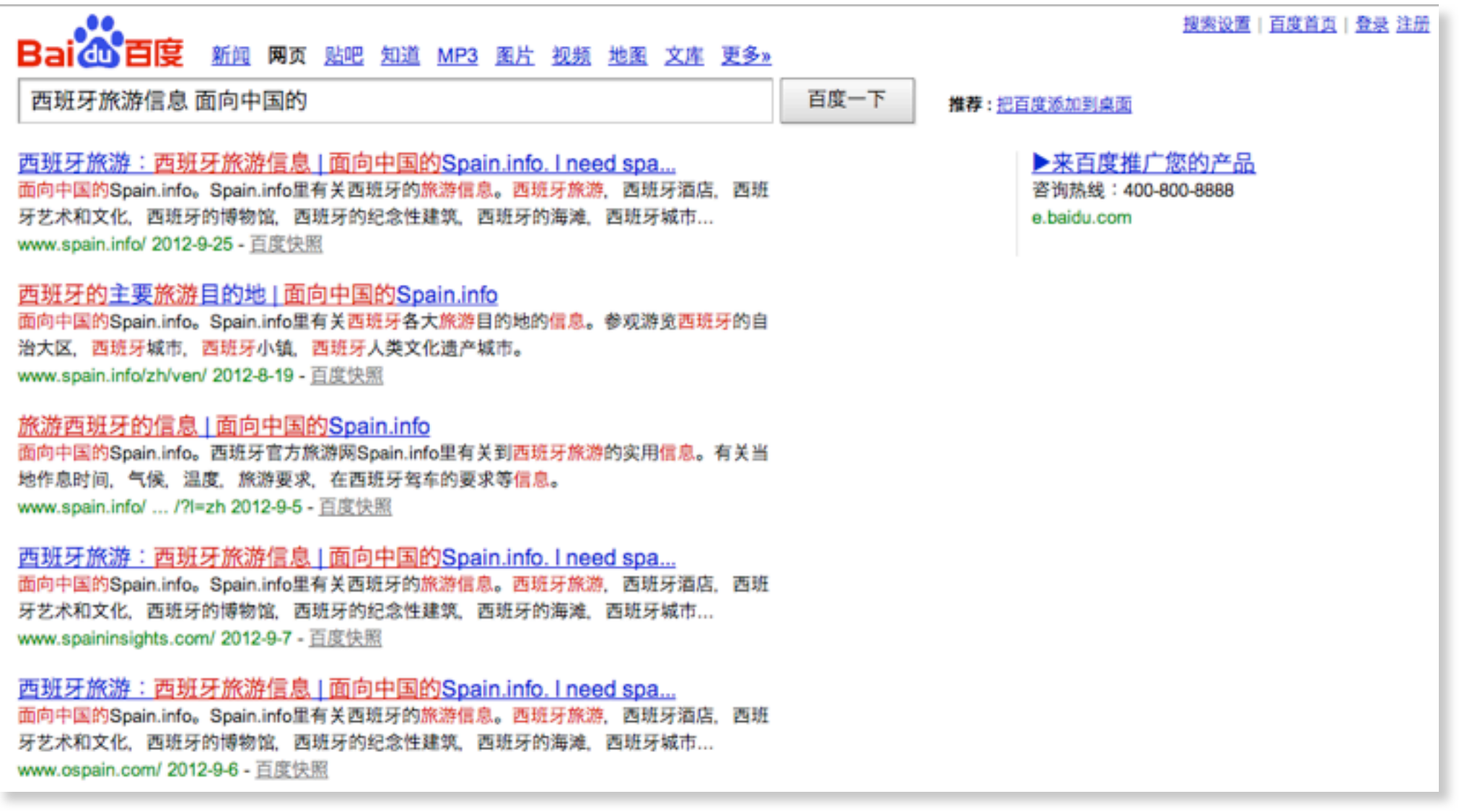

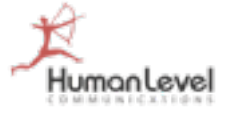

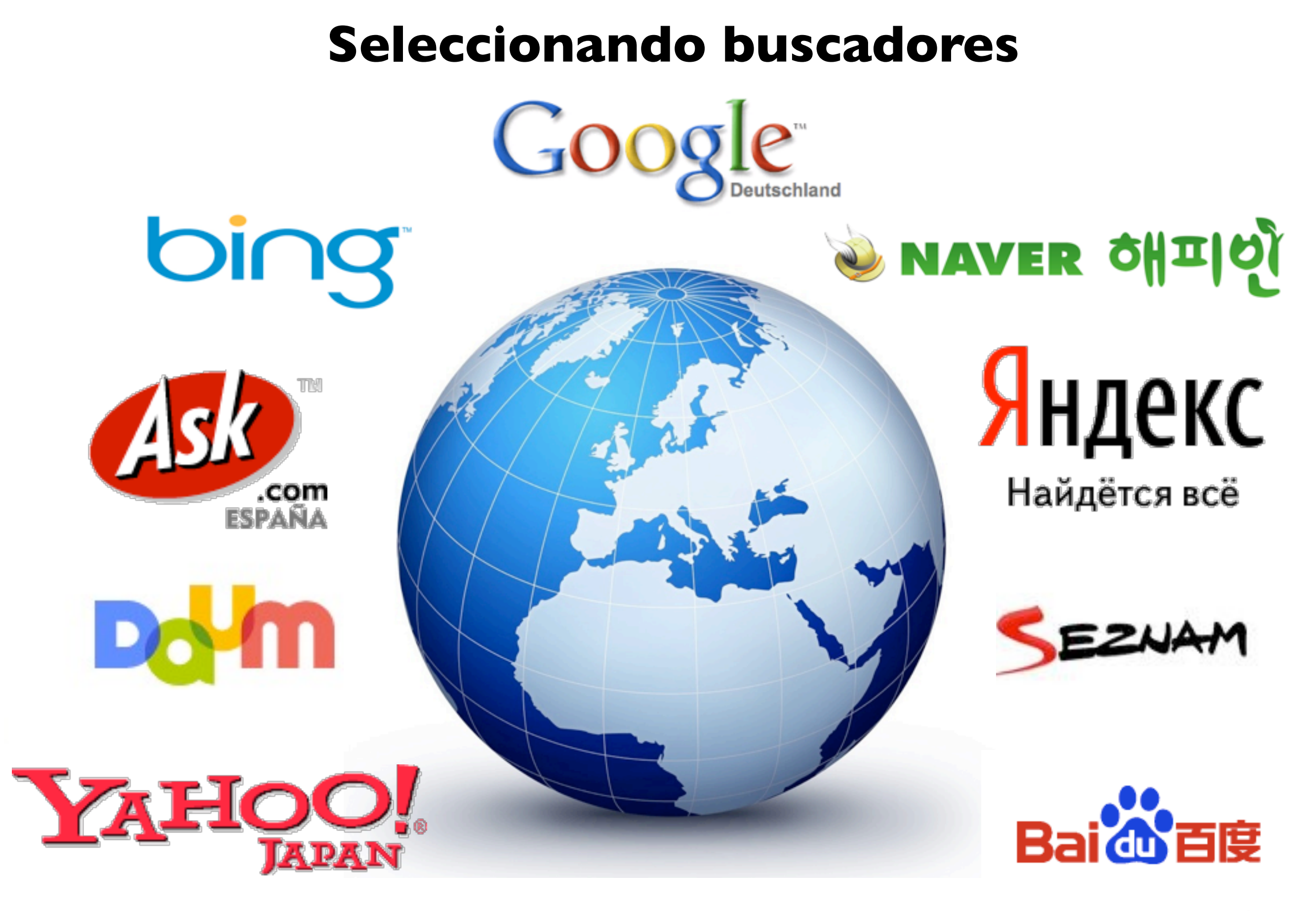

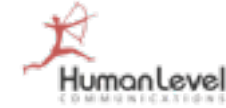

#### **Otros buscadores: Baidu**

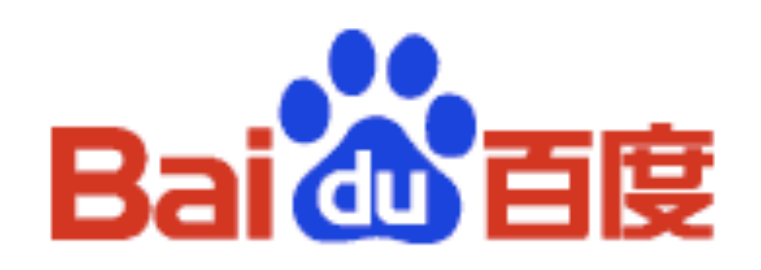

- **No disponde de configuración de geolocalización de dominios, por lo tanto...**
- **Mejor usar un dominio ccTLD (.cn, .com.cn) y alojar el sitio Web en un servidor localizado en China**
- **Baidu todavía valora meta etiquetas que Google ignora, como Keywords**
- **Atención a los contenidos y búsquedas censuradas**
- **No valora tanto la autoridad de los dominios que dan enlaces entrantes**

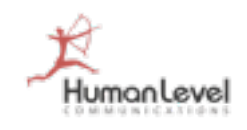

# **Otros buscadores: Yandex Яндекс**

Найдётся всё

- **Sí dispone de herramientas de geolocalización pero prima los resultados de dominios ccTLD**
- **Algoritmo de relevancia similar al de Google**
- **Para la popularidad, valora tanto los enlaces entrantes como los salientes para adjudicar credibilidad y autoridad al dominio**
- **Yandex también tiene en cuenta el contenido de metaetiquetas como Keywords**

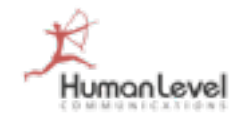

#### **US Market Share**

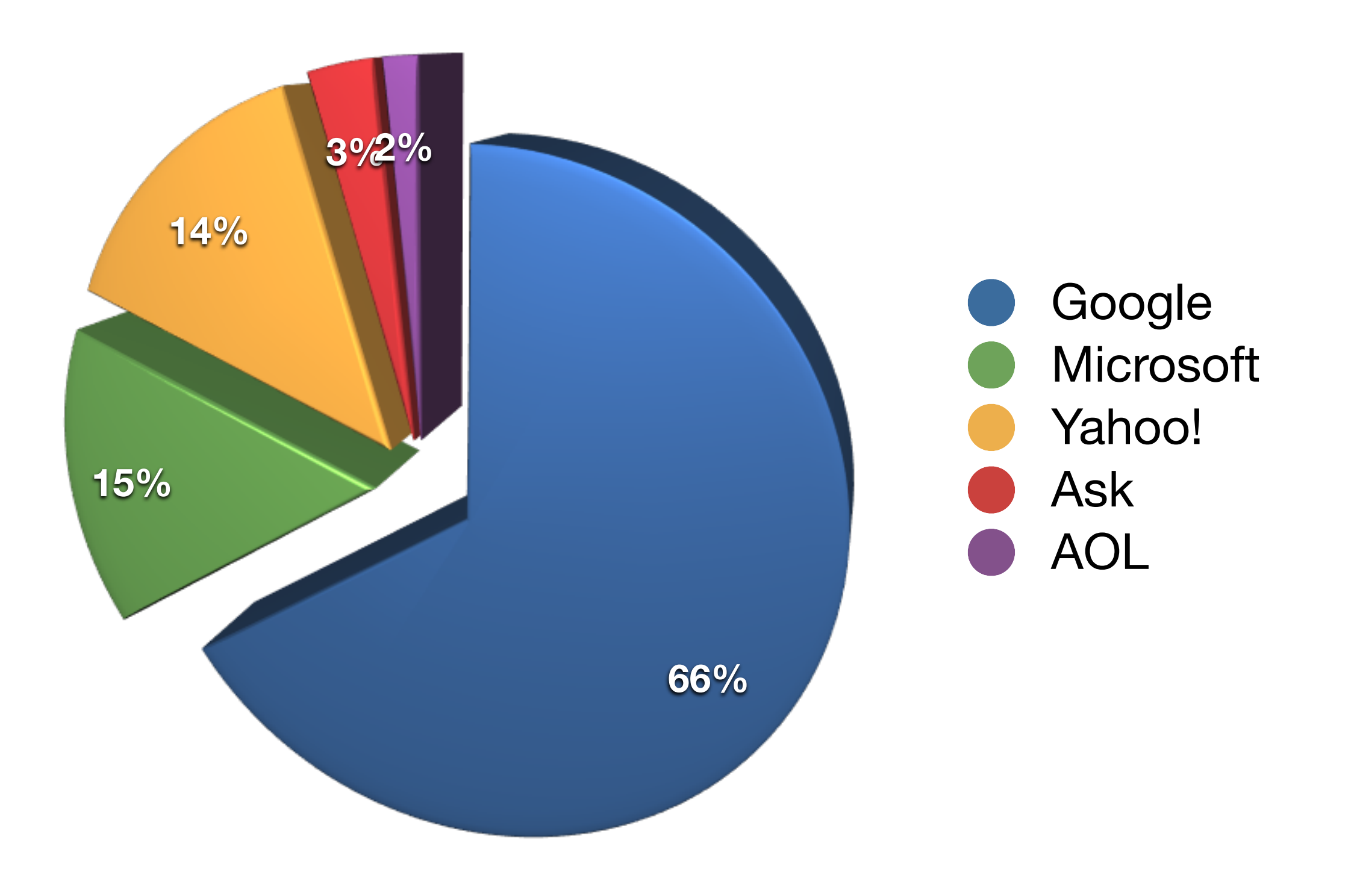

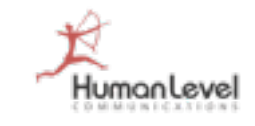

#### **Europe Search Market Share**

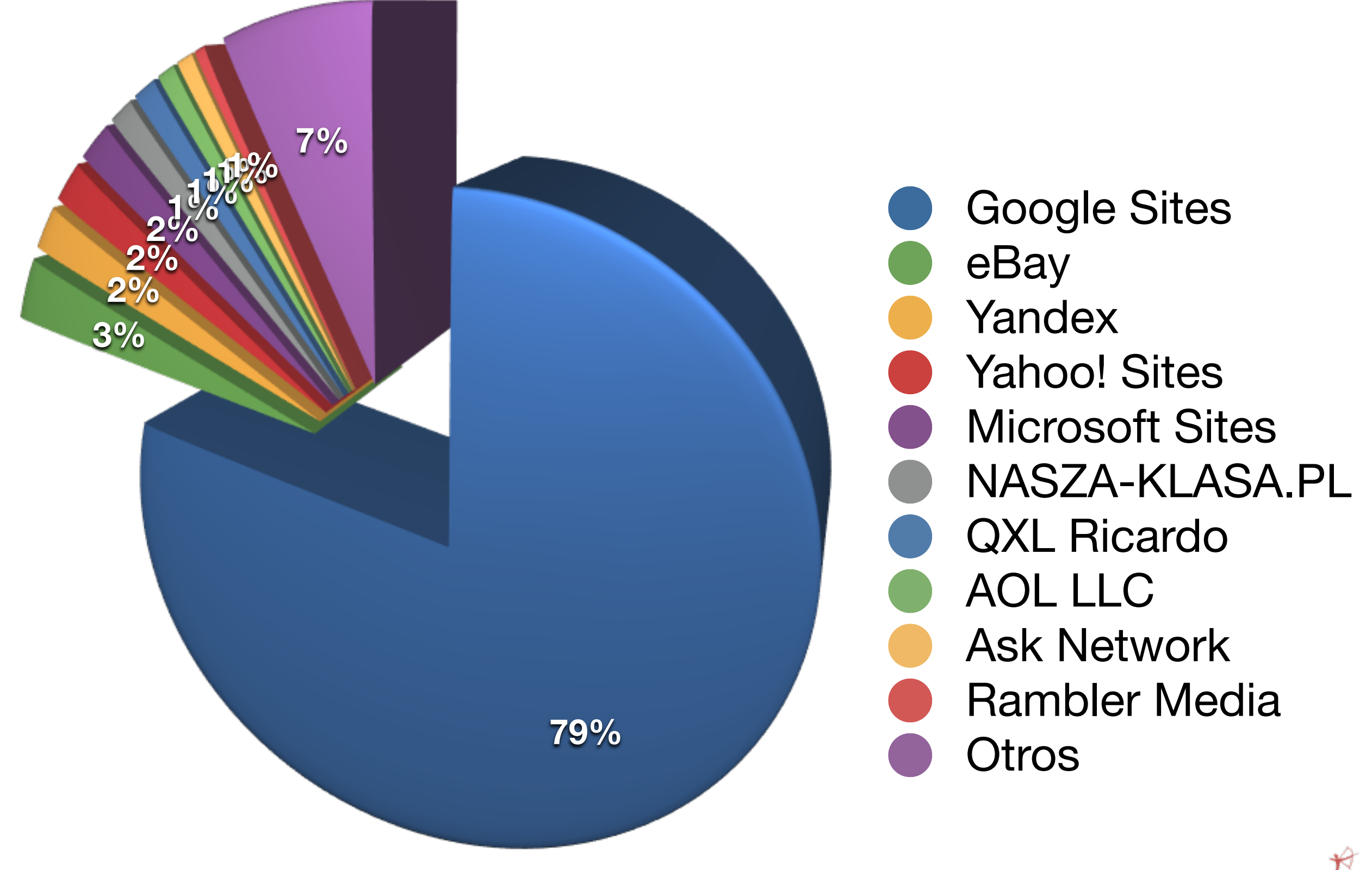

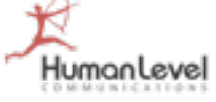

#### **Asia Search Market Share**

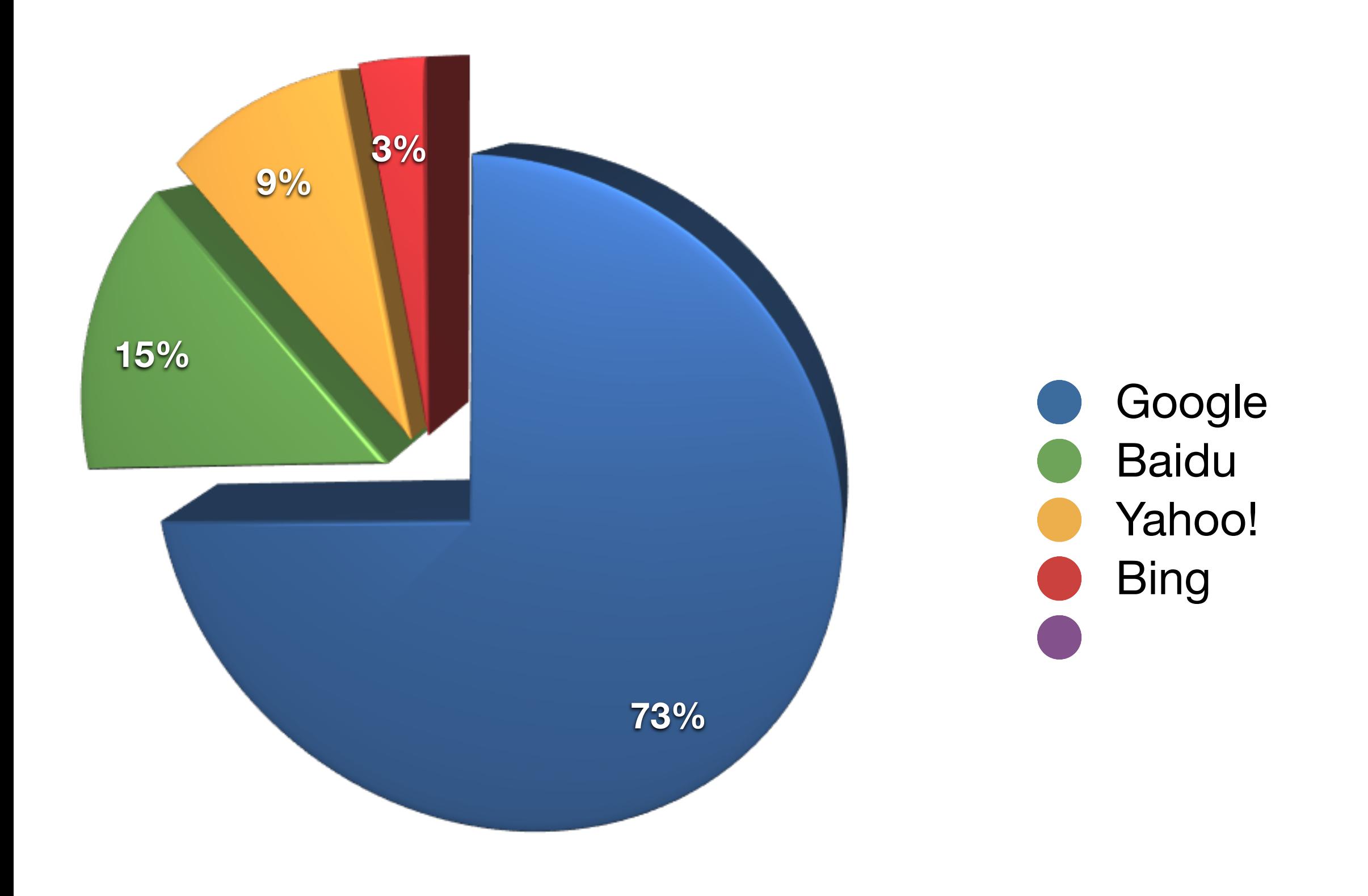

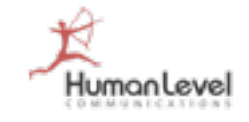

#### **Japan Search Market Share**

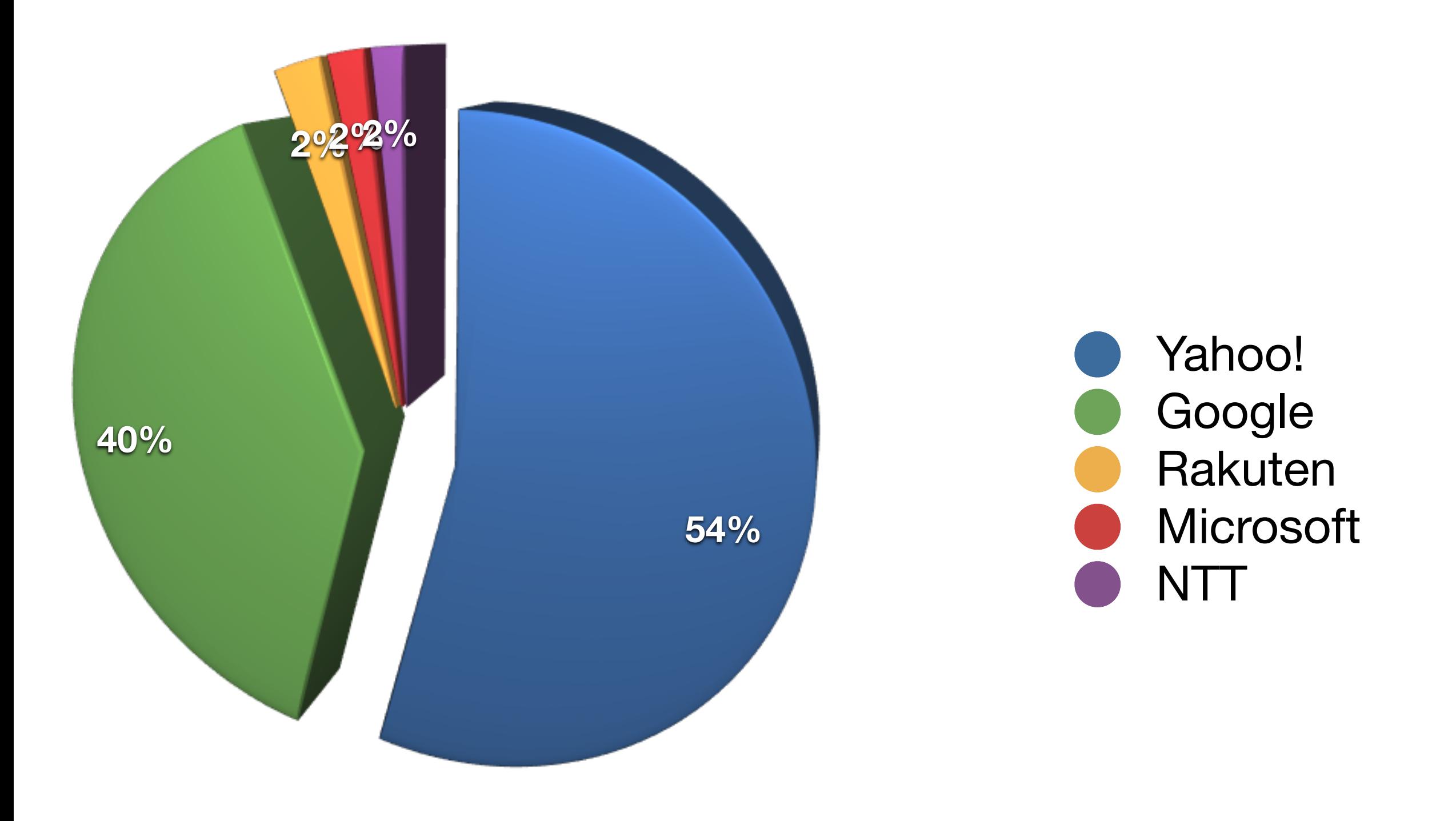

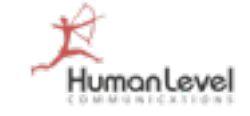

#### **Korea Search Market Share**

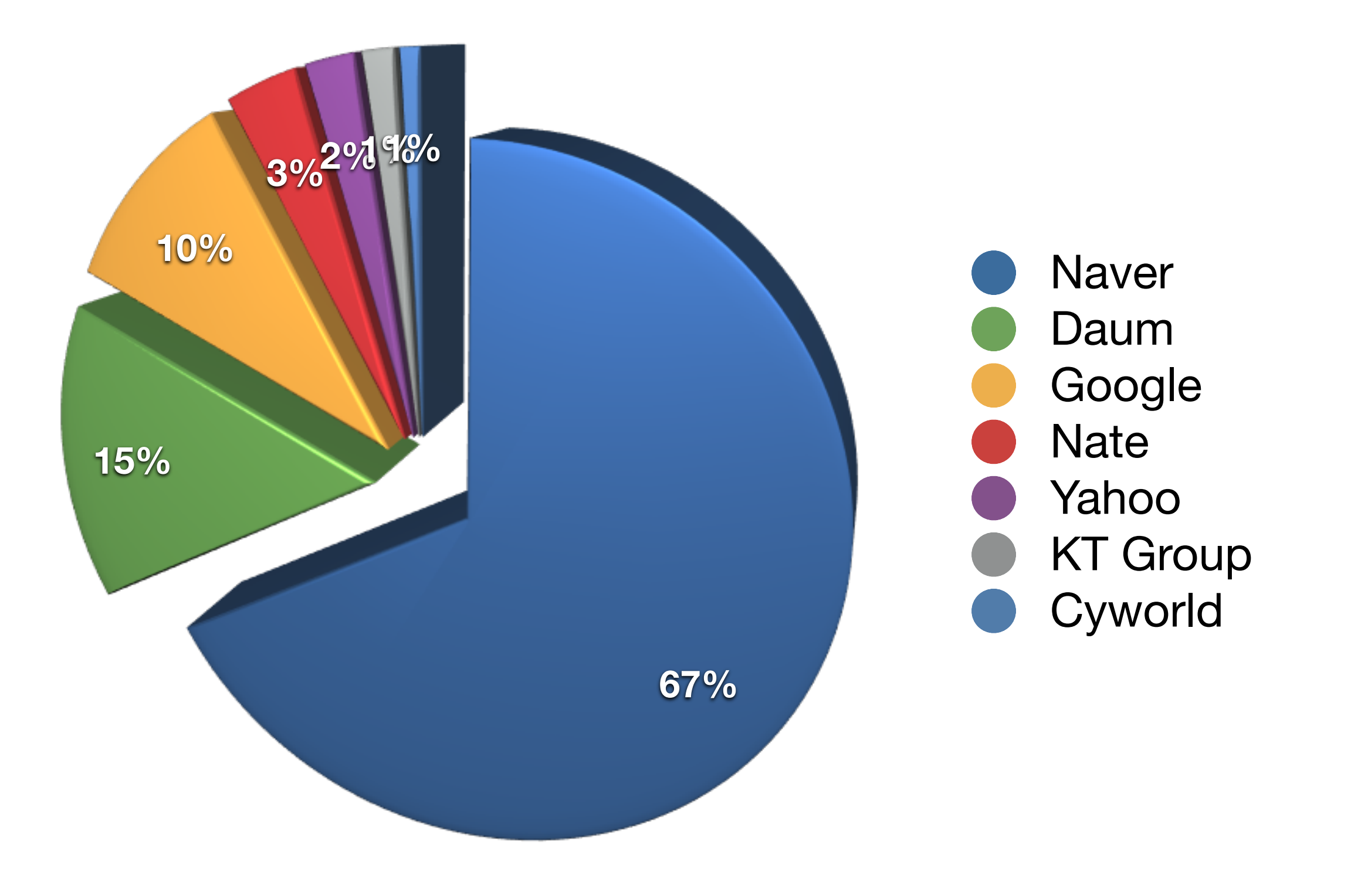

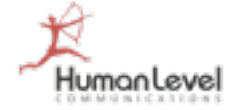

#### **China Search Market Share**

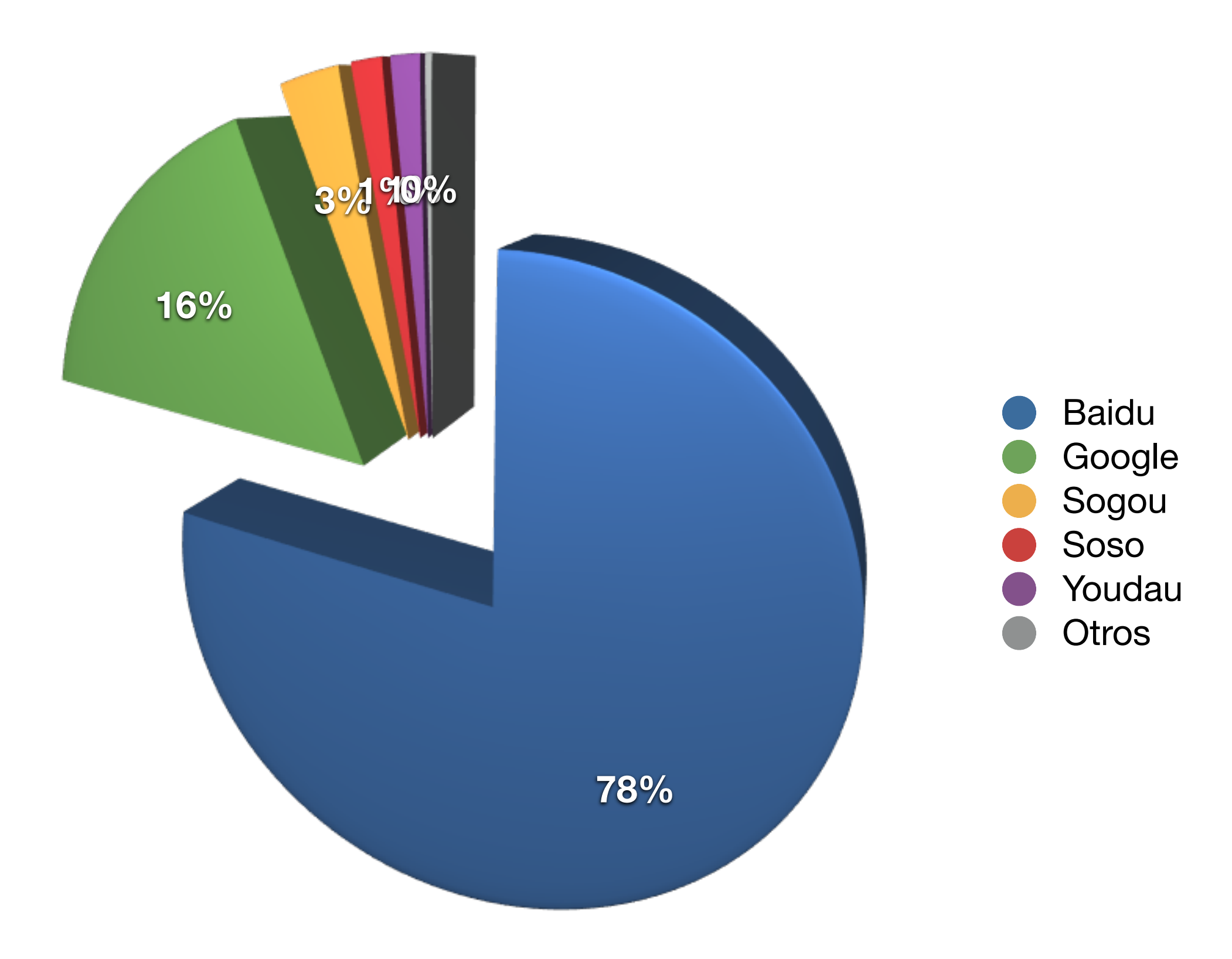

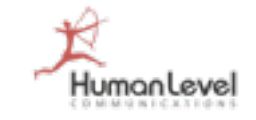

#### **Fuentes de información buscadores**

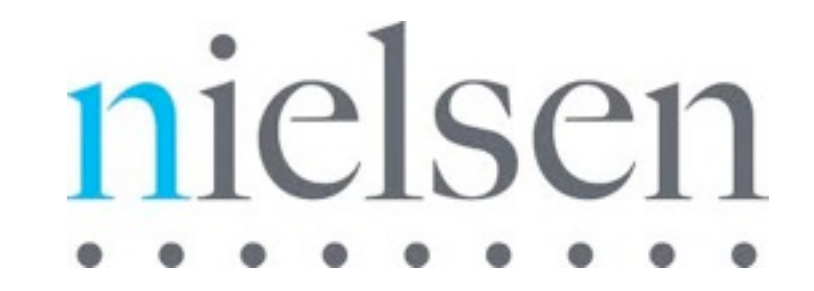

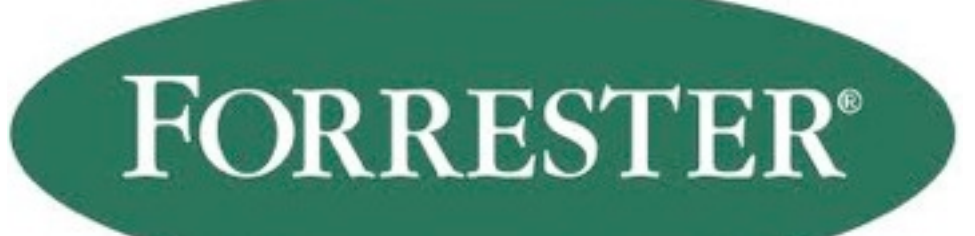

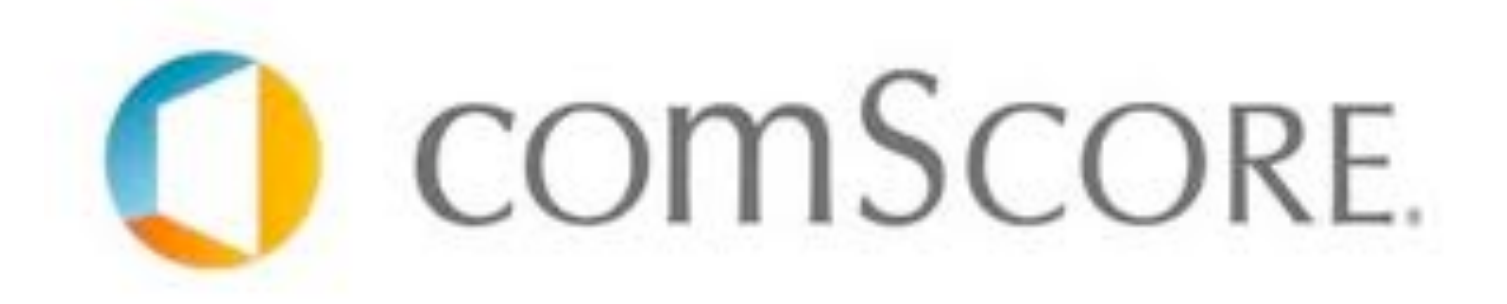

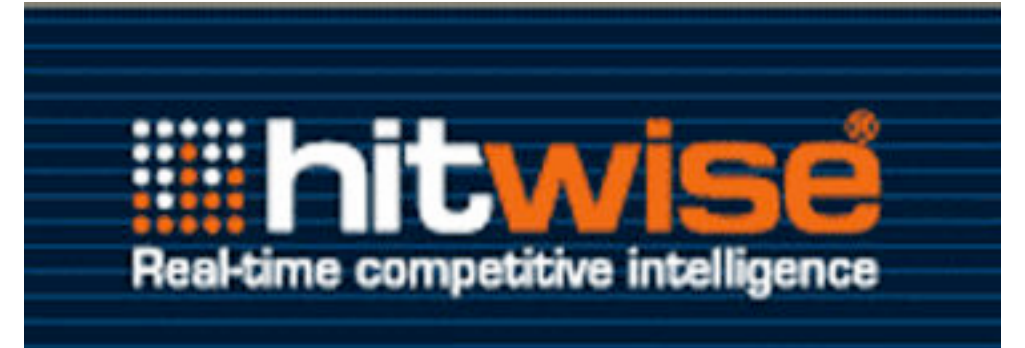

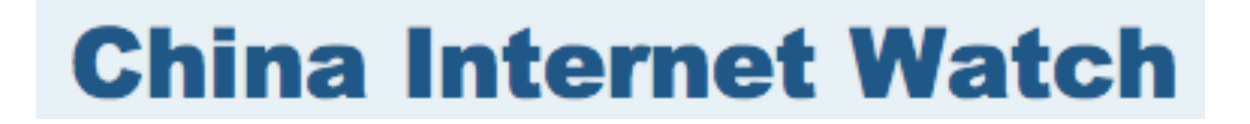

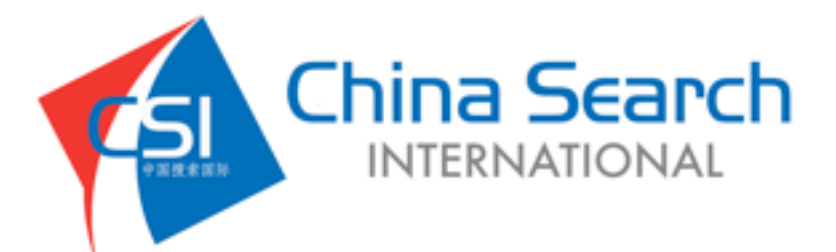

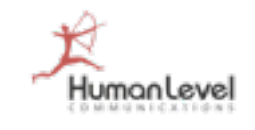

#### **Tipos de dominio**

## **TLD (Top Level Domain) CCTLD (Country Code Top Level Domain) IDN (Internationalized Domain Names)**

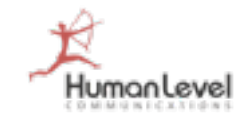

### **Tipos de dominio: TLD (Top Level Domain)**

### **TLD (Top Level Domain)**

- .com
- .net
- info
- .biz
- .co

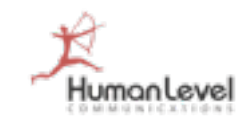

#### **Tipos de dominio: ccTLD (country code Top Level Domain)**

#### **ccTLD (Country Code Top Level Domain)**

- .es
- .it
- .fr
- .de

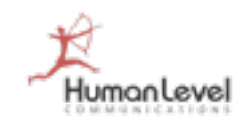

#### **Tipos de dominio: IDN (Internationalized Domain Name)**

- **Es un nombre de dominio de [Internet](http://es.wikipedia.org/wiki/Internet) que (potencialmente) contiene caracteres no ASCII. Este tipo de dominios puede contener caracteres con acento diacrítico, como se requiere en muchos lenguajes europeos (entre ellos, el español), o caracteres de escrituras no latinas como la árabe y las chinas.**
- **Con Punycode se traduce cualquier carácter no ASCII en cadenas Unicode normalizadas.**

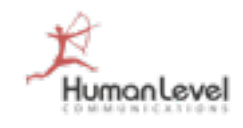

#### **Tipos de dominio: IDN (Internationalized Domain Name)**

- **[http://www.españ](http://www.espa)aescultura.es (Español)**
	- http://www.xn--espaaescultura-tnb.es/
- **(Árabe"() (ل.إ#\$%"ر[://http](http://xn--mgbh0fb.xn--kgbechtv/)**
	- <http://xn--mgbh0fb.xn--kgbechtv/>
- **http://[παράδειγμα](http://xn--hxajbheg2az3al.xn--jxalpdlp/).δοκιμή (Griego)**
	- [http://xn--hxajbheg2az3al.xn--jxalpdlp](http://xn--hxajbheg2az3al.xn--jxalpdlp/)
- **http://пример.[испытание](http://xn--e1afmkfd.xn--80akhbyknj4f/) (Ruso)**
	- http://xn--e1afmkfd.xn--80akhbyknj4f/

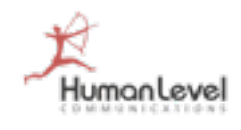

#### **IDN (Internationalized Domain Name): problemas con Google Analytics**

```
<script type="text/javascript">
var \Boxgaq = \Boxgaq || [];
_gaq.push(['_setAccount', 'UA-24296763-1']);
_gaq.push(['_setDomainName', '.xn--espaaescultura-tnb.es']);
gaq.push(['_setAllowLinker', true]);
_gaq.push(['_setAllowHash', false]);
_gaq.push(['_trackPageview']);
gaq.push(['_trackPageLoadTime']);
(function() {
var ga = document.createElement('script'); \frac{1}{2}.type = 'text/javascript';
ga.async = true;
ga.src = ('https:' == document.location.protocol \Omegahttps://sslhttp://www')
+ '.google-analytics.com/ga.js';
var s = document.getElementsByTagName('schilt')[0];
s.parentNode.insertBefore(ga, s);
\})();
</script> Al ajustar el nombre del 
                                               dominio, debemos emplear 
                                                         la sintaxis
```
#### **IDN (Internationalized Domain Name): problemas con Google Analytics**

#### **Editar filtro**

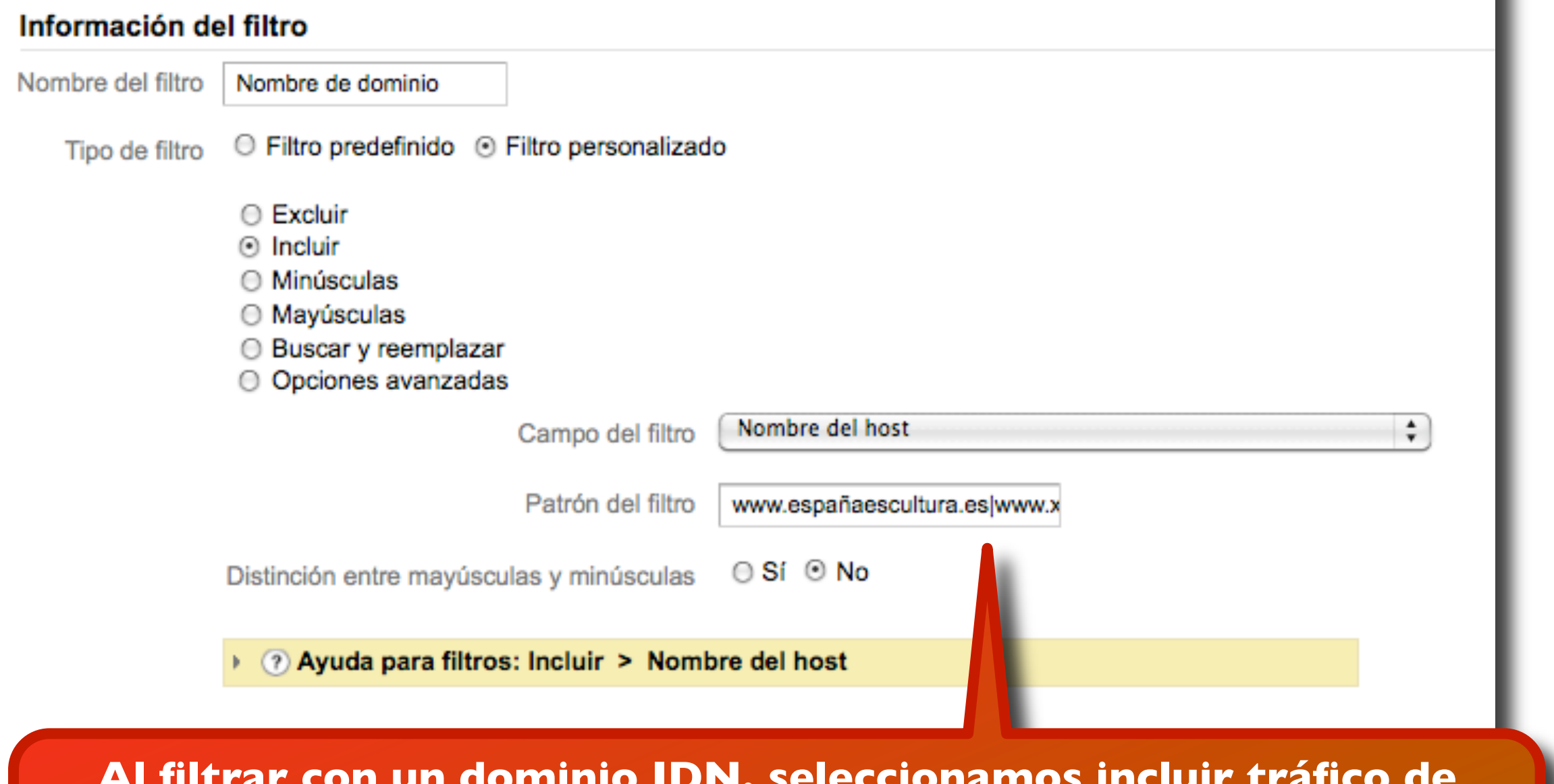

**Al filtrar con un dominio IDN, seleccionamos incluir tráfico de dominio con ambas sintaxis: www.españaescultura.es|www.xn--espaaescultura-tnb.es**

Humanlevel

#### **Recomendaciones clave en tipos de dominio**

creemos que tenemos potencial de mercado **en otros países o venderemos más adelante el dominio, mejor empezar por un TLD: .com.**

**Si tenemos claro cuál es el país donde queremos hacer negocio, mejor un ccTLD.**

**Debemos, al menos, registrar las versiones .com y .es de cualquier dominio en el que vayamos a invertir seriamente en su promoción (atención a las marcas registradas).**

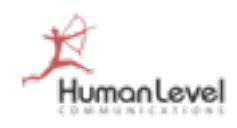

#### **Sitios internacionales: dominios, subdominios, subdirectorios**

- **¿Cuándo debemos usar un subdominio, un subdirectorio o un segundo dominio?**
	- **Subdirectorio**: www.susitio.com/uk/
	- **Subdominio**: uk.susitio.com
	- **Dominio**: susitio.co.uk
- **Consejo: elegir de acuerdo con los enlaces entrantes que podemos conseguir y el número de páginas de cada idioma/país/ mercado. Ej.**
	- **Subdirectorio**: si tenemos pocos enlaces entrantes y pocas páginas
	- **Subdominio**: si tenemos un buen número de enlaces entrantes y un buen número de páginas
	- **Dominio**: si tenemos muchísimos enlaces entrantes y un elevado número de páginas

#### **¿Subdirectorio o subdominio?**

#### **Preguntas:**

- ¿Depende mucho tu tráfico de un único keyword?
- ¿Puedes generar popularidad hacia el subdominio?
- ¿Cuál es el PR de tu competencia? ¿Sus dominios?
- ¿Puedes generar contenido en el subdominio?
- ¿Tienes un número ENORME de páginas que indexar?

#### **Si la respuesta es NO, mejor un subdirectorio:**

- Porque heredará antes el PR de la raíz del dominio
- Porque también se puede geolocalizar desde las herramientas de Google para Webmasters

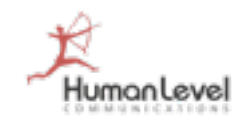

#### **Recomendaciones clave en relevancia de dominio**

**Los dominios con palabra clave se posicionan bien para esa búsqueda**

**Los dominios con más enlaces desde un país determinado se posicionan mejor en ese país.**

> **Los dominios ccTLD se posicionan mejor en el país correspondiente**

**Es recomendable alojar el dominio en un servidor geolocalizado en el país**

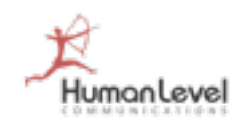

#### **Dominios satélites: Fase 1 Comprar dominios ccTLD para evitar competencia**

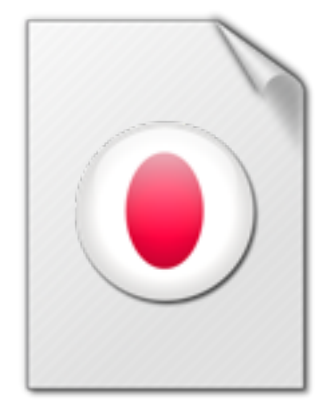

midominio.co.jp

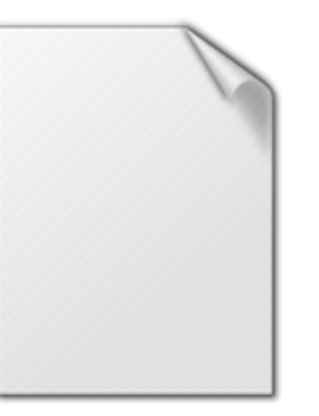

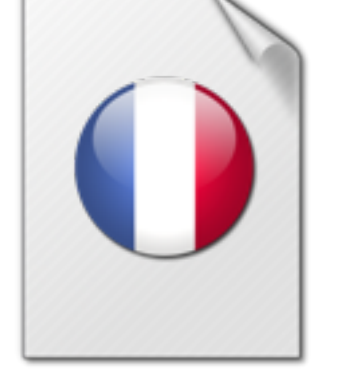

midominio.fr

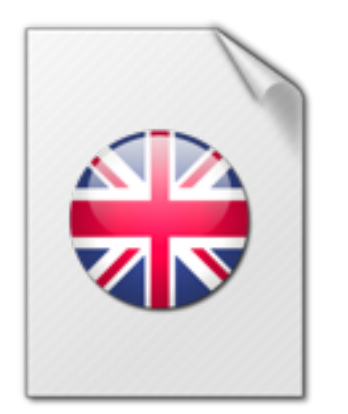

midominio.co.uk

midominio.com

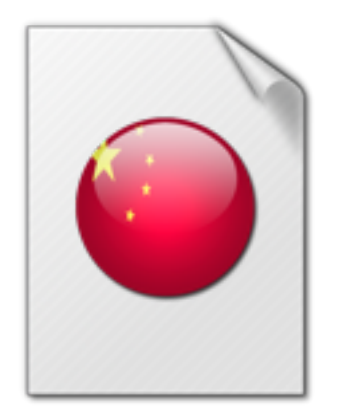

midominio.cn

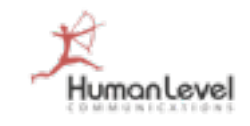

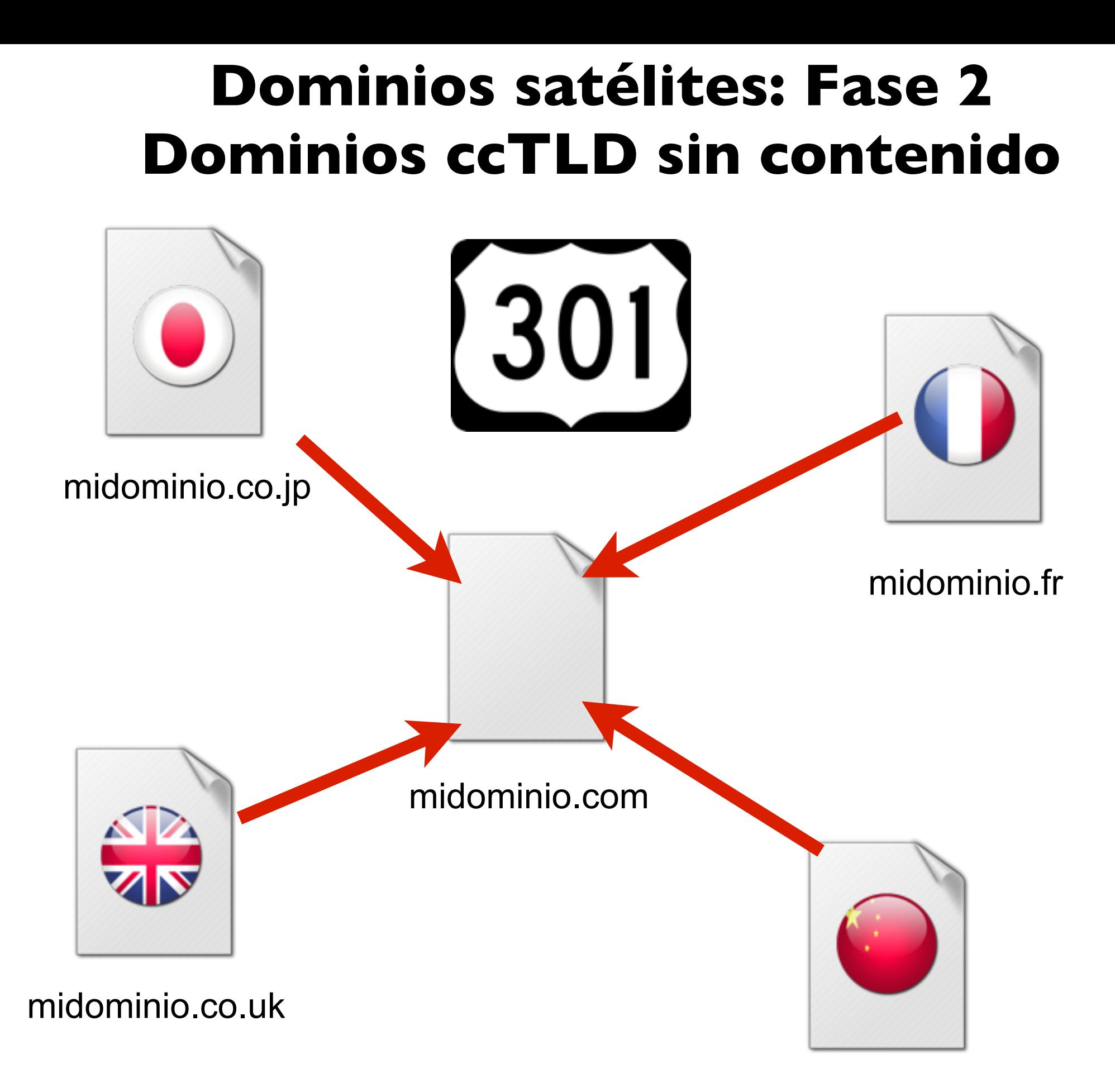

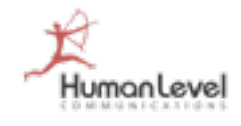

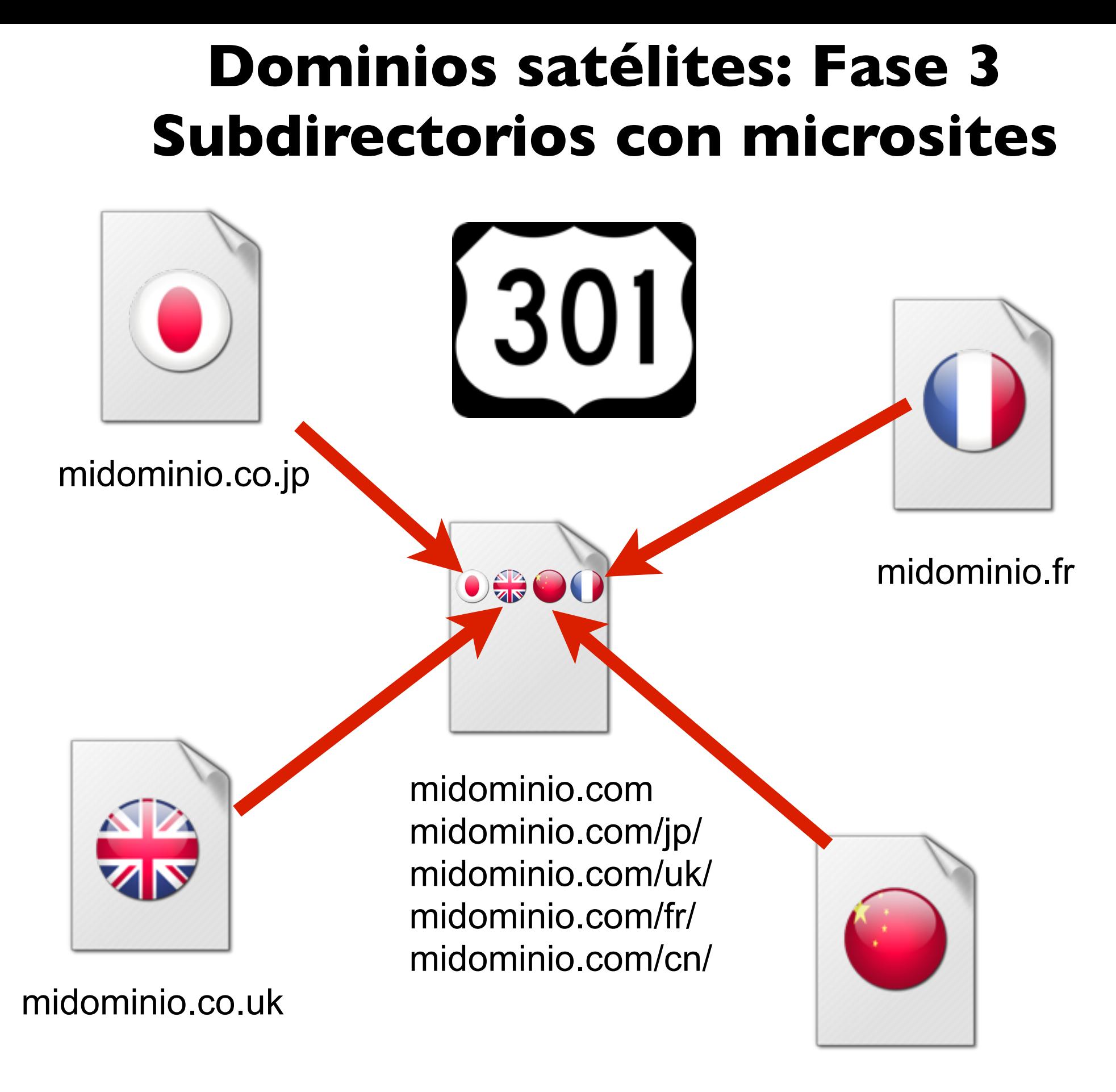

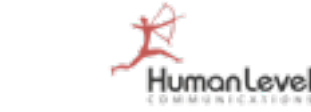

midominio.cn

#### **Dominios satélites: Fase 4 Dominios ccTLD con microsites**

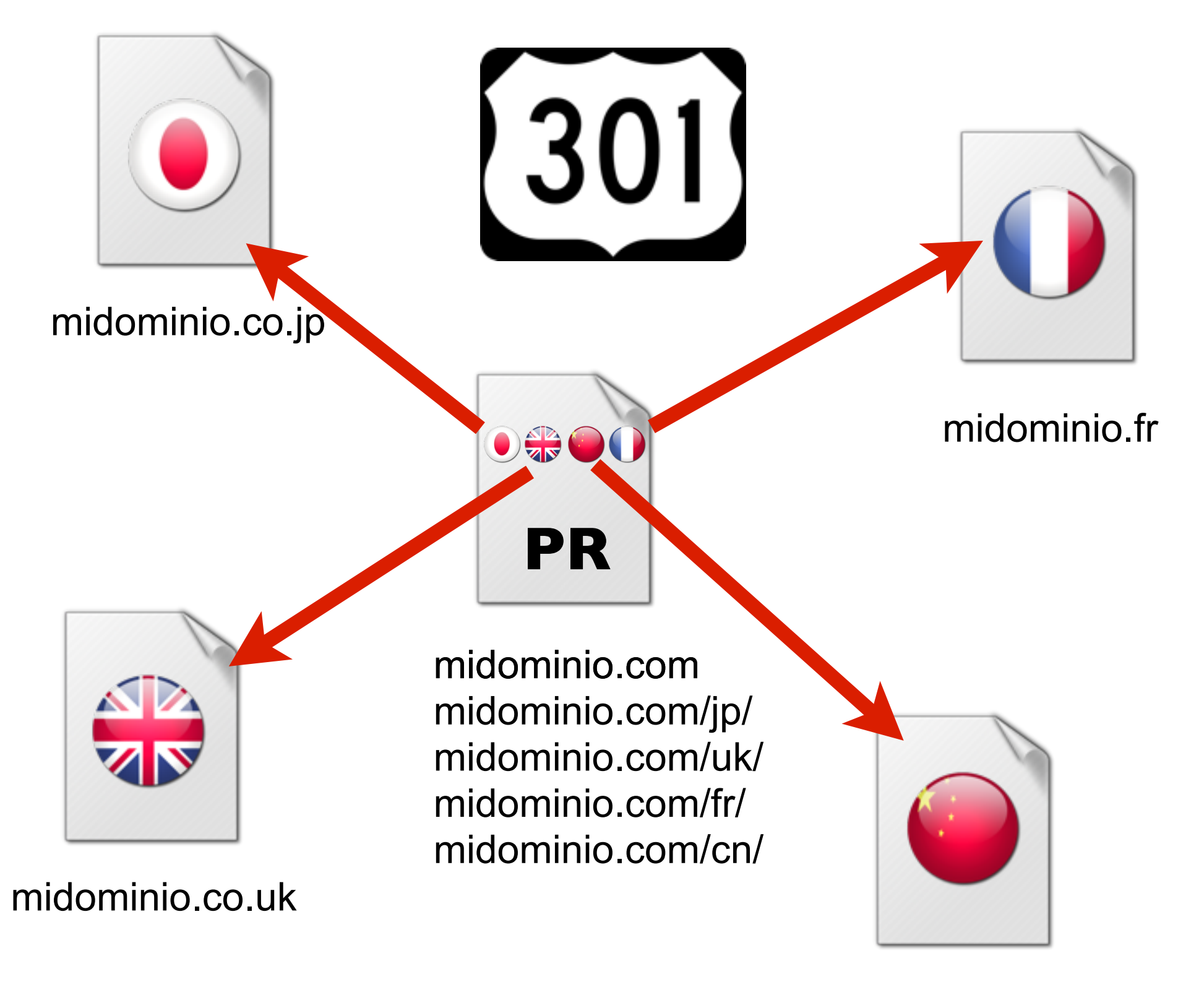

midominio.cn

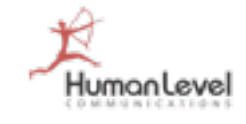
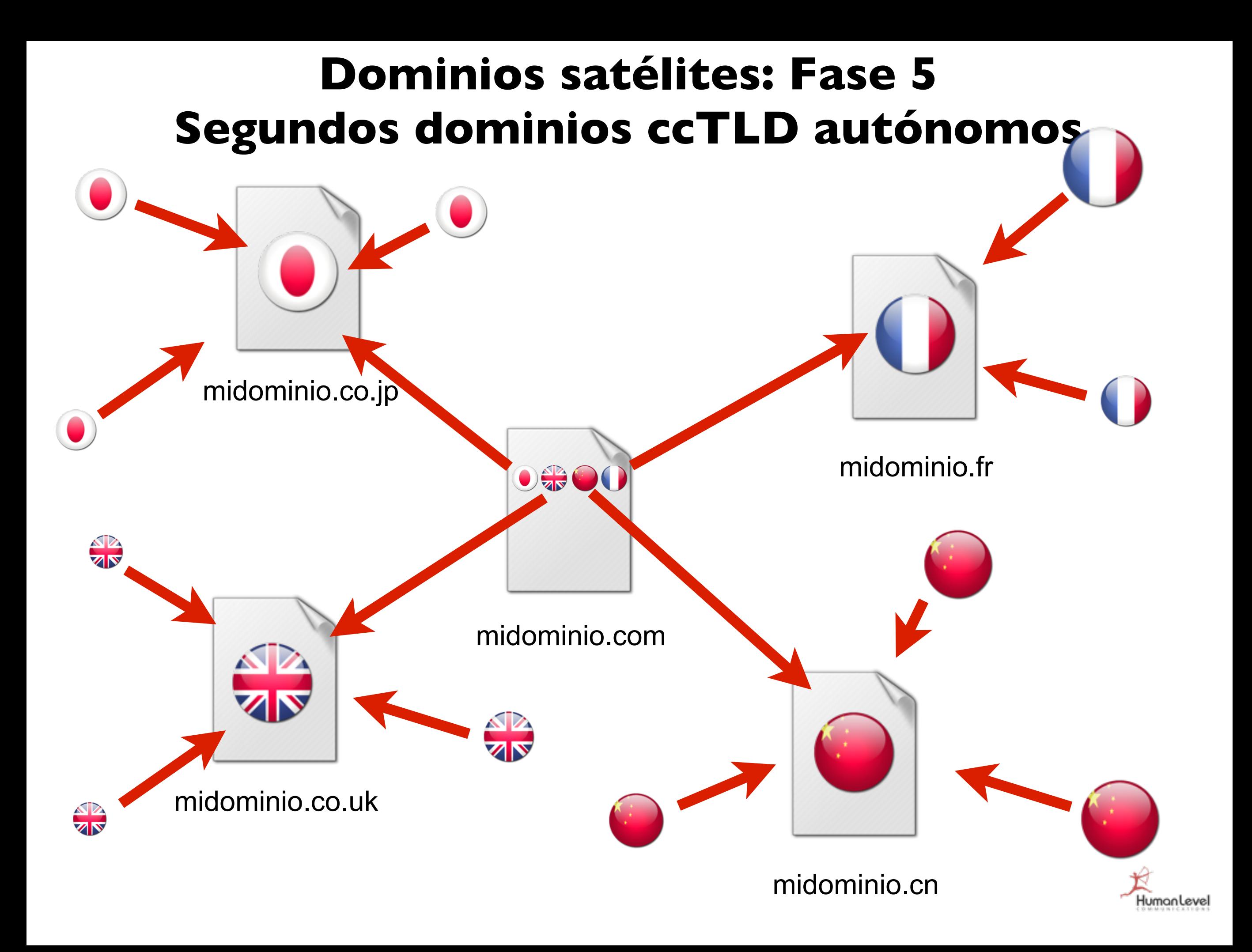

### **Recomendaciones clave en implementación de dominios internacionales**

**Compra los dominios ccTLD de los países donde creas que puedes llegar a tener intereses de negocio.**

**Redirige con Redirect 301 todos los dominios que no uses hacia tu dominio principal.**

**Desarrolla secciones o subdirectorios con otras versiones de tu Web.**

**Desarrolla microsites para testar el potencial de negocio en un país.**

**Desarrolla completamente los sitios Web de**  los países con alto potencial de negocio....

# **¿Dónde se geolocaliza mi servidor?**

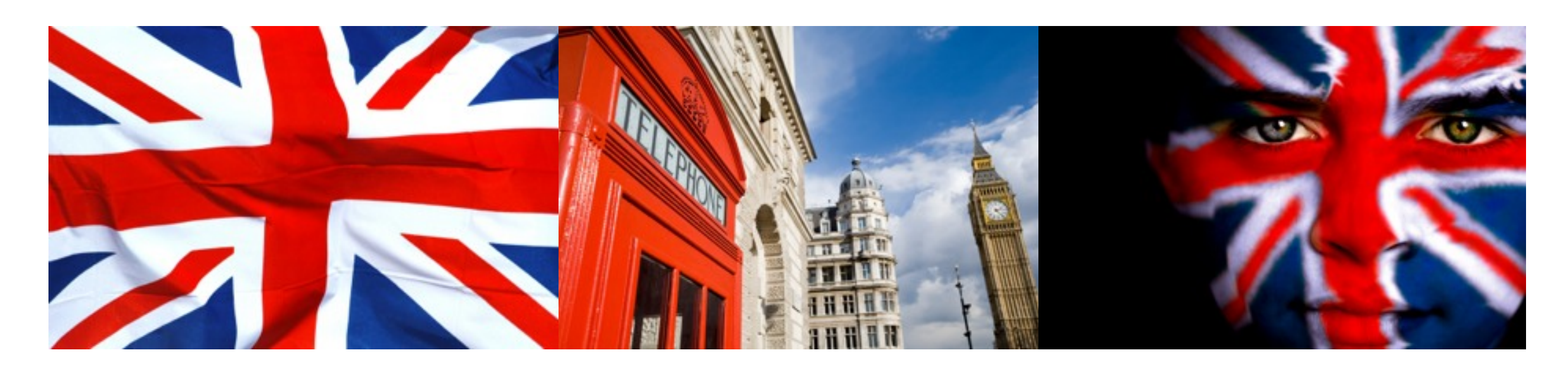

#### **Dominio ccTLD**  $\cdot \cdot \cdot$  **IP del alojamiento**  $\cdot \cdot \cdot$  Links entrantes

#### **Google** webmaster tools

Geographic target

Target users in: United Kingdom

Want to help customers find you on Google Maps? Visit our Local Business Center now to sign up for a free business listing. You can include your address, hours of operation, printable coupons and more. Add your business to Google Maps

 $\div$ 

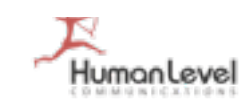

### **Geolocalización por IP: IP2location**

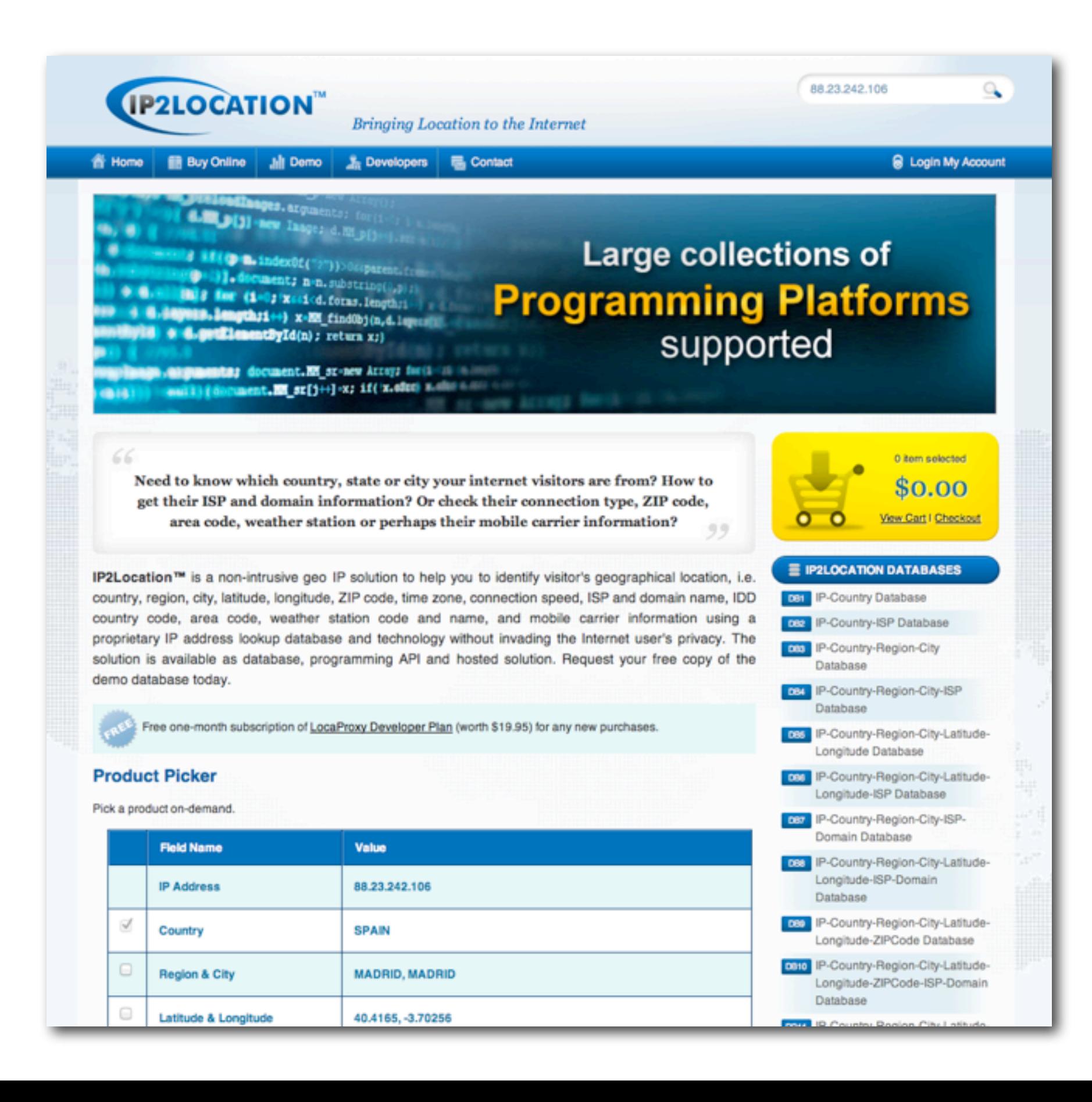

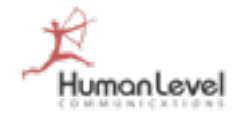

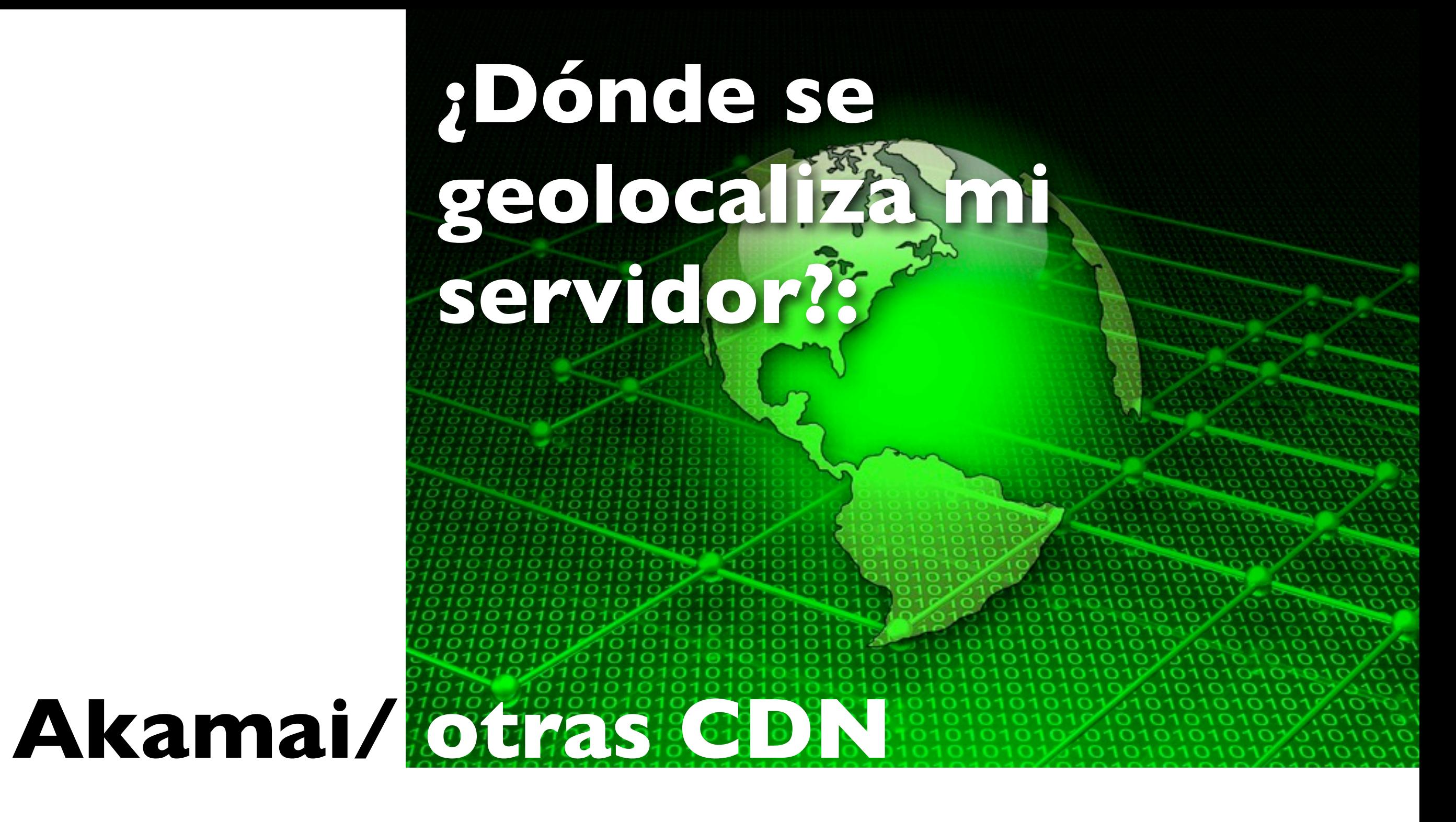

*Perdemos geolocalización por IP* 

**X** Geolocalizar dominios o **directorios en GWT**

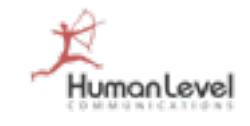

# **¿Dónde se geolocaliza mi servidor?**

#### **DomainTools Exclusive**

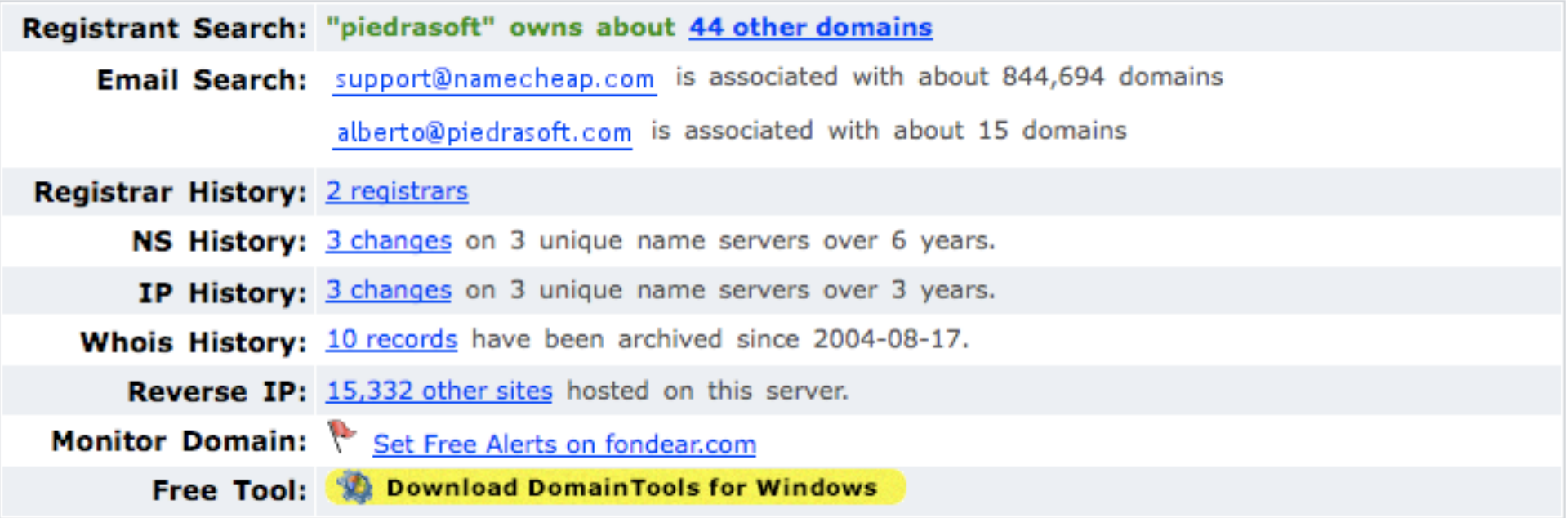

#### **Whois Record**

ES

```
Registration Service Provided By: NameCheap.com
Contact: support@namecheap.com
Visit: http://www.namecheap.com/
Domain name: fondear.com
Registrant Contact:
   piedrasoft
   NA NA ()
   Fax:
   Melina Mercury, 71
   Madrid, MADRID 28230
```
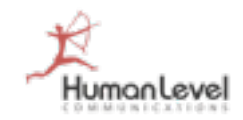

### **Recomendaciones clave en alojamiento de dominios internacionales**

#### **Aloja tus dominios ccTLD en cada país correspondiente.**

**Obtendrás mejores tiempos de descarga y mejor experiencia de usuario.**

**Genera enlaces entrantes y enlaces en redes sociales desde dominios del país hacia los contenidos de tu dominio .**

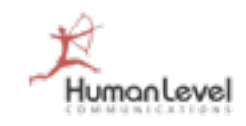

# **Versiones de idiomas de una Web**

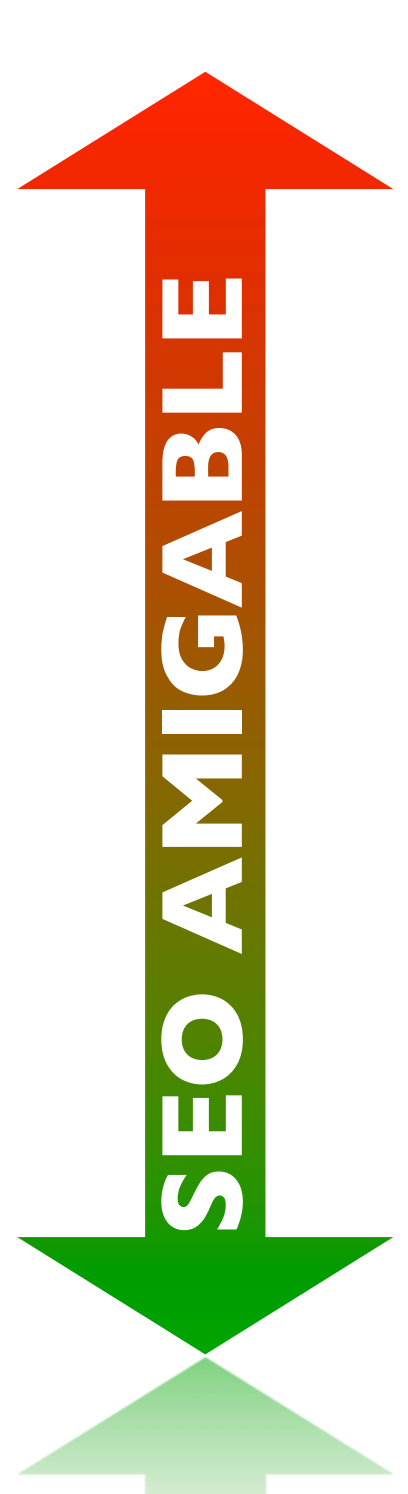

**Traducción automática** 

**Traducción de contenidos**

**Localización de contenidos**

**Localización de contenidos enfocada a SEO**

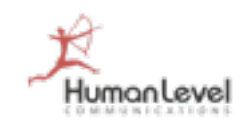

### **Traducción automática**

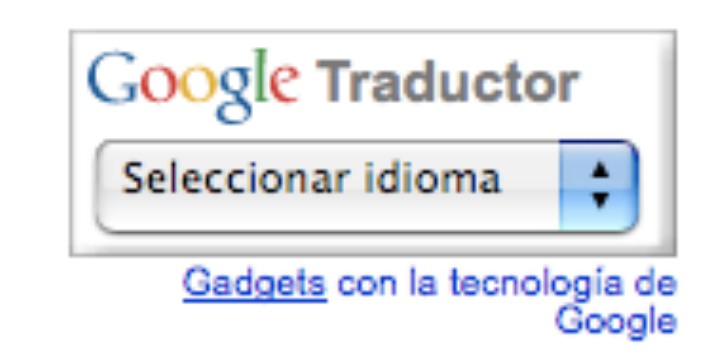

### **Es mejor que nada, pero:**

- El contenido se crea "al vuelo": no es indexable
- La calidad de la traducción deja mucho que desear
- Configura un "evento" en GA para rastrear dónde se está usando el traductor para tener pistas sobre cuál debería ser tu próxima versión.

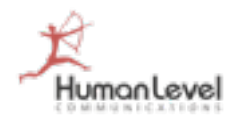

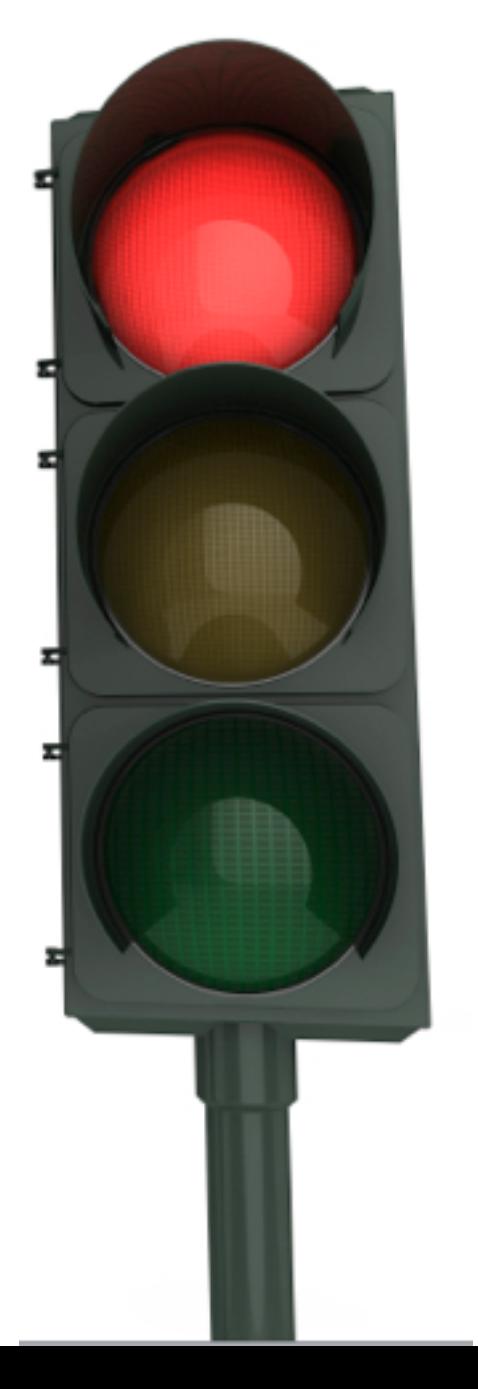

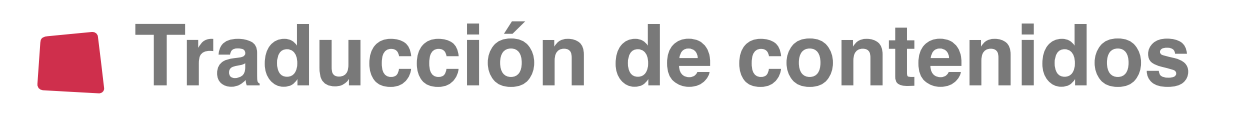

#### **Ventajas:**

- Contenido indexable: puede ser rastreado por los buscadores
- Su calidad puede llegar a ser muy buena

#### **Desventajas:**

• Se trata de una simple traducción de contenidos: quizá la argumentación del producto, la presentación, etc. deberían ser distintas

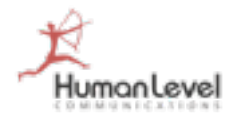

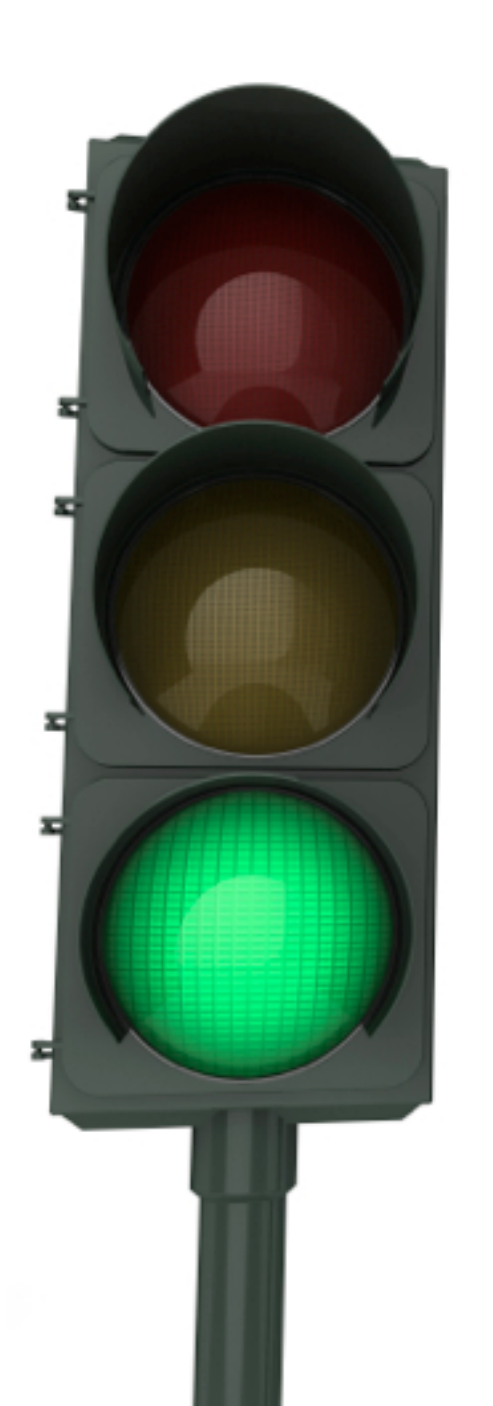

#### **Localización de contenidos**

- Es indexable
- No es una traducción: adapta los contenidos a la idiosincrasia de la audiencia, teniendo en cuenta referentes culturales, sociales, etc.

#### **Localización de contenidos enfocada a SEO**

• Todas las ventajas anteriores y, además, incluirá siempre los términos de búsqueda que se ha comprobado que tienen un gran potencial de generación de tráfico de calidad en buscadores, **en los sitios adecuados** (title, H1, anchor text, alt, etc.)

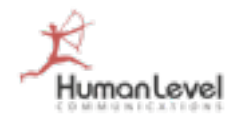

### **Relevancia: acentos, eñes y caracteres especiales**

**Google trata ligeramente distintas las búsquedas con y sin tilde (también con "ñ")**

- **Funciona:** incluir la palabra incorrectamente escrita en el anchor text del enlace entrante, title, capas de texto hidden con CSS, áreas <noscript>, etiquetas Alt (con y sin enlace), URL (estupendo porque está justificado que no haya eñes ni tildes.
- **No funciona:** incluir la palabra incorrectamente escrita en las meta etiquetas keywords, dc, object tag, comentarios de código.

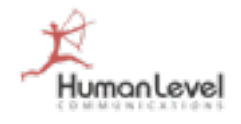

### **Relevancia: acentos, eñes y caracteres especiales**

#### **Recomendaciones**

1. No es profesional ni recomendable incluir texto incorrecto en áreas visibles para el usuario, pero otras zonas pueden servir: texto alt, URLs, enlaces entrantes, <noscript>, etc. (con cuidado)

2. Evitar el uso de zonas que pueden disparar las alarmas de detección de cloaking: no añadir muchas más keywords, simplemente las posibilidades de error.

3. Ojo al uso de las palabras incorrectas en los anchor text: sí serán visibles en las páginas que contienen los enlaces.

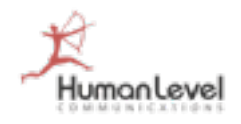

### **Recomendaciones clave en localización de contenidos**

**Estudia los perfiles de público objetivo en cada país y cuáles son los argumentos de venta.**

**Investiga las palabras clave que se usan en dicho país para las categorías de búsqueda relacionadas con el sitio Web.**

**Adapta los textos a los públicos objetivos de cada país tomando en cuenta la investigación de palabras clave.**

**No SÓLO traduzcas los contenido** 

EO AMIGABLE **SEO AMIGABLE**

**Idiomas separados por variables ocultas**

**Idiomas separados por variables pasadas en URL por el método GET**

**Idiomas separados en subdominios o subdirectorios**

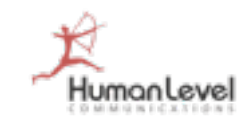

#### **Idiomas separados por variables ocultas (POST)**

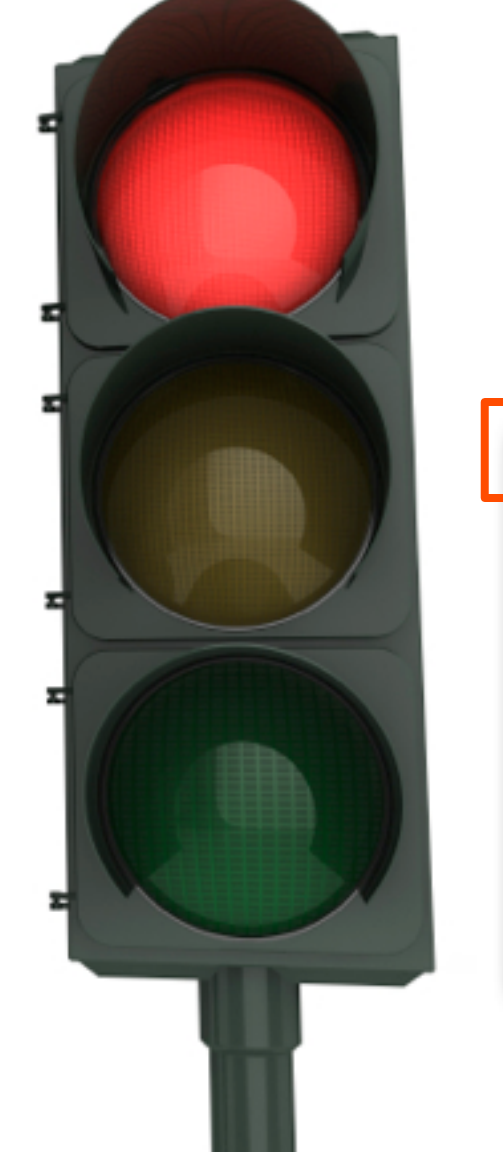

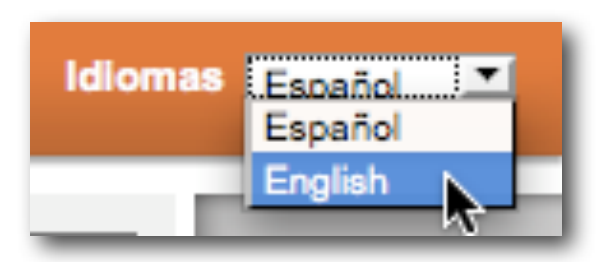

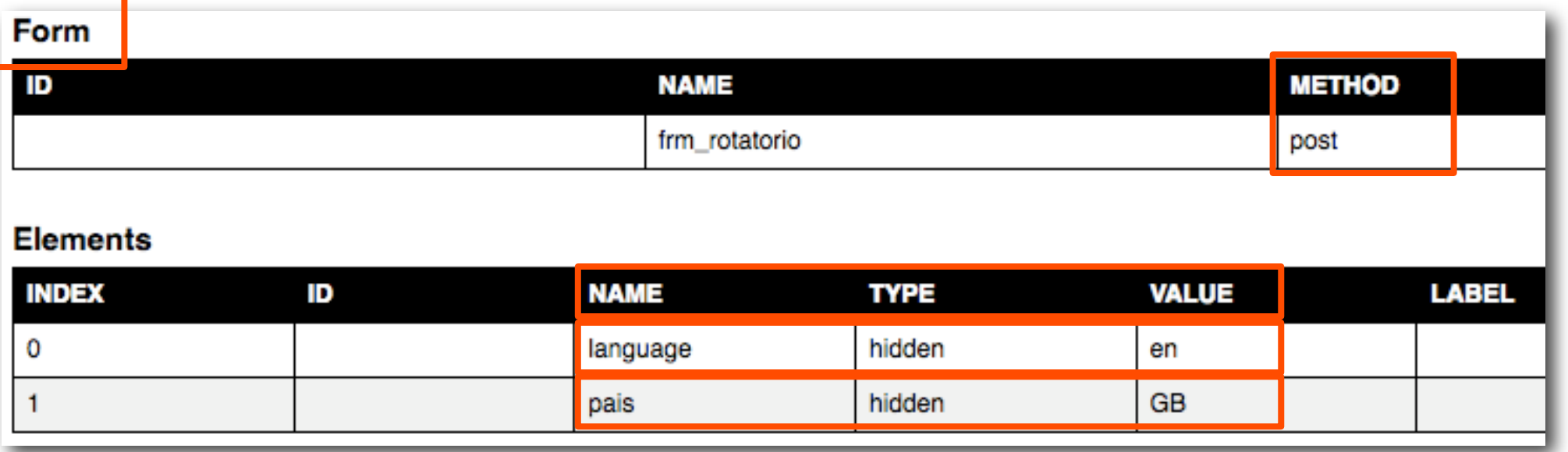

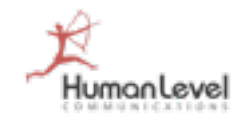

#### **Idiomas separados por variables ocultas: cookies**

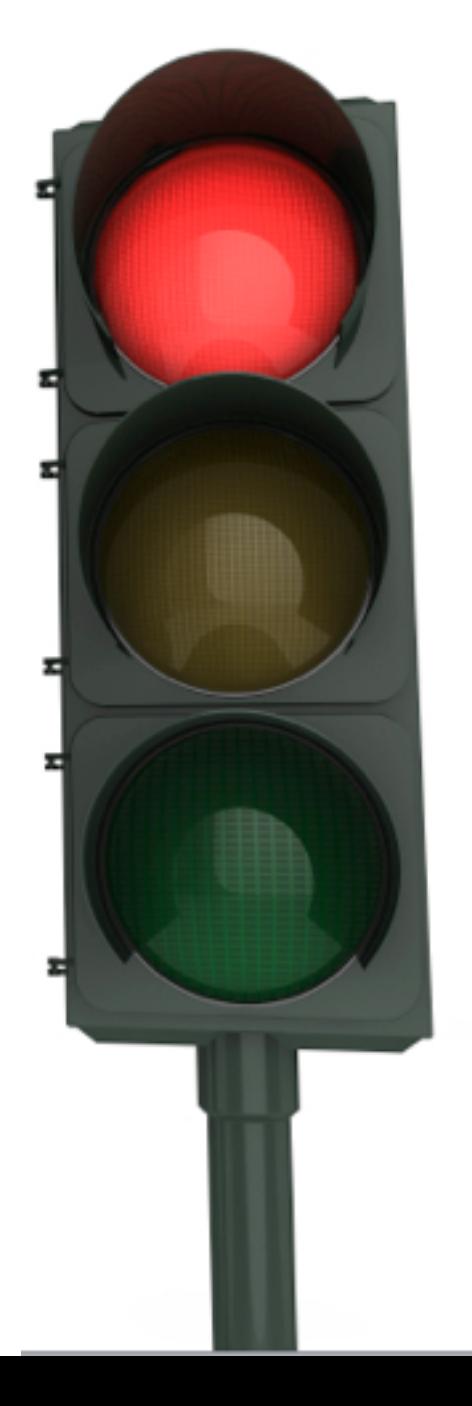

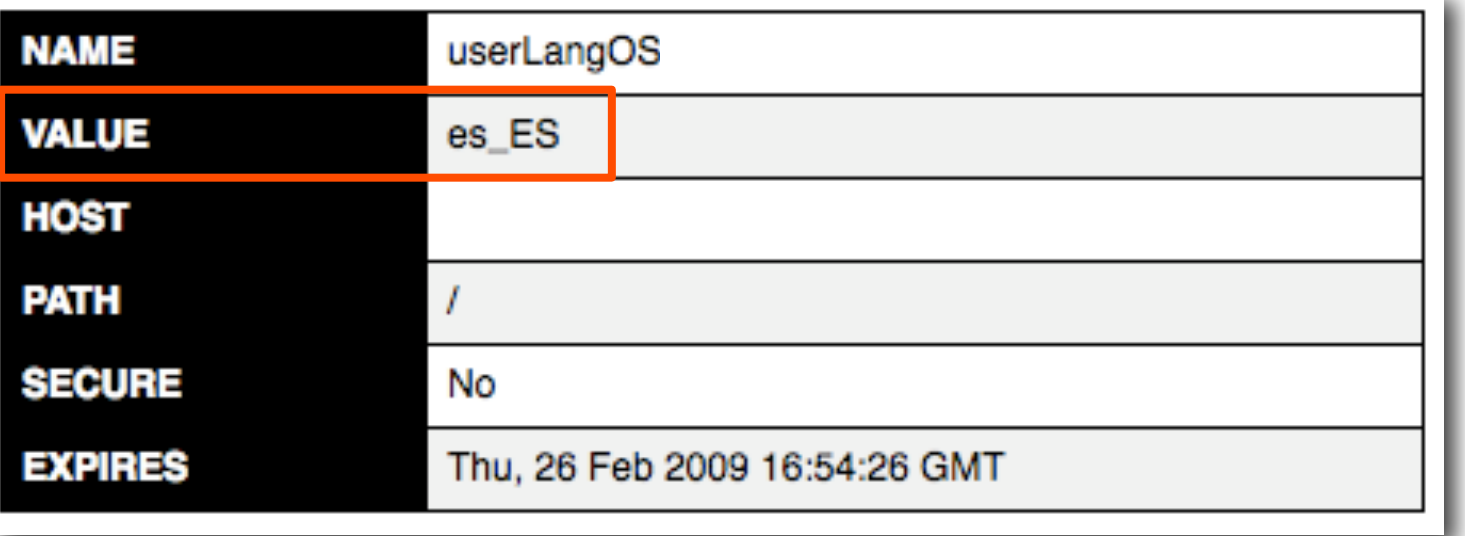

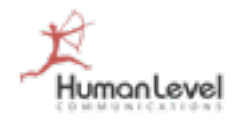

#### **Idiomas separados por variables ocultas: variables de entorno**

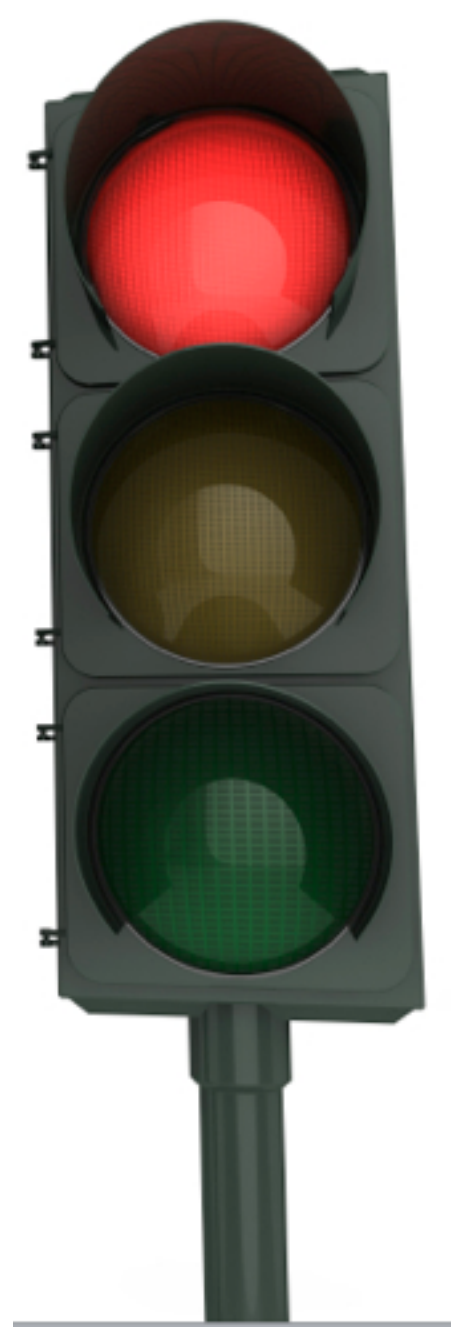

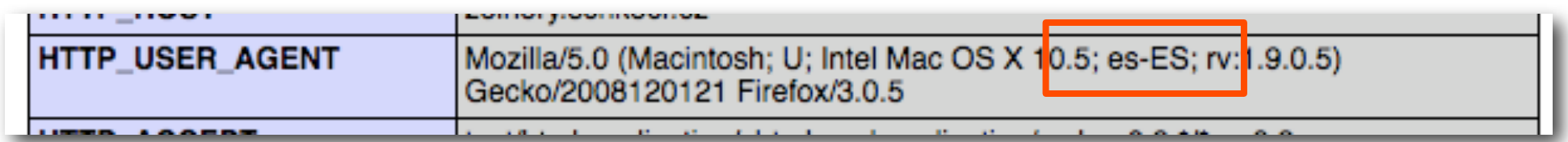

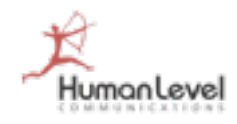

**Idiomas separados por variables ocultas: variables de entorno**

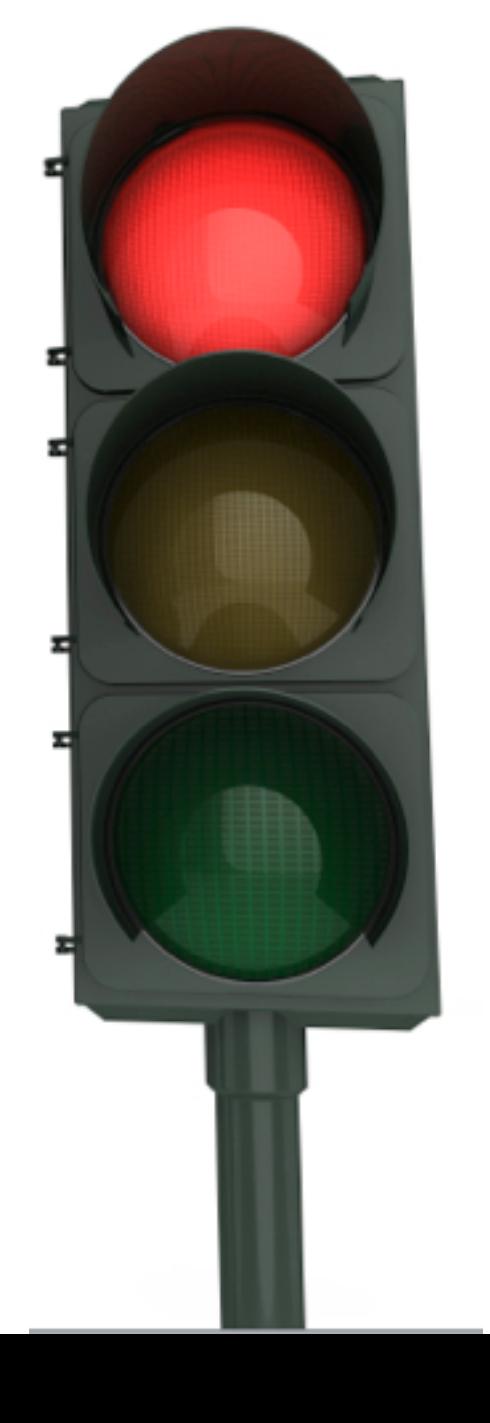

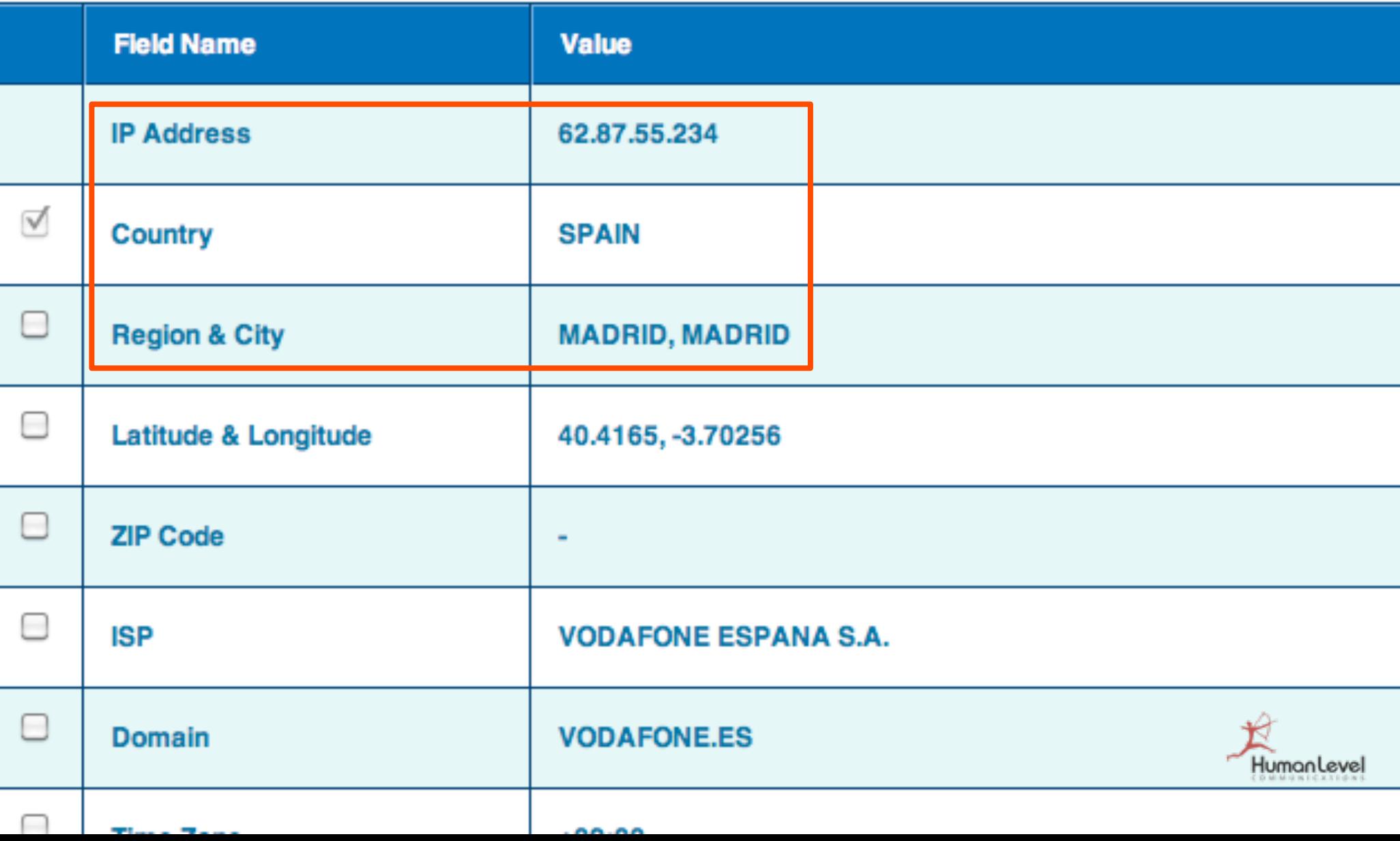

**Idiomas separados por variables ocultas - Problemas:**

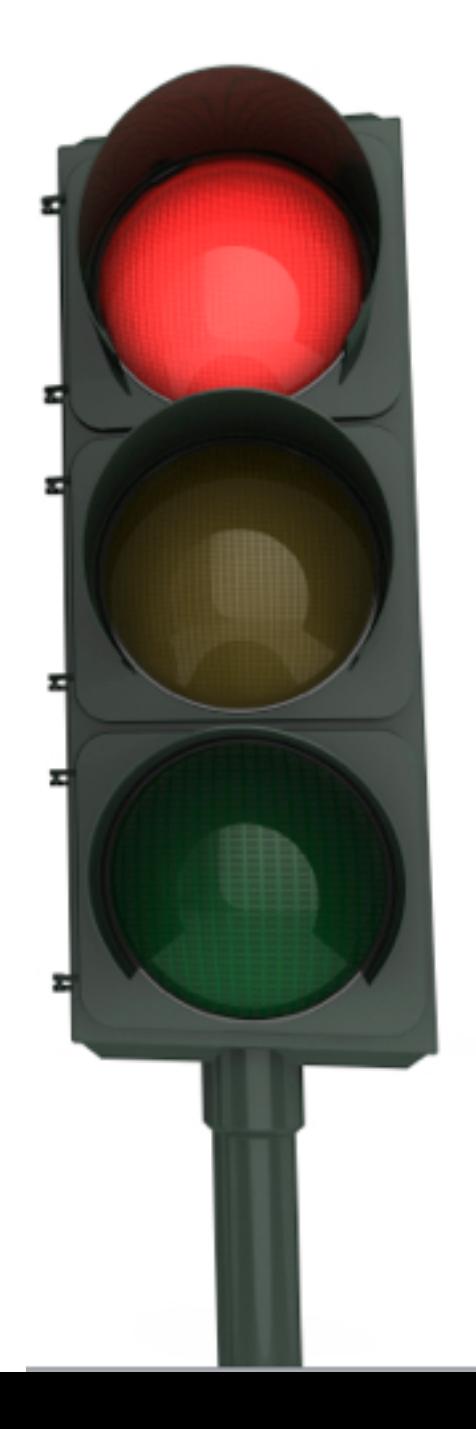

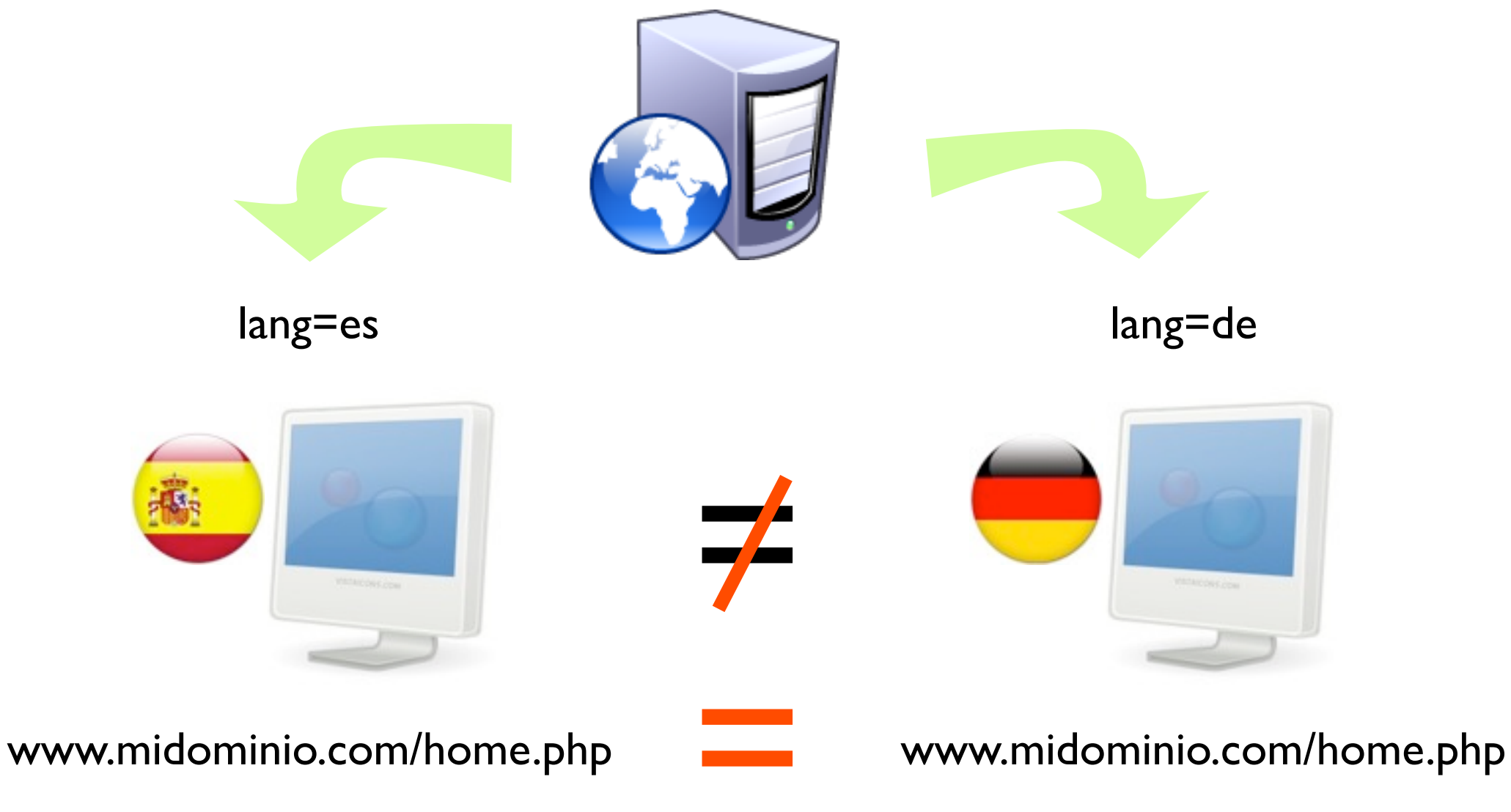

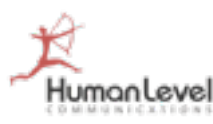

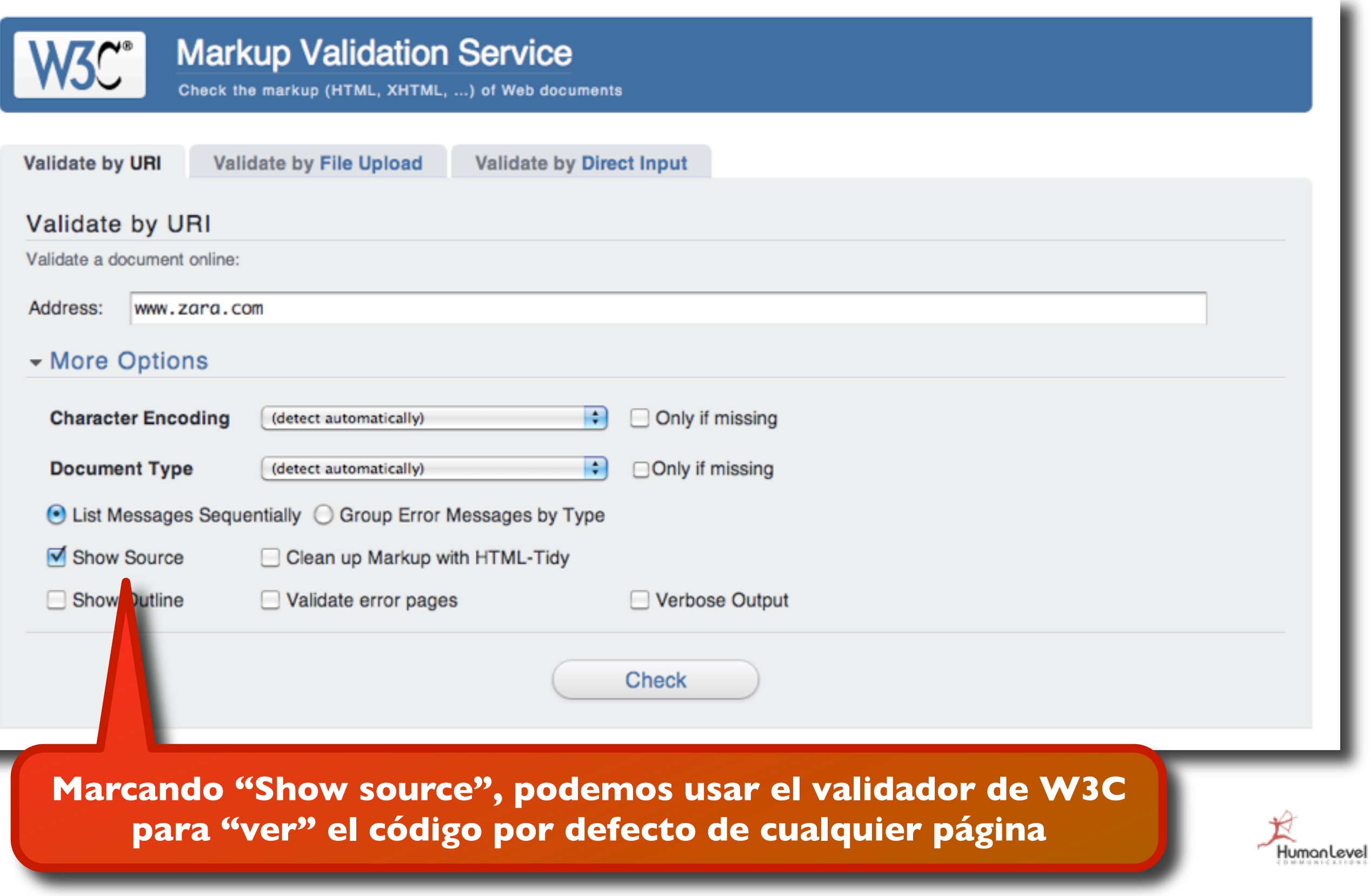

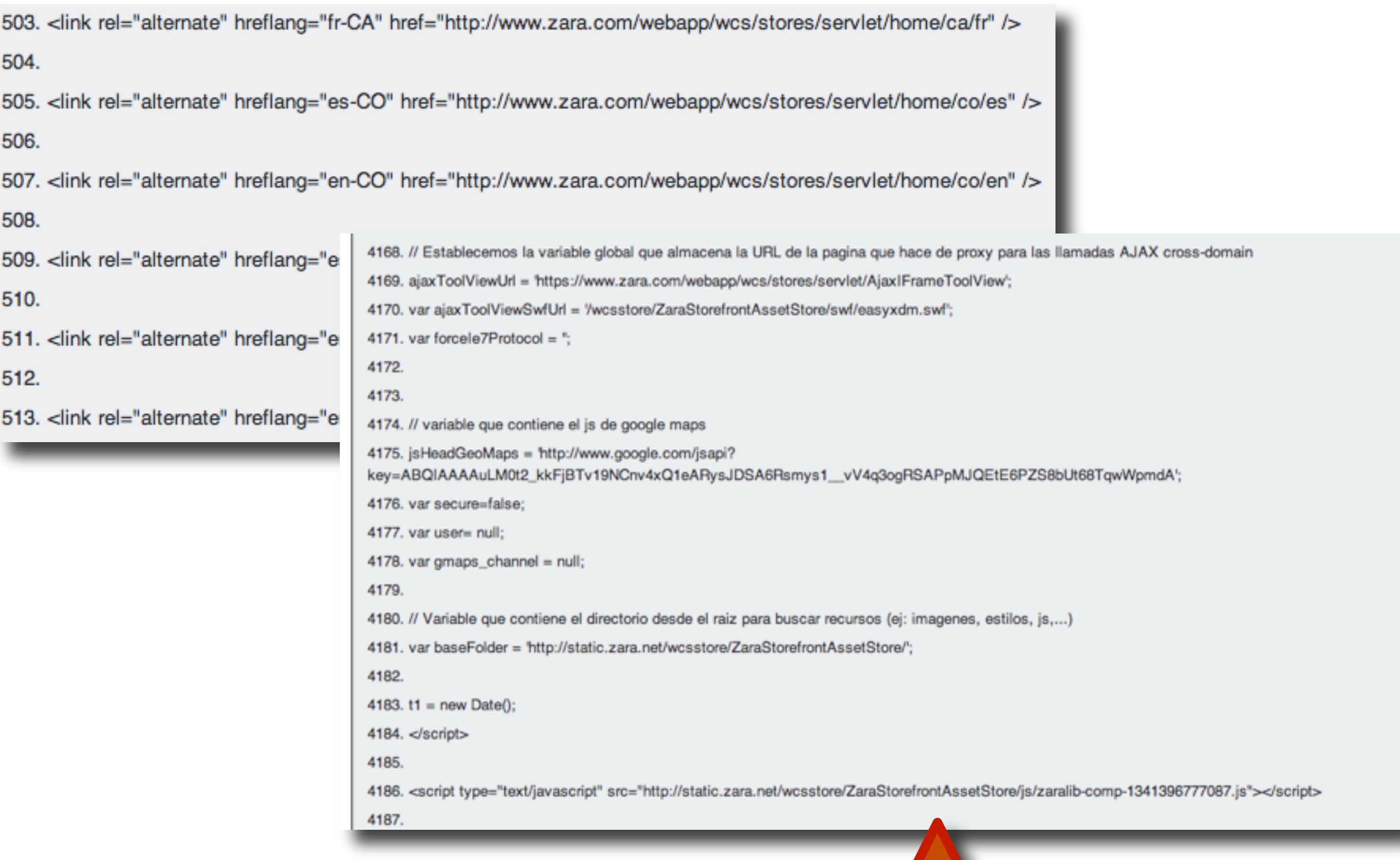

**Descubrimos en zara.com el "alternate" y curiosos comentarios de código.**

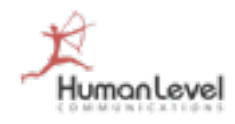

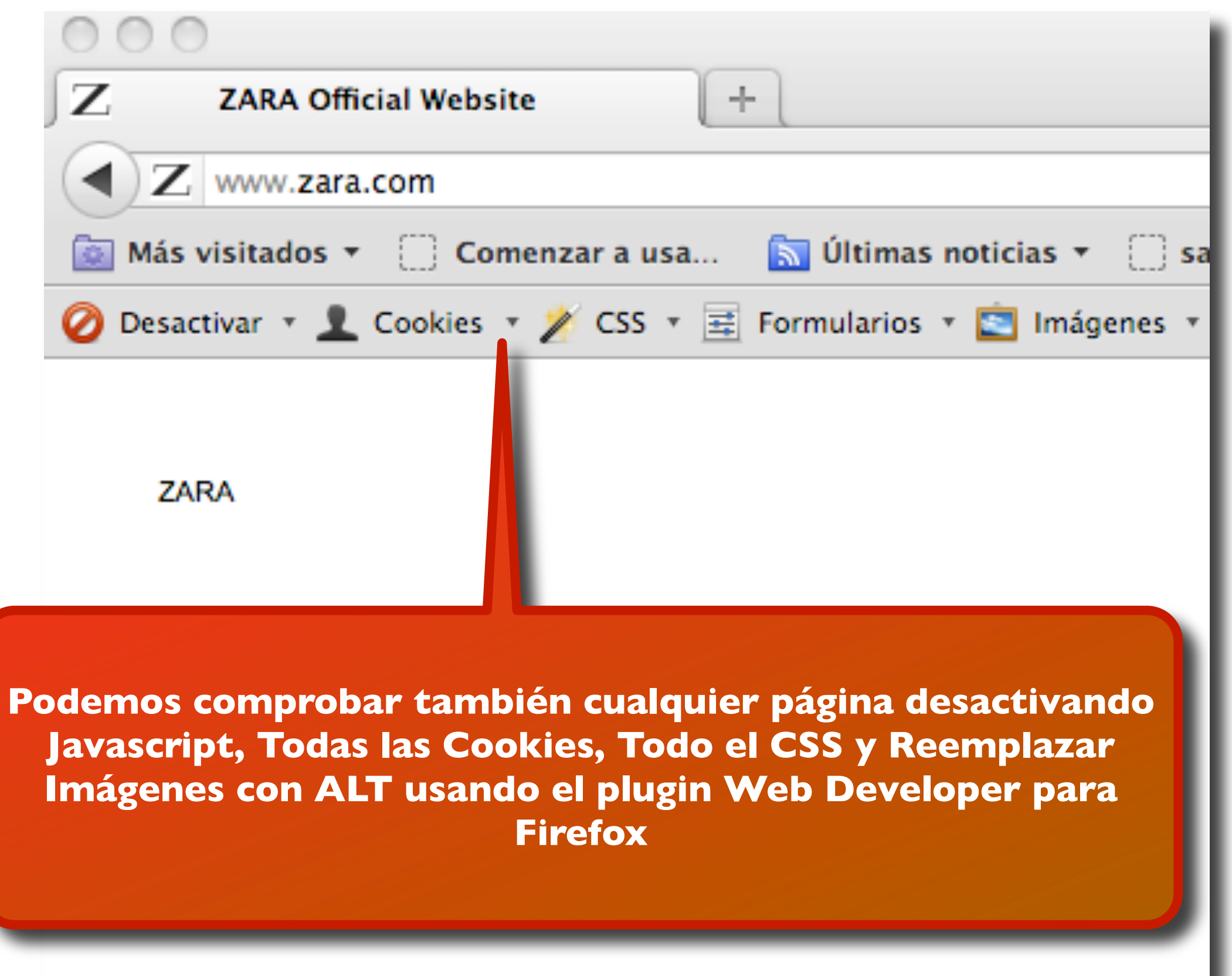

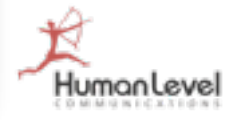

Esta es la versión en caché de http://www.zara.com/ de Google. Se trata de una captura de pantalla de la página tal como esta se mostraba el 4 Jul 2012 18:56:36 GMT. Es posible que la página haya sufrido modificaciones durante este tiempo. Más información

Versión completa

#### ZARA ZARA

- Andorra
- Azerbaijan / Azərbaycan
- Bahréin
- · België / Belgique
- Bosnia and Herzegovina
- Canada
- Colombia
- Costa Rica
- $\bullet$  Cyprus / Kύπρος
- Danmark
- Deutschland
- Ecuador
- Eesti
- $\bullet$  Egypt
- El Salvador
- España (Excepto Canarias)
- · España Canarias
- France
- Georgia

**Comprobamos también el contenido por defecto con la versión de texto en la caché de Google**

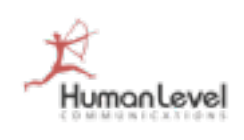

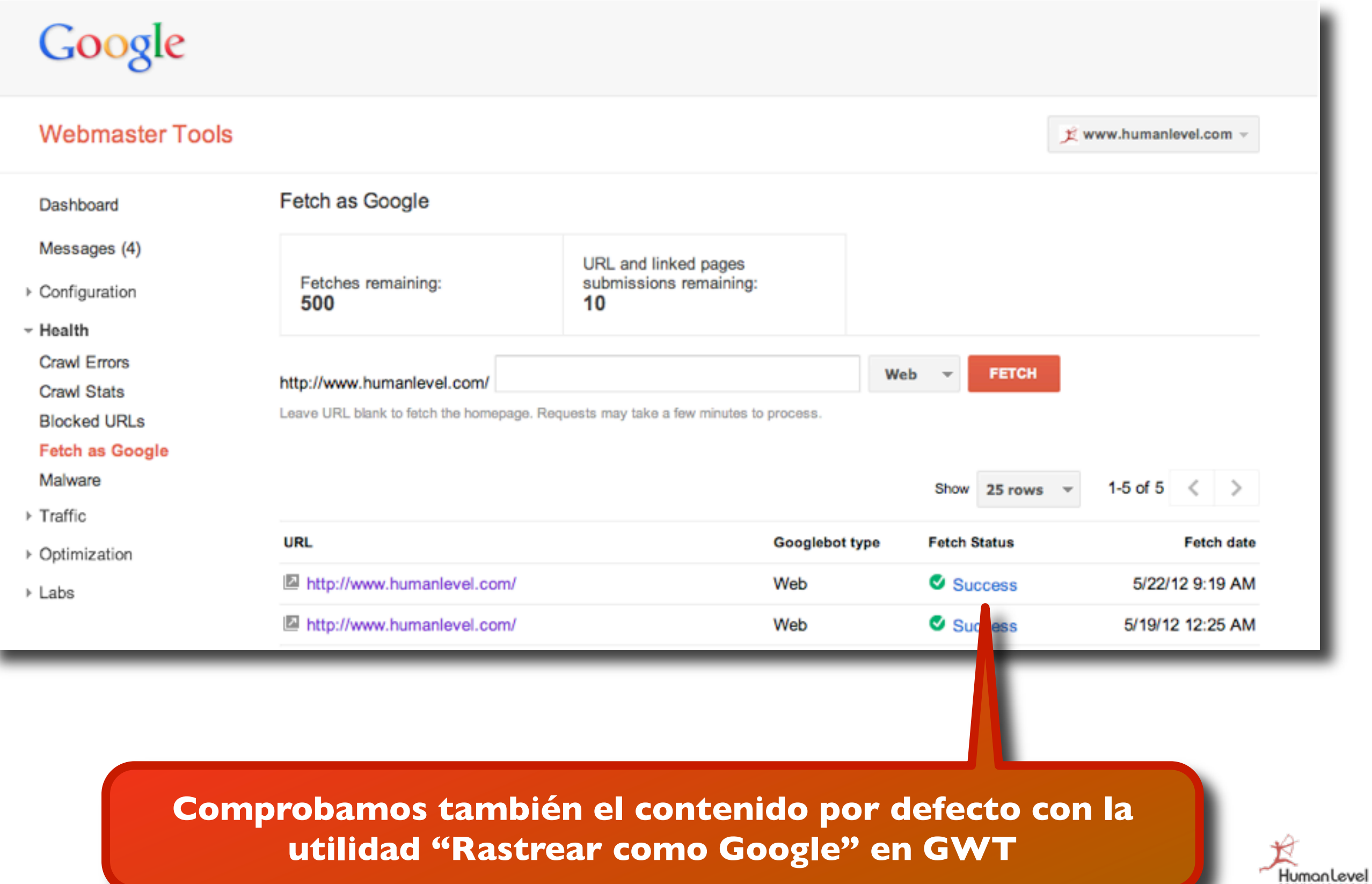

### **Cuidado con selectores de versión en Header**

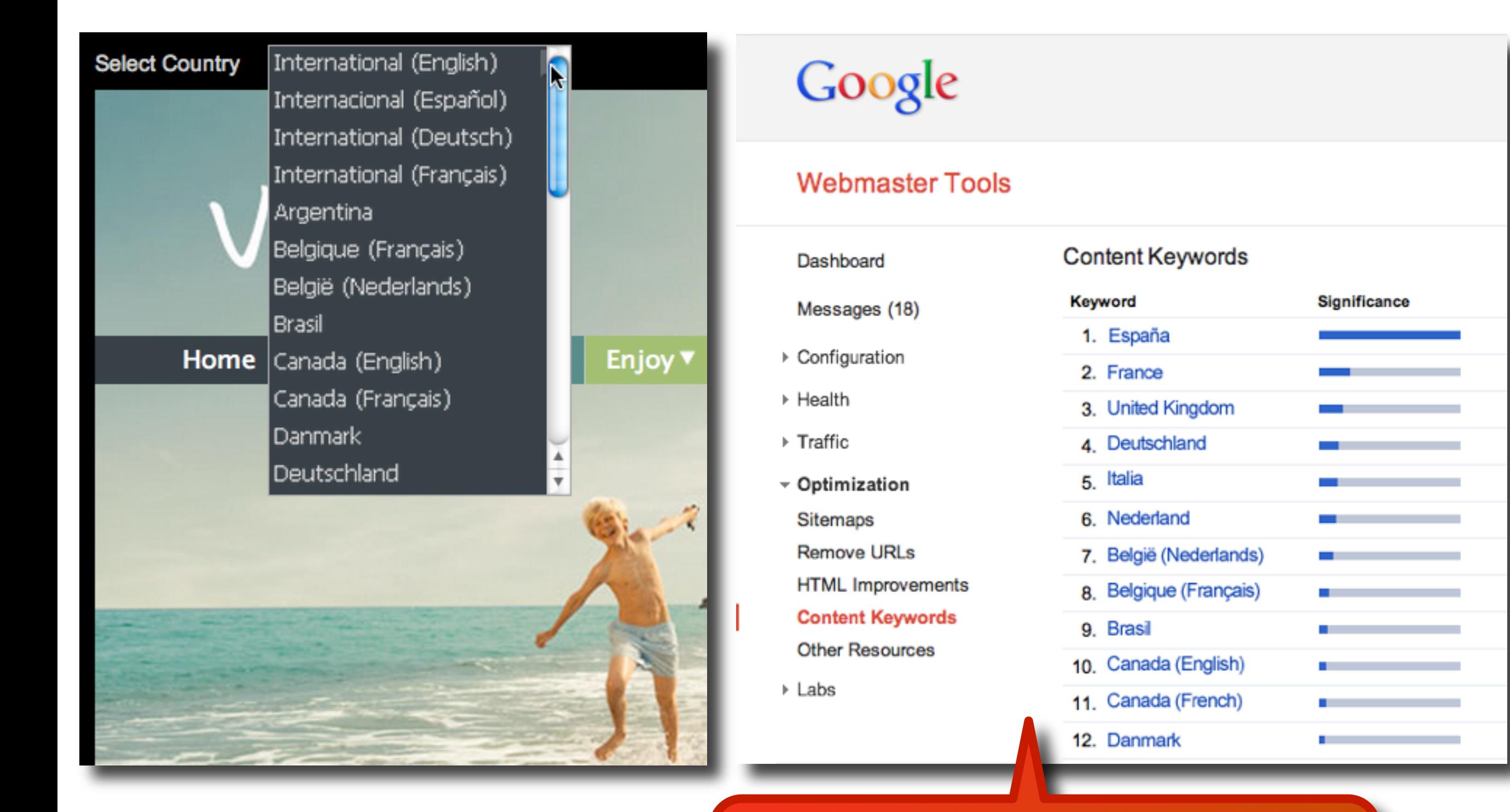

**Repetir enlaces en todas las páginas tiene una gran influencia sobre las palabras más relevantes**

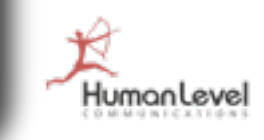

### **Cuidado con selectores de versión en Header**

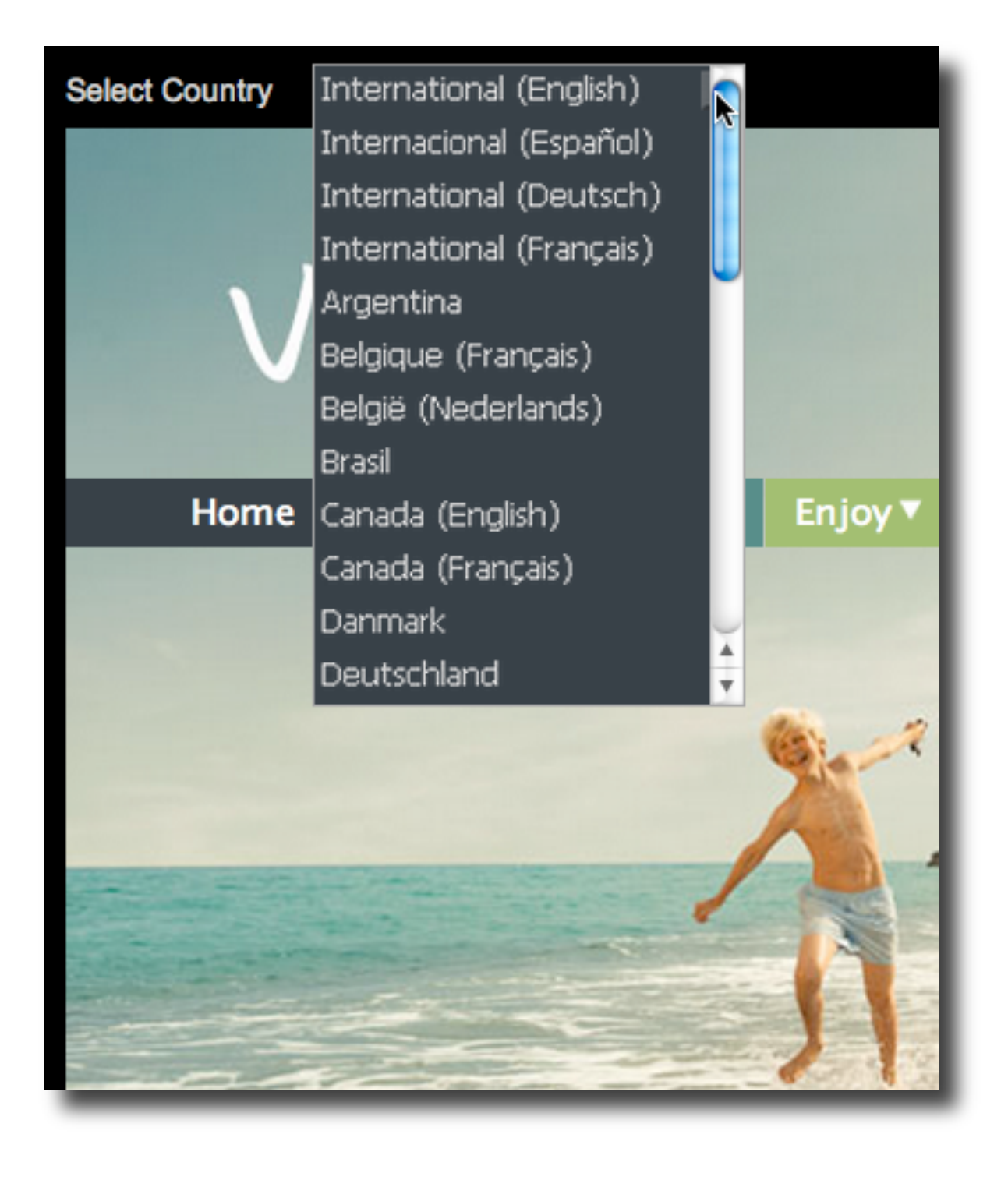

#### **Content Keywords**

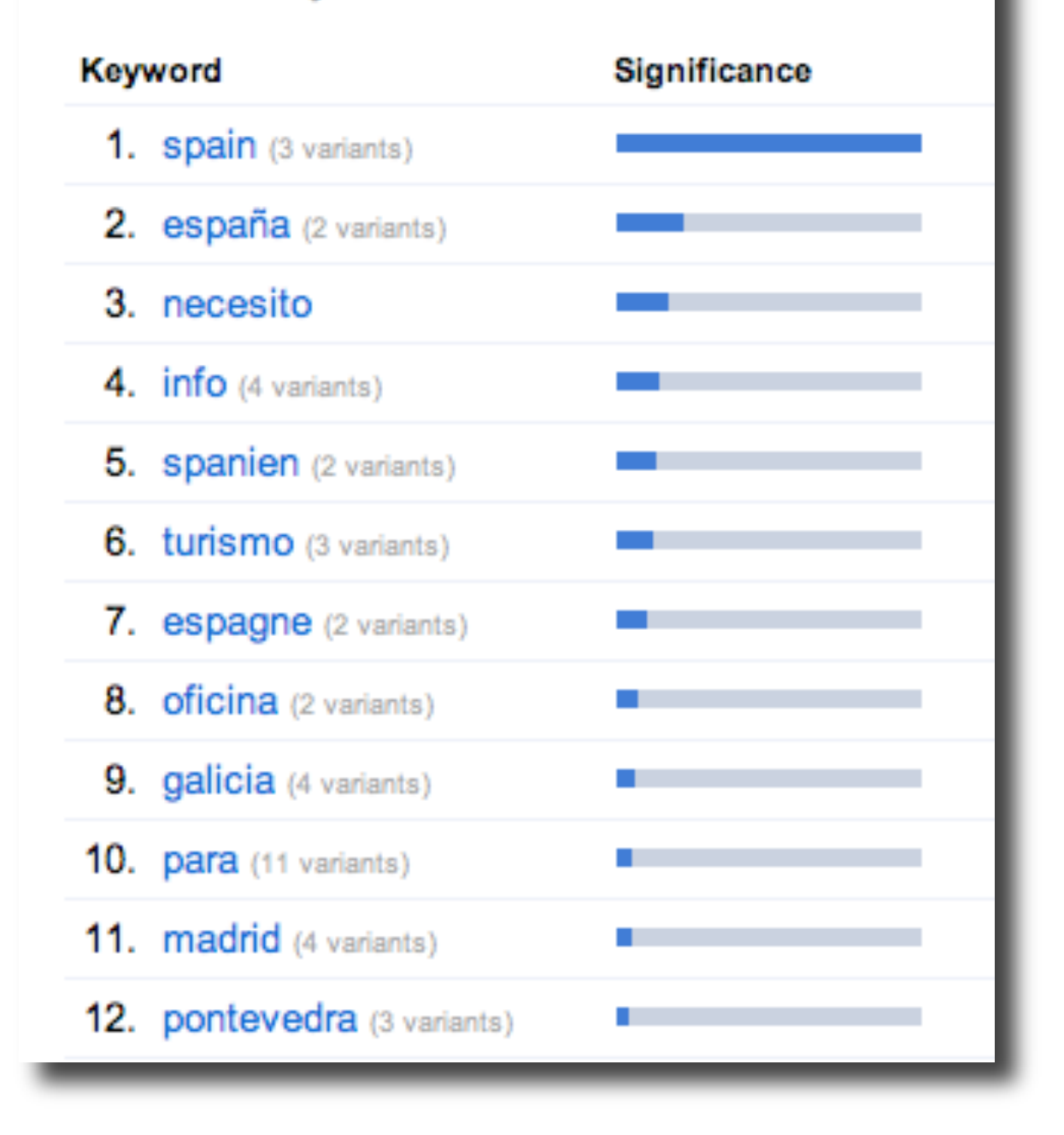

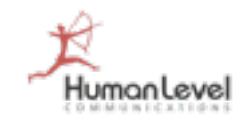

**Idiomas separados por variables ocultas**

**Idiomas separados por variables pasadas en URL por el método GET**

**Idiomas separados en subdominios o subdirectorios**

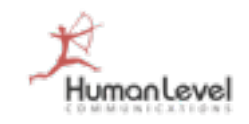

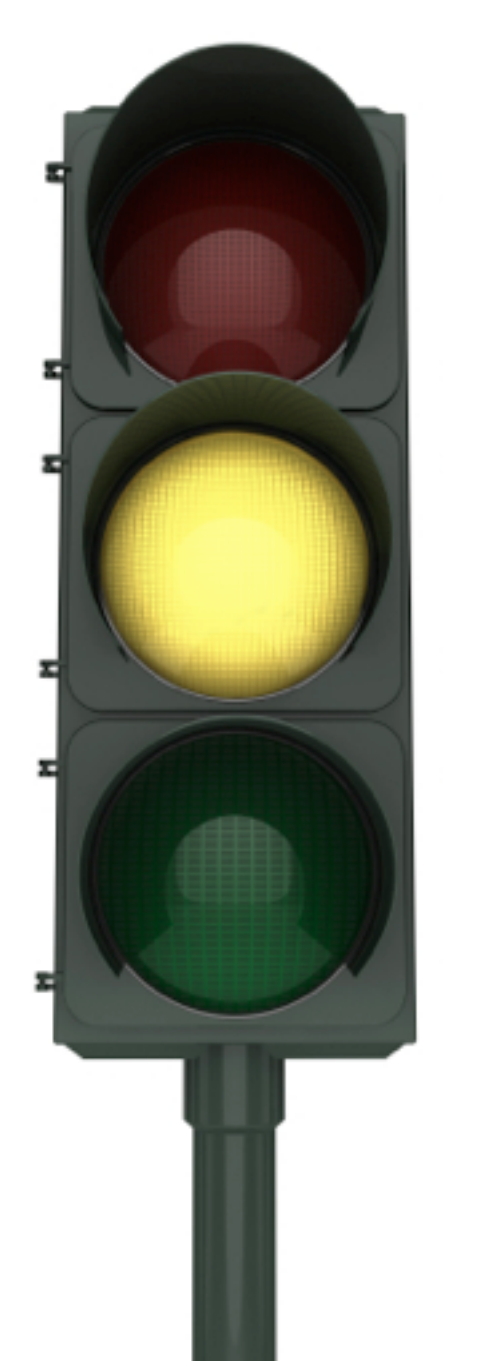

#### **Idiomas separados por variables pasadas en URL por el método GET**

- [http://www.midominio.com/home.php](http://www.midominio.com/home.php&lang=es)&lang=es
- [http://www.midominio.com/home.php](http://www.midominio.com/home.php&lang=en)&lang=en

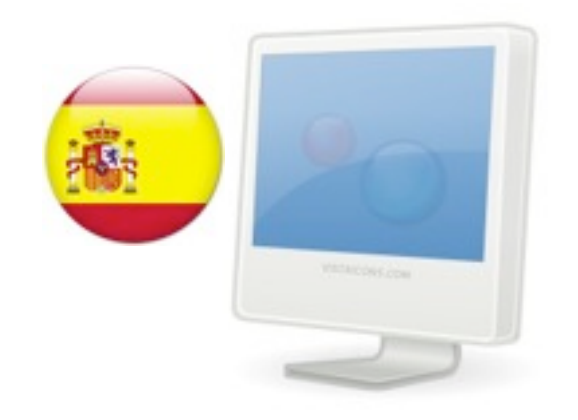

[www.midominio.com/](http://www.midominio.com/home.php) [home.php&lang=es](http://www.midominio.com/home.php)

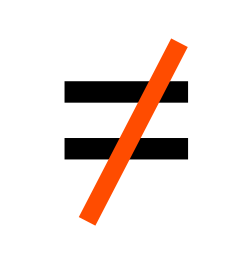

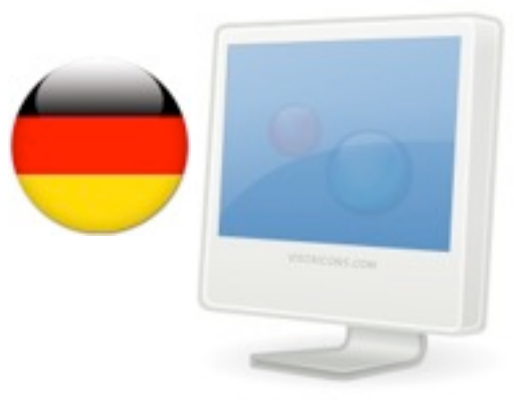

[www.midominio.com/](http://www.midominio.com/home.php)<br>[home.php&lang=de](http://www.midominio.com/home.php)

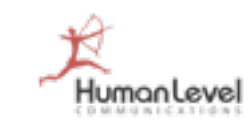

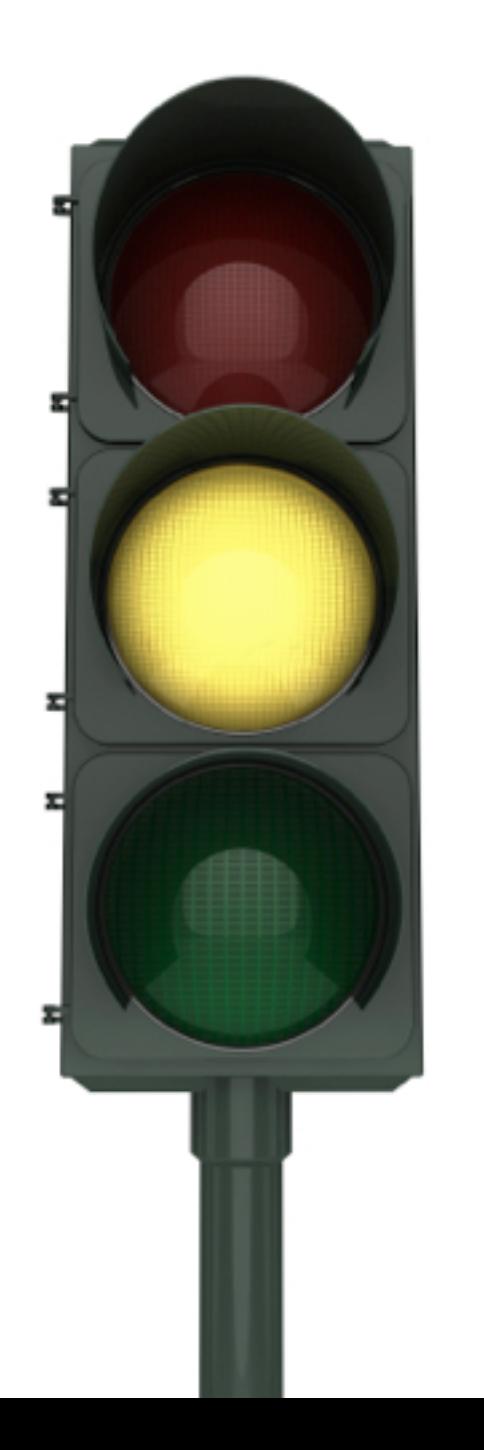

**Idiomas separados por variables pasadas en URL por el método GET - Inconvenientes:**

- Las Herramientas de Google para Webmasters sólo permiten geolocalizar:
	- Dominios: www.midominio.com
	- Subdominios: uk.midominio.com
	- Subdirectorios: [www.midominio.com/uk/](http://www.midominio.com/uk/)

 $\bullet$  **No podemos geolocalizar** 

**Keywords en URLs en un único idioma**

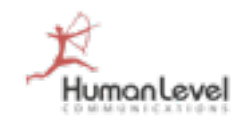

**Cuidado con los idiomas "por defecto"**

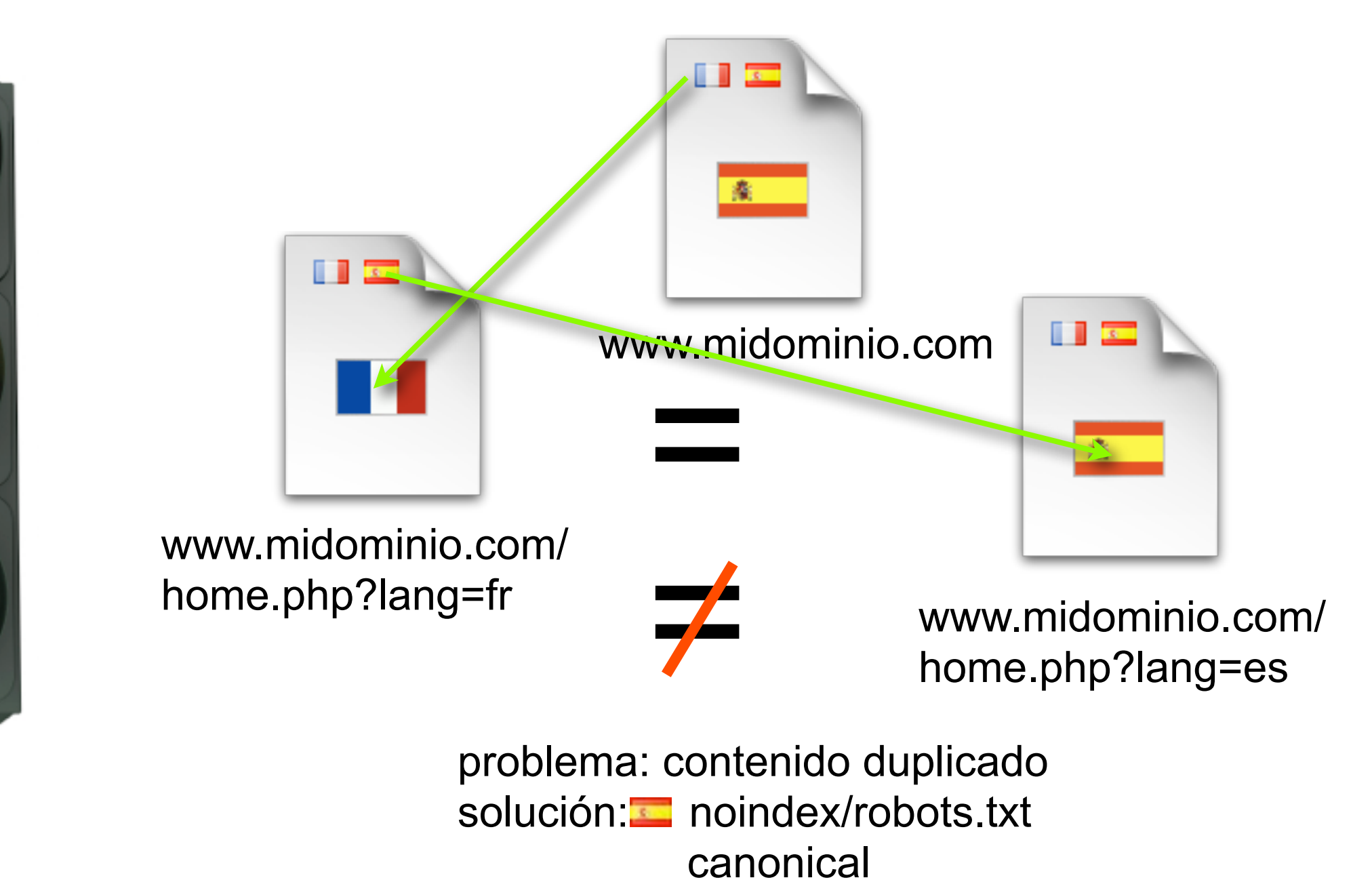

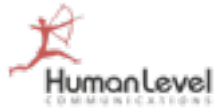

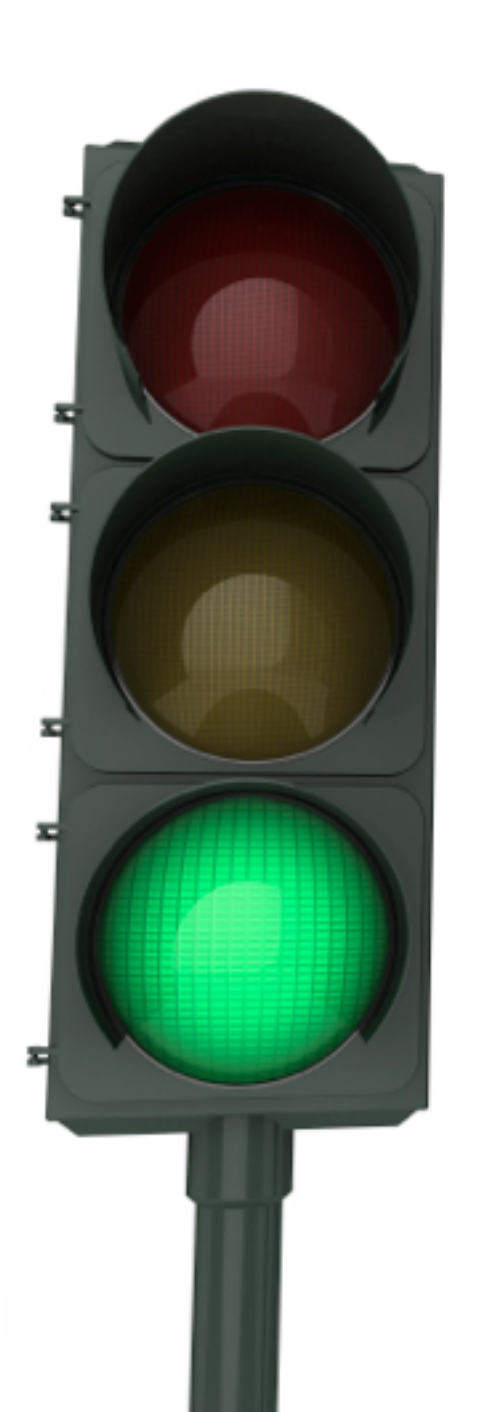

**Idiomas separados por variables ocultas**

**Idiomas separados por variables pasadas en URL por el método GET**

**Idiomas separados en subdominios o subdirectorios**

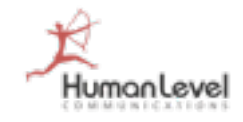

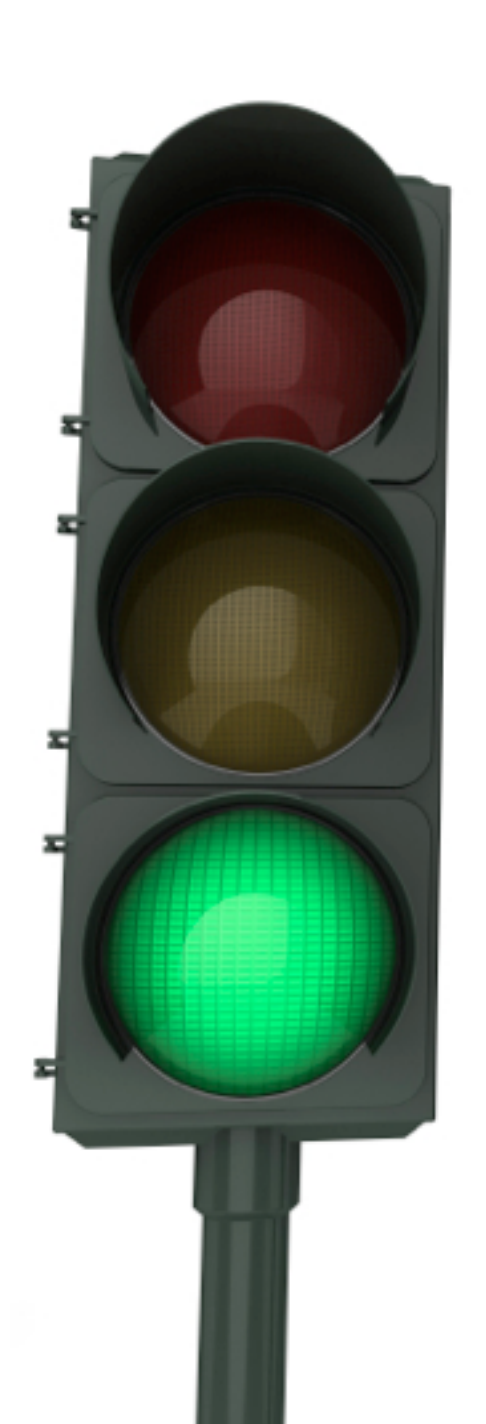

**Idiomas separados en subdominios o subdirectorios**

- Subdominios:
	- es.midominio.com
	- fr.midominio.com
	- en.midominio.com
- O bien, subdirectorios:
	- [www.midominio.com](http://www.midominio.com/es/)/es/
	- [www.midominio.com](http://www.midominio.com/fr/)/fr/
	- [www.midominio.com](http://www.midominio.com/en/)/en/

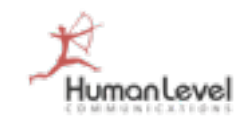

**Idiomas separados en subdominios o subdirectorios: ventajas**

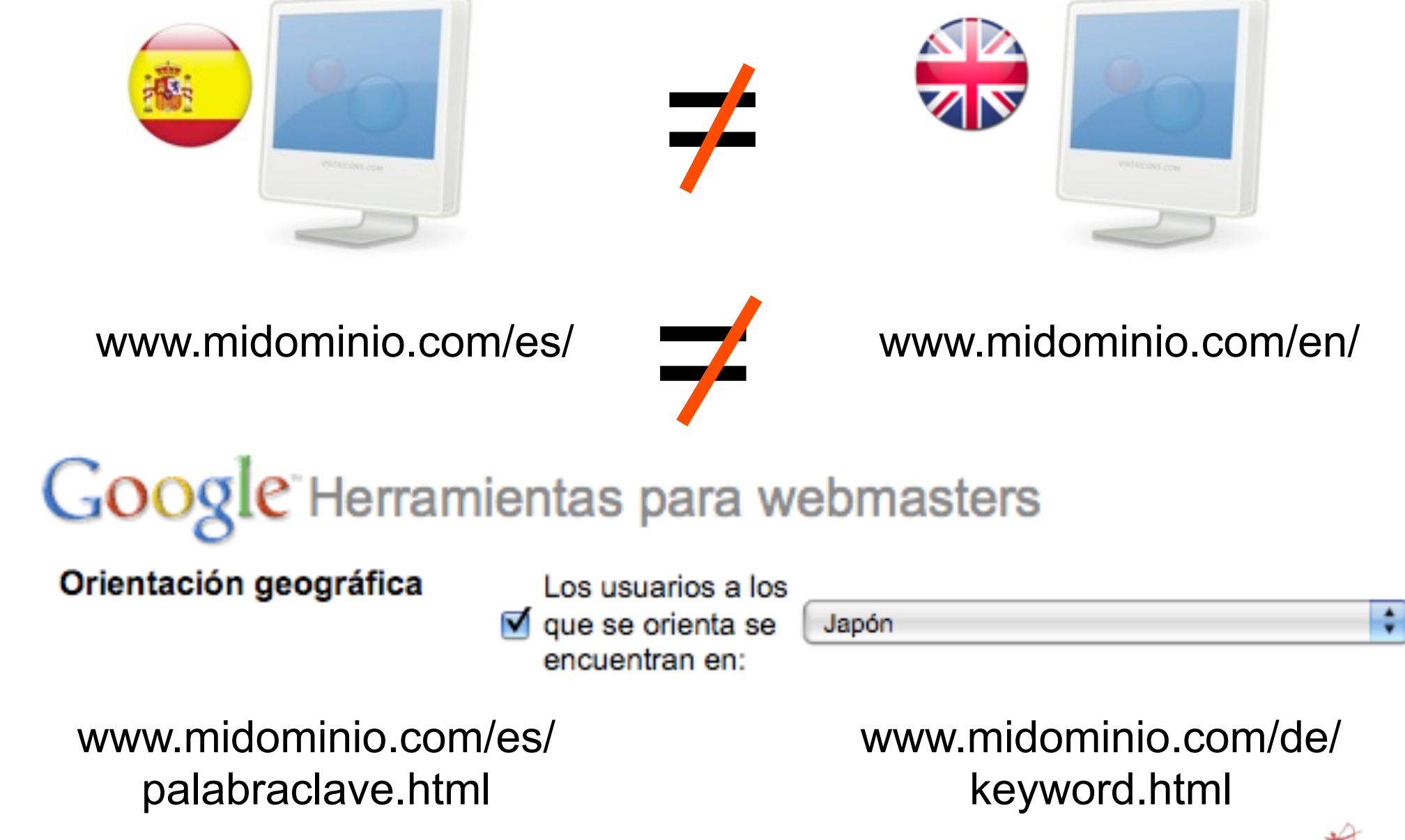

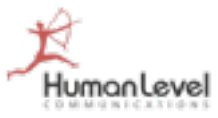

# **Geolocalizar en GWT: ¿funciona?**

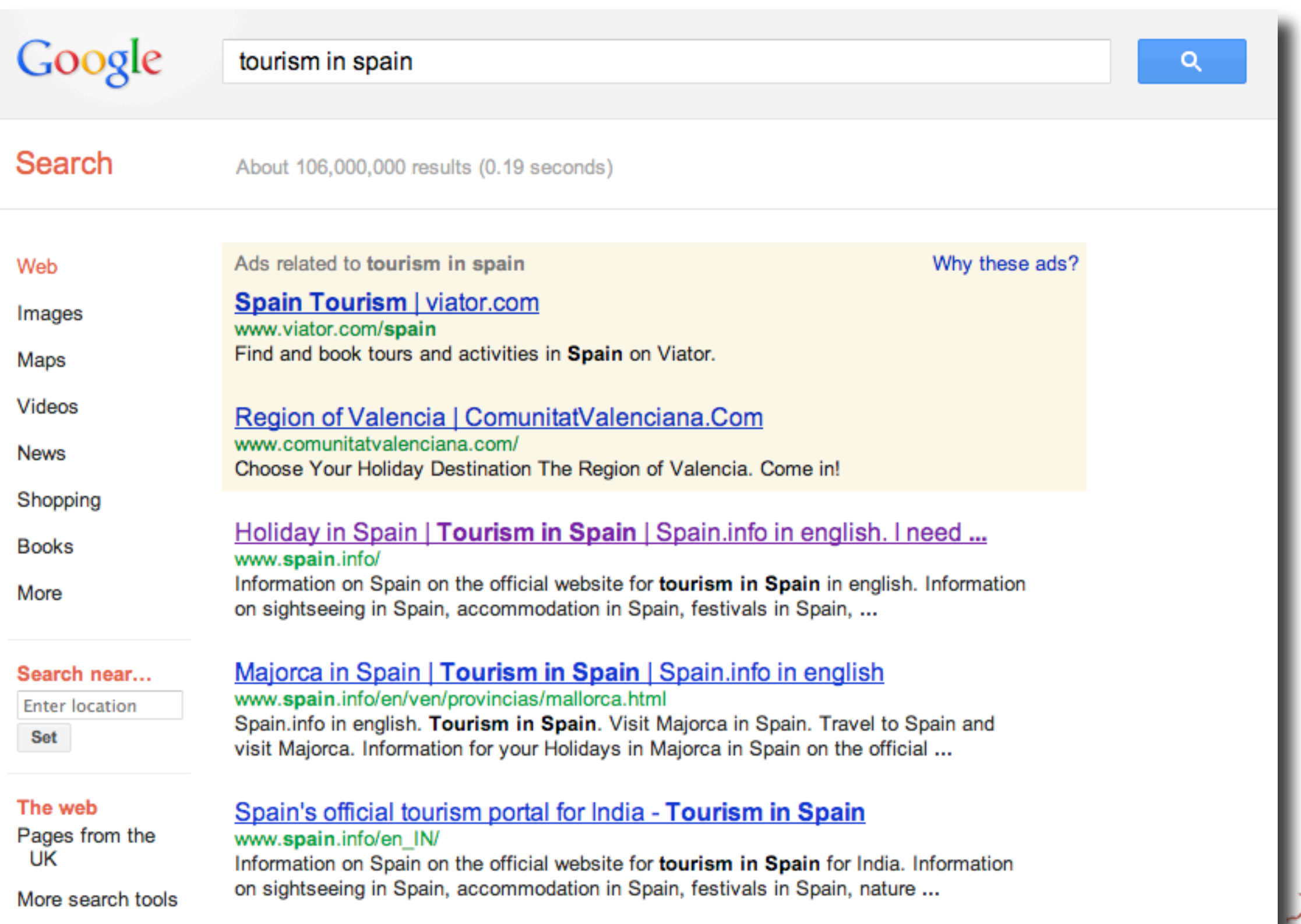

HumanLevel
# **Geolocalizar en GWT: ¿funciona?**

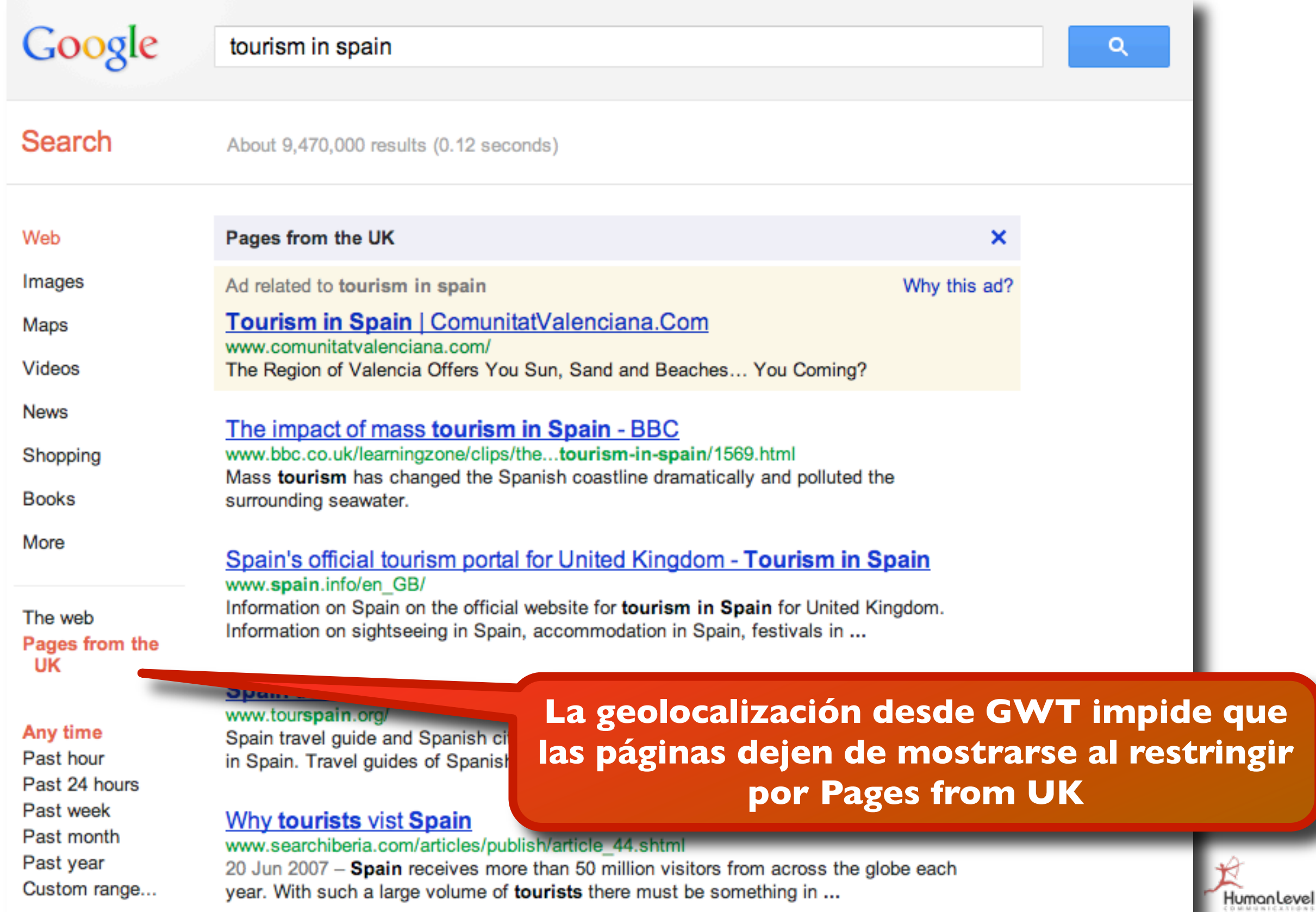

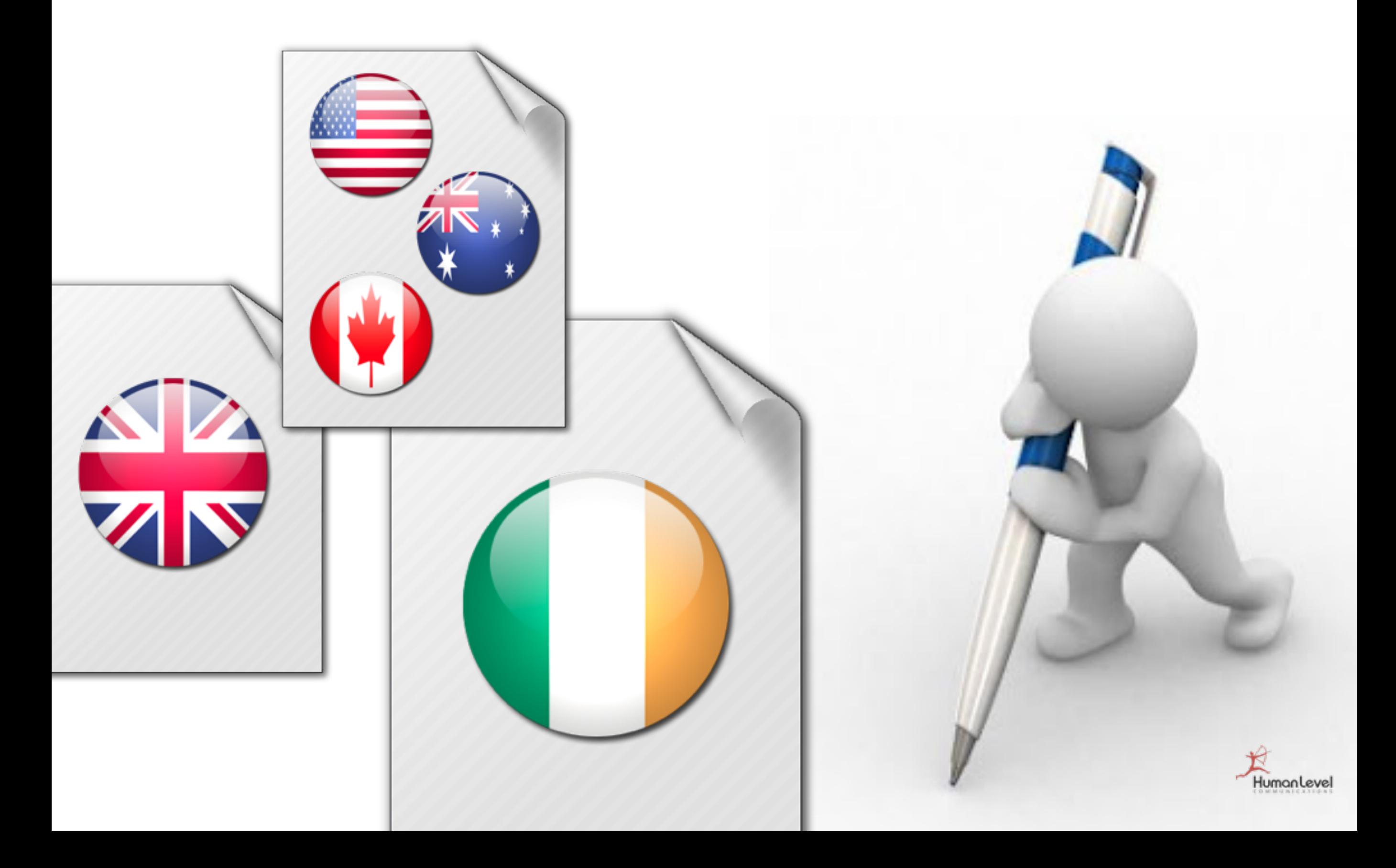

**Escenario: versiones de idiomas en subdirectorios**

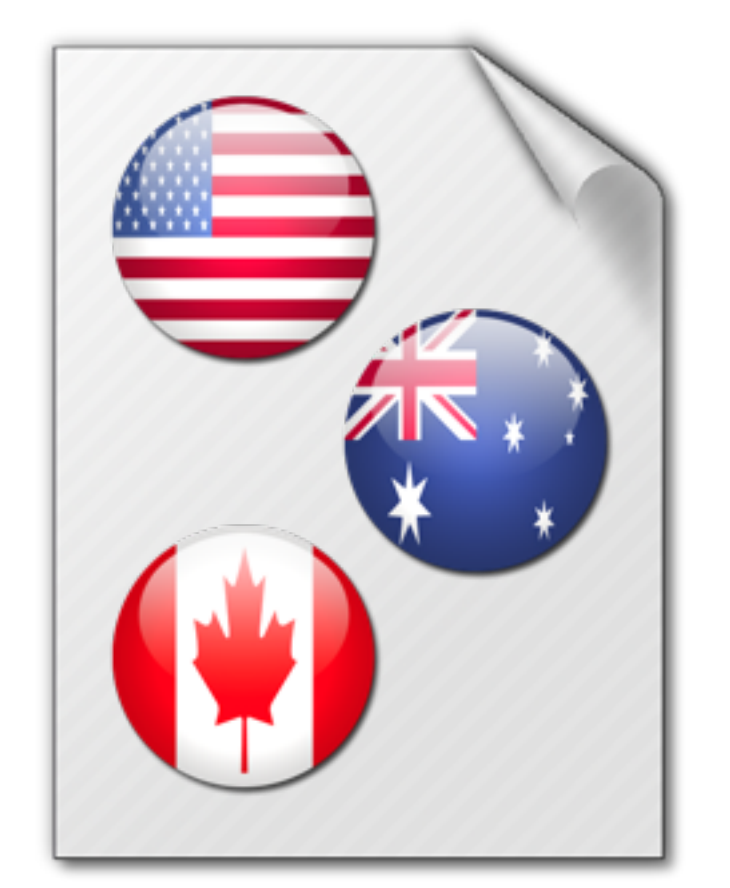

http://www.midominio.com/ en/widgets.html

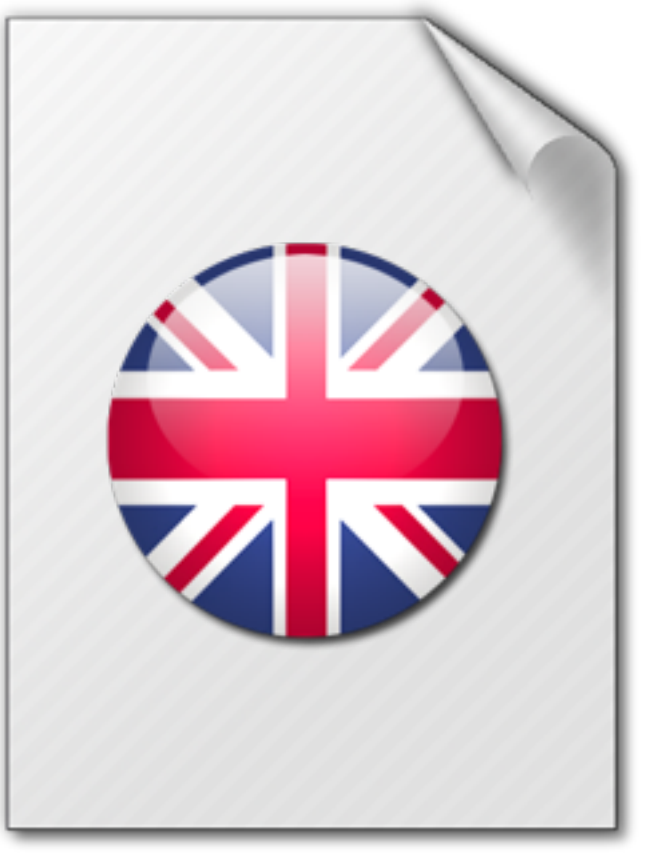

http://www.midominio.com/ en-UK/widgets.html

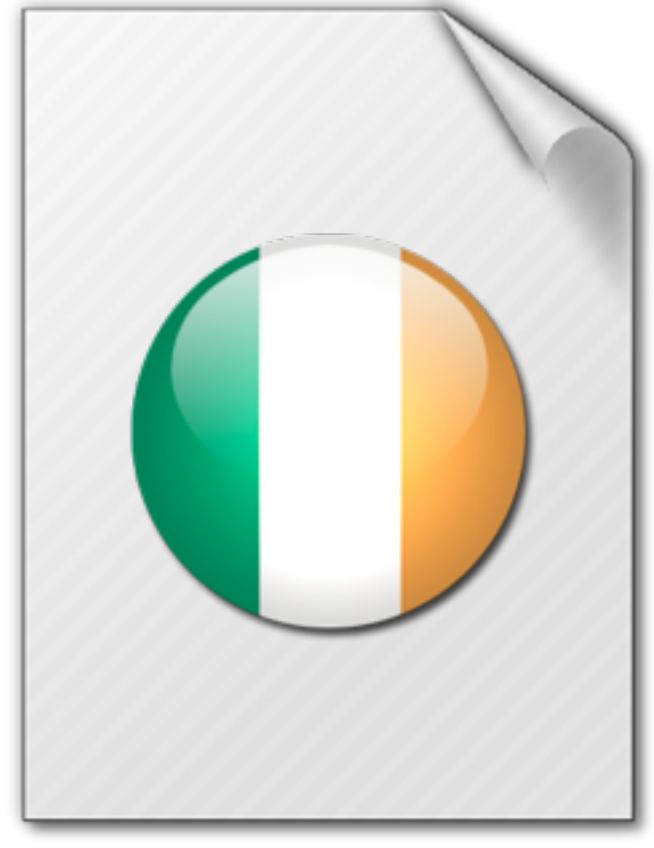

http://www.midominio.com/ en-IE/widgets.html

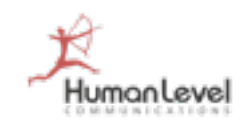

**Geolocalizar desde Herramientas de Google para Webmasters**

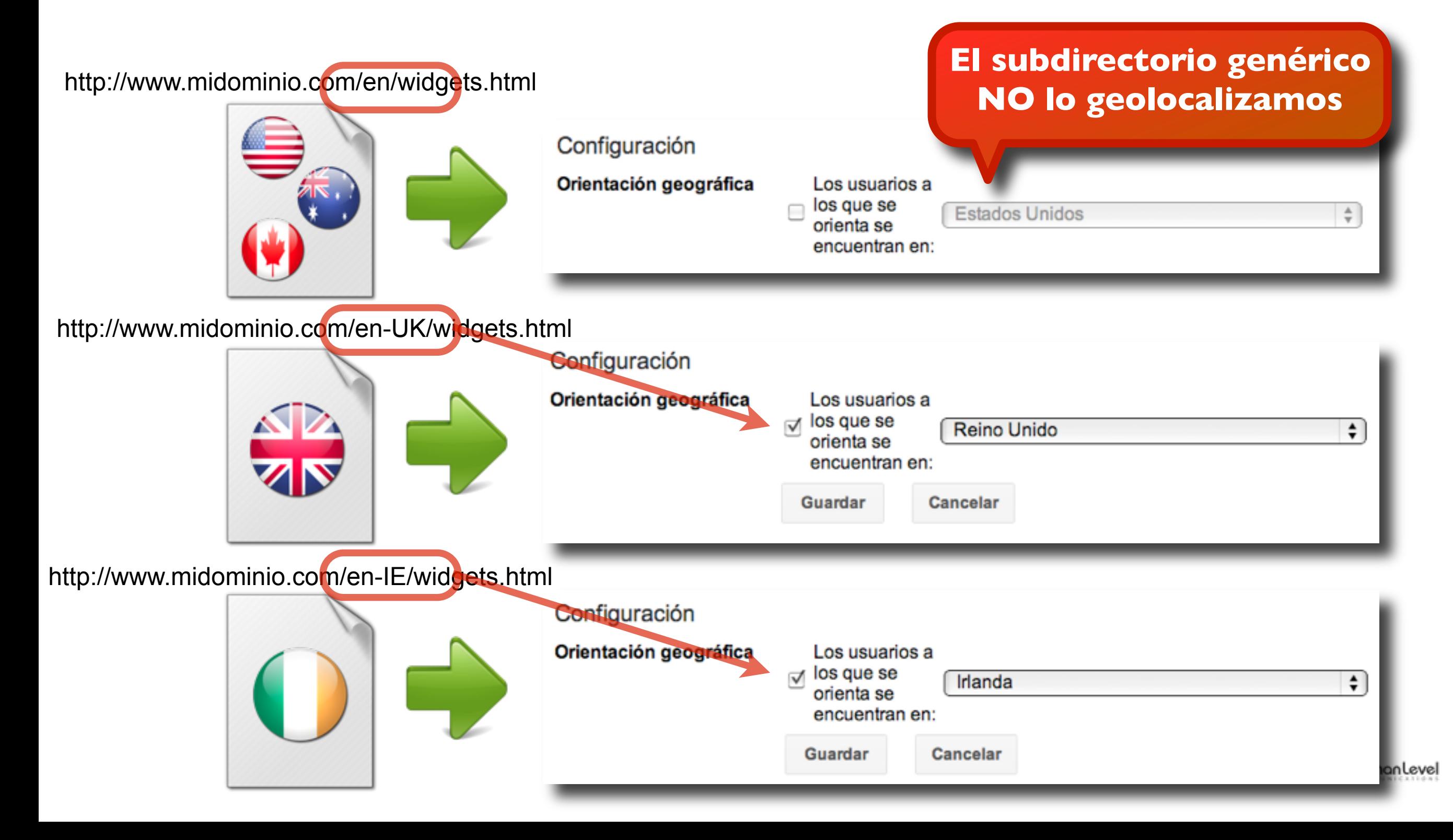

**Conseguir enlaces entrantes desde dominios geolocalizados**

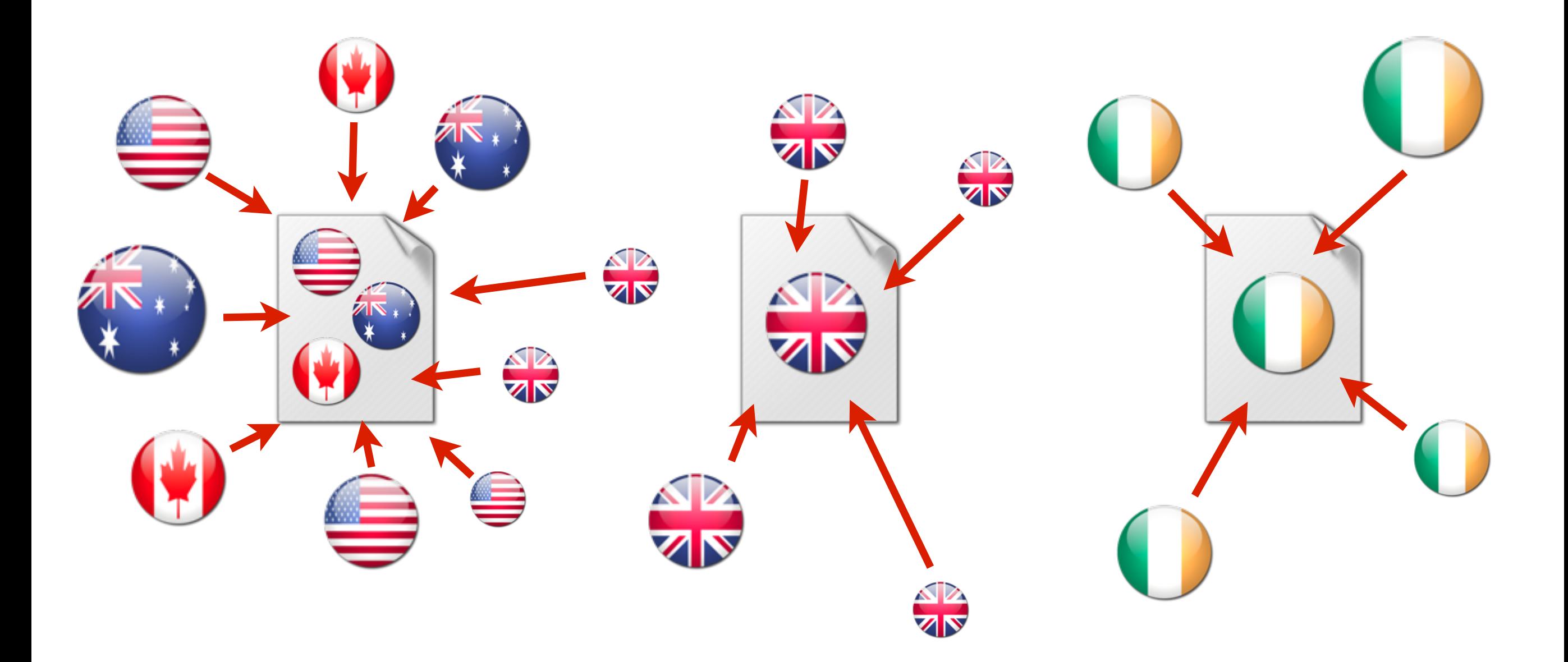

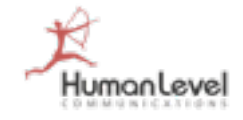

**Poco control sobre la URL que aparecería en los resultados en cada país**

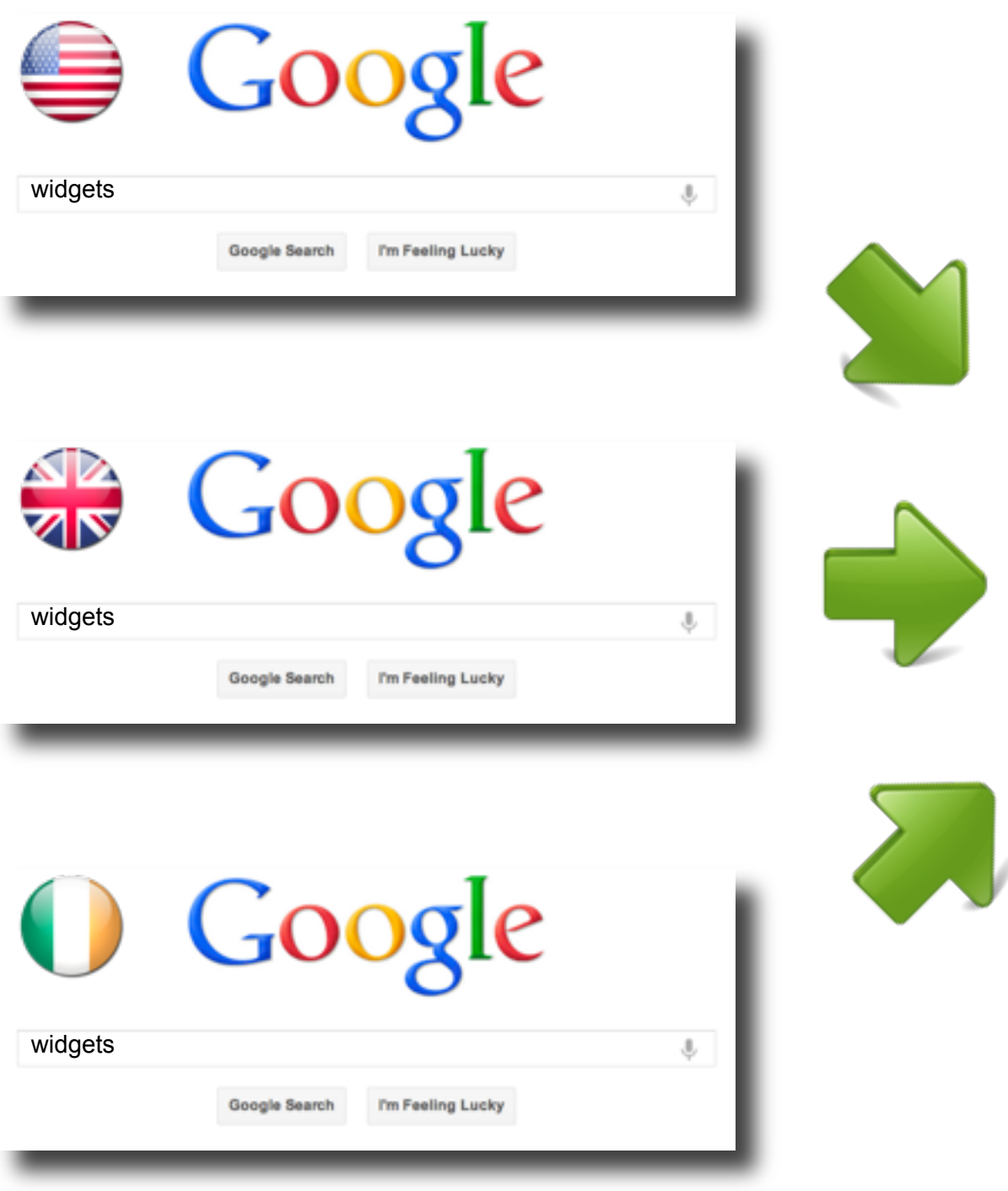

Widgets - Downloads

#### www.dominio.com/en/

16 Nov 2010 – Your one-stop **widget** warehouse. You'll find thousands of **widgets**, most of them free. Play a game. Get a recipe. Check out the latest sports **...**

Top 50 - Categories - Boredom Button

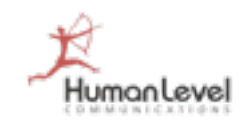

**Incluir marcado de contenido alternativo en la sección <HEAD>.**

................................

................................

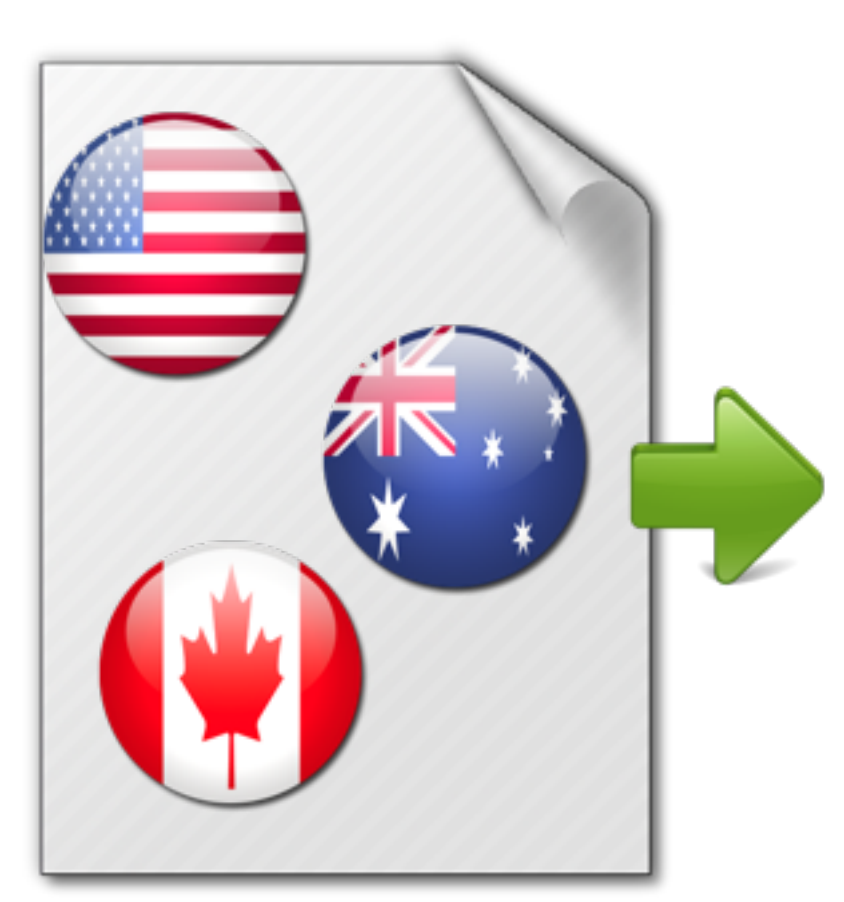

http://www.midominio.com/ en/widgets.html

<head>

<link rel="alternate" hreflang="en-IE" href="http://www.dominio.com/en-IE/ widgets.html" />

<link rel="alternate" hreflang="en-UK" href="http://www.dominio.com/en-UK/ widgets.html" />

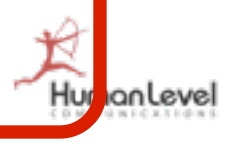

**Incluir marcado de contenido alternativo en la sección <HEAD>.**

................................

................................

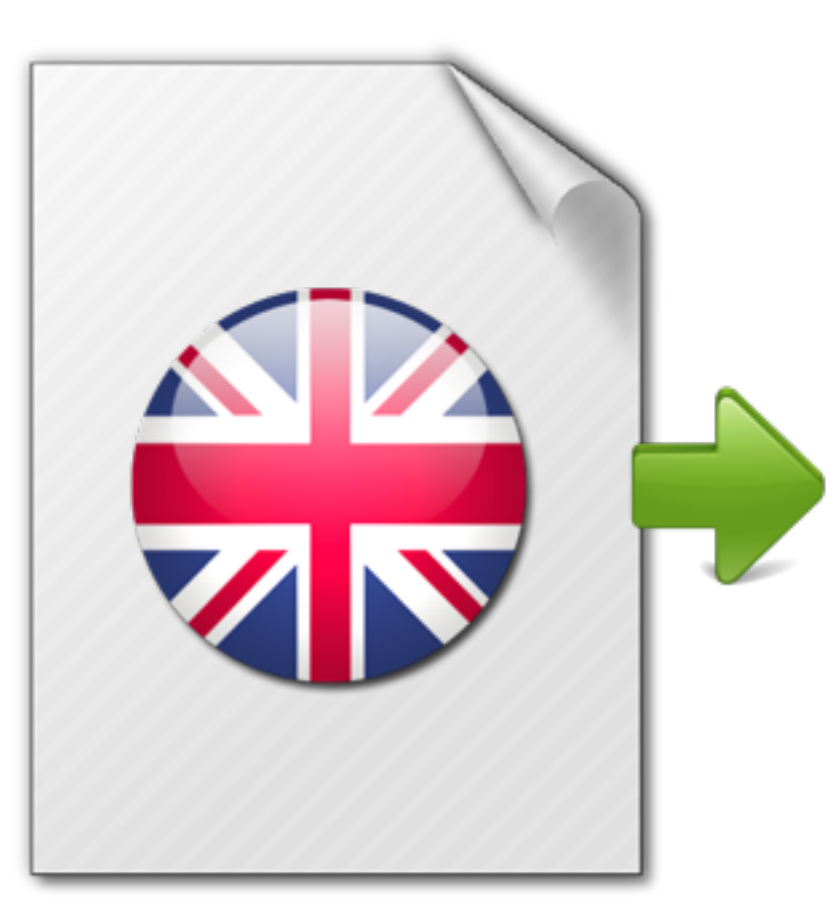

http://www.midominio.com/ en-UK/widgets.html

<head>

<link rel="alternate" hreflang="en" href="http://www.dominio.com/en/ widgets.html" />

<link rel="alternate" hreflang="en-IE" href="http://www.dominio.com/en-IE/ widgets.html" />

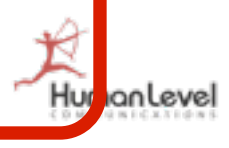

**Incluir marcado de contenido alternativo en la sección <HEAD>.**

................................

................................

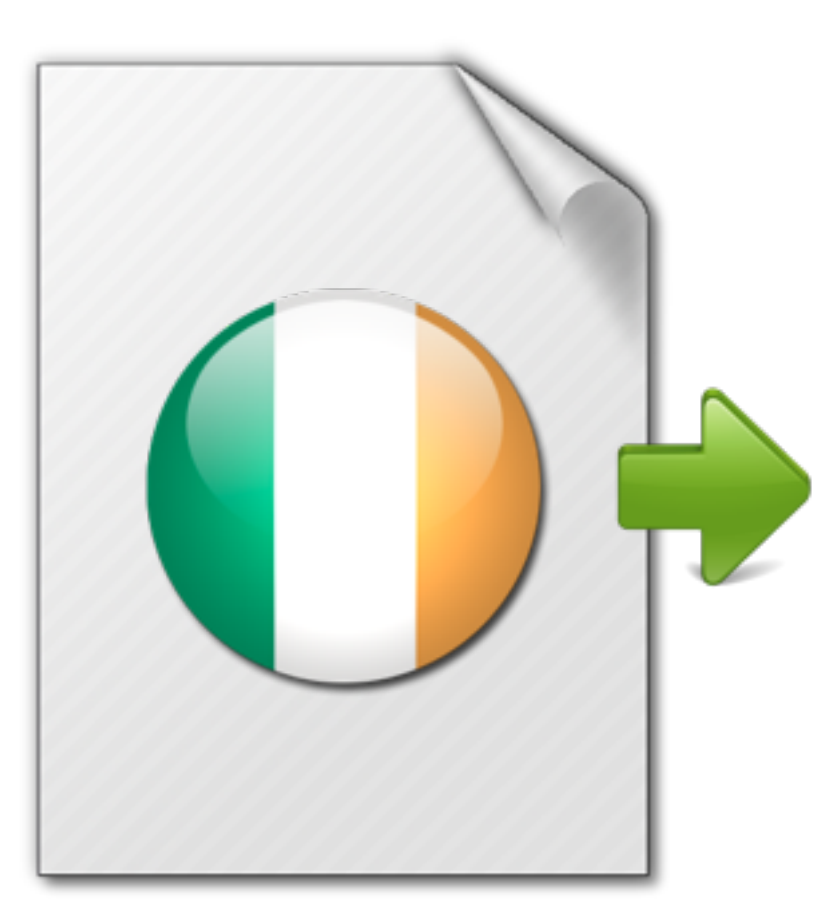

http://www.midominio.com/ en-IE/widgets.html

<head>

<link rel="alternate" hreflang="en" href="http://www.dominio.com/en/ widgets.html" />

<link rel="alternate" hreflang="en-UK" href="http://www.dominio.com/en-UK/ widgets.html" />

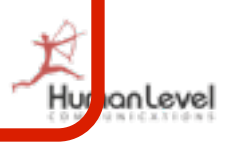

**Opcional: añadir también marcado de contenido alternativo en la sección <HEAD> de otros idiomas.**

................................

................................

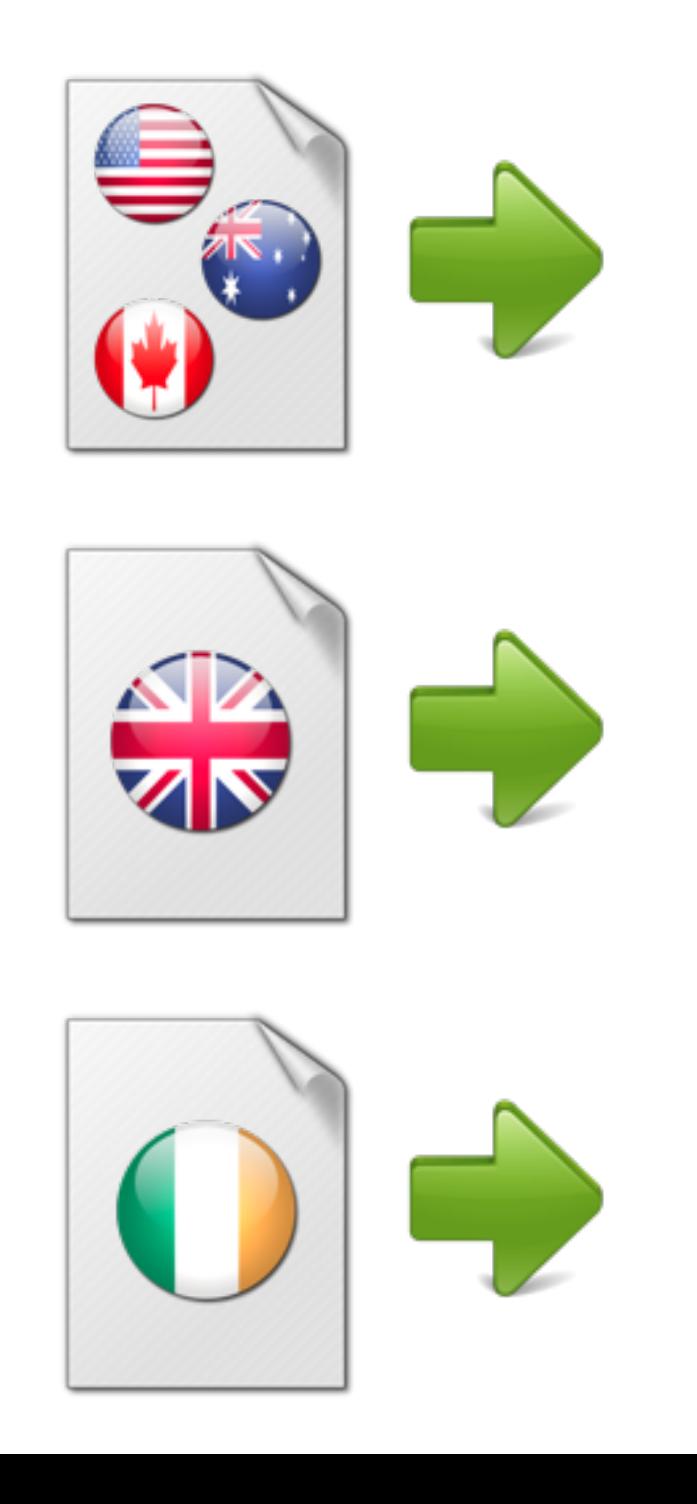

#### <head>

<link rel="alternate" hreflang="it" href="http:// www.dominio.com/it/widgets.html" />

<link rel="alternate" hreflang="es-MX" href="http://www.dominio.com/es-MX/ widgets.html" />

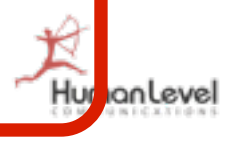

#### **Escenario de implementación**

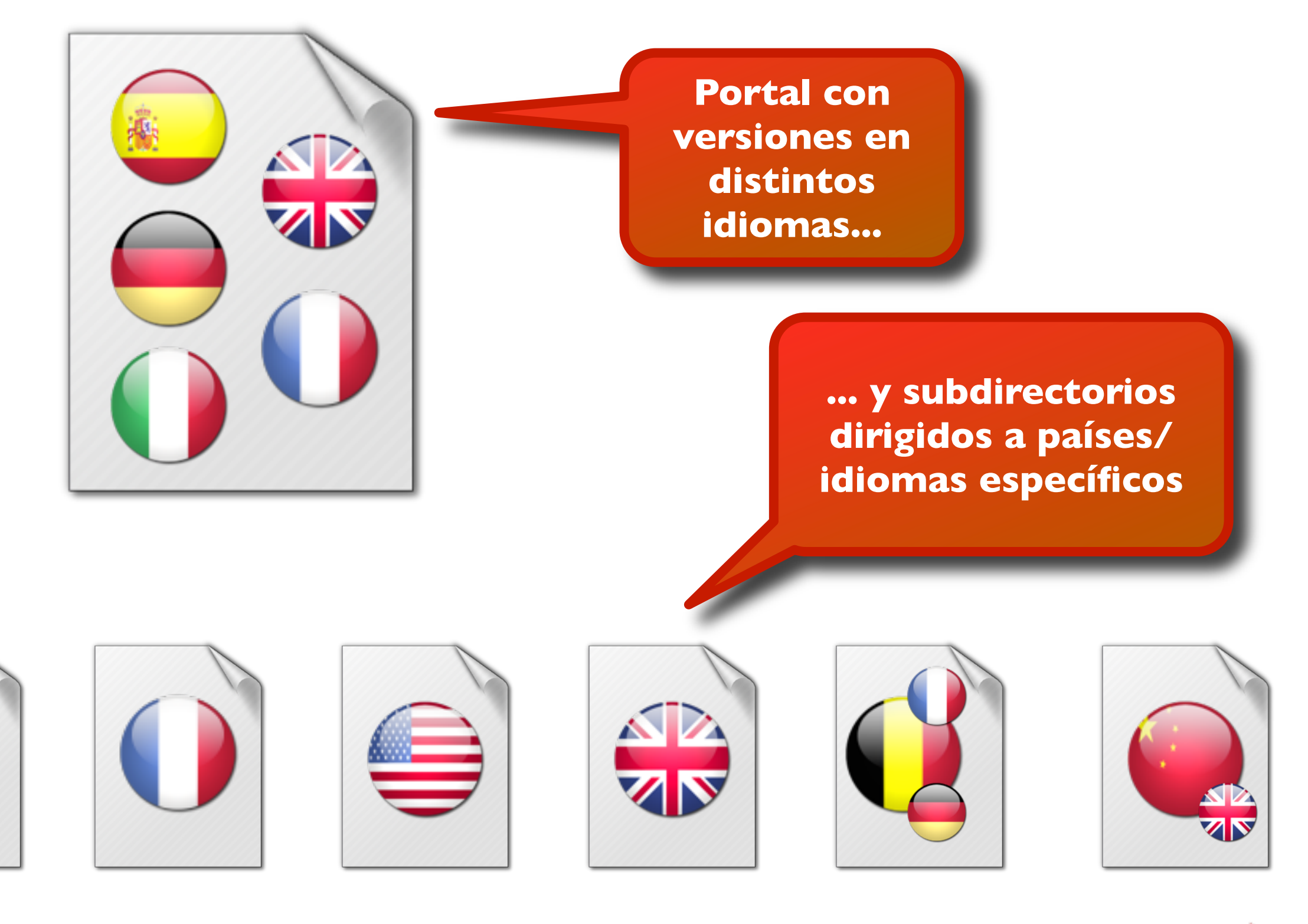

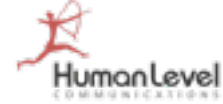

#### **Efectos sobre el tráfico tras la implementación**

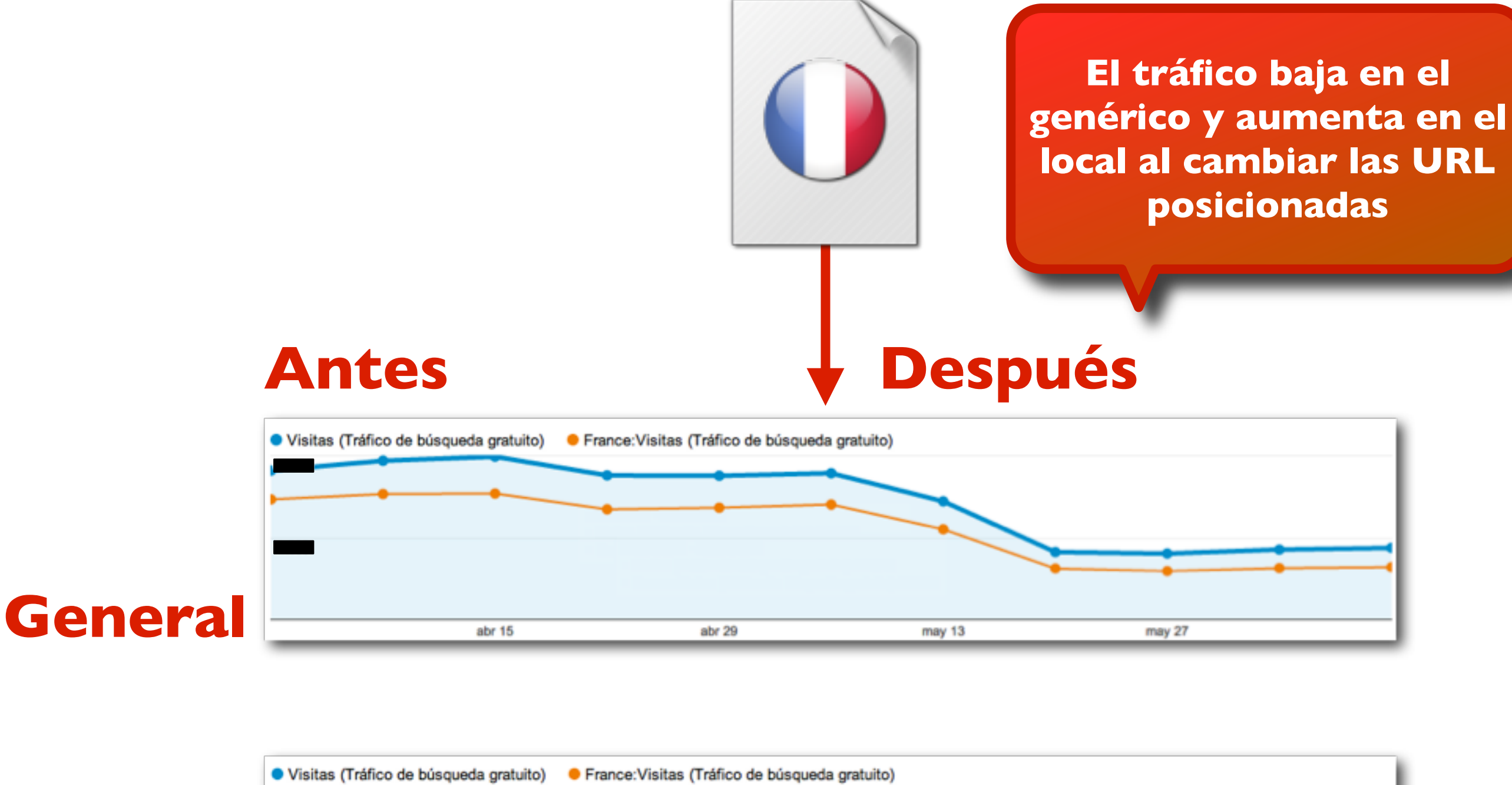

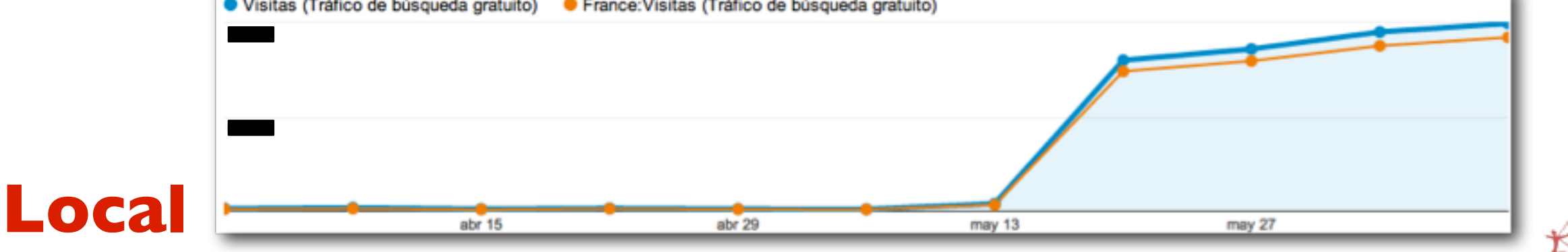

Humanlevel

#### **Efectos sobre el tráfico tras la implementación**

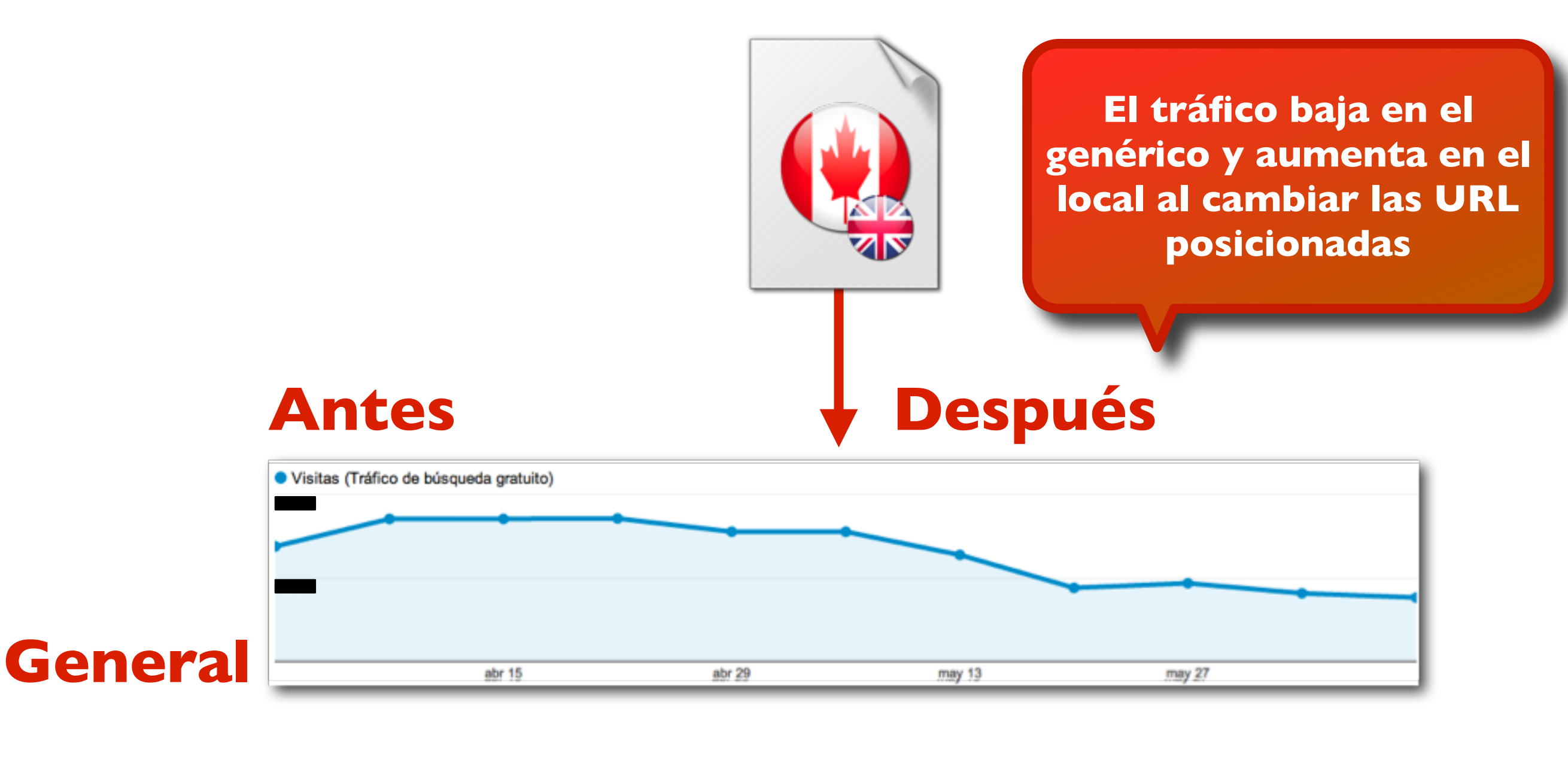

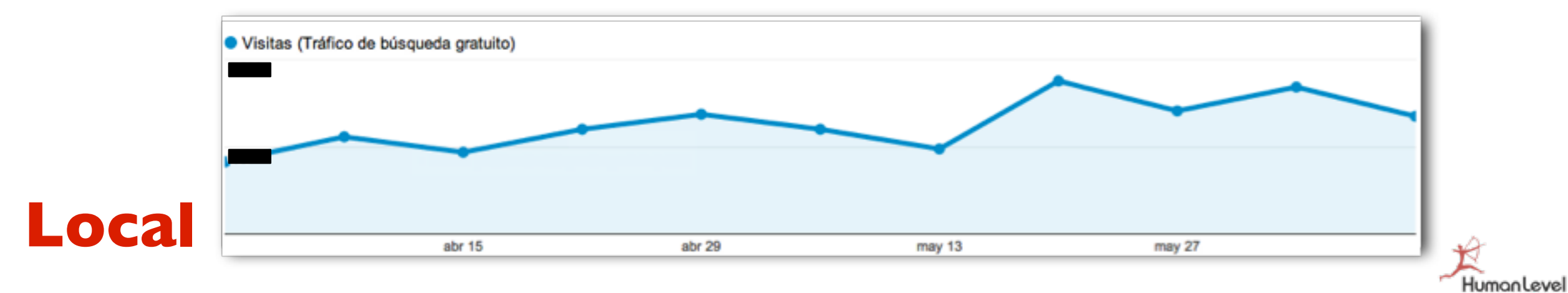

#### **Efectos sobre el tráfico tras la implementación**

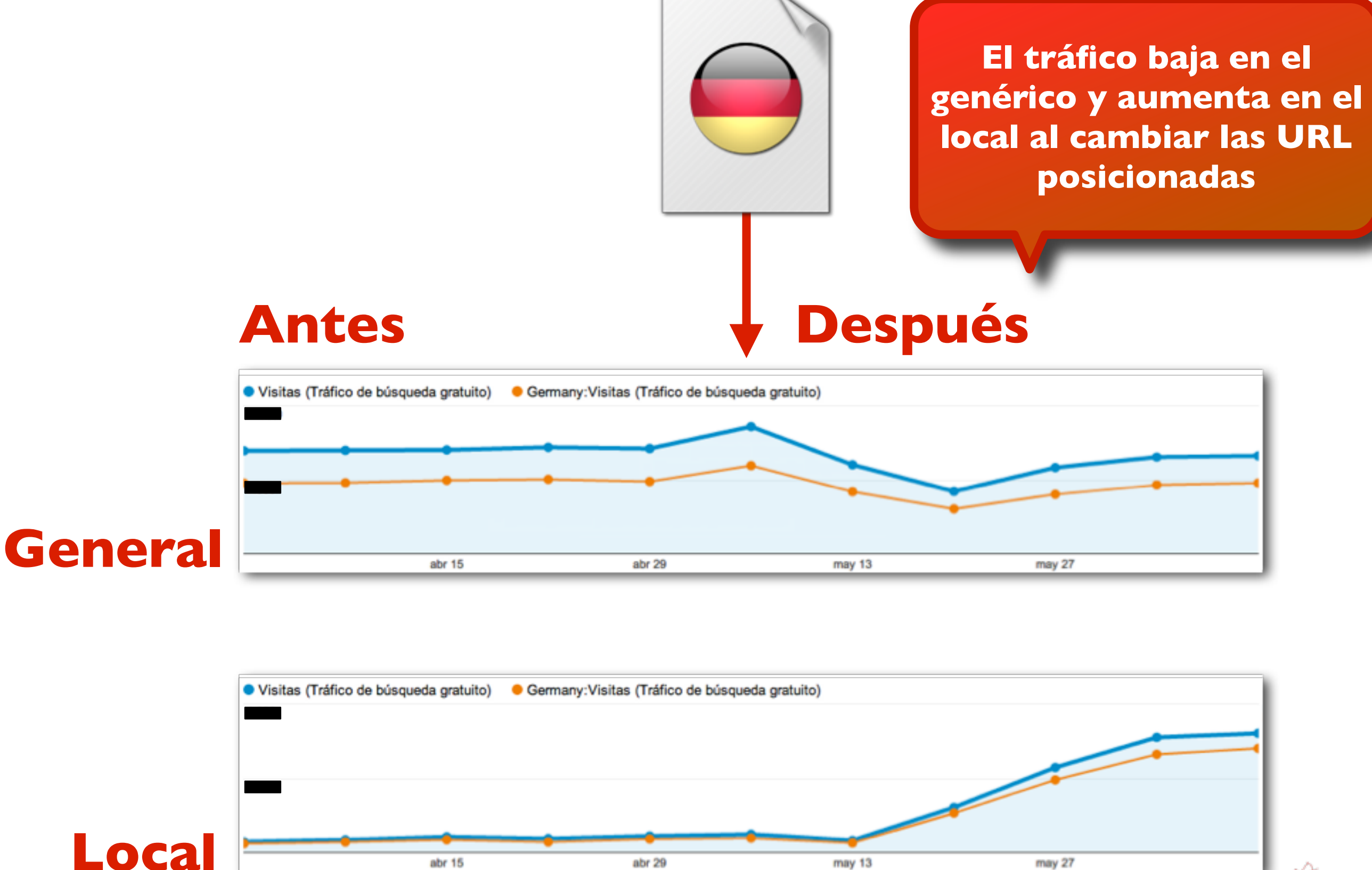

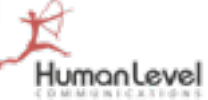

#### **Implementar "alternate": +1Kb (30 versiones)**

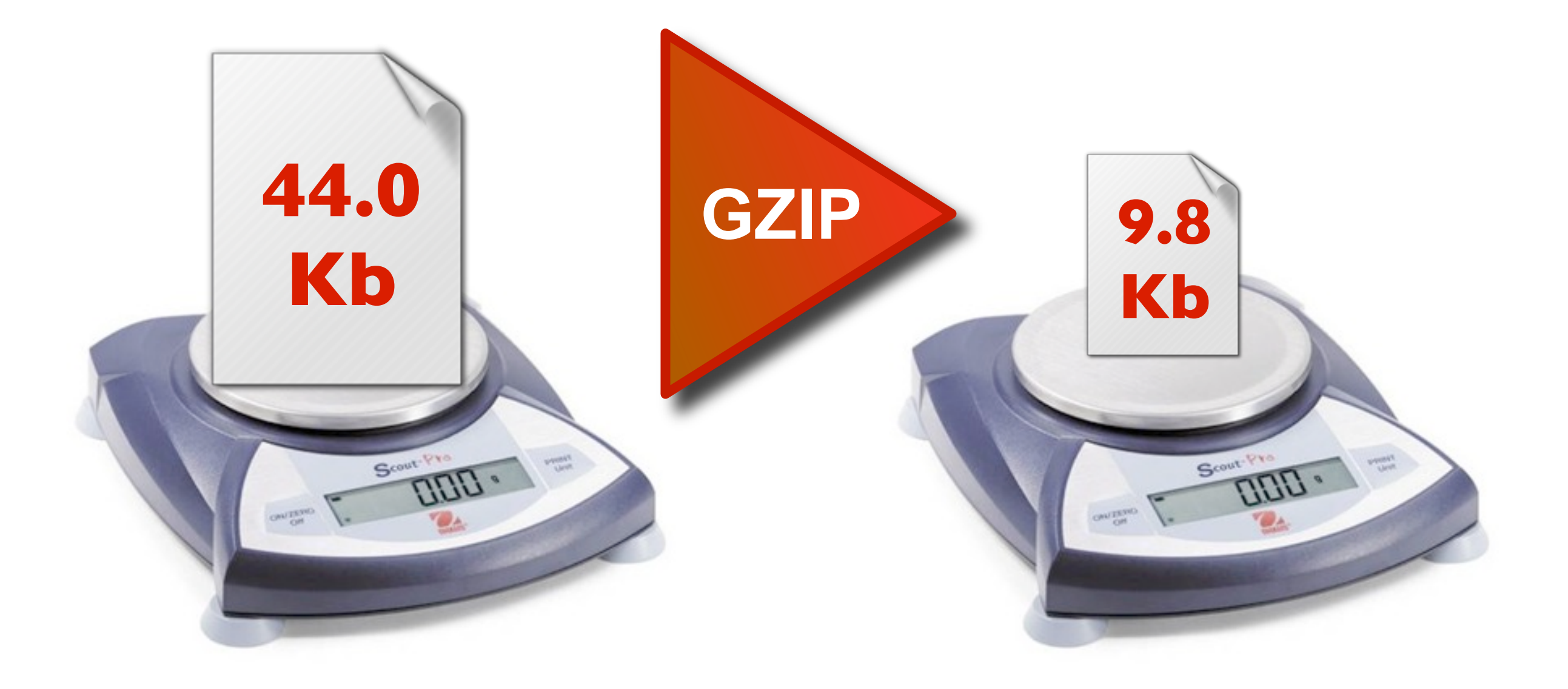

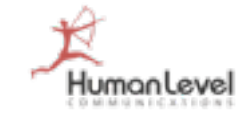

# **Implementación alternativa de "alternate" en sitemaps**

**Incluir marcado de contenido alternativo en archivo sitemap.**

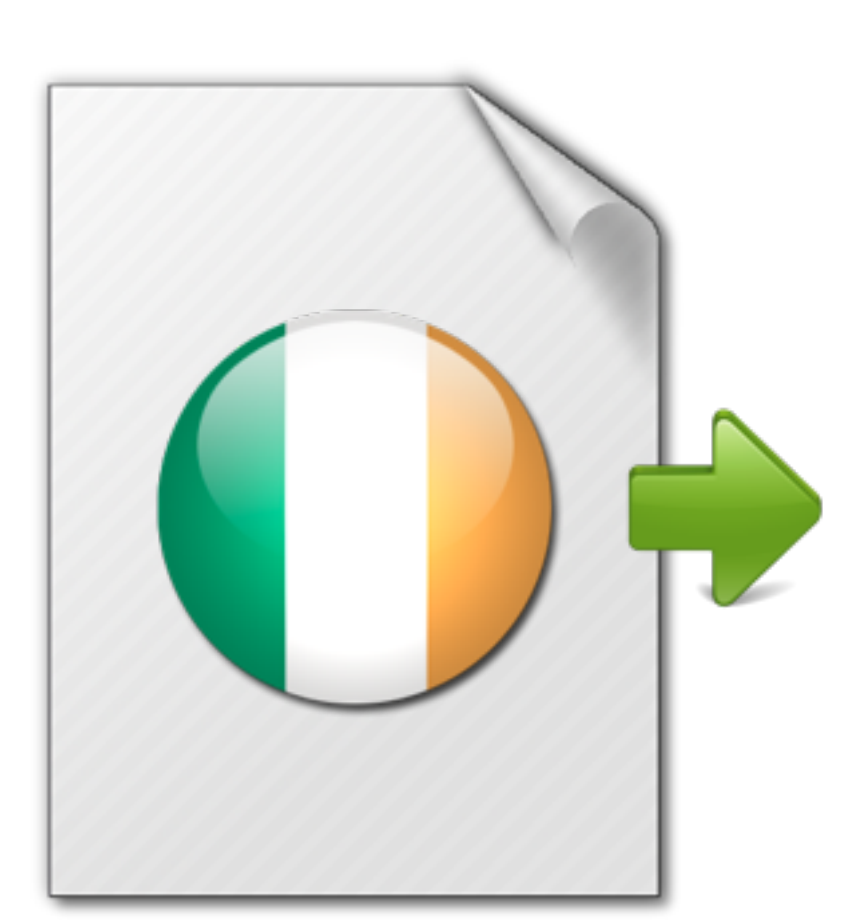

http://www.midominio.com/ en-IE/widgets.html

**GZIP** <loc>http://www.midominio.com/ <url> en-IE/widgets.html</loc> **<xhtml:link rel="alternate" hreflang="es-MX" href="http:// www.midominio.com/es-MX/ widgets.html" /> <xhtml:link rel="alternate" hreflang="it" href="http://www.example.com/ it/widgets.html" />**  $\langle /$ url $>$ 

**Control sobre qué URL se mostrará en la búsqueda desde distintos países.**

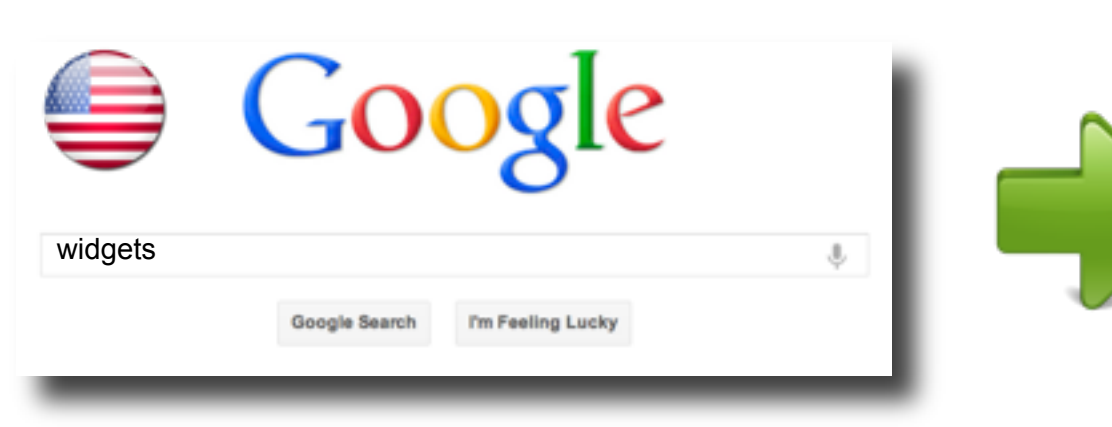

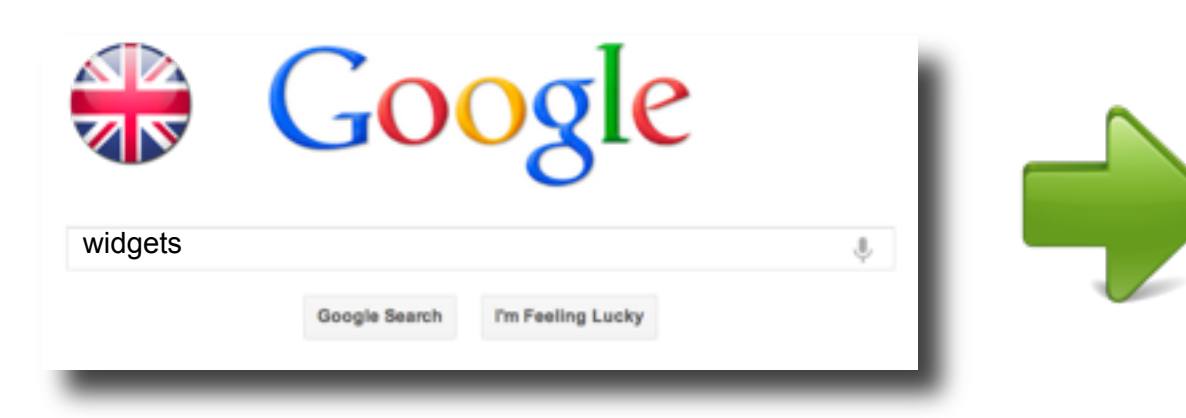

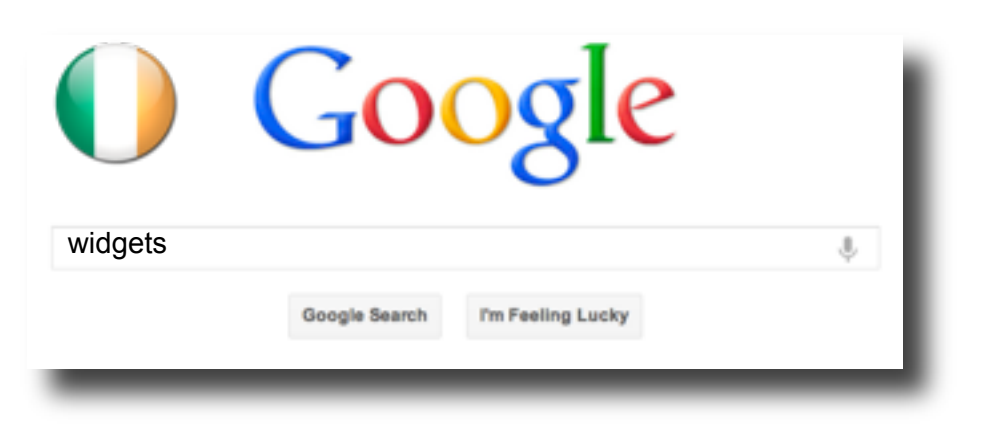

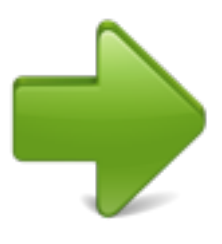

#### Widgets - Downloads - Dashboard

#### www.dominio.com/en/

16 Nov 2010 – Your one-stop **widget** warehouse. You'll find thousands of **widgets**, most of them free. Play a game. Get a recipe. Check out the latest sports **...**

Top 50 - Categories - Boredom Button

Widgets - Downloads - Dashboard

#### www.dominio.com/en-UK/widgets.html

16 Nov 2010 – Your one-stop **widget** warehouse. You'll find thousands of **widgets**, most of them free. Play a game. Get a recipe. Check out the latest sports **...**

Top 50 - Categories - Boredom Button

Widgets - Downloads - Dashboard

#### www.dominio.com/en-IE/widgets.html

16 Nov 2010 – Your one-stop **widget** warehouse. You'll find thousands of **widgets**, most of them free. Play a game. Get a recipe. Check out the latest sports **...**

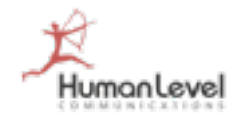

Top 50 - Categories - Boredom Button

#### **Especificar el idioma**

- **ANTES: RFC [4646,](http://www.rfc-editor.org/rfc/rfc4646.txt) [3066](http://www.ietf.org/rfc/rfc3066.txt) y [1766](http://www.nordu.net/ftp/rfc/rfc1766.txt) basadas en ISO 639 (obsoleto)**
- **AHORA: [RFC 5646, Etiquetas para la](http://www.rfc-editor.org/rfc/rfc5646.txt)  [identificación de idiomas](http://www.rfc-editor.org/rfc/rfc5646.txt) basado en IANA (http://www.iana.org/ assignments/language-subtagregistry)**

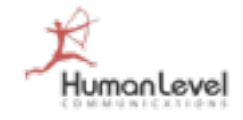

#### **Especificar el idioma: buscar**

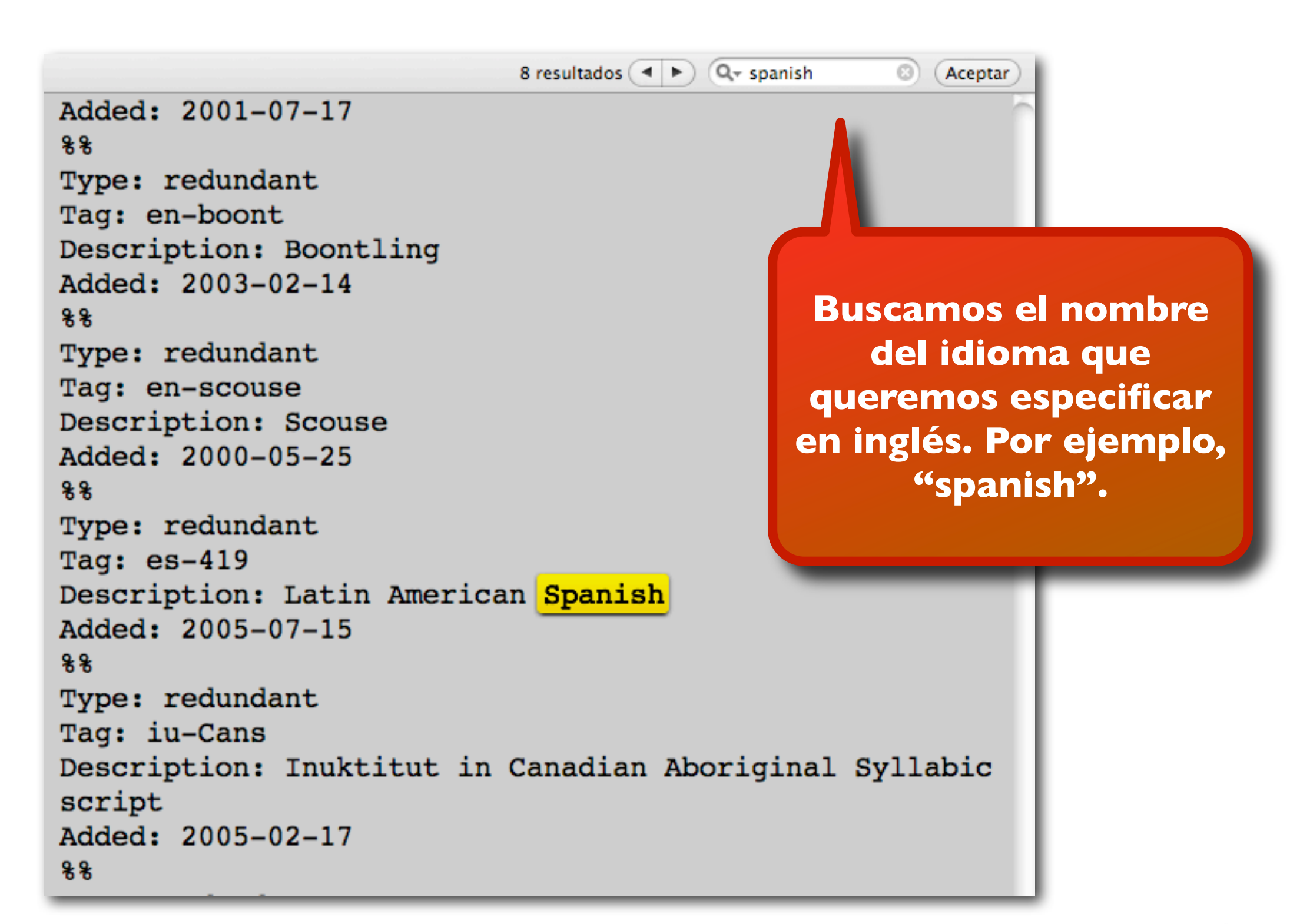

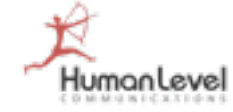

#### **Especificar el idioma: encontrar**

 $Q -$  spanish 8 resultados  $(4 \rightharpoonup)$ G) **Aceptar** Type: language Subtag: en Description: English Added: 2005-10-16 Suppress-Script: Latn **Hacemos click en**   $88$ Type: language **"Siguiente" hasta**  Subtag: eo **encontrar justo el que**  Description: Esperanto **queremos.** Added: 2005-10-16 Suppress-Script: Latn  $88$ Type: language Subtag: es. Description: Spanish Description: Castilian **La etiqueta que**  Added: 2005-10-16 **queremos es la**  Suppress-Script: Latn **denominada "Subtag",**   $88$ **en este caso, "es"**Type: language Subtag: et Description: Estonian Added: 2005-10-16 Suppress-Script: Latn Scope: macrolanguage  $88$ 

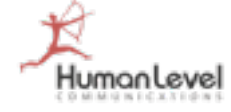

### **Especificar el idioma: especificar**

#### **HTML:**

• <html lang="fr">

#### **XML:**

• <html xml:lang="fr" xmlns="http://www.w3.org/ 1999/xhtml">

### **HTML 5+XML 1.x:**

• <html lang="fr" xml:lang="fr" xmlns="http:// www.w3.org/1999/xhtml">

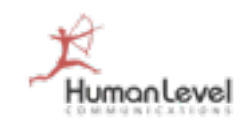

### **Recomendaciones clave en versiones de idiomas**

**Crea un subdirectorio para cada versión en cada idioma.**

**Si tu posicionamiento depende mucho de una palabra clave, genera un subdominio para cada nuevo idioma.**

> **Ajusta la orientación geográfica de cada sección de tu Web a cada país desde las Herramientas de Google.**

**Emplea el nuevo marcado para sitios Web internacionales.**

> **Consigue popularidad localizada.**umanlevel

# **Optimizar video**

- **Alójalo en YouTube**
- **Título y description optimizados para SEO**
- **Emplear el archivo de transcripción de texto para incluir palabras clave relevantes (archivos .sub .srt)**
- **Publicar el vídeo en otras plataformas diferentes**
- **Usar sitemaps para video (imagen reducida, tags, descripción...)**
- **Usar URL optimizadas SEO amigables**
- **Mantener el peso/duración del video limitados**
- **Generar popularidad hacia el vídeo**

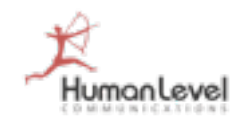

### **Optimizar video**

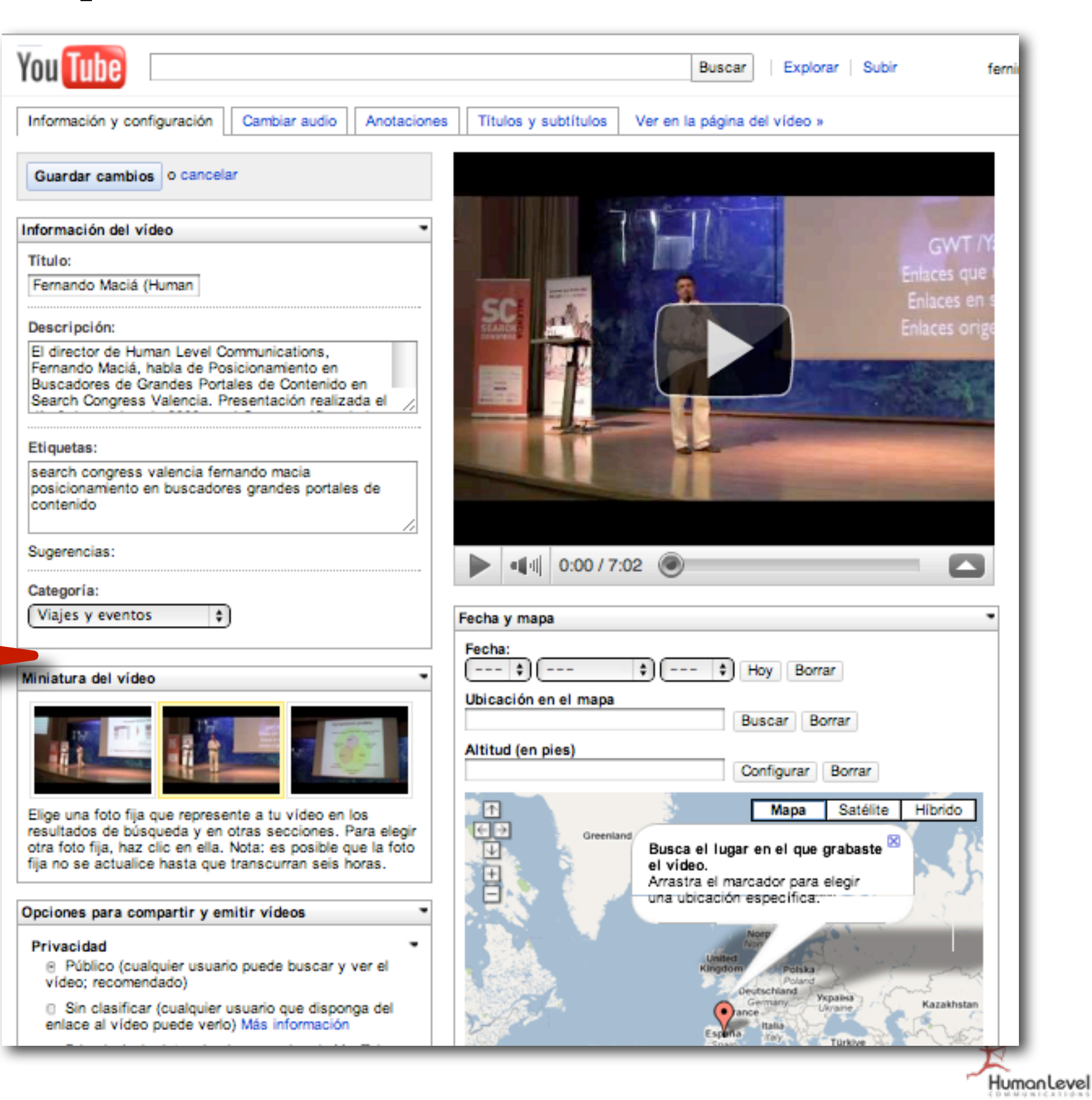

**Completa todos los campos con texto relevante en el idioma con mayor potencial de negocio.**

# **Optimizar video**

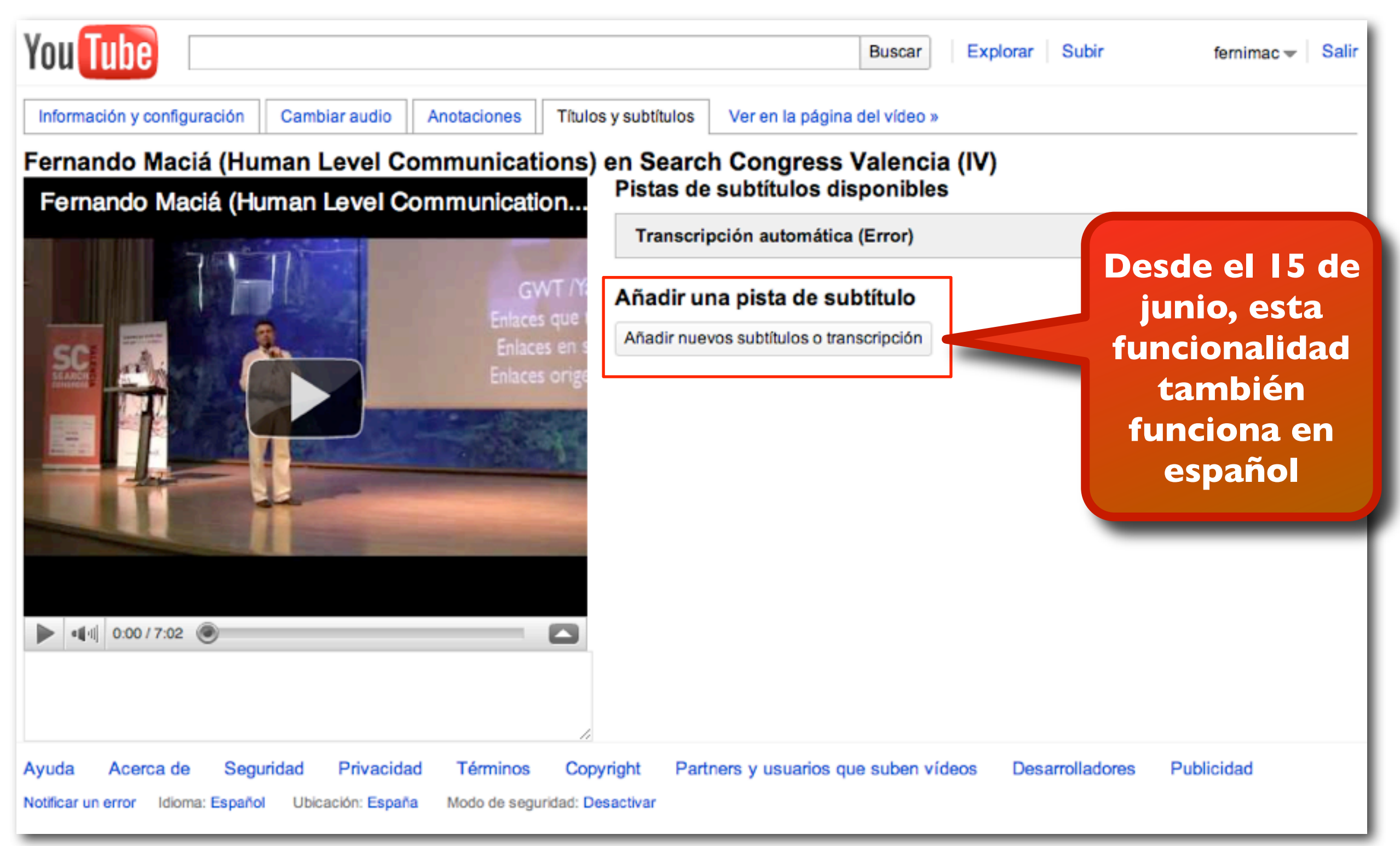

[http://www.afterdawn.com/guides/archive/subtitle\\_formats\\_explained.cfm](http://www.afterdawn.com/guides/archive/subtitle_formats_explained.cfm)

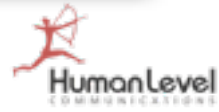

### **DivXLand Media Subtitler**

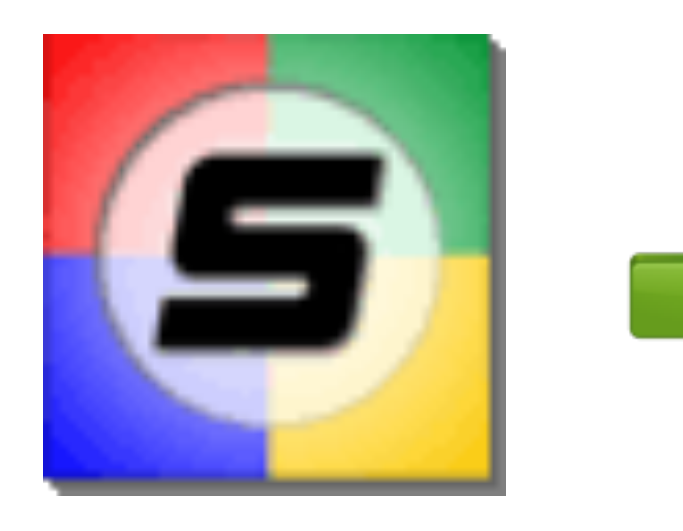

1 00:00:00,063 --> 00:00:05,081 Una de las sugerencias que nos hicieron en el capítulo de 120 segundos en vivo

2 00:00:05,122 --> 00:00:09,311 es que grabáramos cuál era el proceso de crear un capítulo de 120 segundos

tumanleve

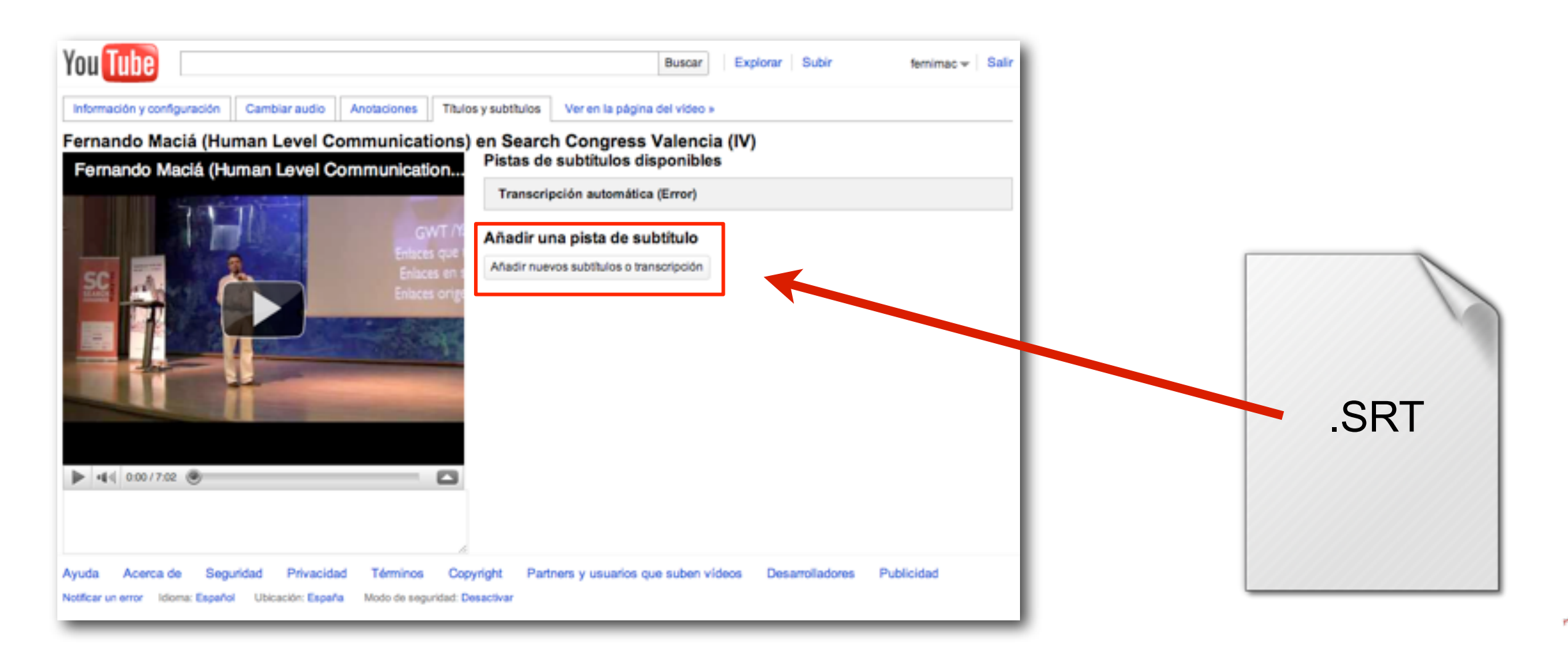

# **Archivo de transcripción .srt**

1 00:00:00,063 --> 00:00:05,081  $\leftarrow$ Una de las sugerencias que nos hicieron en el capítulo de 120 segundos en vivo

#### 2

00:00:05,122 --> 00:00:09,311

es que grabáramos cuál era el proceso de crear

un capítulo de 120 segundos

**Se genera un archivo .srt por cada idioma y se añade a YouTube**

**nº de orden en la secuencia**

**Tiempo en que aparece y desaparede el subtítulo**

**Texto del subtítulo**

**Línea en blanco de separación**

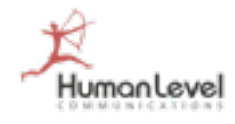

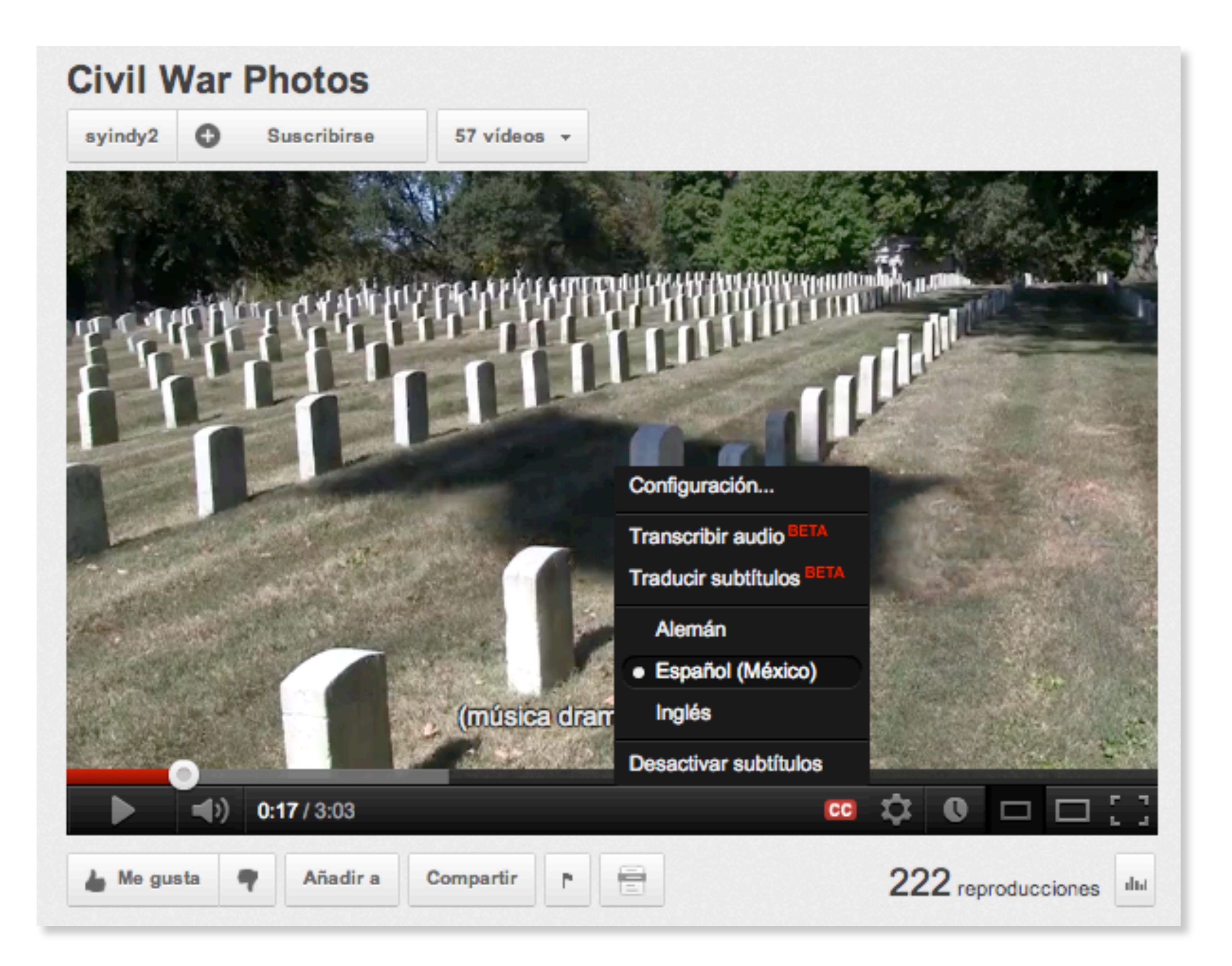

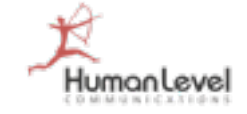

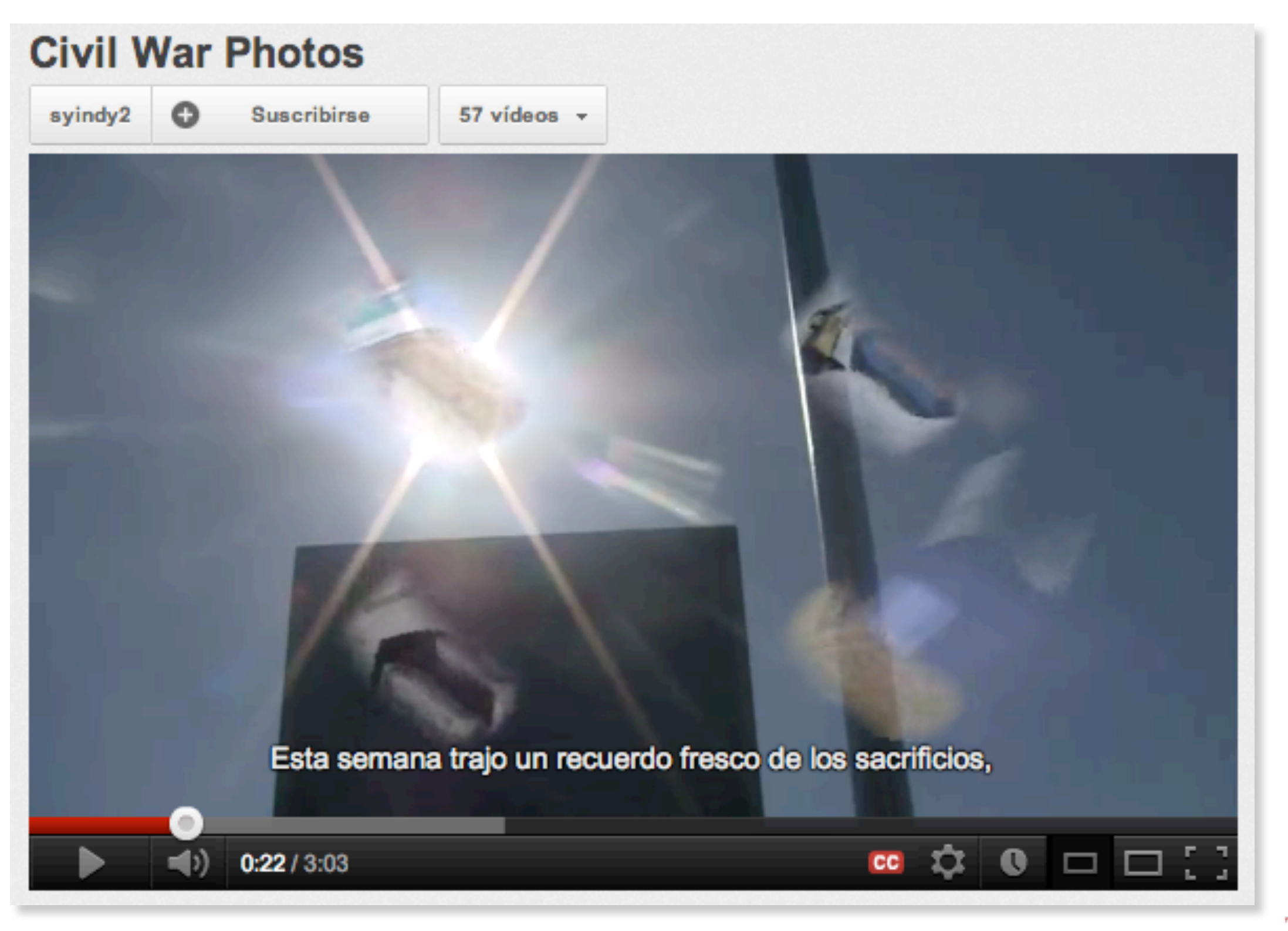

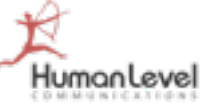

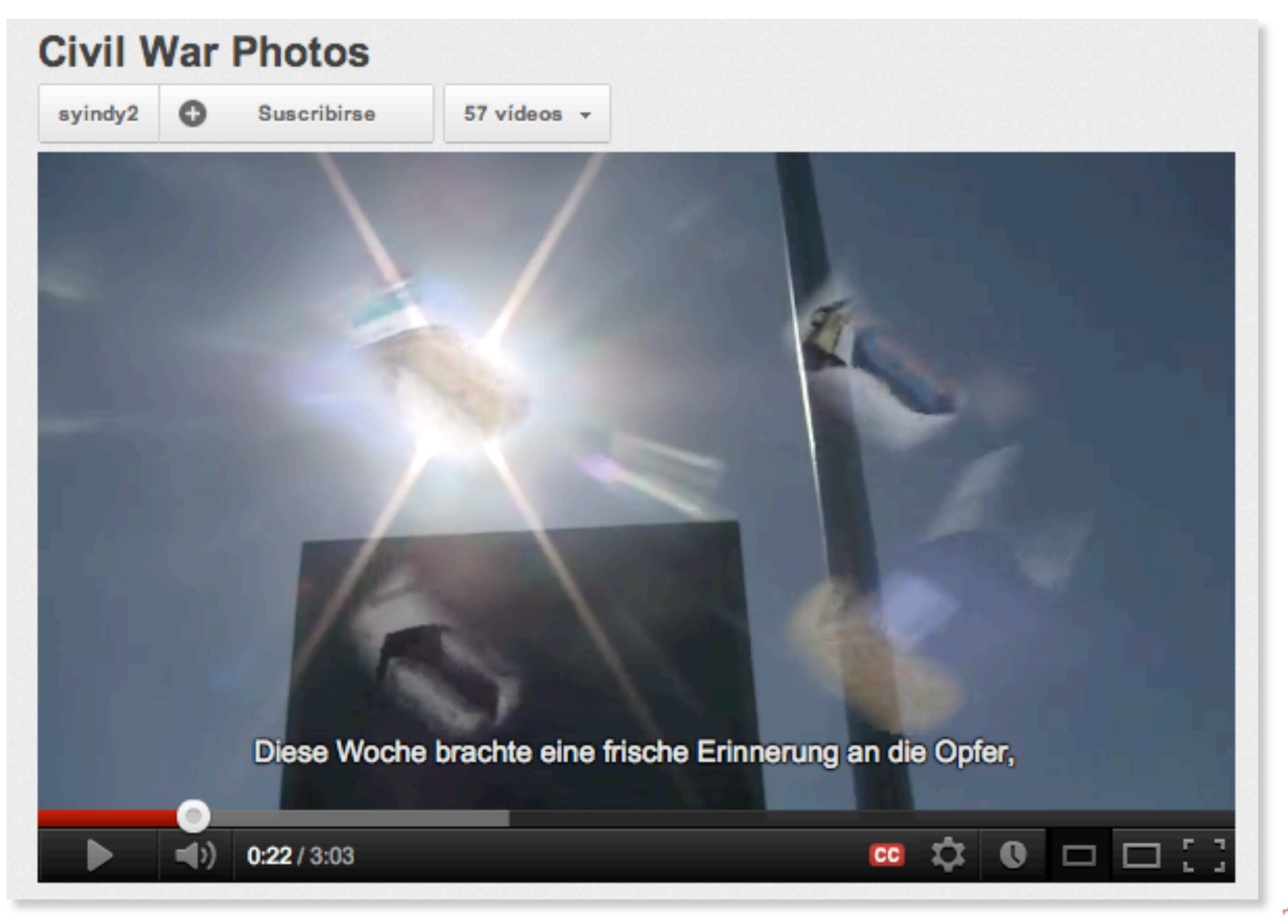

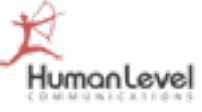

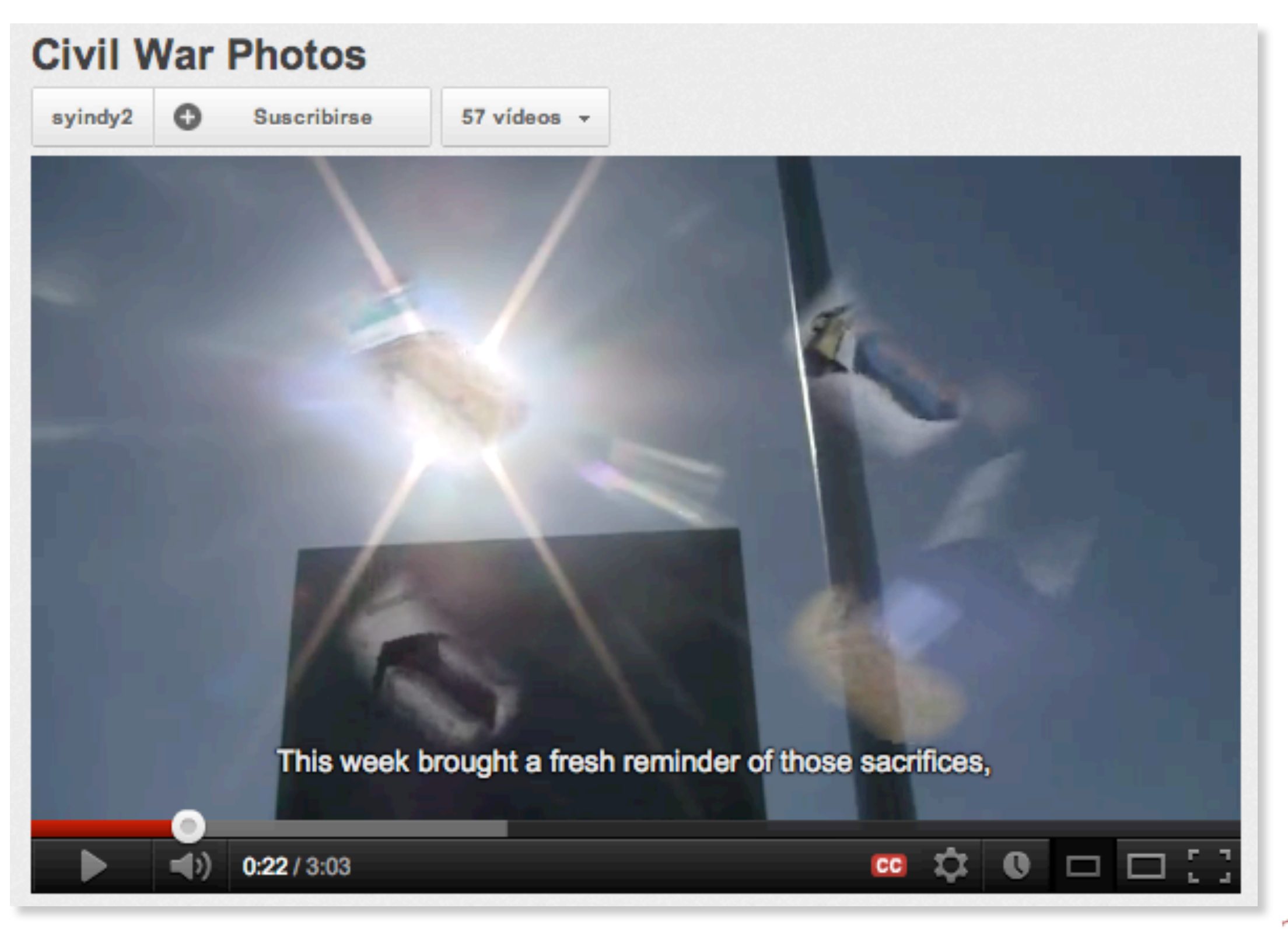

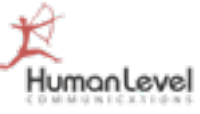

#### **¿Ayudan a posicionar los transcripts multi-idioma?**

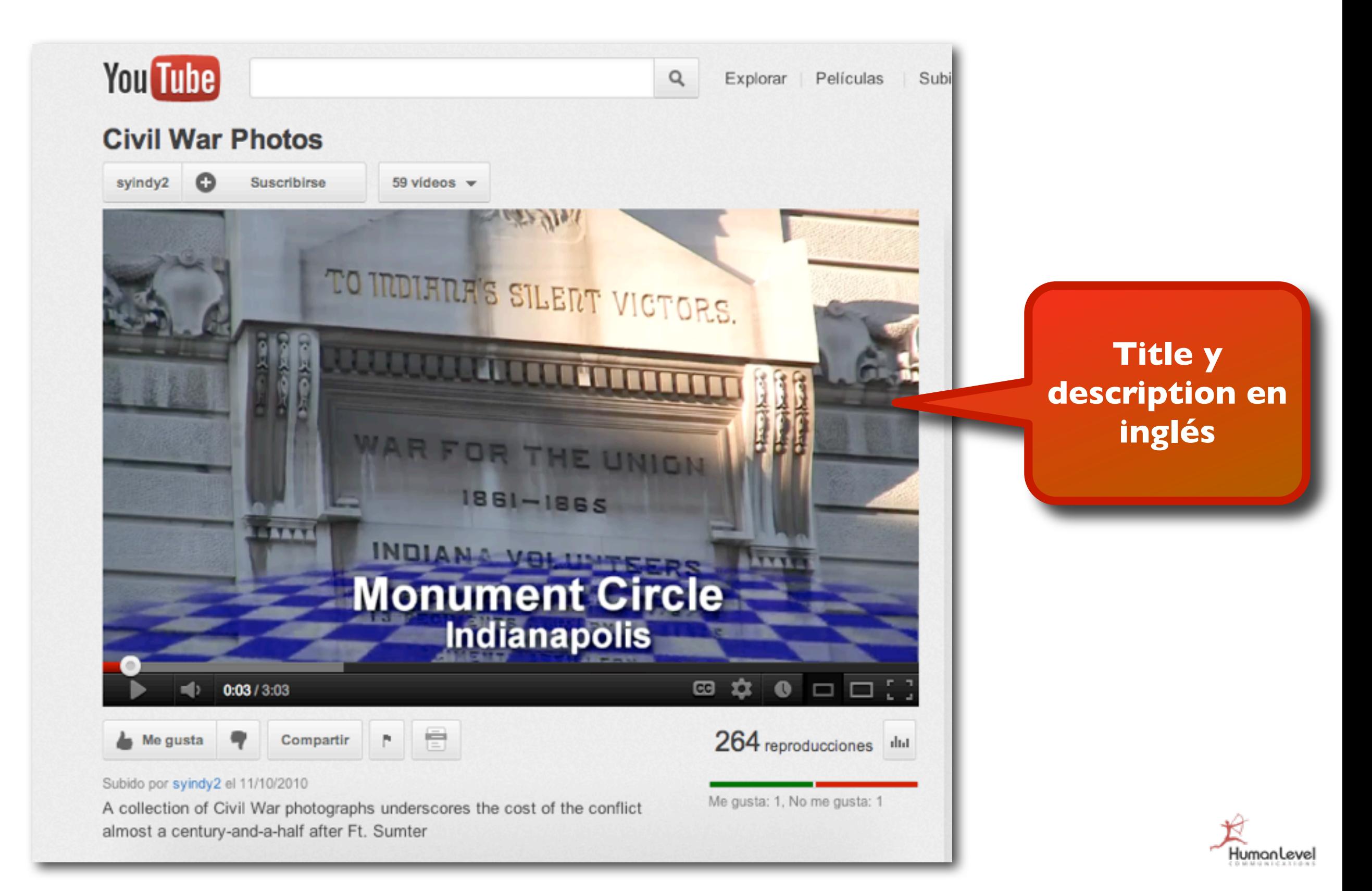

### **¿Ayudan a posicionar los transcripts multi-idioma?**

**El vídeo se posiciona en YouTube para búsquedas coincidentes con texto en alemán sólo presentes en los subtítulos multi-idioma**

En directo: Incubus y Red Hot Chili Peppers desde Rock in R **You Tube** diese woche brachte eine frische erinnerung an die o; Q Explorar Películas Subir vídeo Crear cuenta Iniciar sesión

#### Filtrar - Aproximadamente 155 resultados

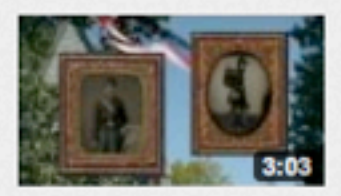

#### **Civil War Photos**

**TRADUCIR** 

Kosten. (Dramatische Musik und jünger) Diese Woche brachte eine frische Erinnerung an die Opfer, als von einer Handvoll von Zeitungen und ...

Iniciar la reproducción en el término de búsqueda (0:05) HD CC

de syindy2 | hace 1 año | Visto 264 veces

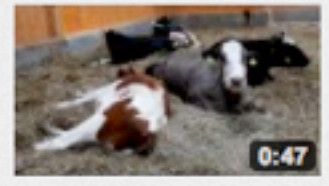

#### Kühe haben einen ausgeprägten Familiensinn

**TRADUCIR** 

**TRADUCIR** 

über die komplexen Gedankengänge nach, die diese Mutter gezeigt hat: Zuallererst hatte sie Erinnerungen an ihre vier vorherigen Verluste....

HD de StiftungHofButenland | hace 1 semana | Visto 1297 veces

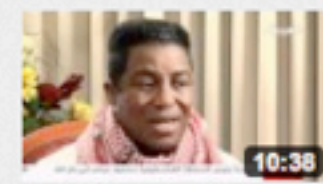

#### THE MUSIC INDUSTRY EXPOSED Teil 9 german...

hat. Du siehst heute etwas anders aus, als ich dich in diesen Pop-Videos in Erinnerung habe. Gibt es Loon noch? Nein, Loon verabschiedet sich ...

Iniciar la reproducción en el término de búsqueda (7:28) HD CC de Nature23Infokrieger | hace 2 años | Visto 27242 veces

#### Vídeos destacados

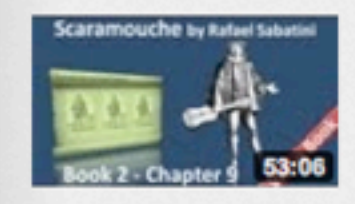

Book 2 - Chapter 09... A Romance of the French Revolution - Book 2: The Buskin, Chapter 9: Th... de CCProse | Visto 8087 veces

#### Book 03 - Chapter 2...

Book 3, Chapter 2. Classic Literature VideoBook with synchronized text... de CCProse | Visto 2937 veces

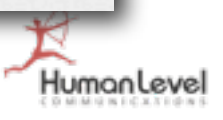

### **Configurar la orientación geográfica en las Herramientas para Webmasters de Google**

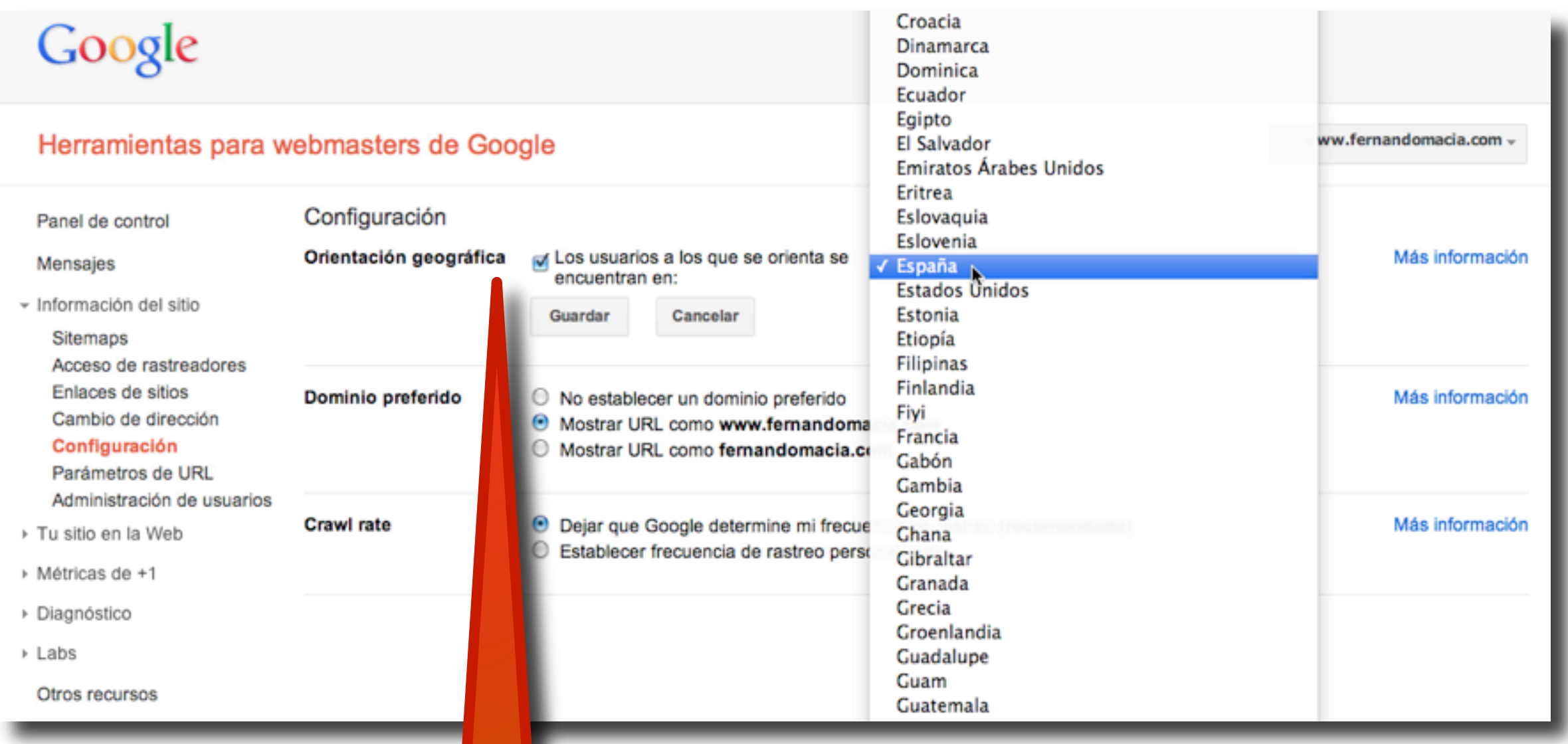

**Seleccionar en Configuración > Orientación geográfica el país al que dirigimos nuestro dominio, subdominio o subdirectorio**

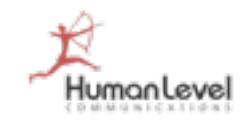

### **Configurar la orientación geográfica en las Herramientas para Webmasters de Google**

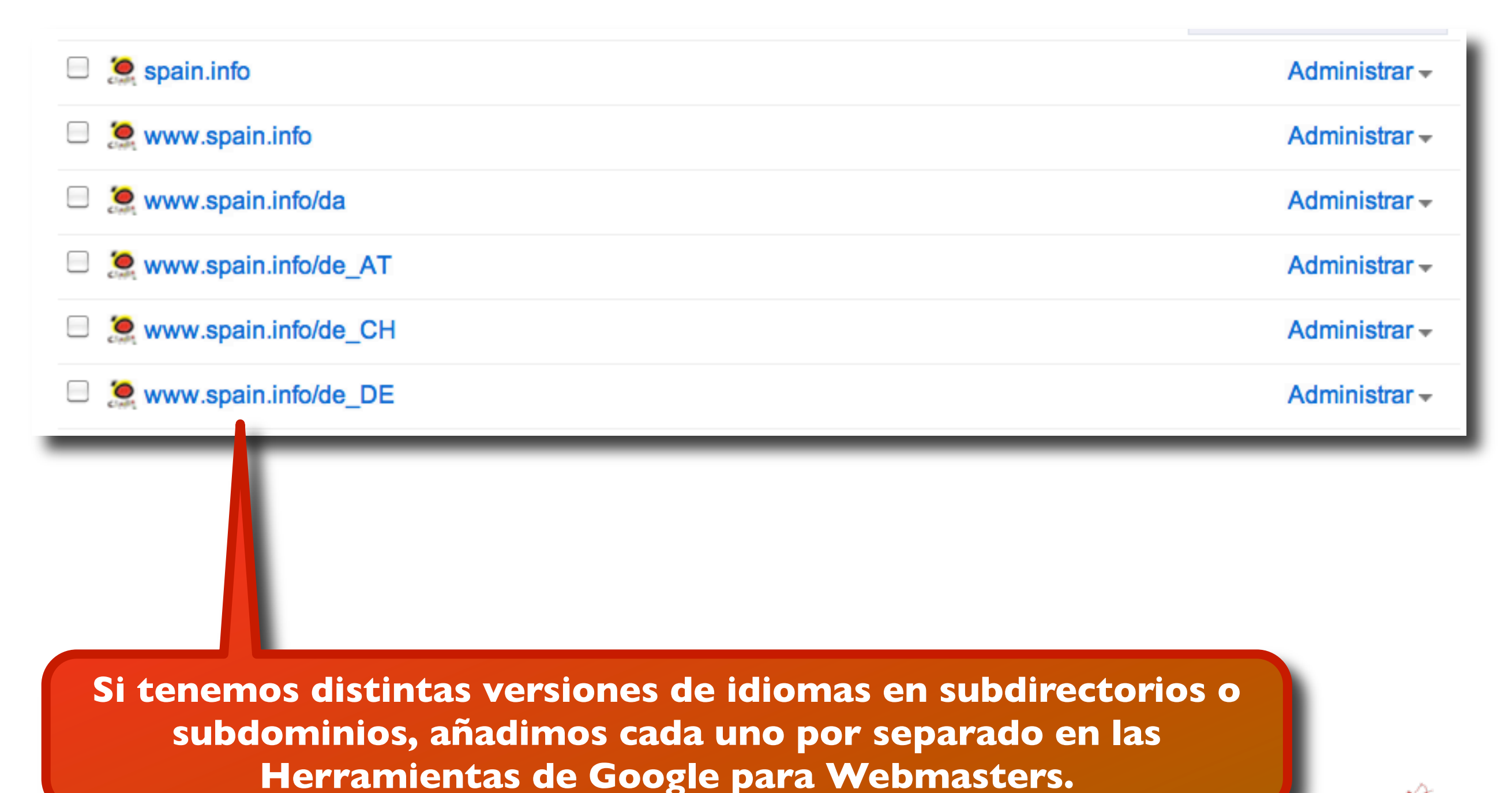

tumanleve

# **Configurar la orientación geográfica en las Herramientas para Webmasters de Google**

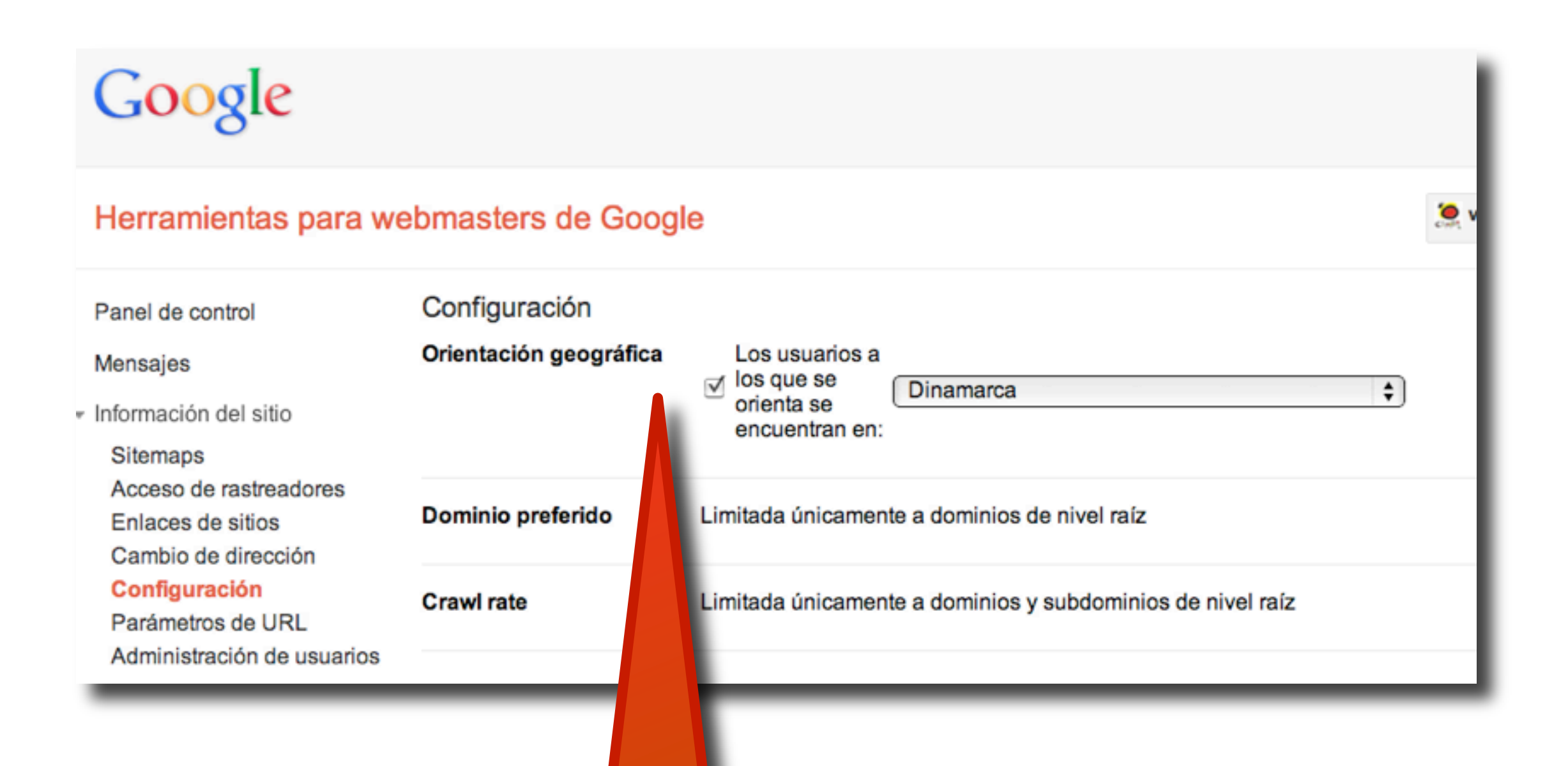

**Y en Configuración > Orientación geográfica ajustamos cada subdominio o subdirectorio al país que deseamos**

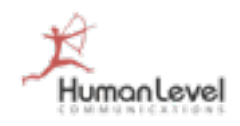
#### **SEMRush**

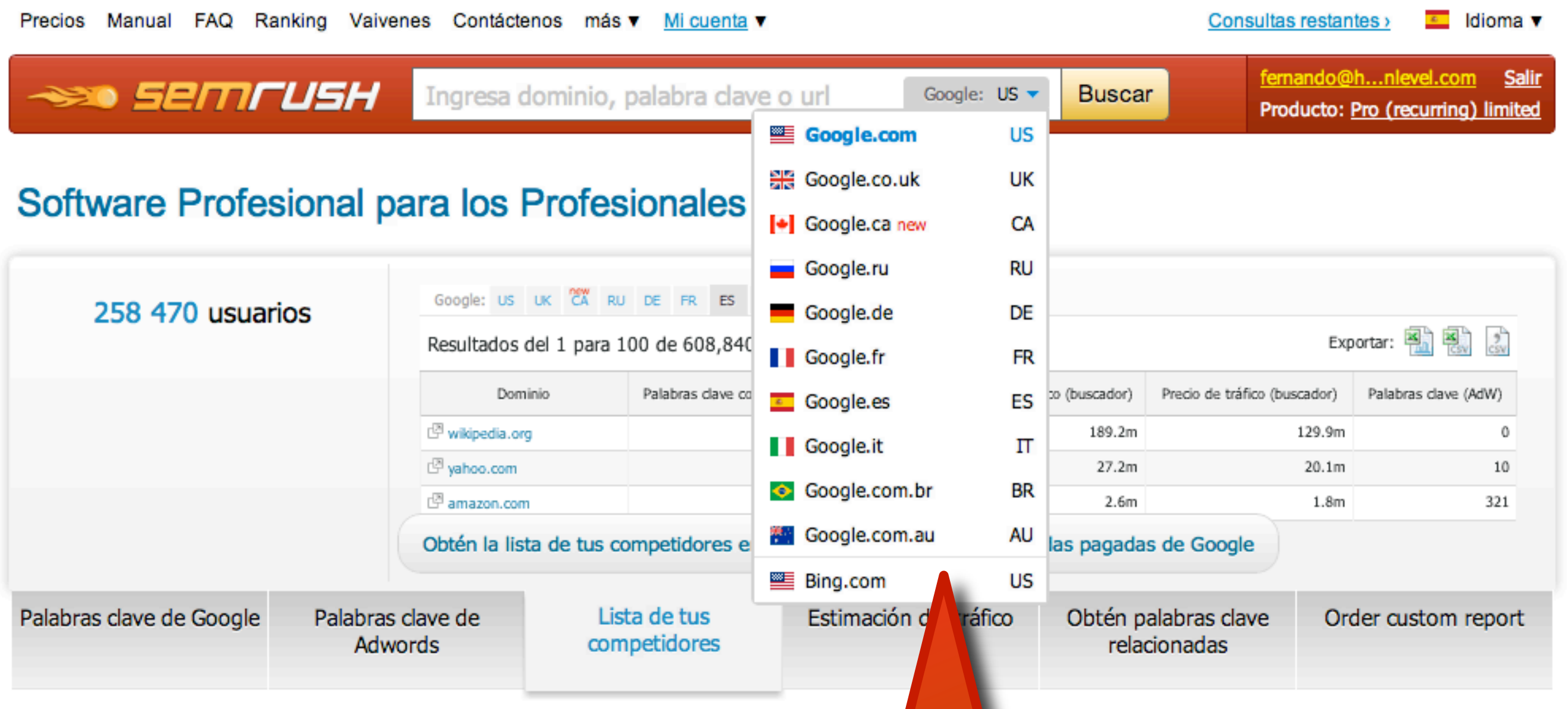

**En SEMRush debemos ajustar también la versión local de Google consultada para poder comparar datos de visibilidad regionales.**

manlevel

## **Google Insights: seleccionar área geográfica**

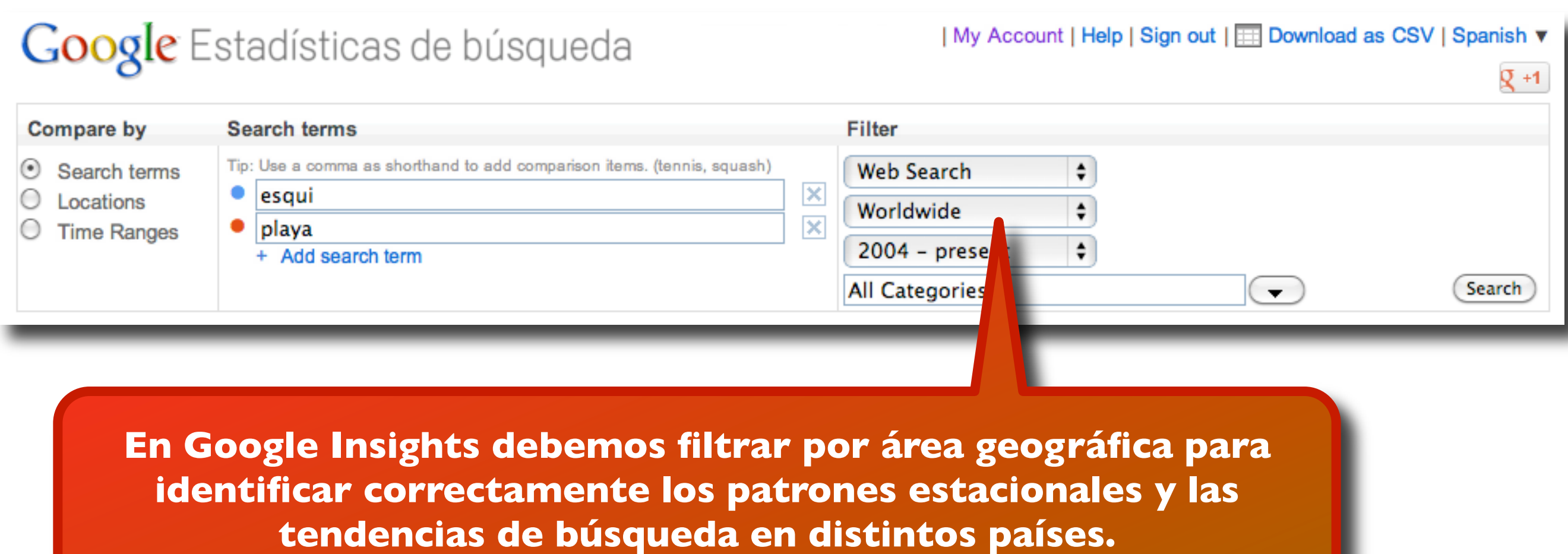

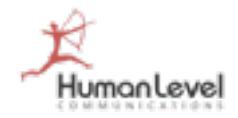

# **Google Insights**

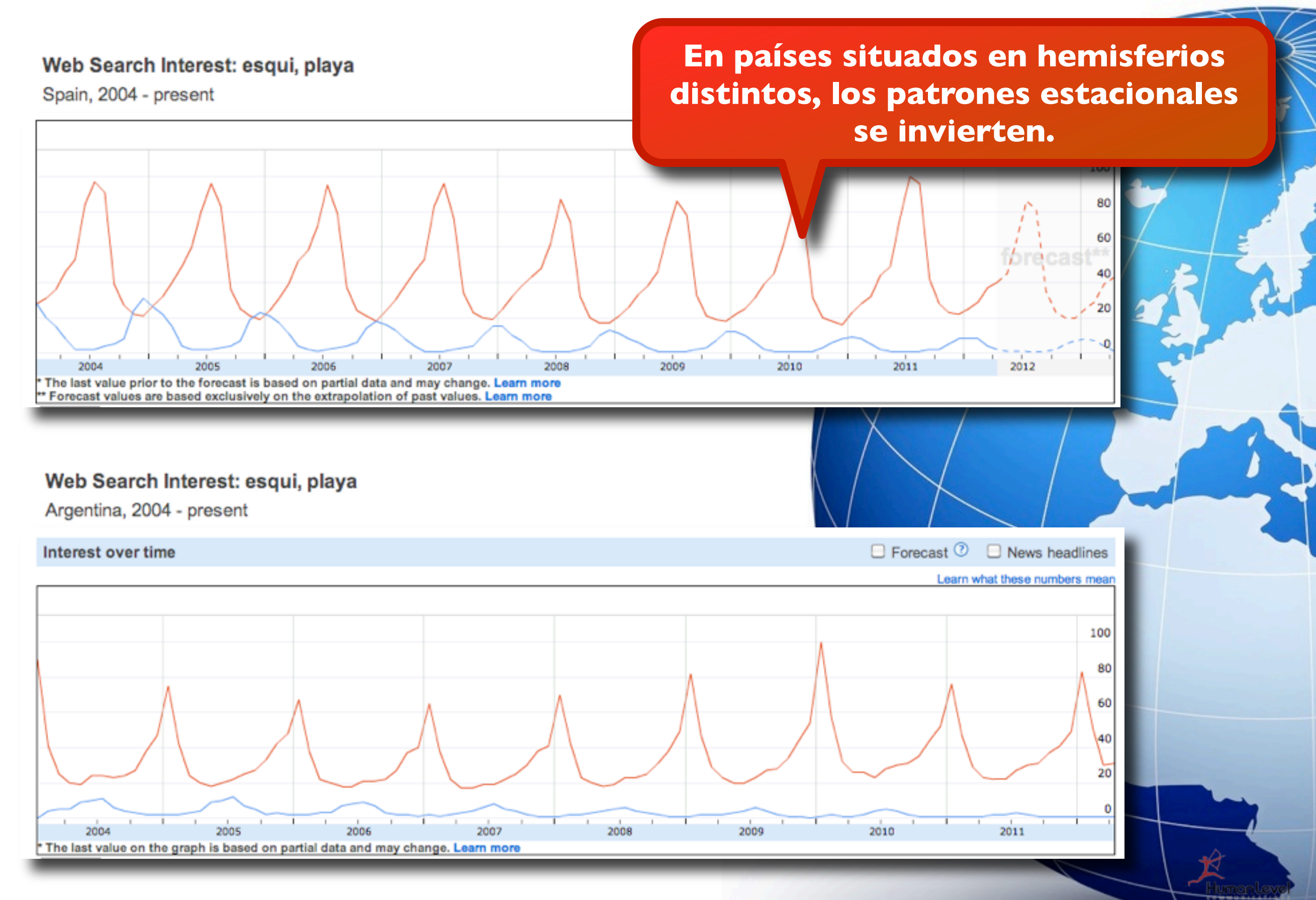

## **Google Insights**

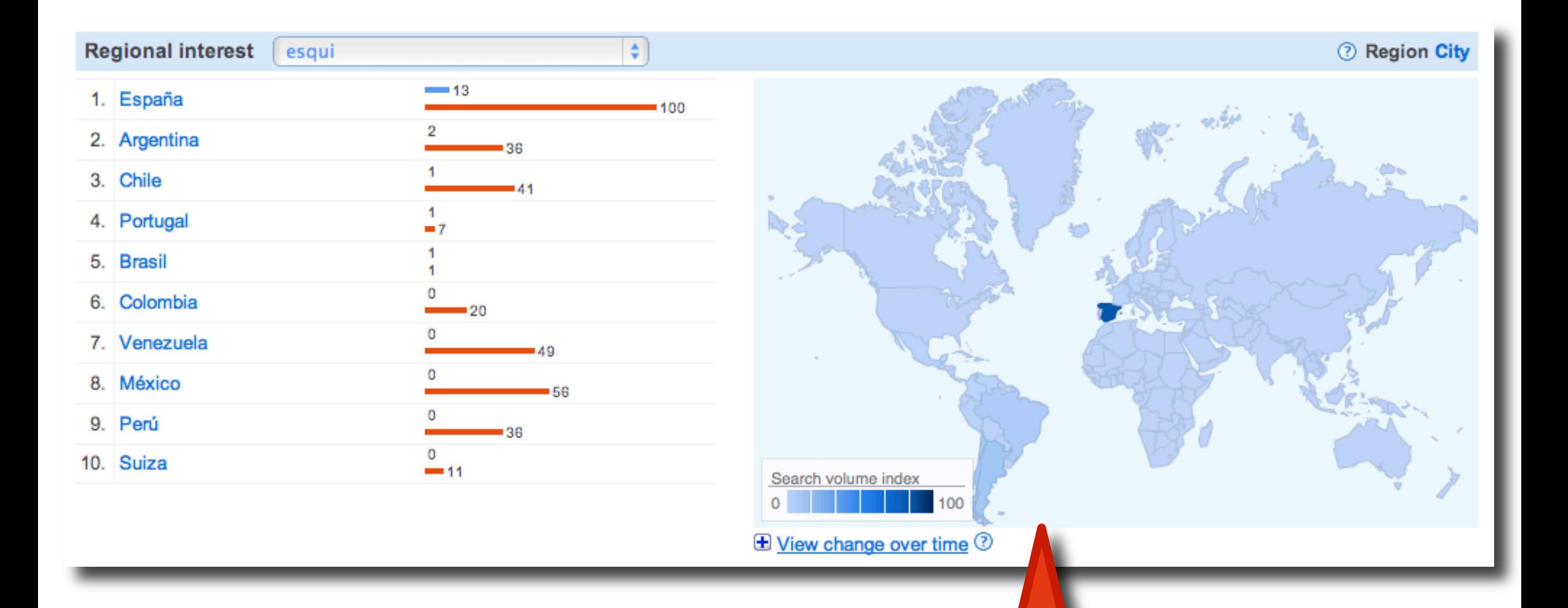

**En Google Insights podemos acceder a información de búsqueda por países.**

## **Google Trends**

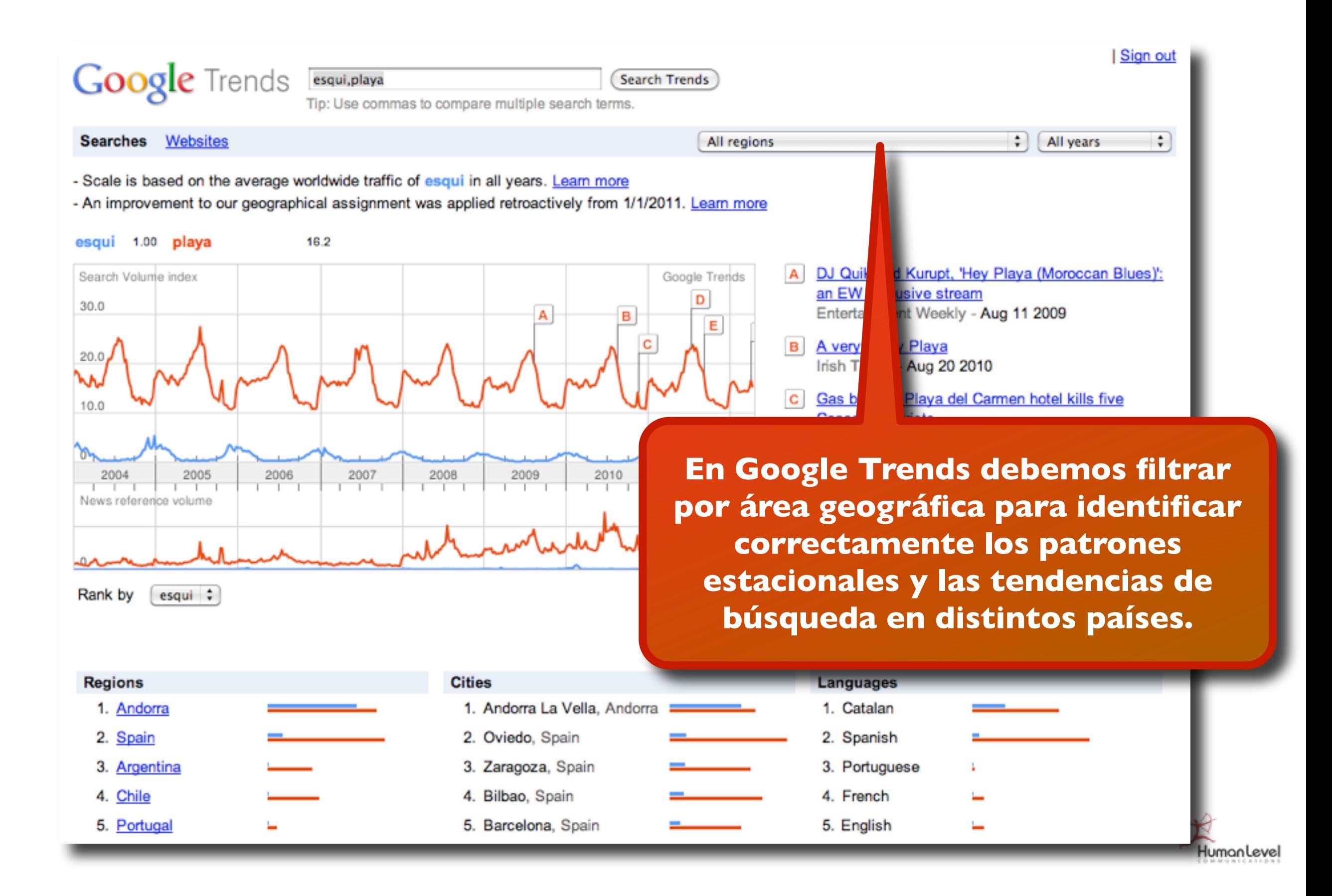

# **Google Keyword Tool**

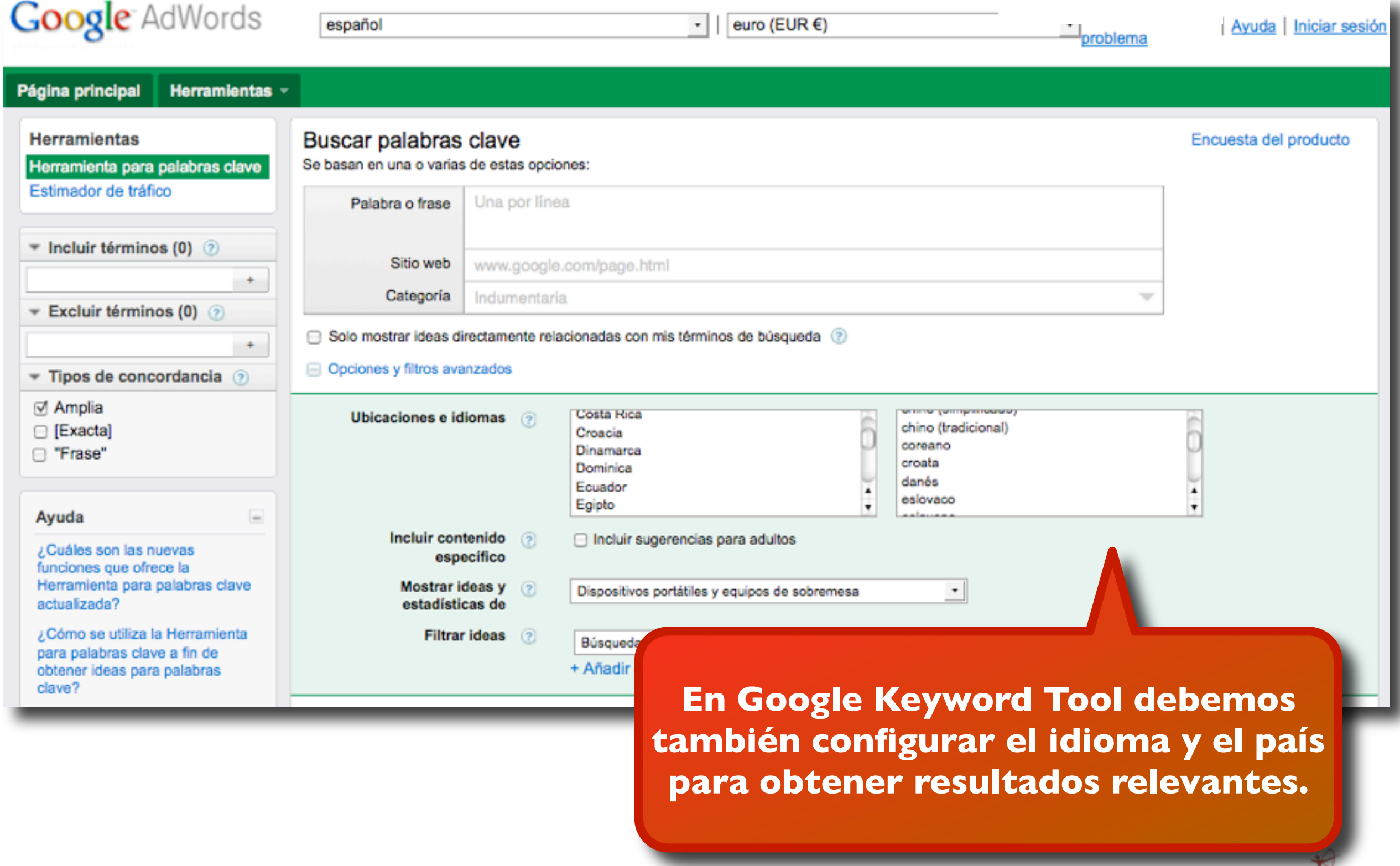

## **Google Insights**

**Übersuggest permite también estudiar palabras clave para distintos mercados**

# **Übersuggest Suggest on steroids**

Get keyword ideas with Übersuggest the free keyword suggestion tool that makes good use of Google Suggest and other suggest services.

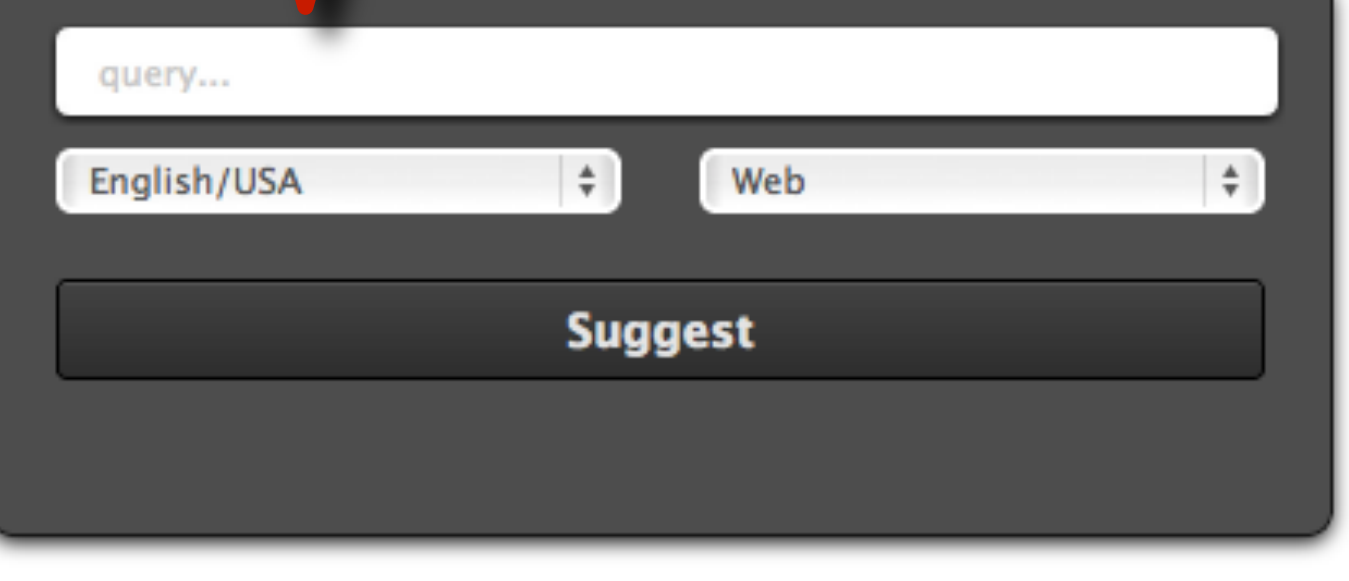

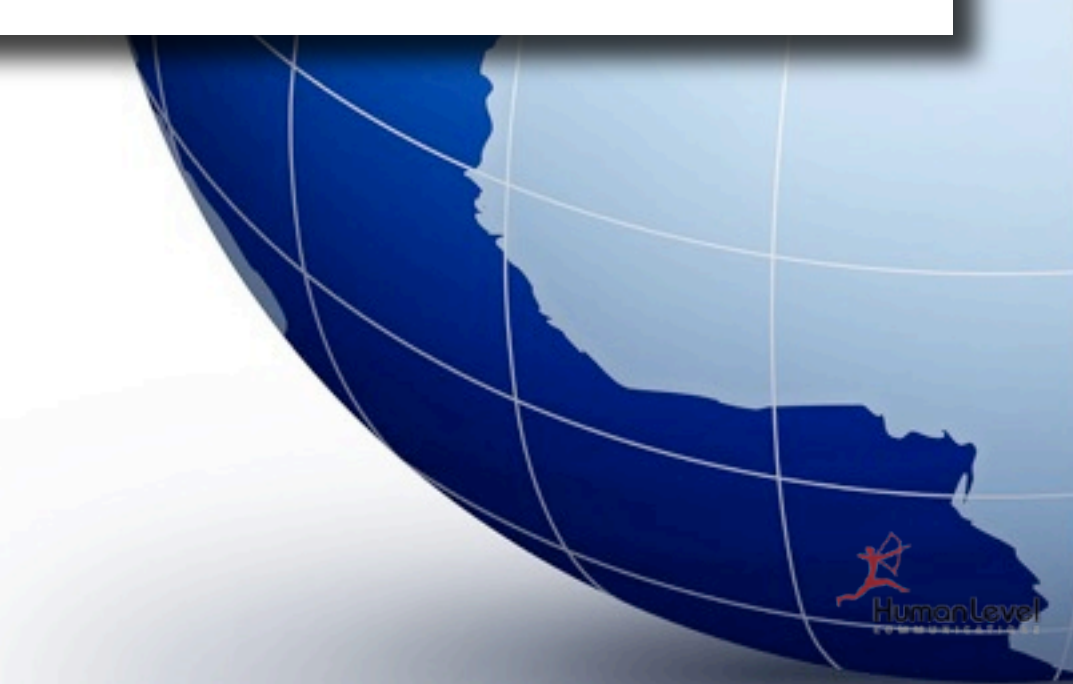

## **Yahoo! Answers como sugeridor de palabras clave**

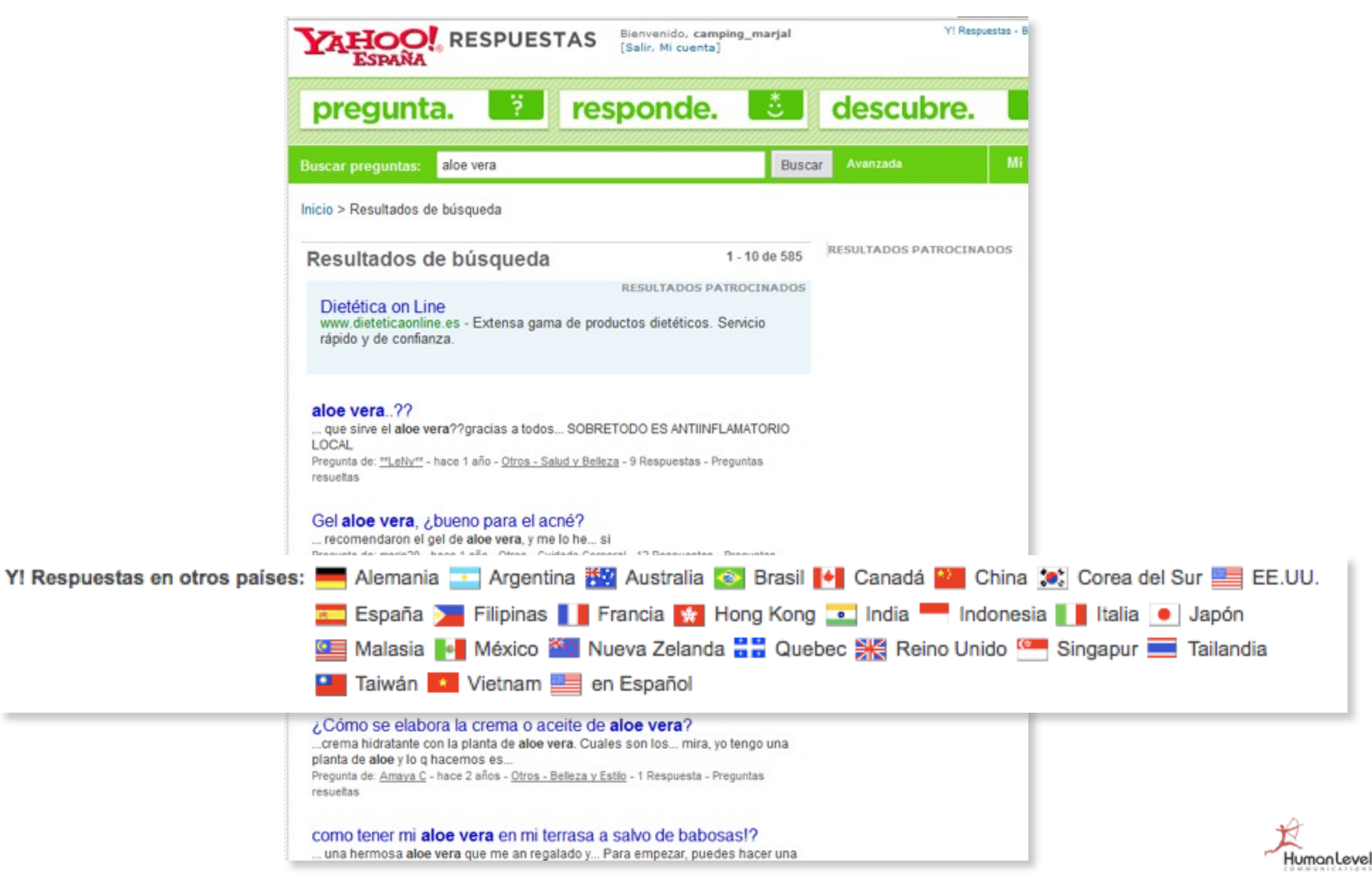

#### **Usar versiones locales de Google**

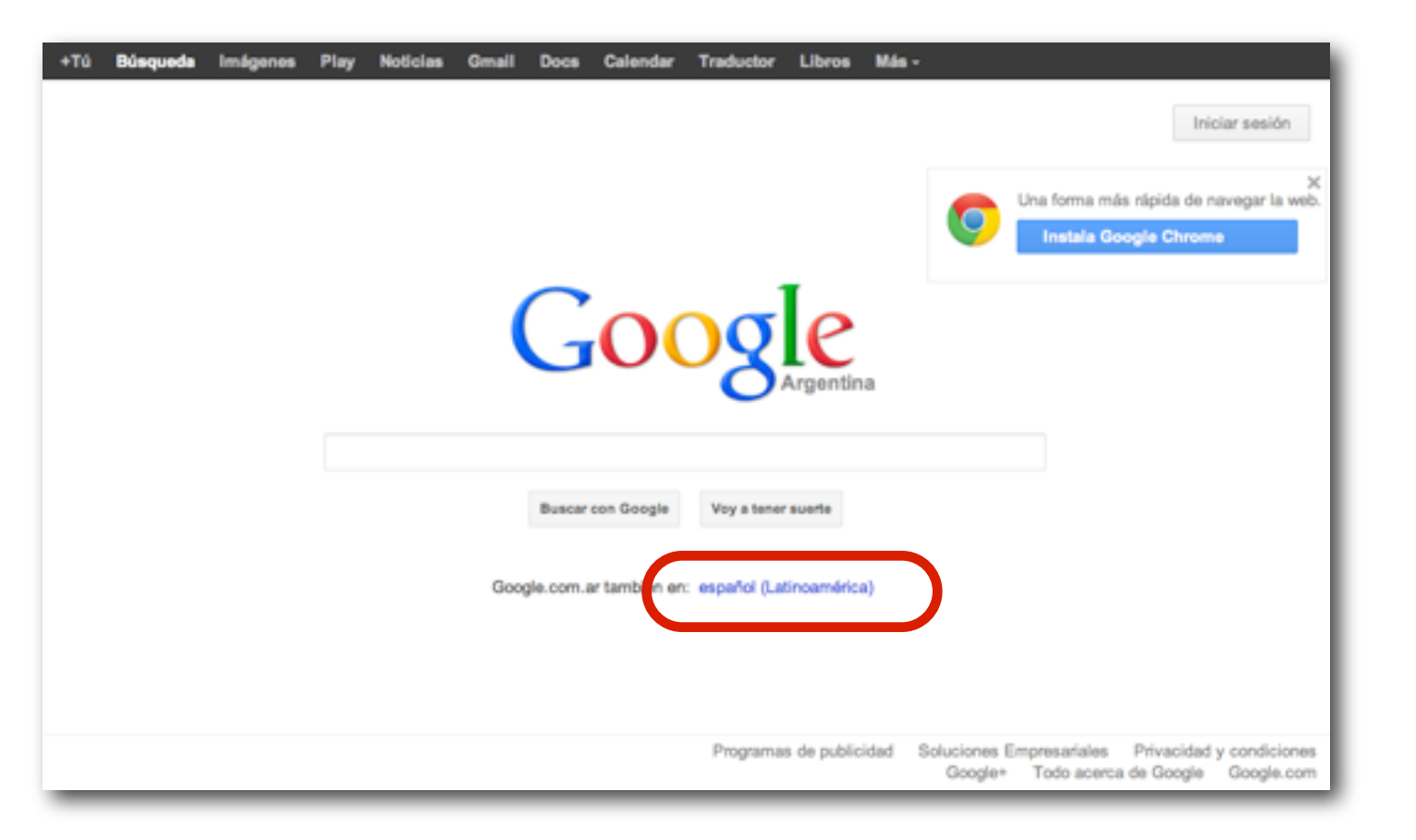

#### **www.google.com.ar**

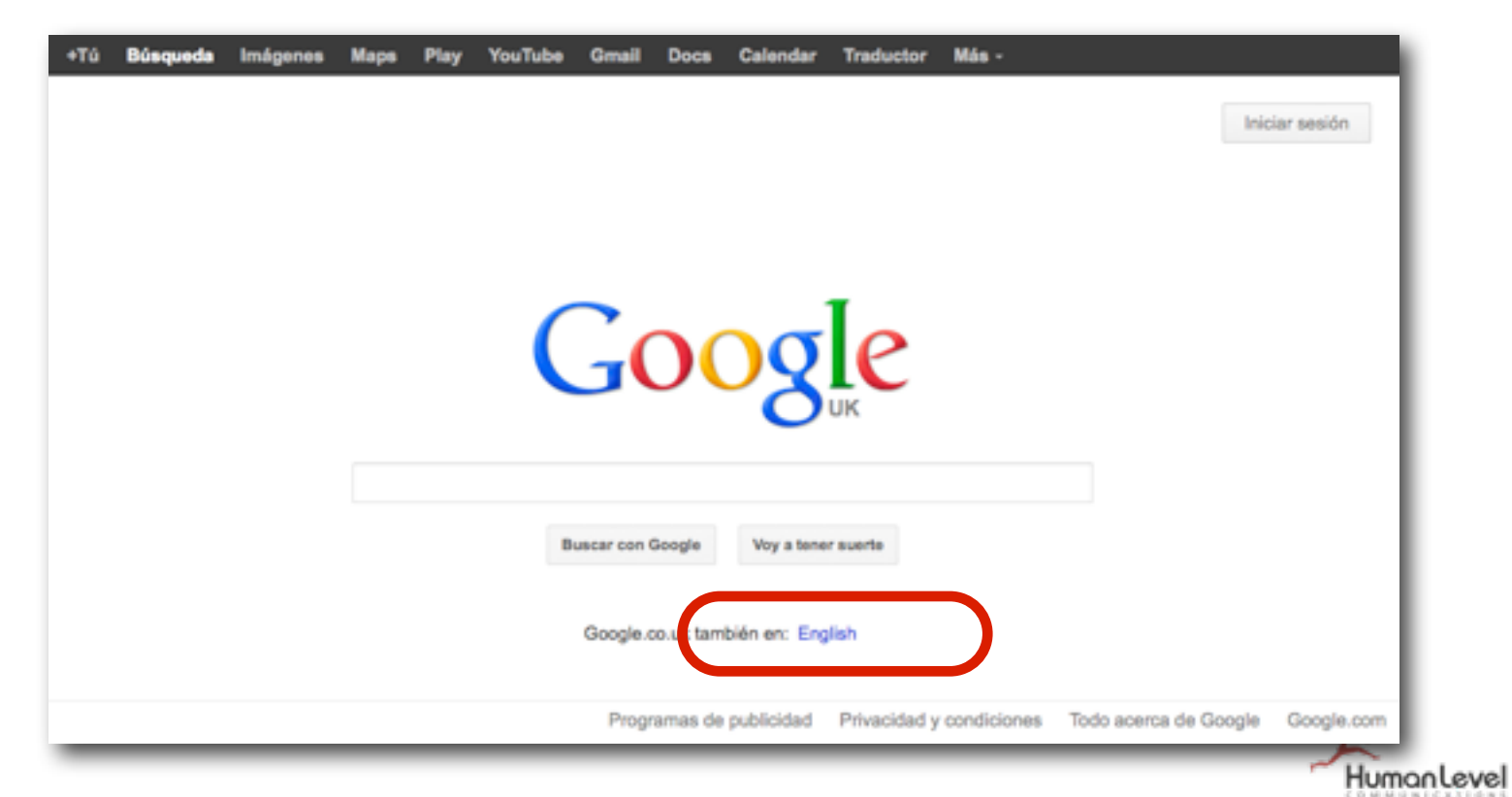

#### **www.google.co.uk**

#### **Usar versiones locales de Google**

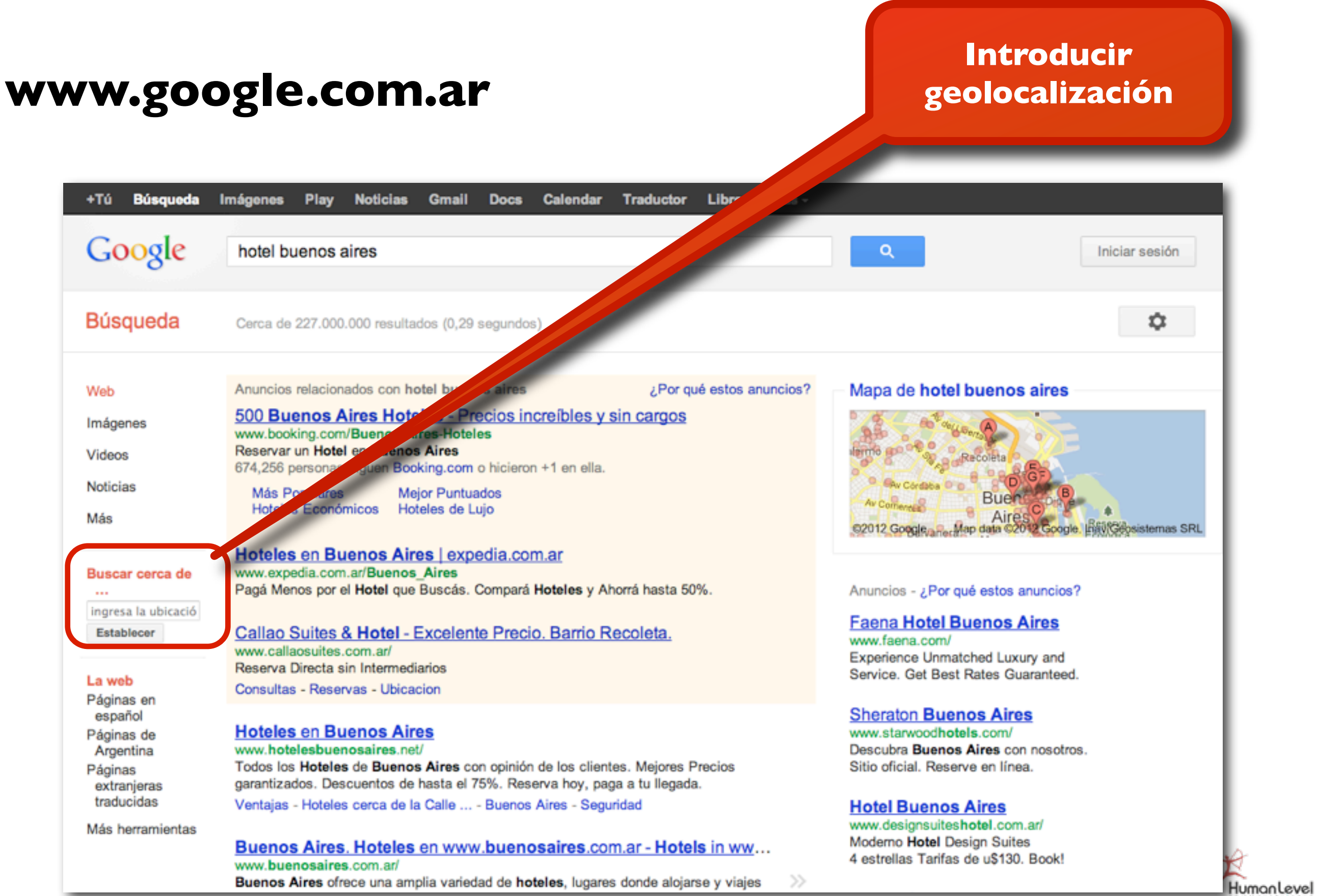

## **Implementación de huellas de GA para sitios multiversión**

**La implementación de una huella de GA por cada versión es más sencilla pero involucra múltiples errores: visitantes únicos, 1 visitante referrers, tasa de rebote, tiempo promedio de visita, páginas vistas, fuente...**ZN **Google** Analytics **3 visitantes** Humanlevel

## **Implementación de huellas de GA para sitios multiversión**

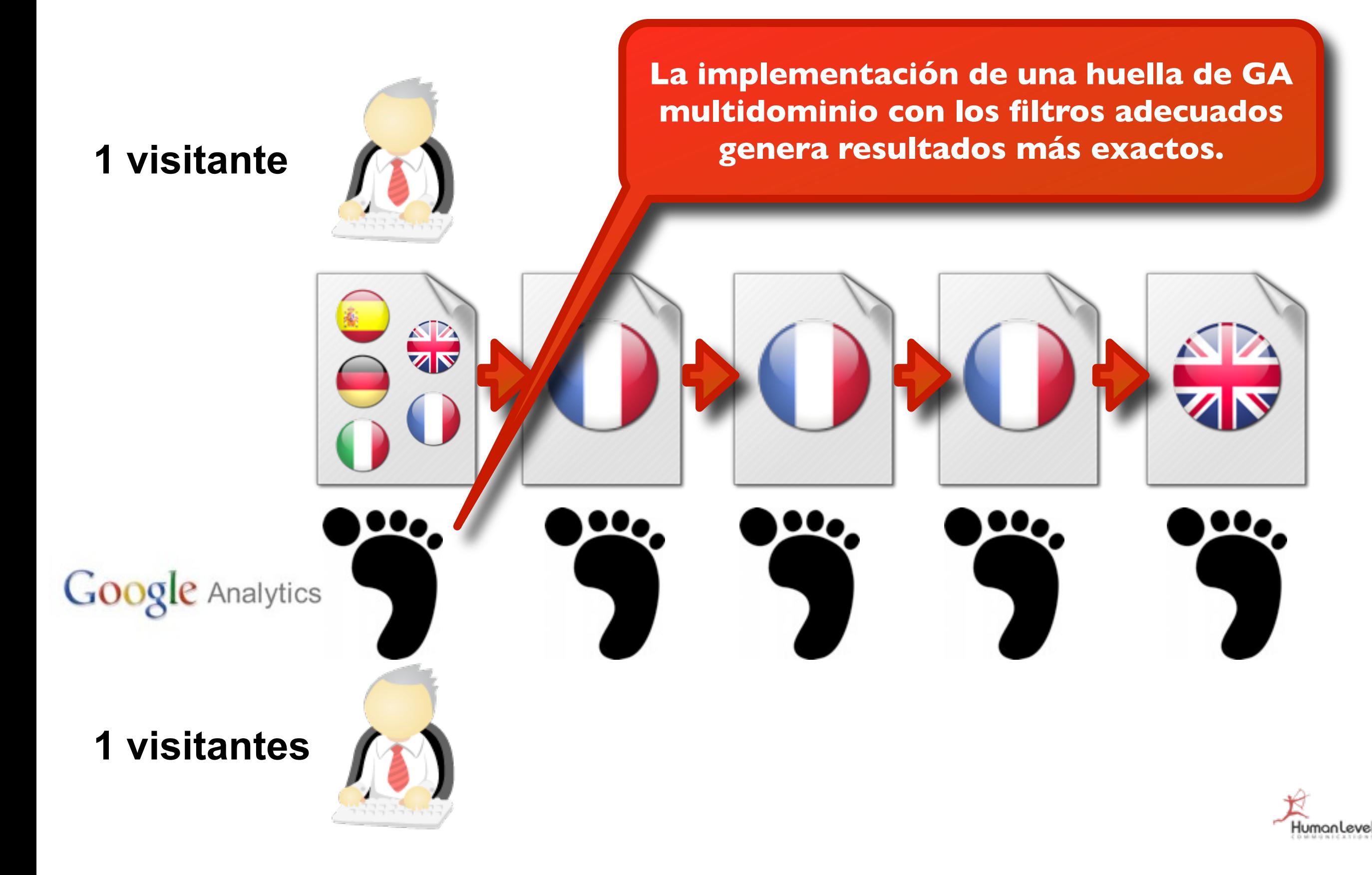

#### **Otros buscadores: Yandex Webmaster Tools**

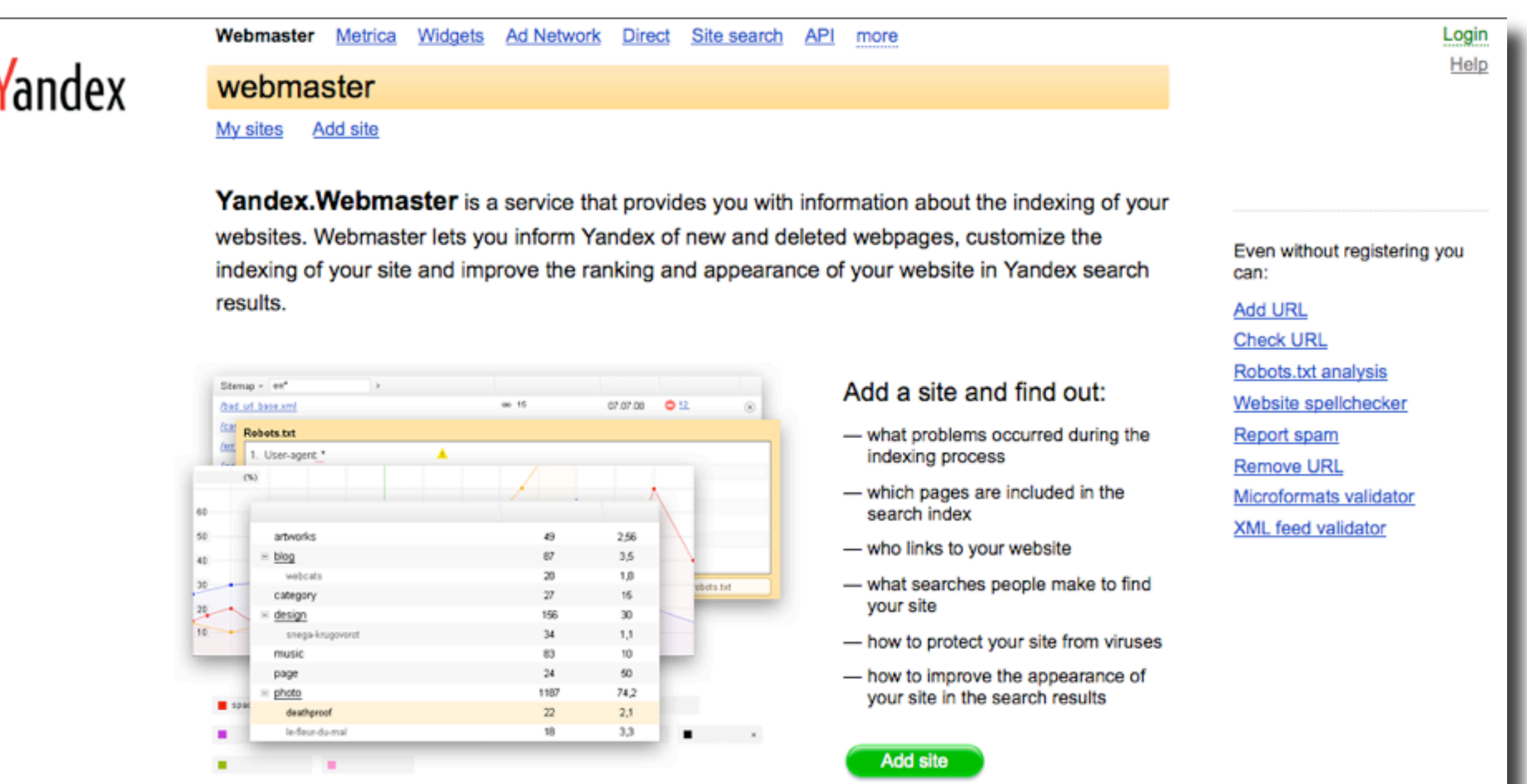

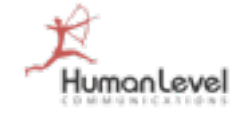

#### **Otros buscadores: Yandex Webmaster Tools**

٦

 $\overline{\mathbf{e}}$  $\ddot{\phantom{a}}$  $\overline{\bullet}$ 

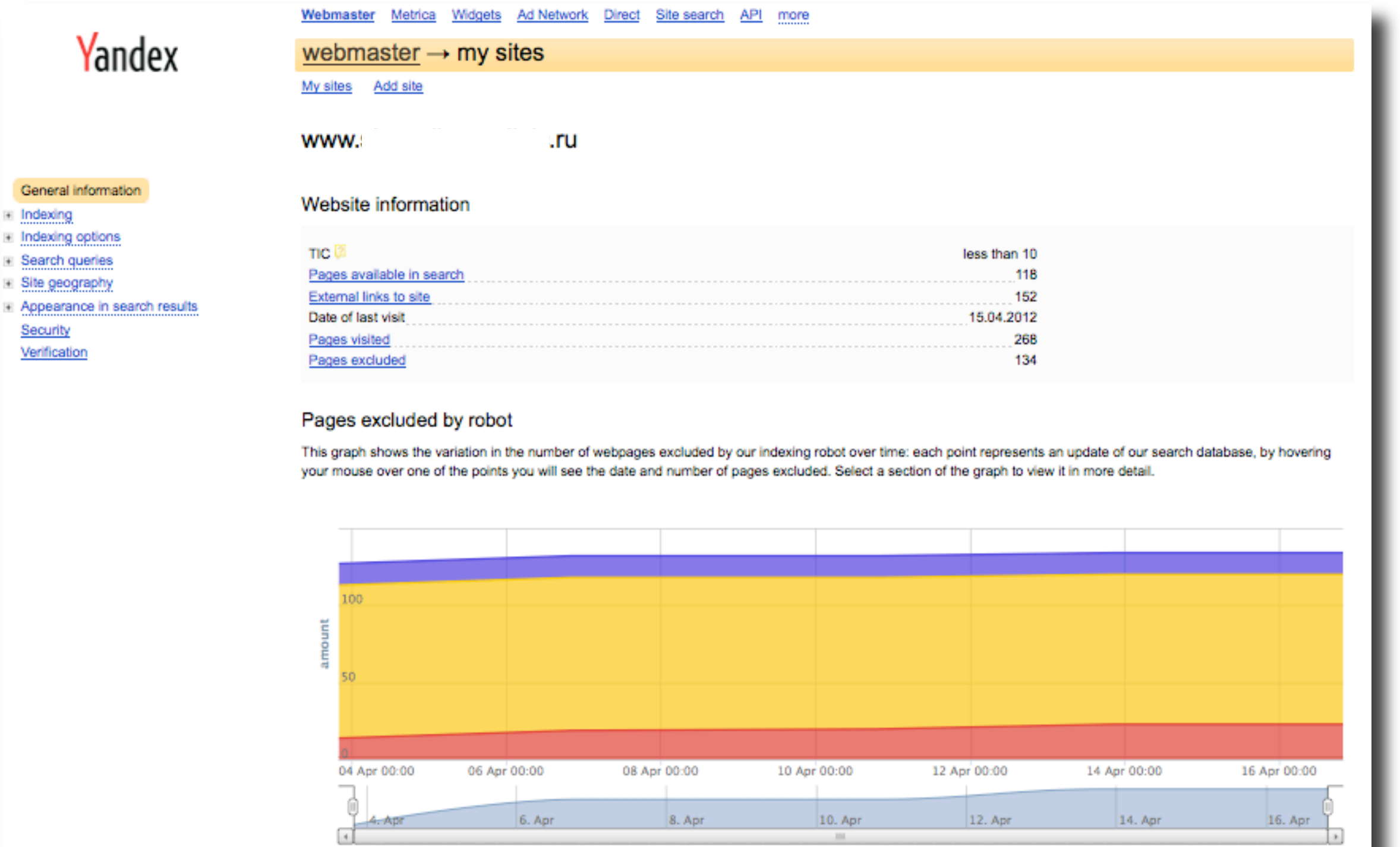

information warnings errors

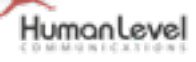

#### **Otros buscadores: Yandex Webmaster Tools**

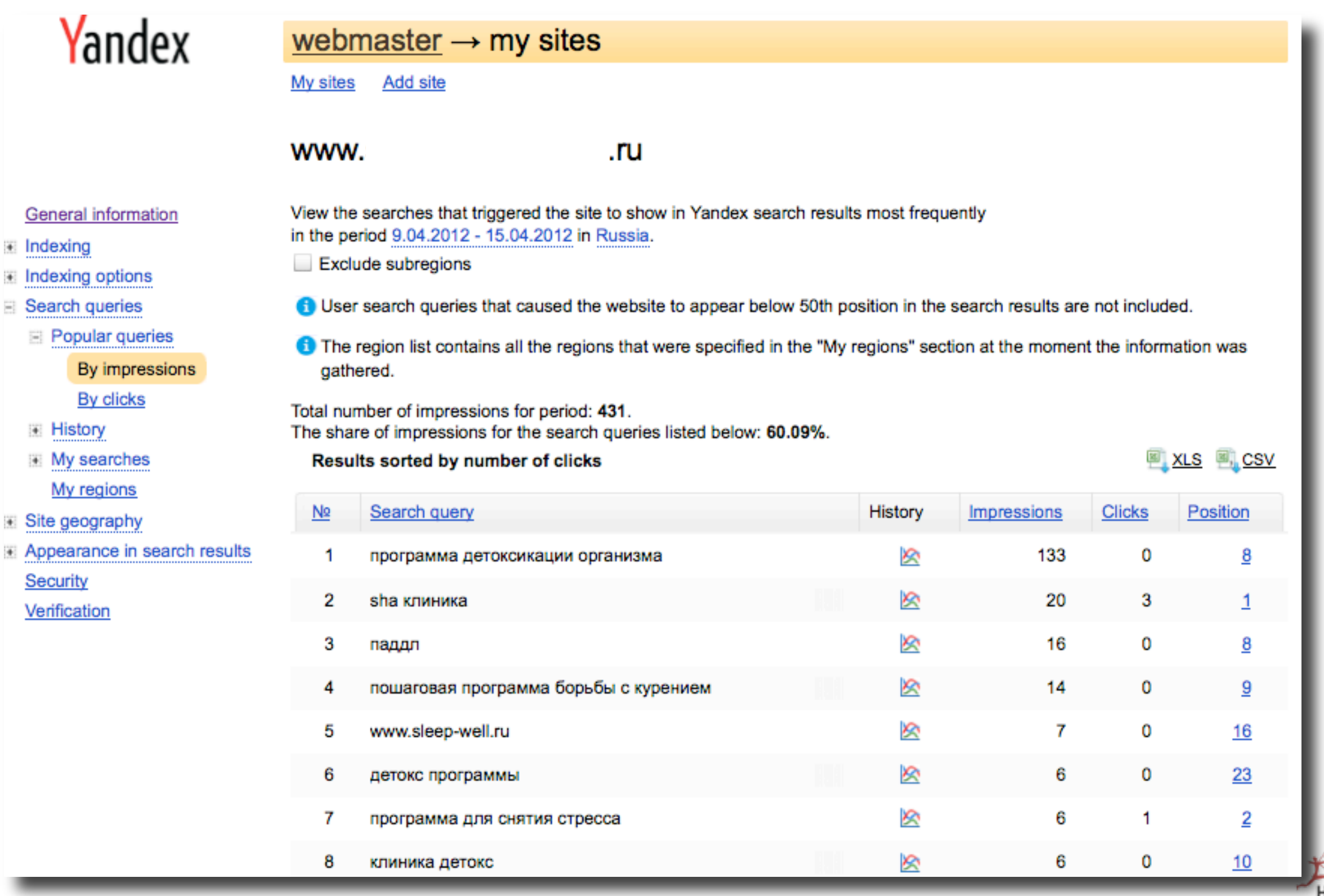

#### **Otros buscadores: Yandex Metrica**

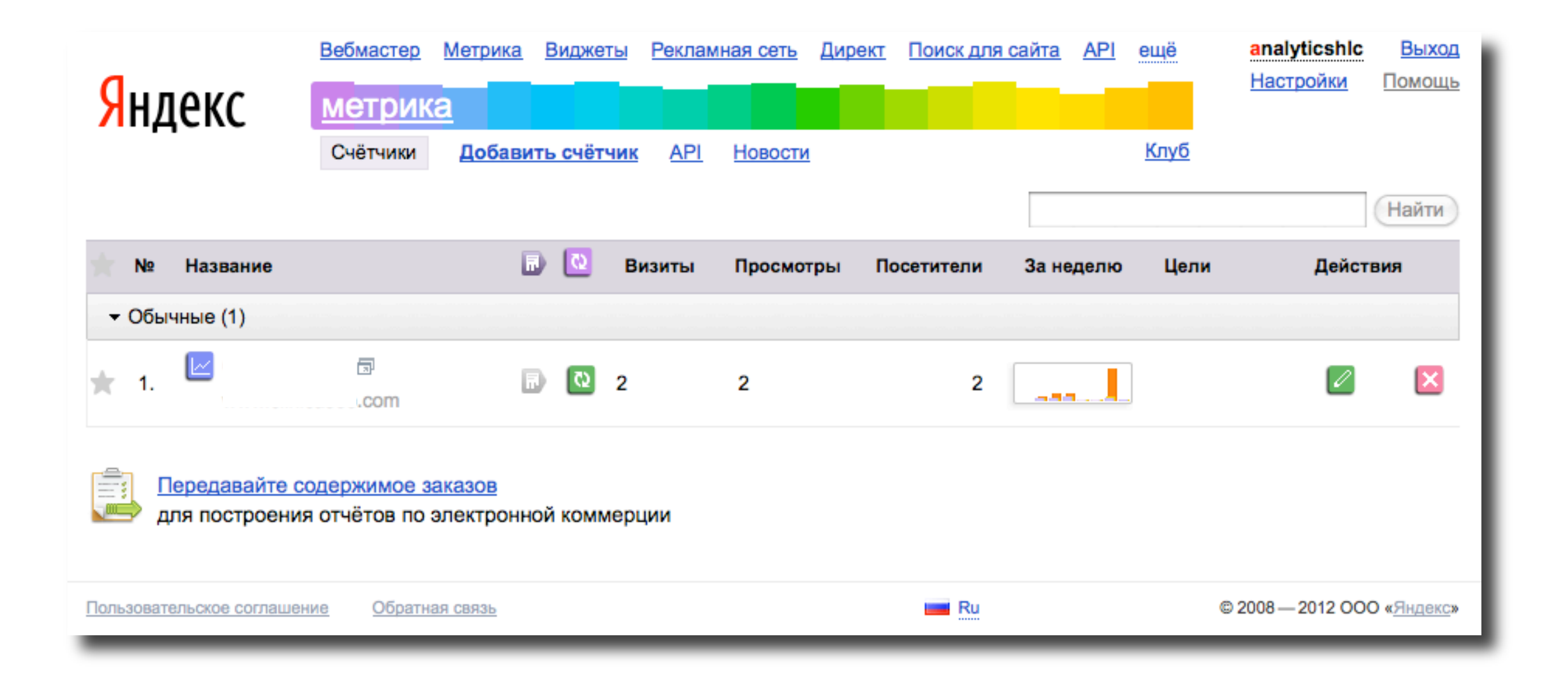

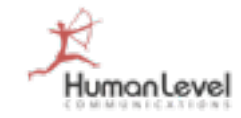

#### **Otros buscadores: Yandex Metrica**

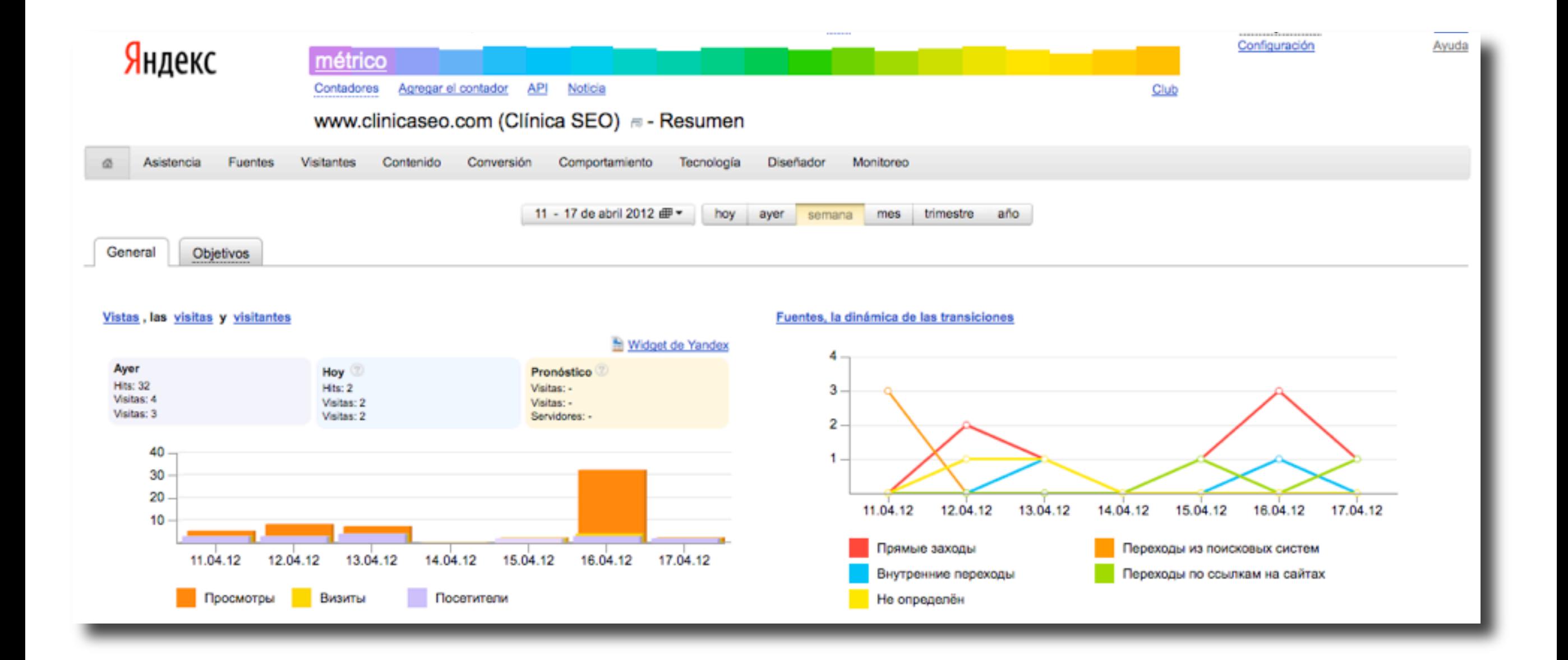

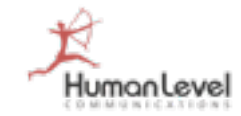

#### **Otros buscadores: Yandex Wordstat**

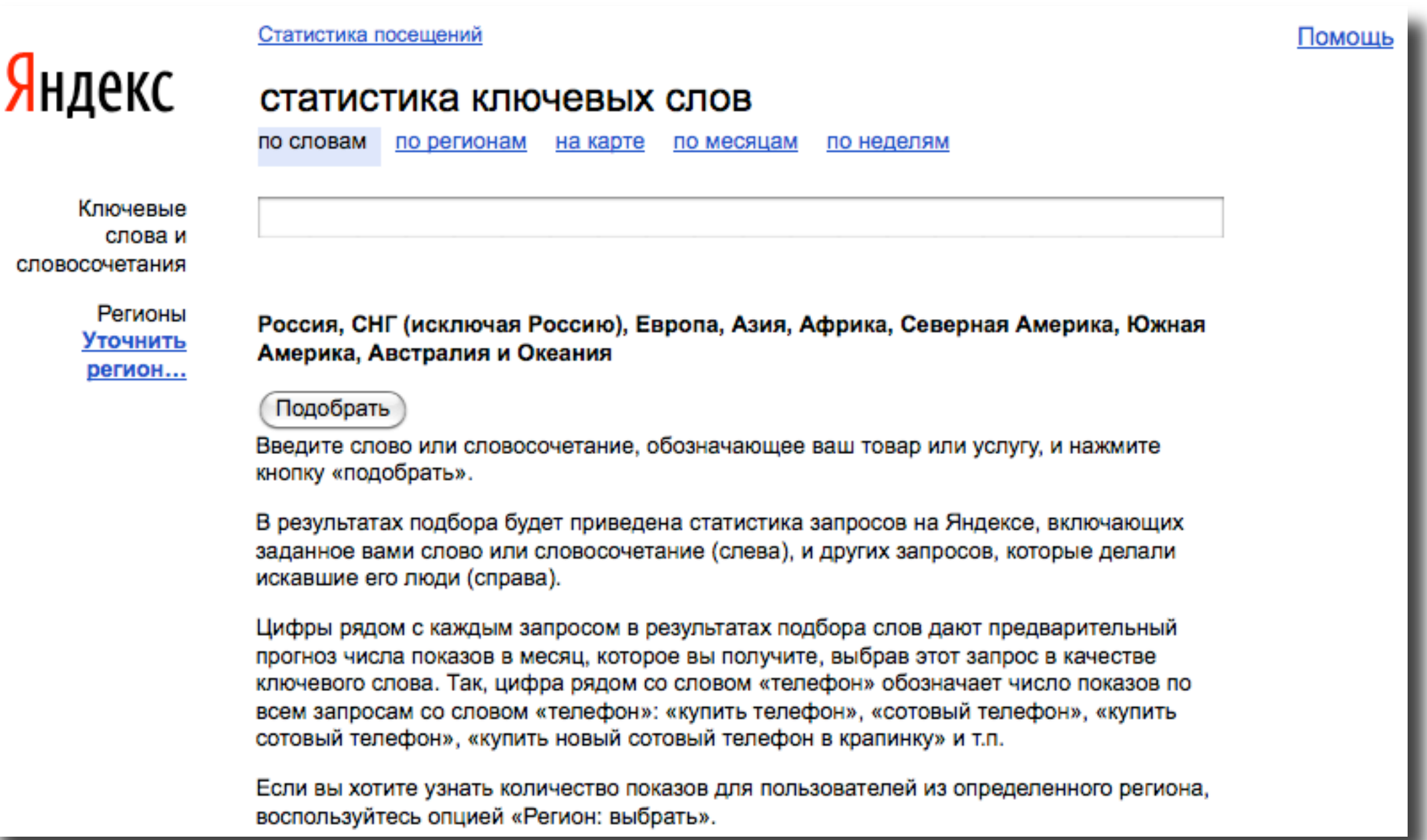

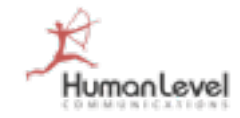

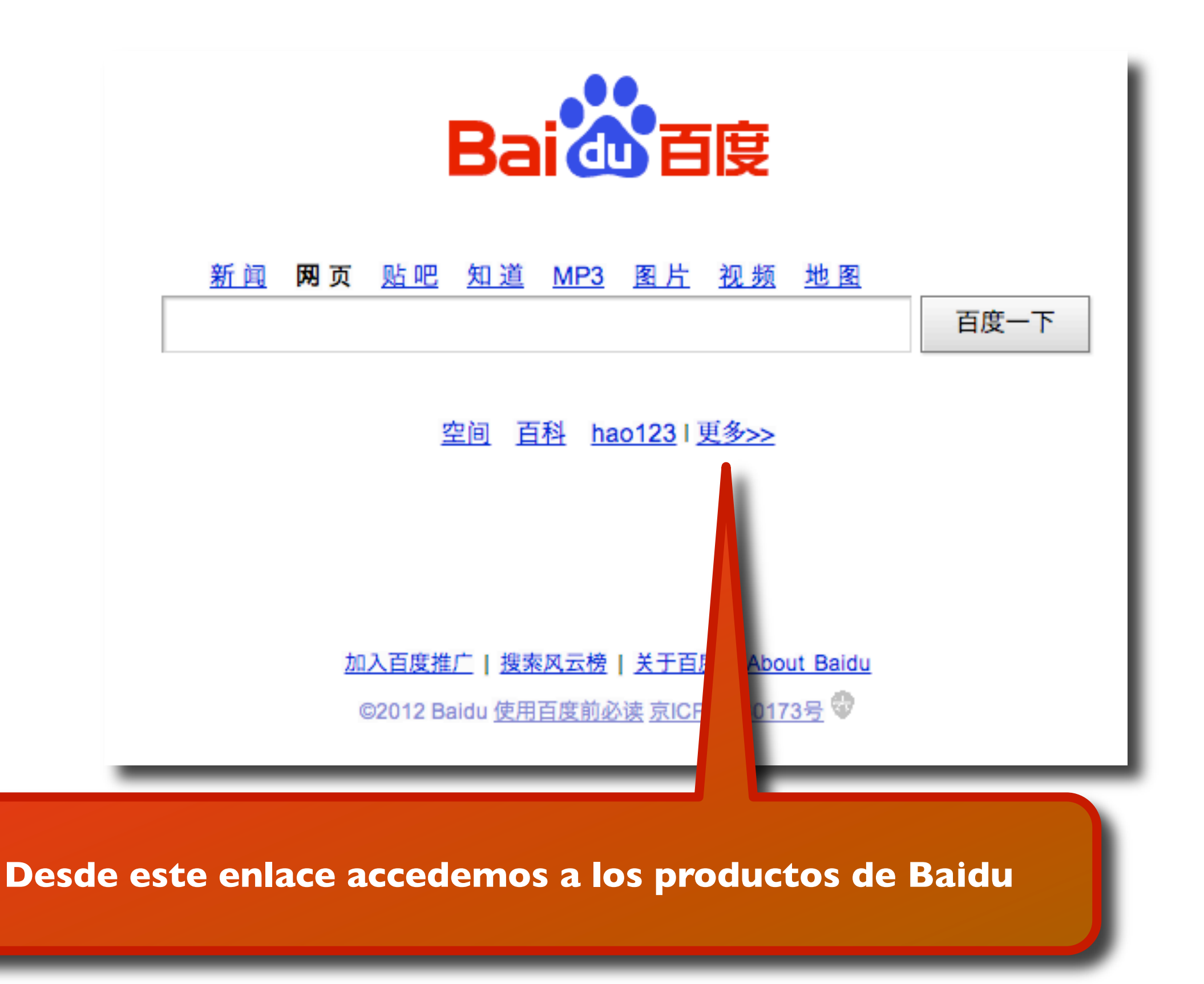

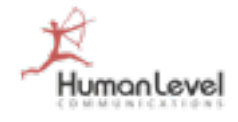

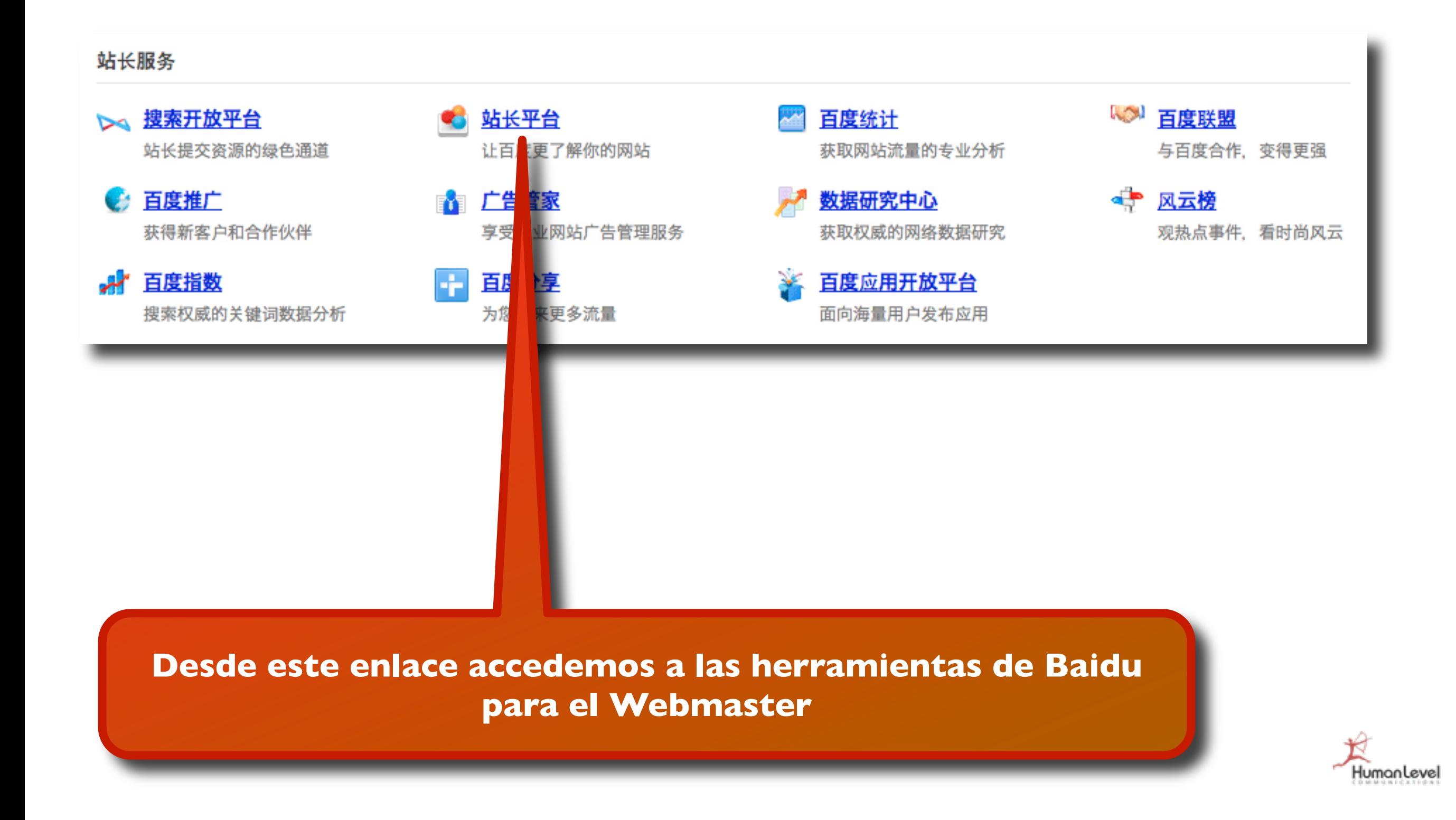

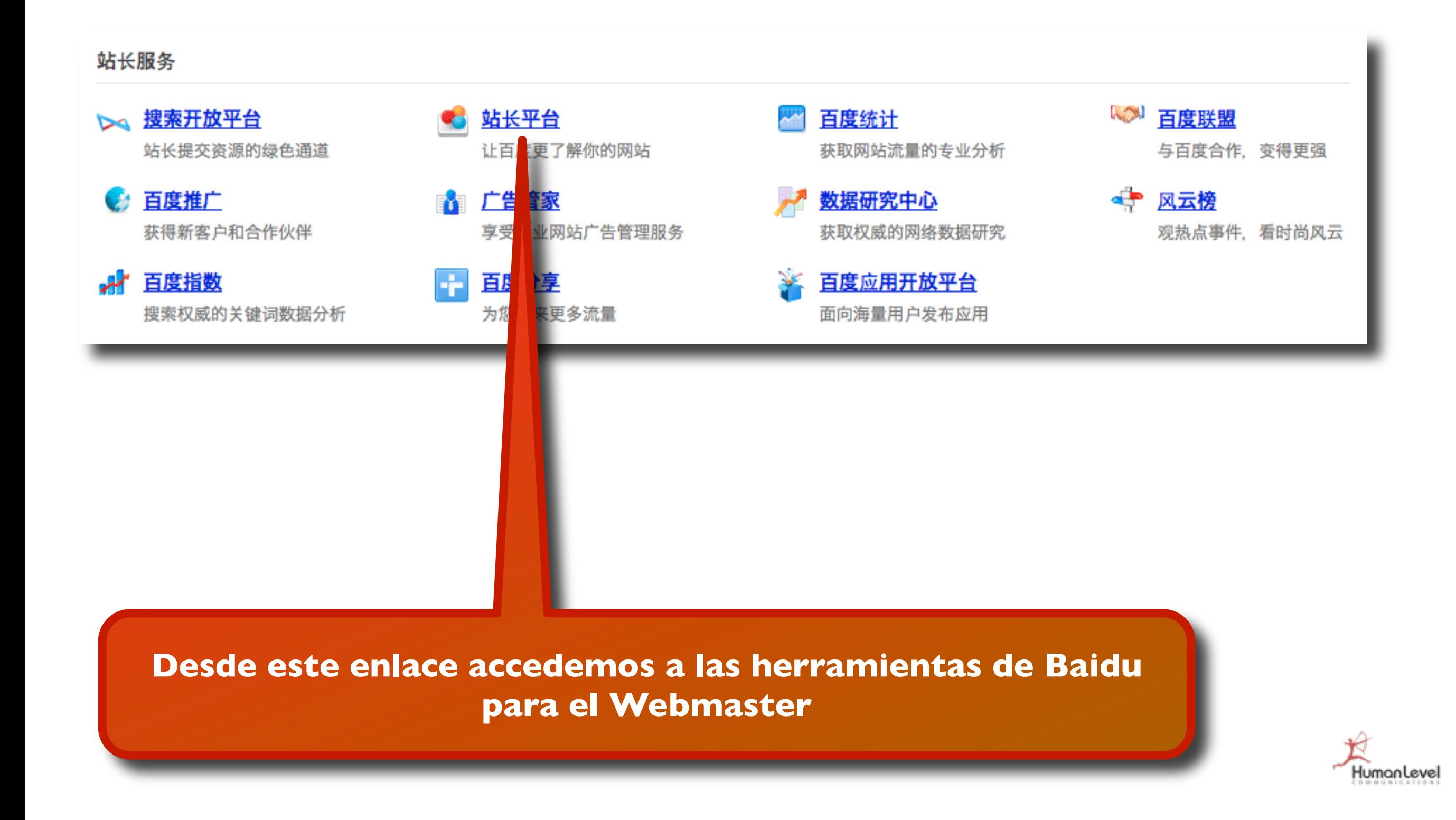

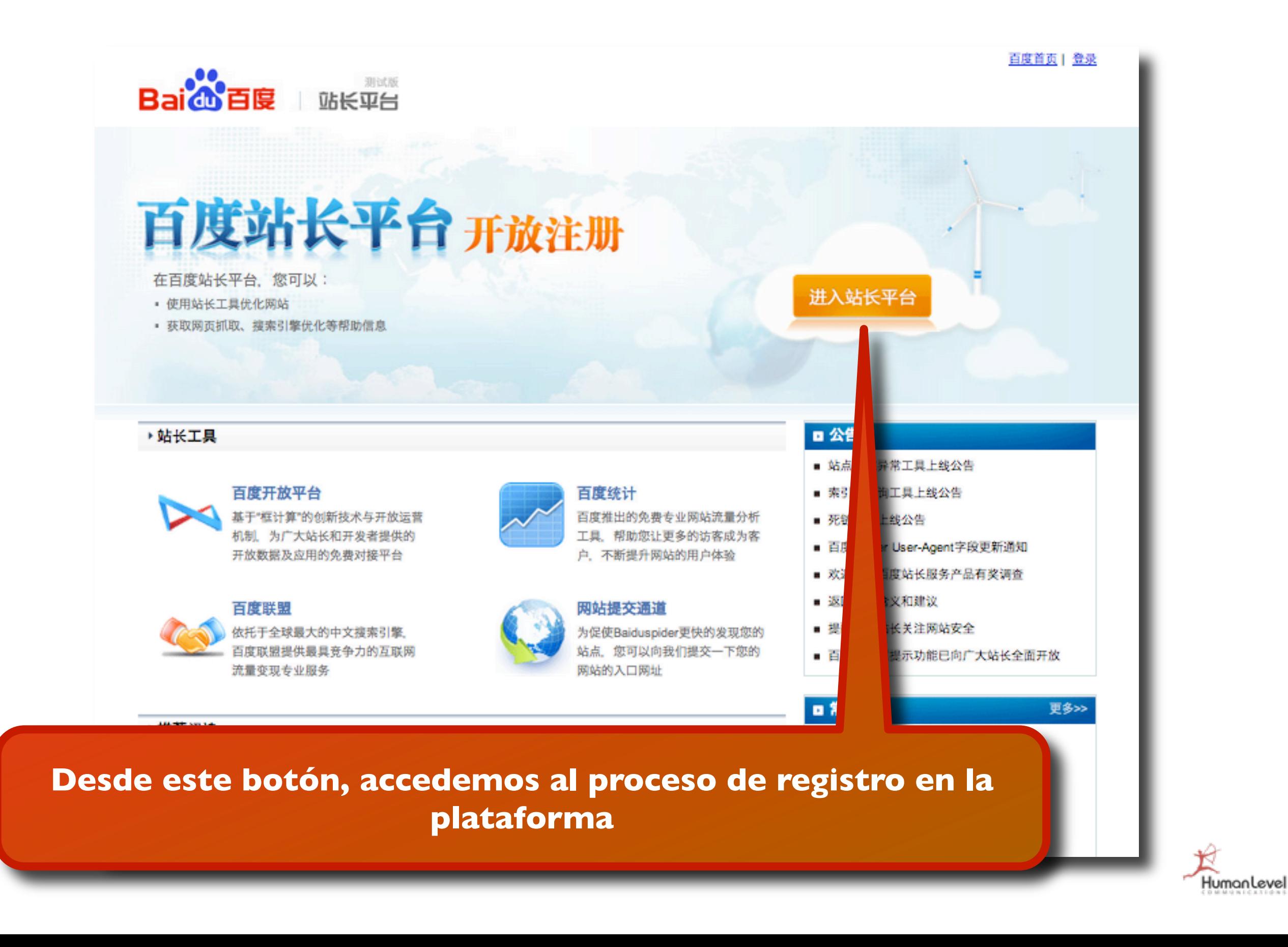

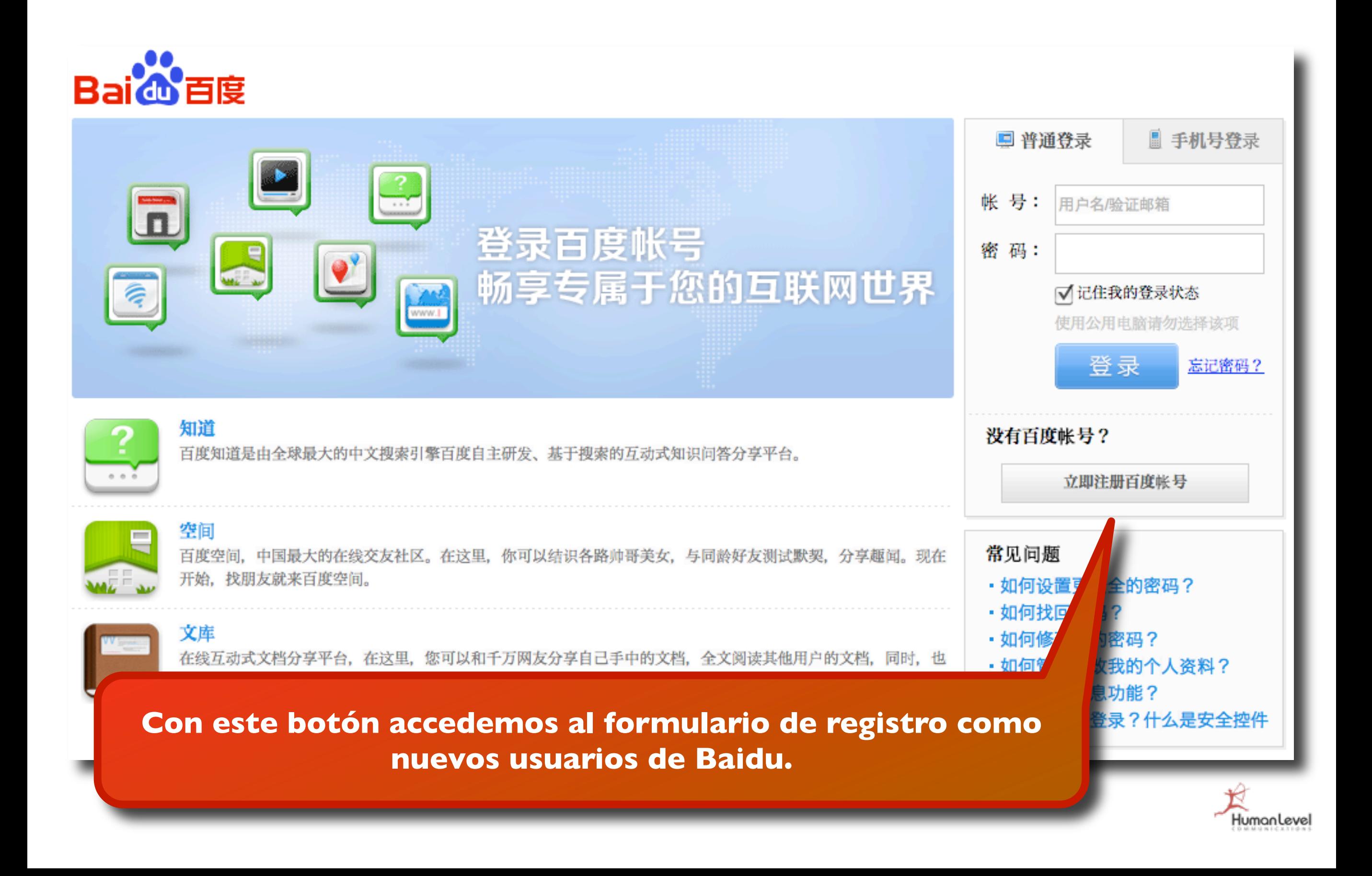

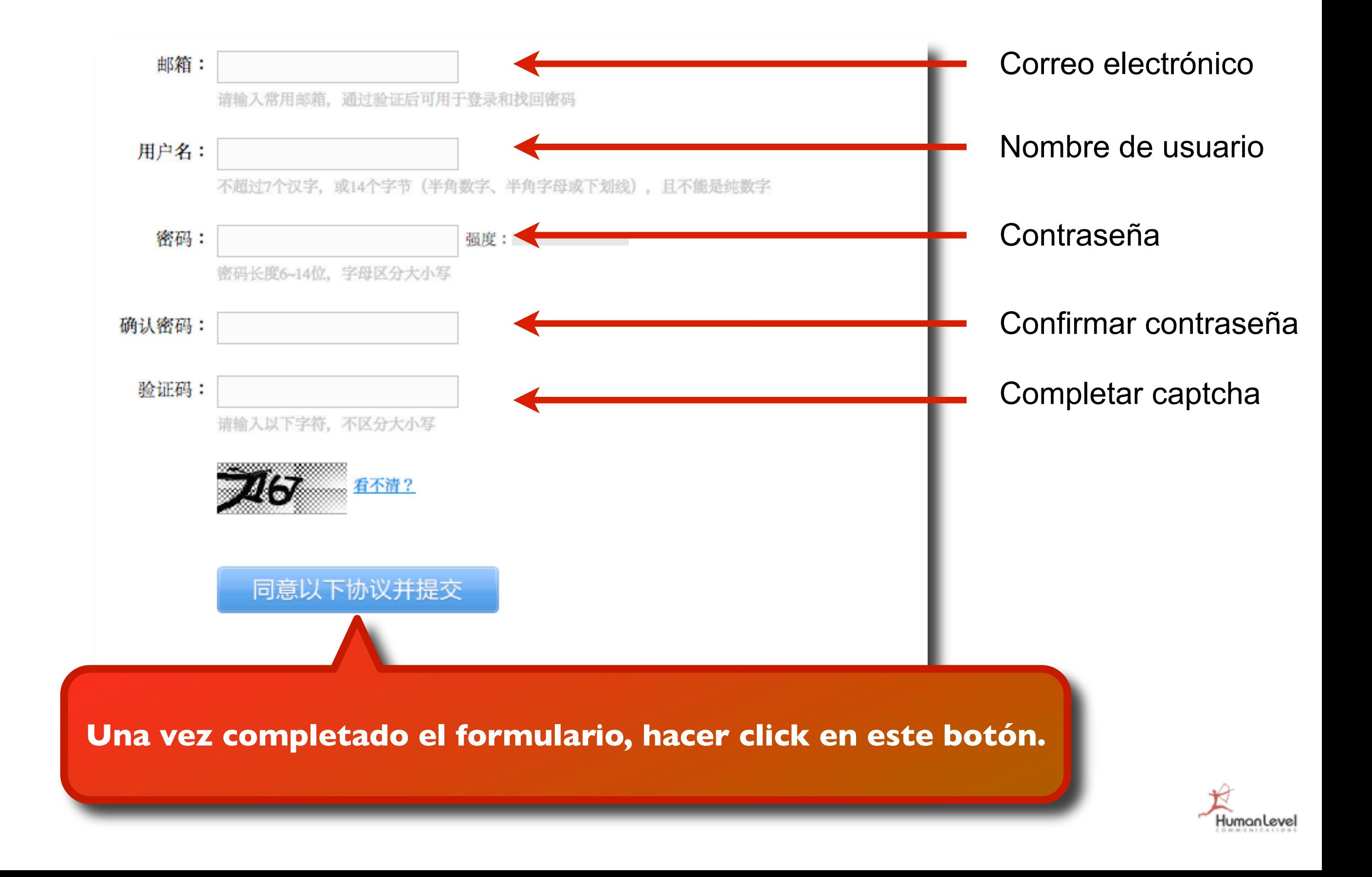

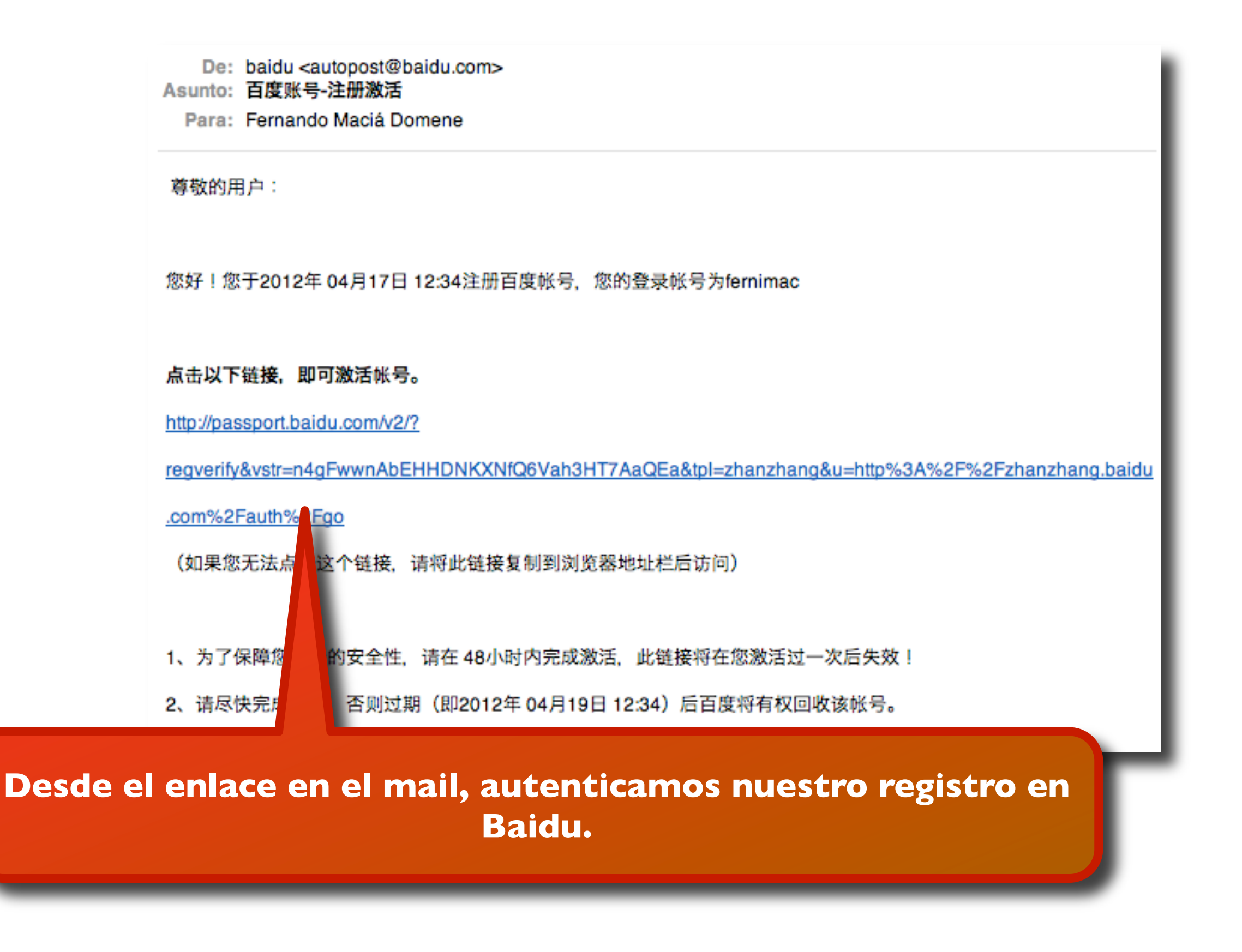

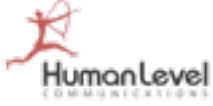

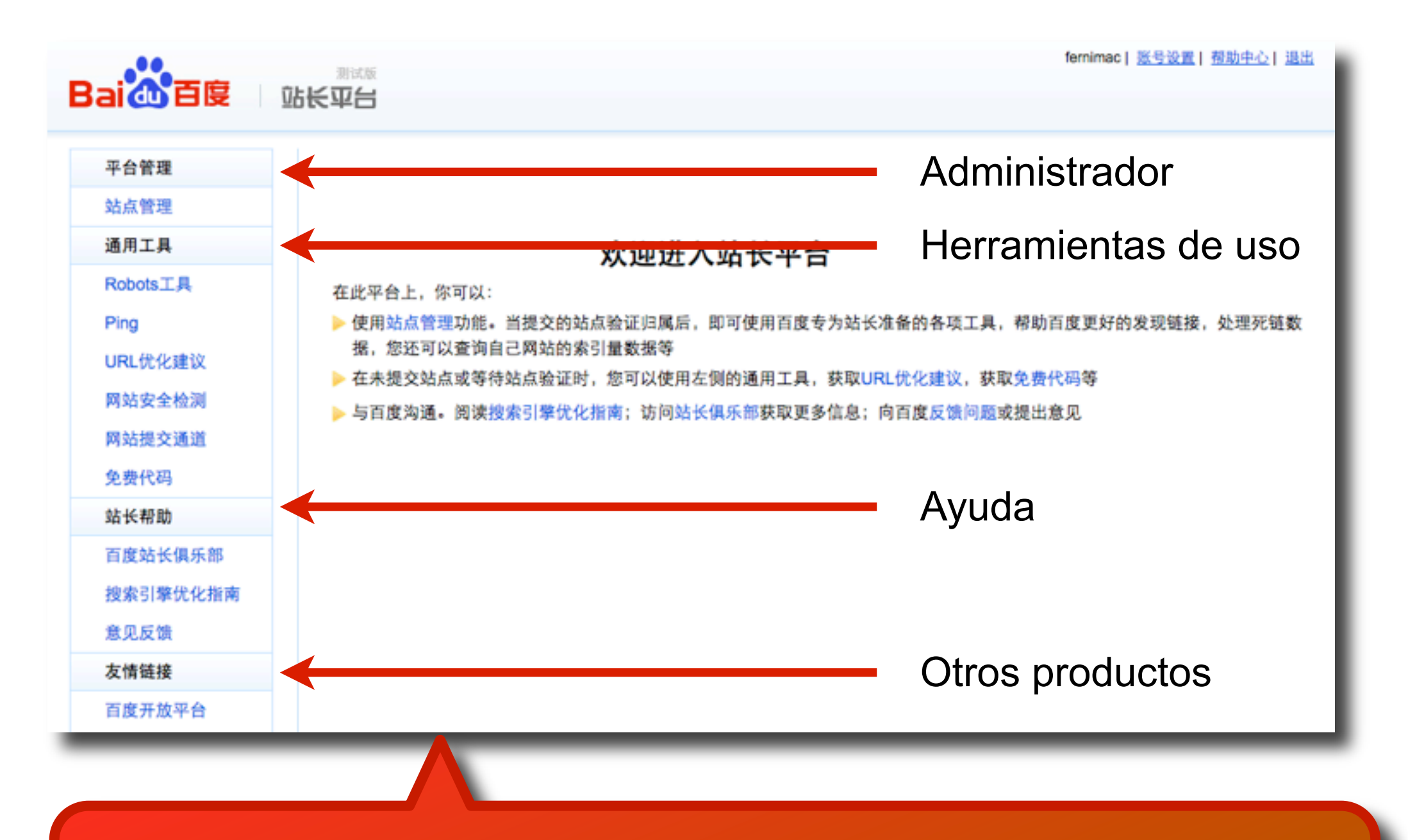

**Una vez validado el mail, podremos entrar a las herramientas de Baidu para Webmasters.**

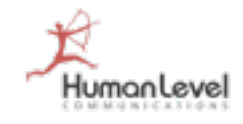

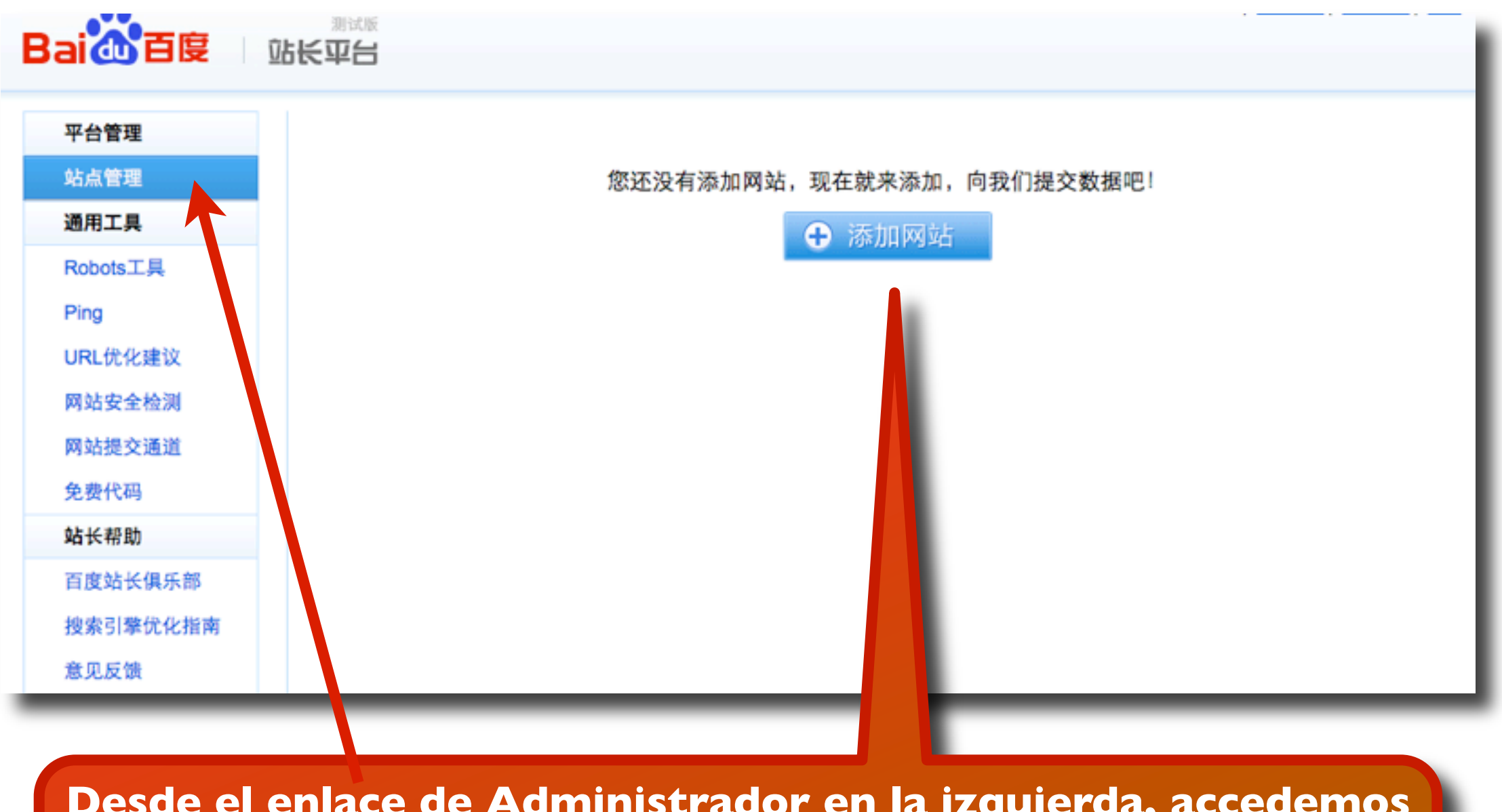

**Desde el enlace de Administrador en la izquierda, accedemos a la opción de añadir nuevo sitio para dar de alta nuestro dominio.**

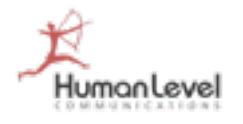

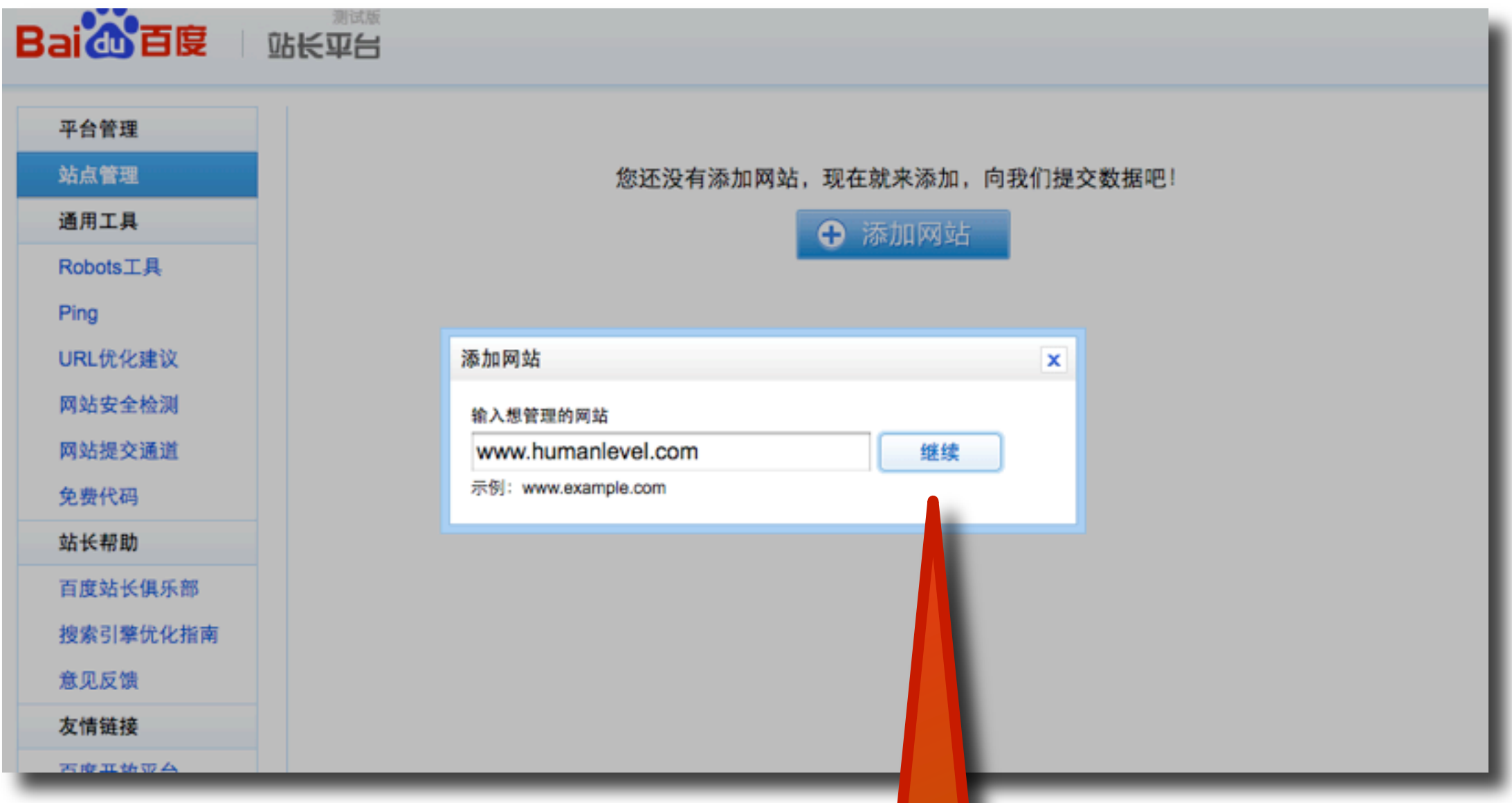

#### **Escribimos aquí nuestro dominio y clickamos el botón.**

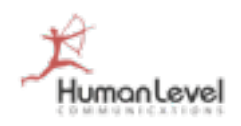

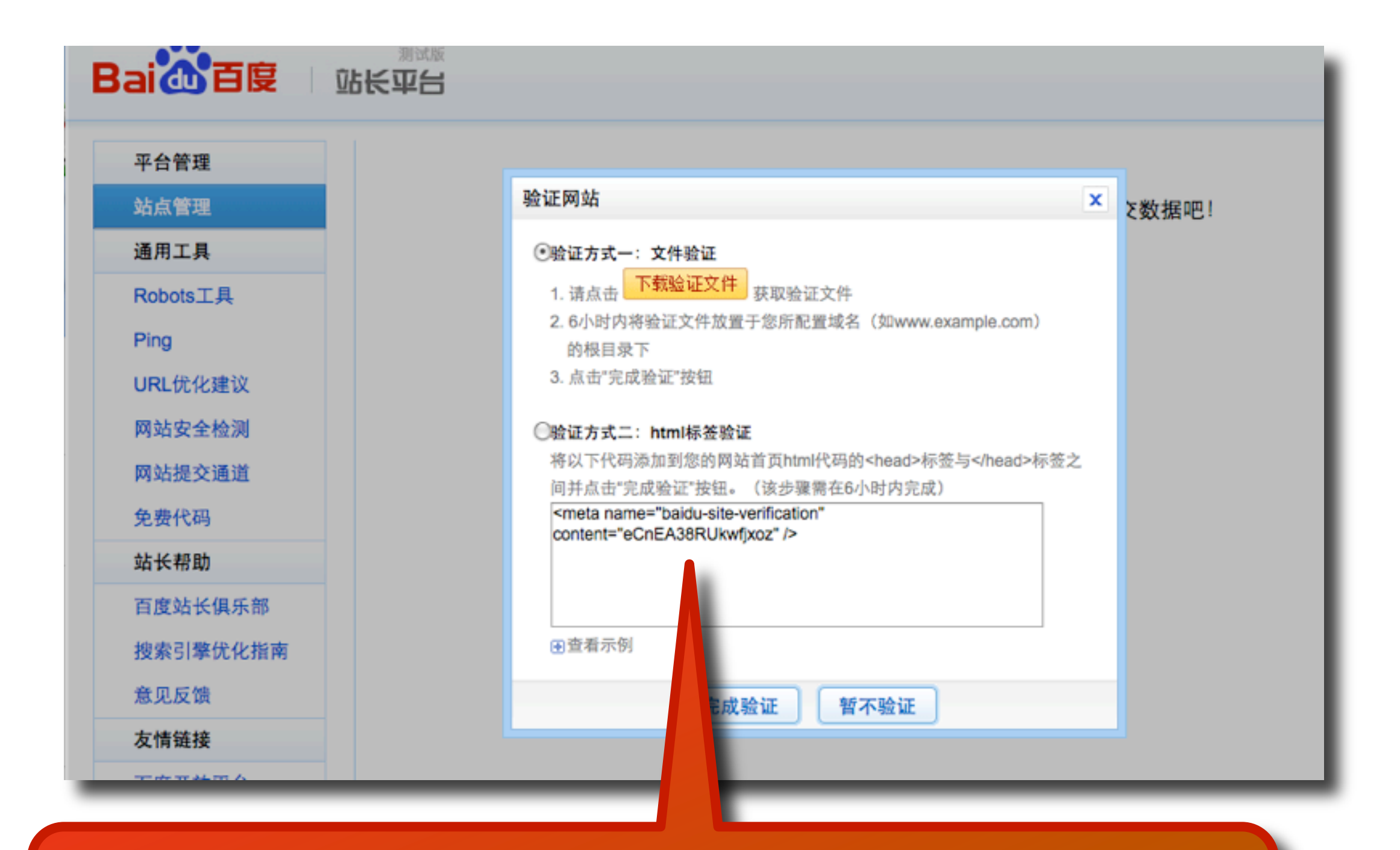

**Podemos verificar nuestra propiedad del sitio copiando este código y añadiéndolo en nuestra página.**

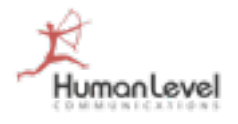

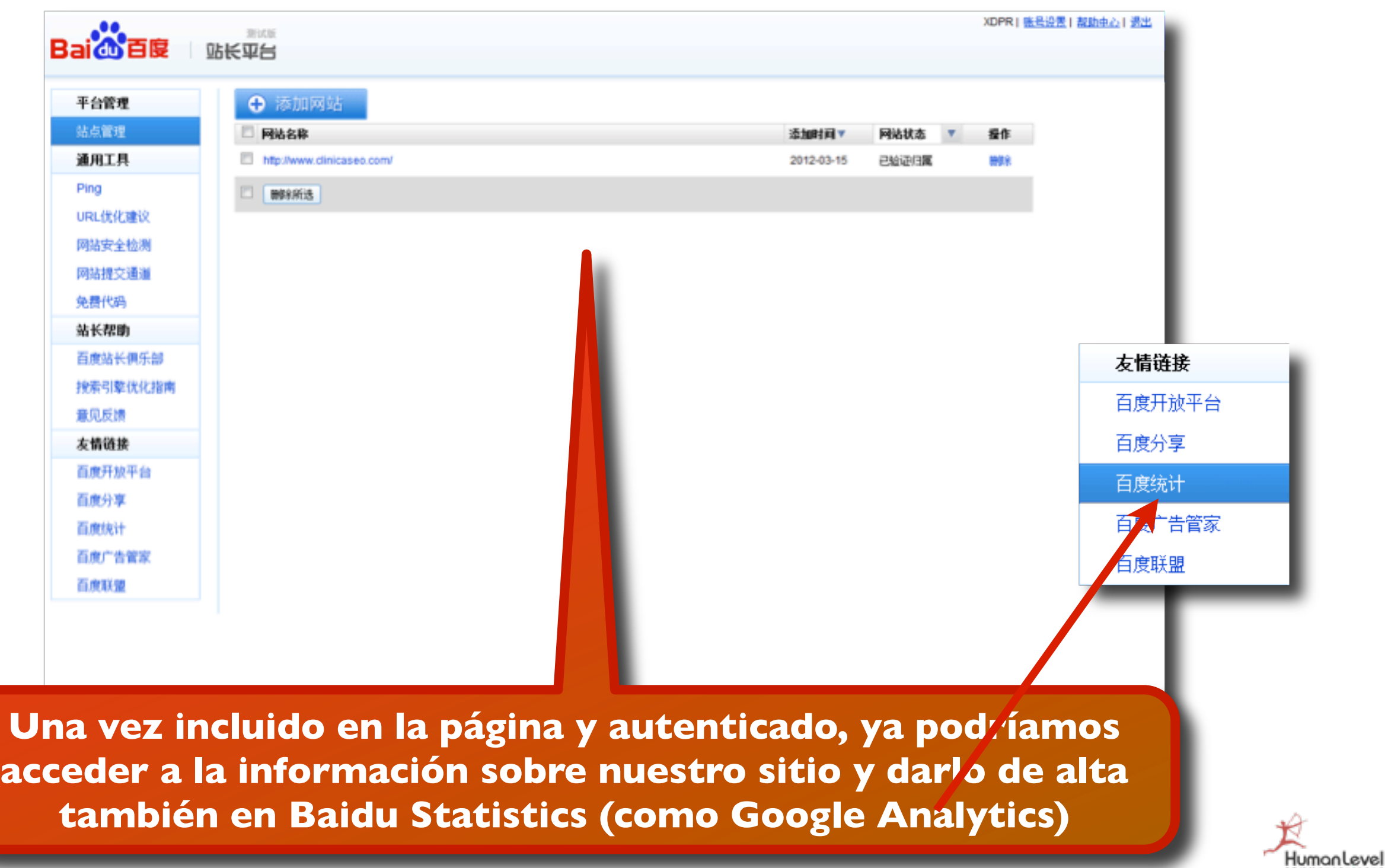

#### **Baidu Statistics**

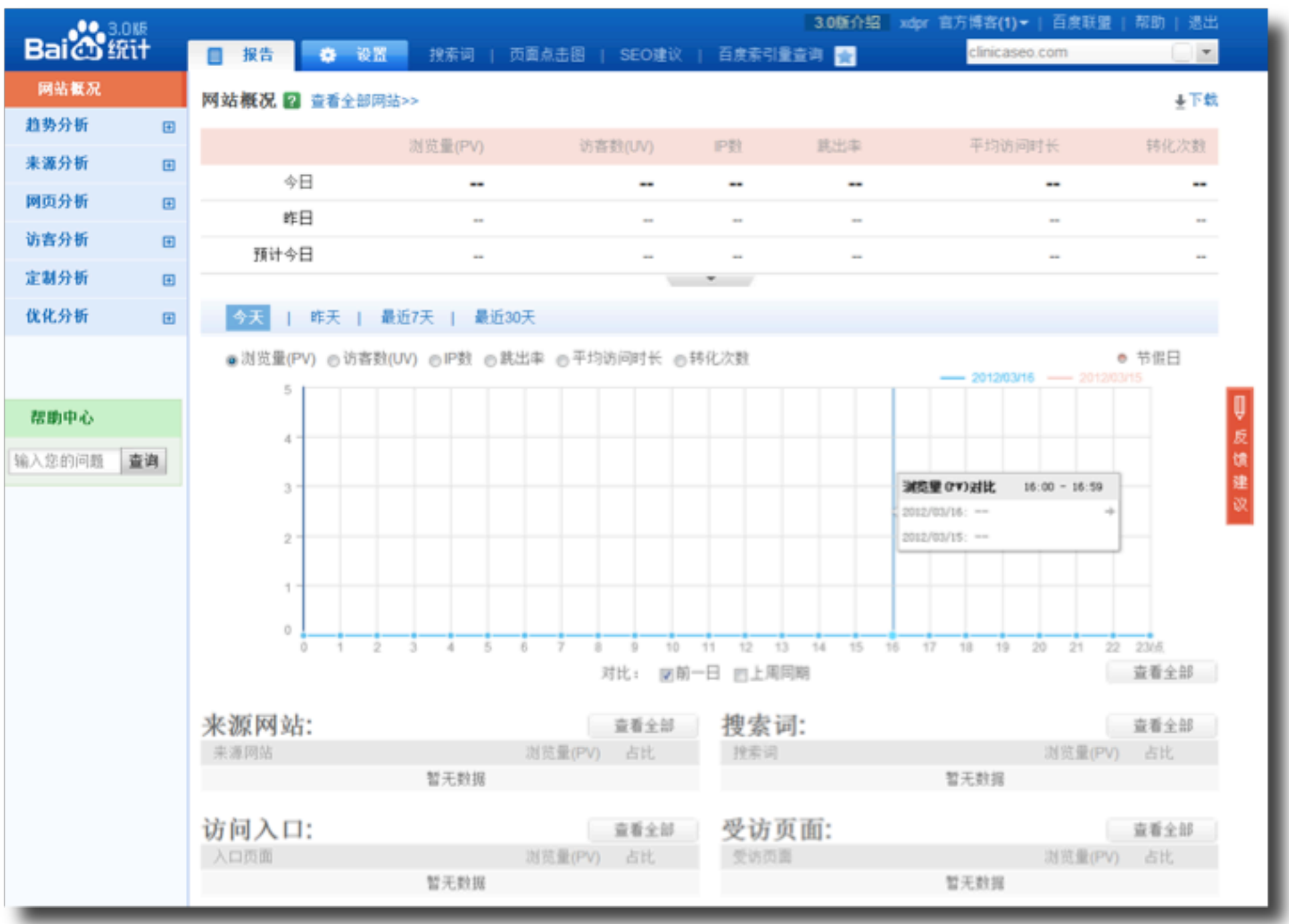

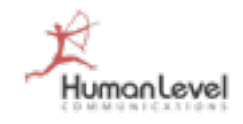

#### **Redes sociales chinas**

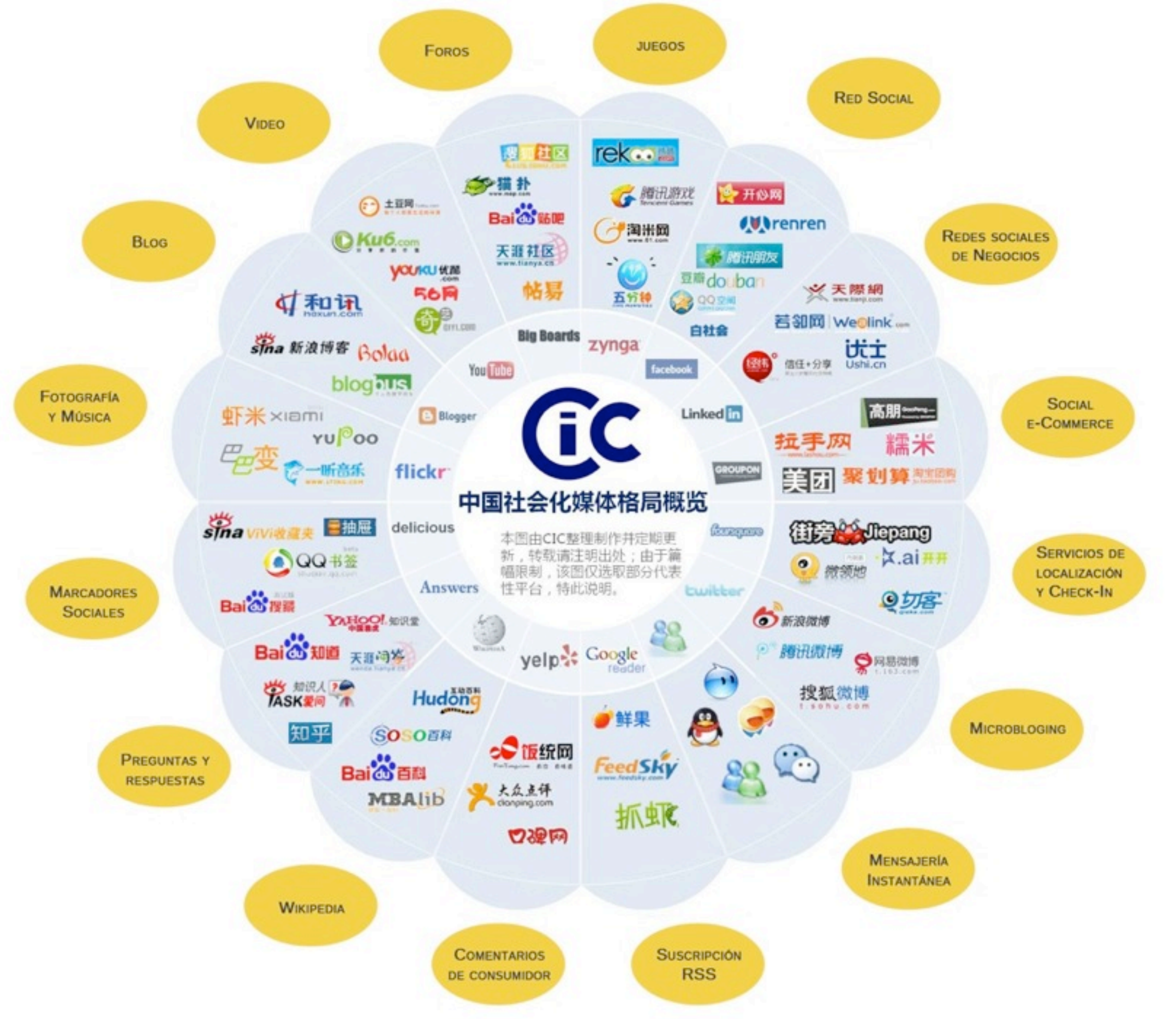

Humanlevel

#### ‣ [AIMC](http://www.aimc.es/)

- ‣ [EGM](http://www.aimc.es/-Que-es-el-EGM-.html)
- ‣ [Audiencia de Internet](http://www.aimc.es/-Audiencia-de-Internet-en-el-EGM-.html)
- ‣ [Navegantes en la Red](http://www.aimc.es/-Navegantes-en-la-Red-.html)
- ‣ [Internet en medio de los medios](http://www.aimc.es/-Internet-en-medio-de-los-medios-.html)
- ‣ [ONTSI](http://www.ontsi.red.es/)
	- ‣ [Estudios ONTSI](http://www.ontsi.red.es/ontsi/es/estudios-informes)

#### ‣ [The Cocktail Analysis/Observatorio Redes Sociales](http://www.tcanalysis.com/)

- ‣ [Infografías](http://www.slideshare.net/TCAnalysis/infografia-4-oleada-redes-sociales)
- ‣ [Informe 4ª Oleada Abril 2012](http://www.slideshare.net/TCAnalysis/4-oleada-observatorio-de-redes-sociales)
- ‣ [OJD Interactiva](http://www.ojdinteractiva.es/)
	- ‣ [Últimos medios auditados](http://www.ojdinteractiva.es/ultimos-medios-auditados.php)
- ‣ [Nielsen](http://es.nielsen.com/)
	- ‣ [Comunicados de prensa](http://es.nielsen.com/news/index.shtml)
	- ‣ [Tendencias](http://es.nielsen.com/trends/index.shtml)

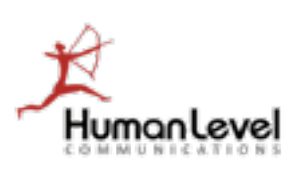

#### ‣ [Comscore](http://www.comscore.com/esl/)

- ‣ [Comunicados de prensa](http://www.comscore.com/Press_Events/Press_Releases)
- ‣ [Presentaciones y libros blancos](http://www.comscore.com/esl/Press_Events/Presentations_Whitepapers)
- ‣ [IAB Spain](http://www.iabspain.net/)
	- ‣ [Investigación \(descargas\)](http://www.iabspain.net/investigacion/)
	- ‣ [Libros blancos y estándares](http://www.iabspain.net/estandares/)
- ‣ [Forrester Research](http://www.forrester.com/home)
	- ‣ [Informes](http://www.forrester.com//search?N=10001&range=504001&sort=3&searchRefinement=reports)
- ‣ [EMarketer](http://www.emarketer.com/)
	- ‣ [Últimos análisis](http://www.emarketer.com/RecentArticles.aspx)
- ‣ [Adigital](http://www.adigital.org/)
	- ‣ [Libro Blanco del Comercio Electrónico](http://www.libroblanco.adigital.org/)
- ‣ [Netsuus](http://www.netsuus.com/)
- ‣ [Informe APEI sobre usabilidad](http://eprints.rclis.org/bitstream/10760/13253/1/informeapeiusabilidad.pdf)

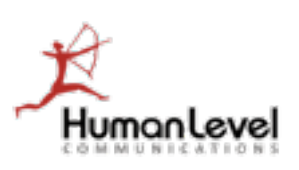

- ‣ [Experian/Hitwise](http://www.experian.com/hitwise/index.html)
	- ‣ [Tendencias](http://www.experian.com/hitwise/online-trends.html)
- ‣ Alexa
- ‣ [Google Trends](http://www.google.com/trends/)
- ‣ [Google Insights](http://www.google.com/insights/search/)
- ‣ [Google Zeitgeist](http://www.google.com/zeitgeist/)
- ‣ [Google Correlate](http://www.google.com/trends/correlate)
- ‣ [Adobe Omniture](http://www.omniture.com/es/products/analytics)
- ‣ [Google Analytics](http://www.google.com/analytics/)
- ‣ [HitsLink](http://www.hitslink.com/)
- ‣ [Autometrics](http://www.autometrics.com/)

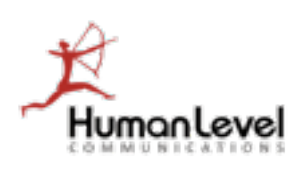

- ‣ [Google Webmaster Central channel en YouTube](http://www.youtube.com/user/GoogleWebmasterHelp)
- ‣ [Google Webmaster Central Blog](http://googlewebmastercentral.blogspot.com/)
- ‣ [Blog de Google para Webmasters](http://googlewebmaster-es.blogspot.com/)
- ‣ [Search Engine Watch](http://searchenginewatch.com/)
- ‣ [Search engine land](http://searchengineland.com/)
- ‣ [Blog de Matt Cutts](http://www.mattcutts.com/blog/)
- ‣ [PuroMarketing.com](http://www.puromarketing.com/)
- ‣ [SEOmoz Blog](http://www.seomoz.org/blog)
- ‣ [BruceClay](http://www.bruceclay.com/blog/)

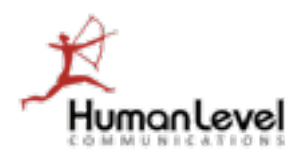
## **Bibliografía**

### **POSICIONAMIENTO EN BUSCADORES - SEO**

- **Técnicas avanzadas de posicionamiento en buscadores** Fernando Maciá, ed. Anaya Multimedia.
- **Posicionamiento en Buscadores** Fernando Maciá y Javier Gosende, ed. Anaya Multimedia.
- **SEO Cómo triunfar en buscadores** Miguel Orense y Octavio I. Rojas Orduña, ed. ESIC.
- **Quiero que mi empresa salga en Google** Sico de Andrés, ed. Starbook.
- **Libro SEO Posicionamiento en buscadores -** Miguel López, ed. Bubok.
- **SEO Optimización del posicionamiento en buscadores** Jerri L. Ledford, ed. Anaya Multimedia.
- **Guía SEO OJO Buscador** Javier Casares [\(www.ojobuscador.com\)](http://www.ojobuscador.com)
- **Posicionamiento de su sitio Web -** Marie Prat, eni ediciones.

#### **REDES SOCIALES**

- **• Marketing con redes sociales** Fernando Maciá y Javier Gosende, ed. Anaya Multimedia.
- **Redes sociales for Rookies** ed. LID Ediciones Empresariales y Marshall Cavendish.
- **La empresa en la Web 2.0 -** Javier Celaya, ed. Gestión 2000
- **Blogs -** VV.AA., ed. ESIC.
- **Visibilidad Cómo gestionar la reputación en Internet** VV.AA., ed. Gestión 2000.

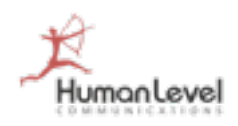

# **Bibliografía**

### **MARKETING ONLINE**

- **Marketing online**  Fernando Maciá y Javier Gosende, Ed. Anaya Multimedia.
- **Marketing en Internet: estrategia y empresa** Ana María Gutiérrez Arranz y Manuel J. Sánchez-Franco, Editorial Pirámide.
- **Marketing y publicidad en Internet**  José Martí Parreño, ed. Starbook Editorial.
- **Guía de E-business para Ejecutivos** PriceWaterhouseCoopers, Ediciones Deusto.
- **Marketing electrónico para PYMES** Ana Cruz Herradón, Editorial Ra-Ma.
- **Vender más en Internet** David Boronat y Ester Pallarés, Ediciones Gestión 2000.
- **Plan de Marketing Digital**  Manuel Alonso Coto, Editorial Pearson Educación.
- **101 Técnicas para promover tu web** Susan Sweeny ed. Anaya Multimedia
- **Usabilidad** Diseño de sitios web, de Jakob Nielsen, ed. Prentice Hall
- **Texto vivo** Escribir para la Web, de Jonathan Price & Lisa Price, ed. Prentice Hall
- **Modelos de Negocios en Internet** Visión postcrisis, de Fernando Alberto de Núñez y Lugones, ed. McGraw-Hill Profesional
- **El marketing viral**, de Alba Doral, ed. Pearson Prentice Hall.
- **Marketing en Internet**  Enrique de la Rica ed. Anaya Multimedia

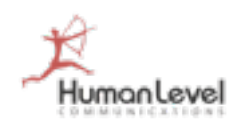

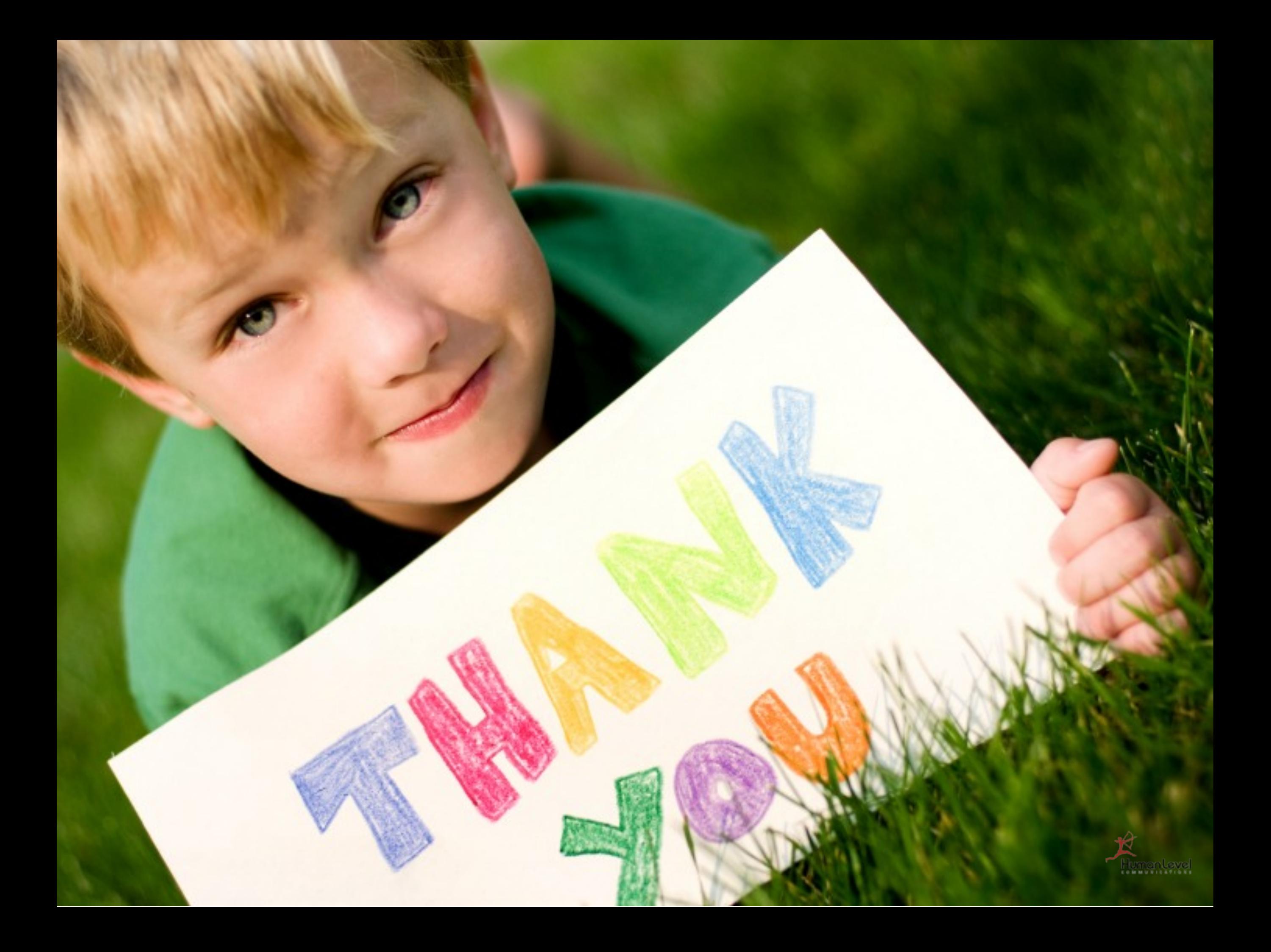

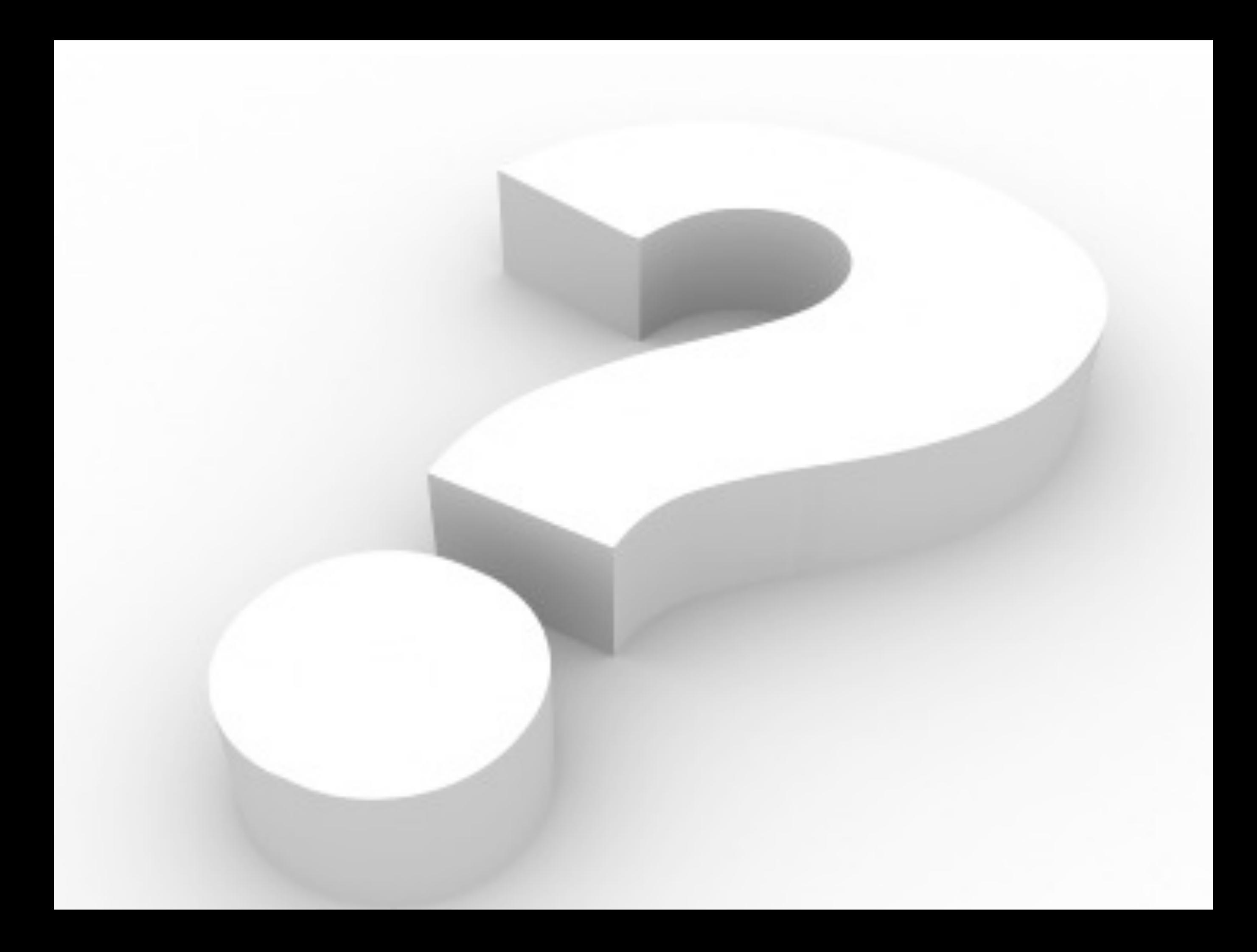

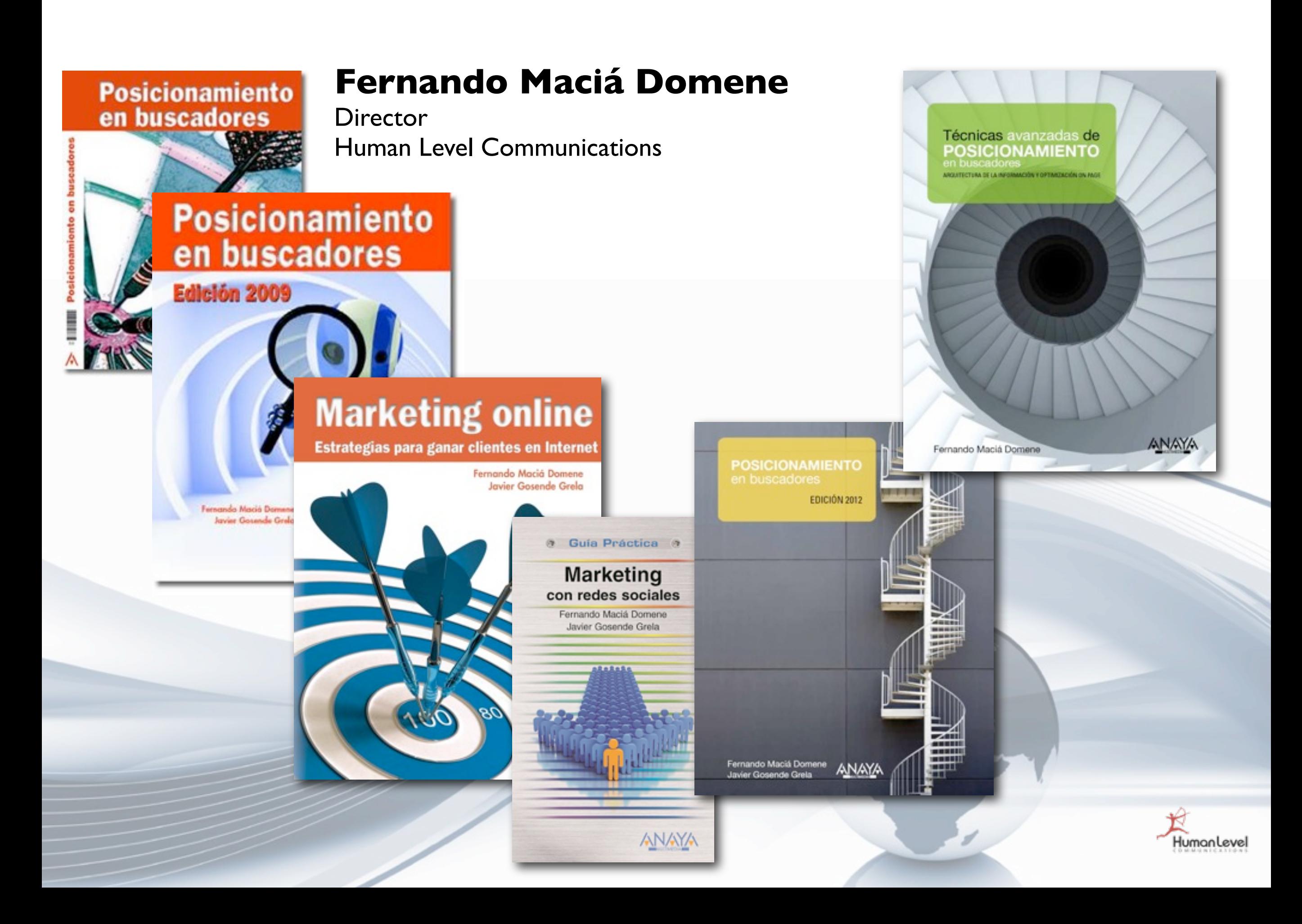

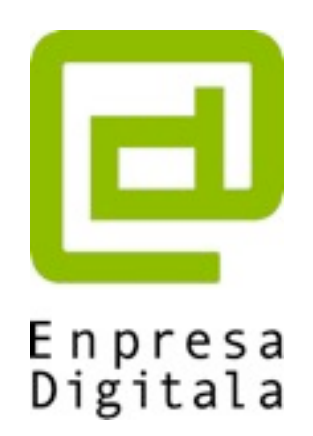

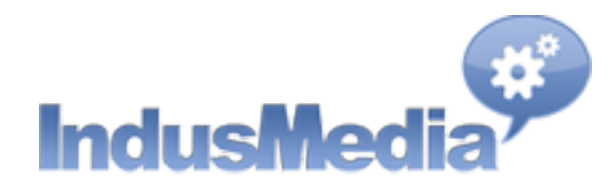

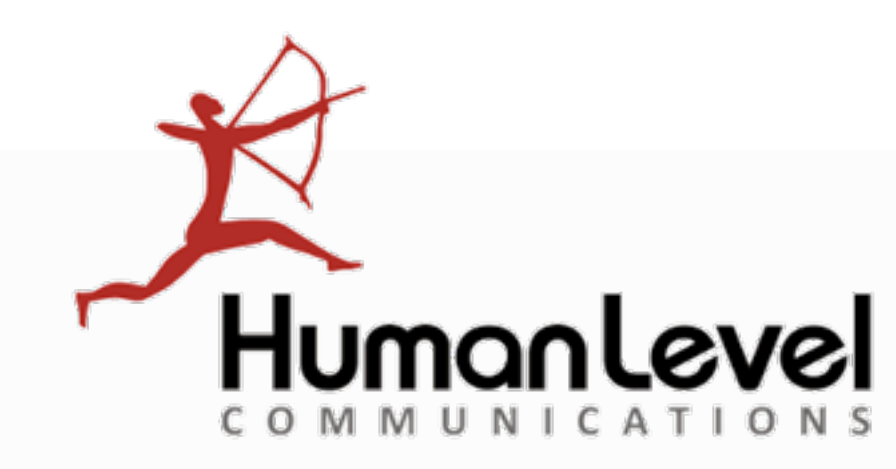

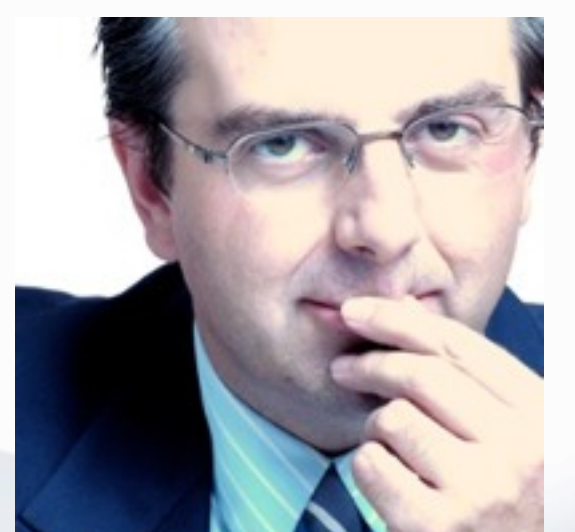

### **Fernando Maciá Domene**

CEO Human Level Communications

### **Perfiles sociales**

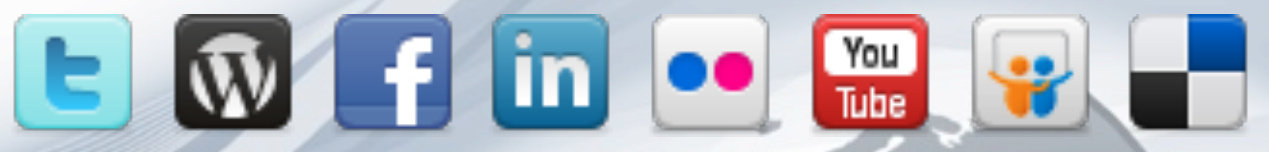

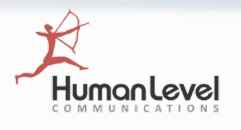